# **PONTIFICIA UNIVERSIDAD CATOLICA DEL PERU**

# **FACULTAD DE CIENCIAS E INGENIERIA**

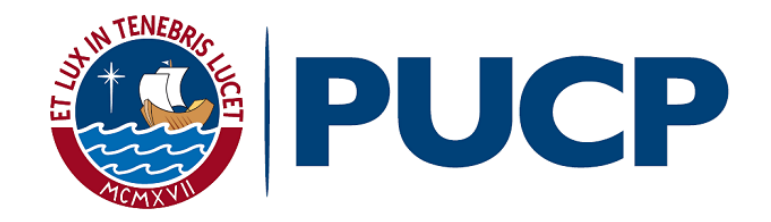

# **Diseño de un edificio de Oficinas en Miraflores**

Tesis para optar el Título de Ingeniero Civil, presentado por:

# **FROILAN CARLOS BARRIENTOS CASTILLA**

**ASESOR: Ing. Gianfranco Ottazzi Pasino** 

Lima, abril del 2019

# **AGRADECIMIENTO**

Agradezco a mis padres, Froilan y Nicolasa, a mi hermana, Angela, y a mi asesor de tesis, ing. Ottazzi, por el apoyo, guía y motivación incondicionales brindados durante la realización de este trabajo.

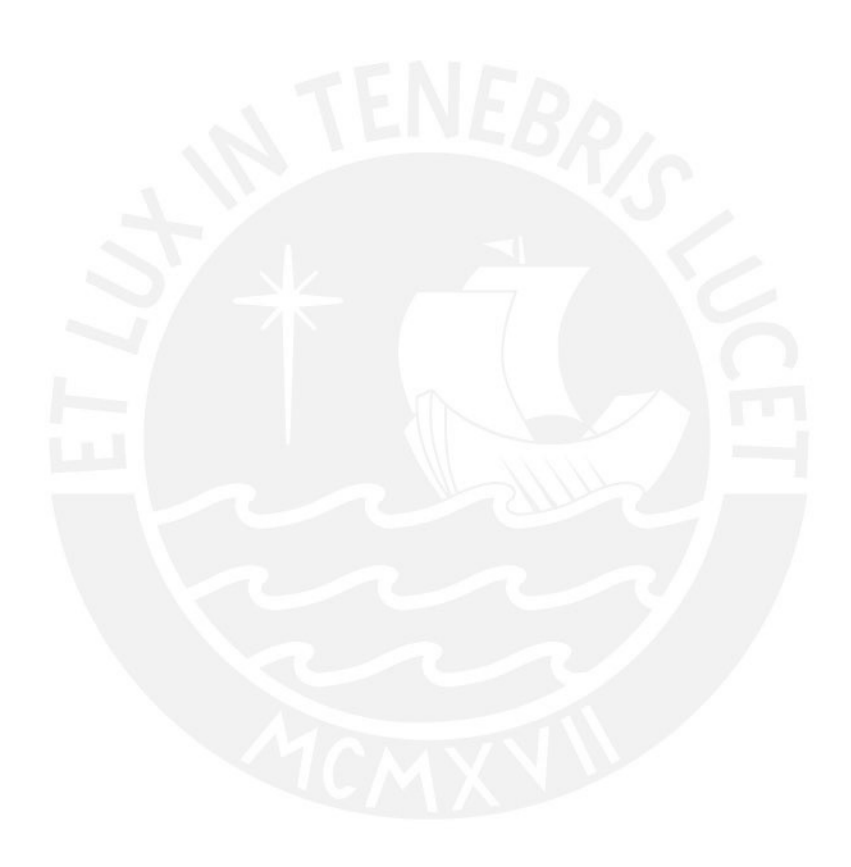

# **RESUMEN**

La presente tesis tiene como objetivo elaborar lo planos estructurales completos de un edificio de oficinas de siete pisos ubicado en la ciudad de Lima, en el distrito de Miraflores.

El proyecto cuenta con un primer piso que estará destinado a estacionamientos, seis pisos típicos destinados a oficinas con una altura de piso a piso de 3.4 m y azotea. Se ejecutara en un terreno rectangular de 1190 m<sup>2</sup> con capacidad portante de 4 Kg/cm<sup>2</sup> cada 1.50m de profundidad. El terreno cuenta con 5911.85 m<sup>2</sup> construidos, con 33.5 m de frente y 35.5 m de largo.

El sistema estructural está compuesto por muros de corte o placas, combinados con pórticos de columnas y vigas de concreto armado. Las placas están distribuidas de manera adecuada en ambas direcciones principales, ya que serán las encargadas de controlar los desplazamientos laterales

El edificio consta de un sistema de techado de losas aligeradas y una losa maciza. Las losas aligeradas están armadas en una sola dirección y son de 25 cm de peralte. Mientras que la losa maciza tiene 20 cm de peralte.

La metodología utilizada para completar desarrollar el proyecto fue realizar una adecuada estructuración de los elementos estructurales, su predimensionamiento, el metrado de cargas, posteriormente se realizó un análisis sísmico estático y dinámico, se realizó el diseño de dichos elementos, y por último se dibujaron los planos estructurales. Para ello se empleó la Norma Peruana de Cargas E.020, de Norma Peruana de Diseño Sismo resistente NTE-030- 2018, Norma Peruana de Concreto Armado E.060.

**FACULTAD DE CIENCIAS E INGENIERÍA** 

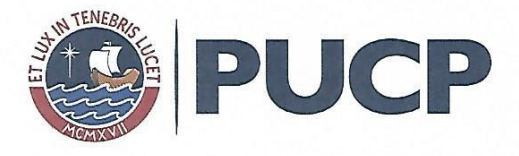

# TEMA DE TESIS PARA OPTAR EL TÍTULO DE INGENIERO CIVIL

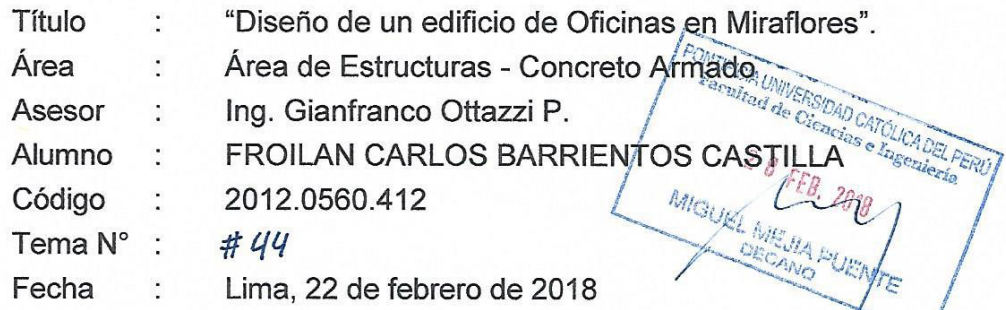

### **OBJETIVO**

Elaborar los planos arquitectónicos y estructurales completos de un edificio de oficinas de siete pisos ubicado en la ciudad de Lima, distrito de Miraflores.

### DESCRIPCIÓN DEL PROYECTO

La distribución de los ambientes del piso típico se indica en el plano de arquitectura correspondiente. En este plano se indican las diversas modificaciones en la arquitectura que el alumno deberá considerar. El edificio se diseñará para un primer piso destinado a estacionamientos, seis pisos típicos de oficinas (altura de piso a piso de 3.4 m) y azotea.

El análisis sísmico se realizará con la Norma Peruana de Diseño Sismo resistente NTE-030-2016. Se realizarán análisis dinámicos en traslación pura en las dos direcciones principales del edificio, así como considerando tres grados de libertad por piso. Los resultados de los análisis dinámicos se compararán entre sí y con los resultados del análisis estático de la Norma.

El terreno de cimentación es la grava típica de la ciudad de Lima con un esfuerzo admisible de 4 kg/cm<sup>2</sup> a 1.50 m de profundidad.

### PLAN DE TRABAJO

Primera Revisión

Planos de arquitectura modificados. Estructuración, predimensionamiento de elementos y metrado de cargas, diseño del techo del piso típico.

Segunda Revisión

Análisis de cargas verticales. Análisis sísmico. Comparación de los resultados de los diversos análisis dinámicos y estáticos realizados.

Tercera Revisión

Diseño de muros, vigas, cimentación y otros elementos.

**NOTA** Extensión máxima: 100 páginas.

<sub>Jersidad</sub> COORDINACIÓN ESPECIALIDAD **INGENIERÍA** CIVIL de Inge

i

# ÍNDICE

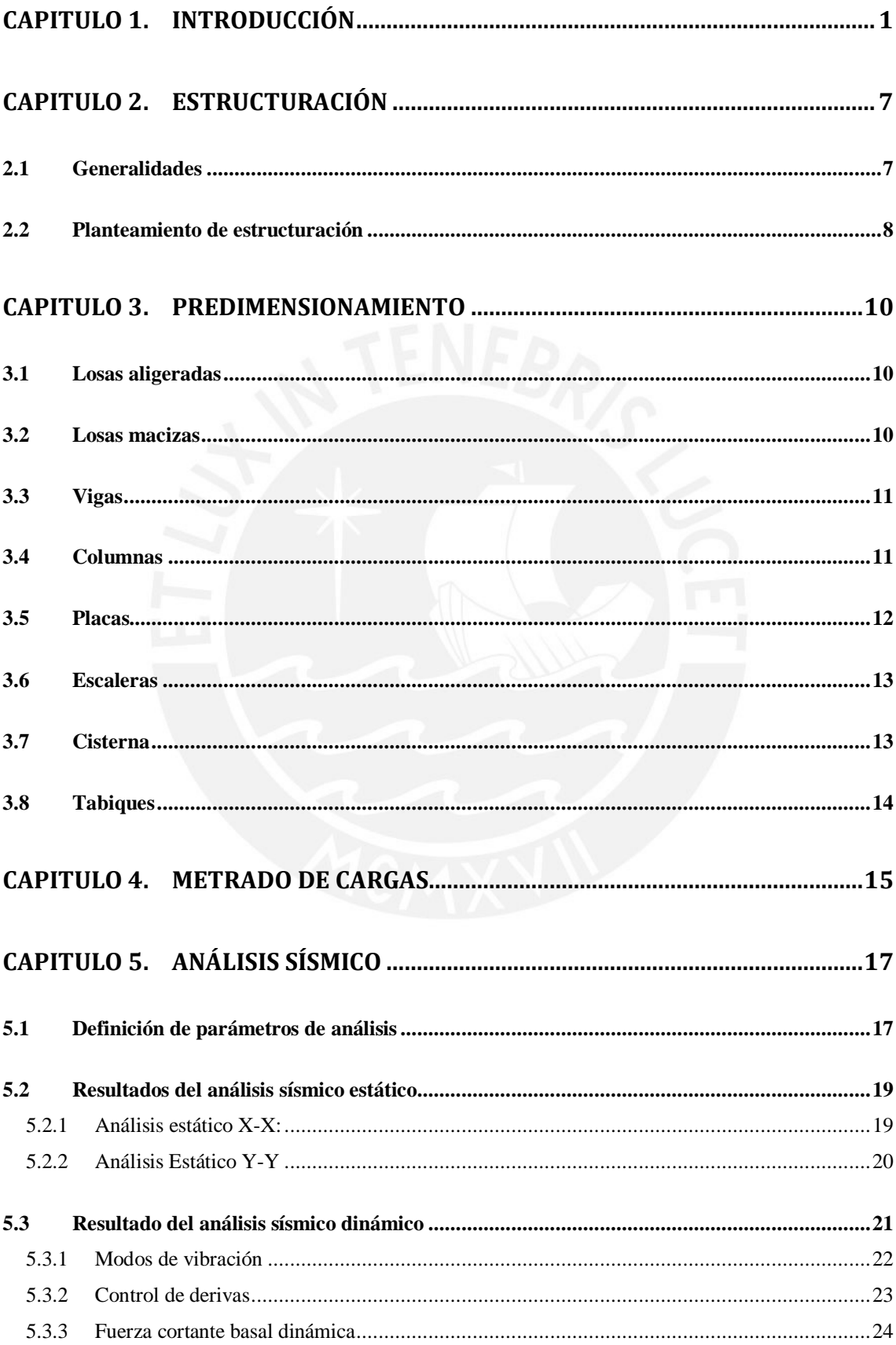

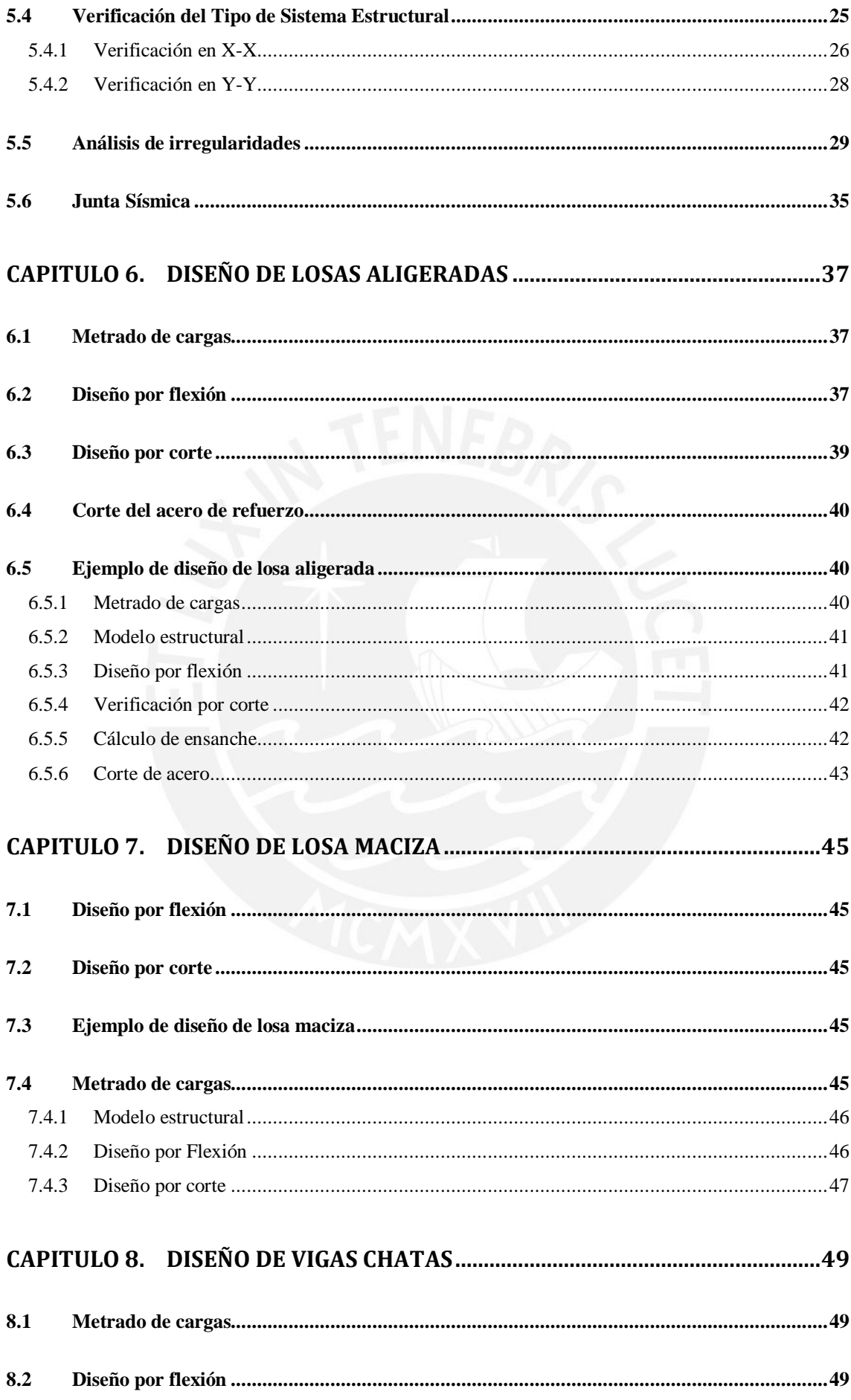

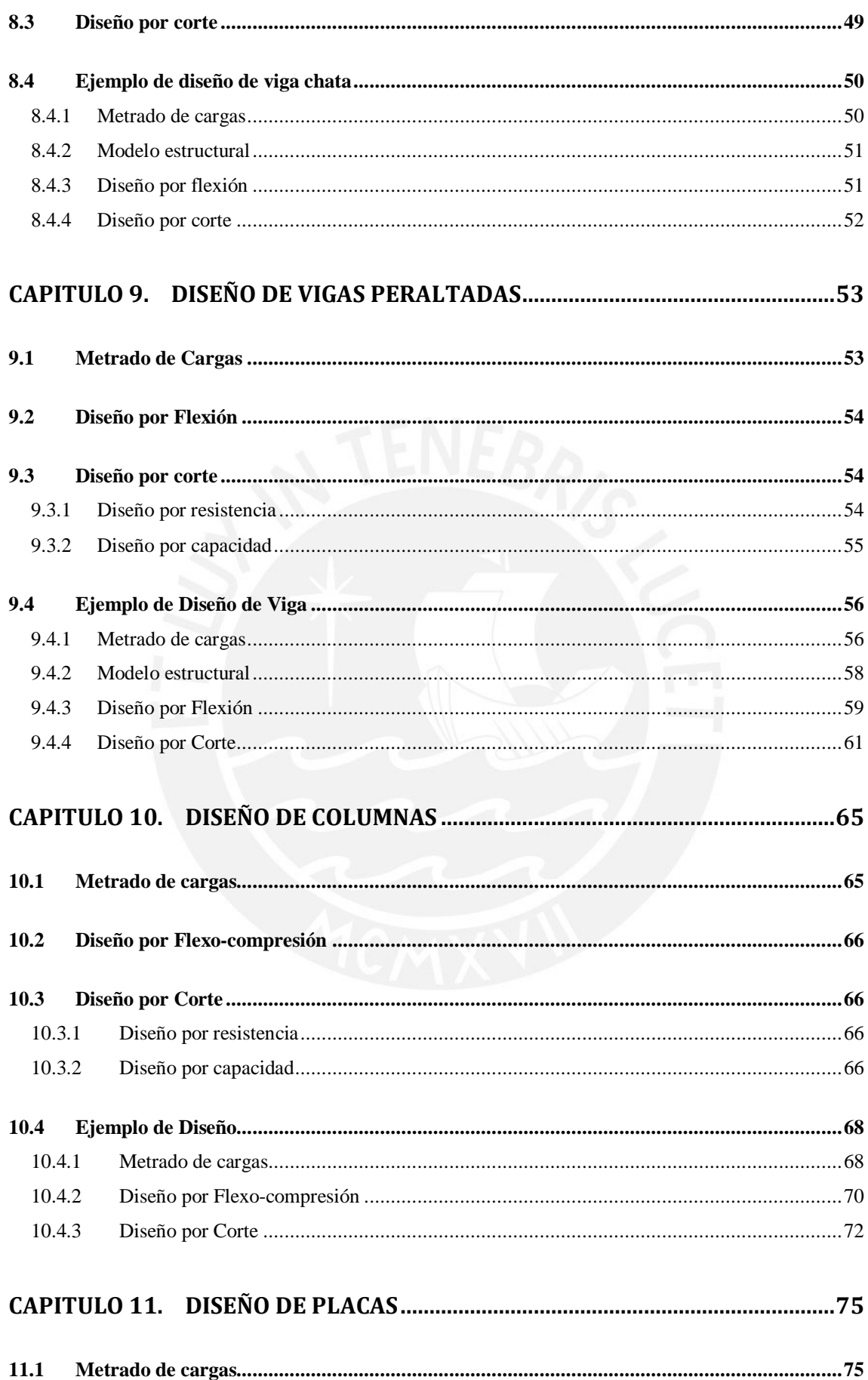

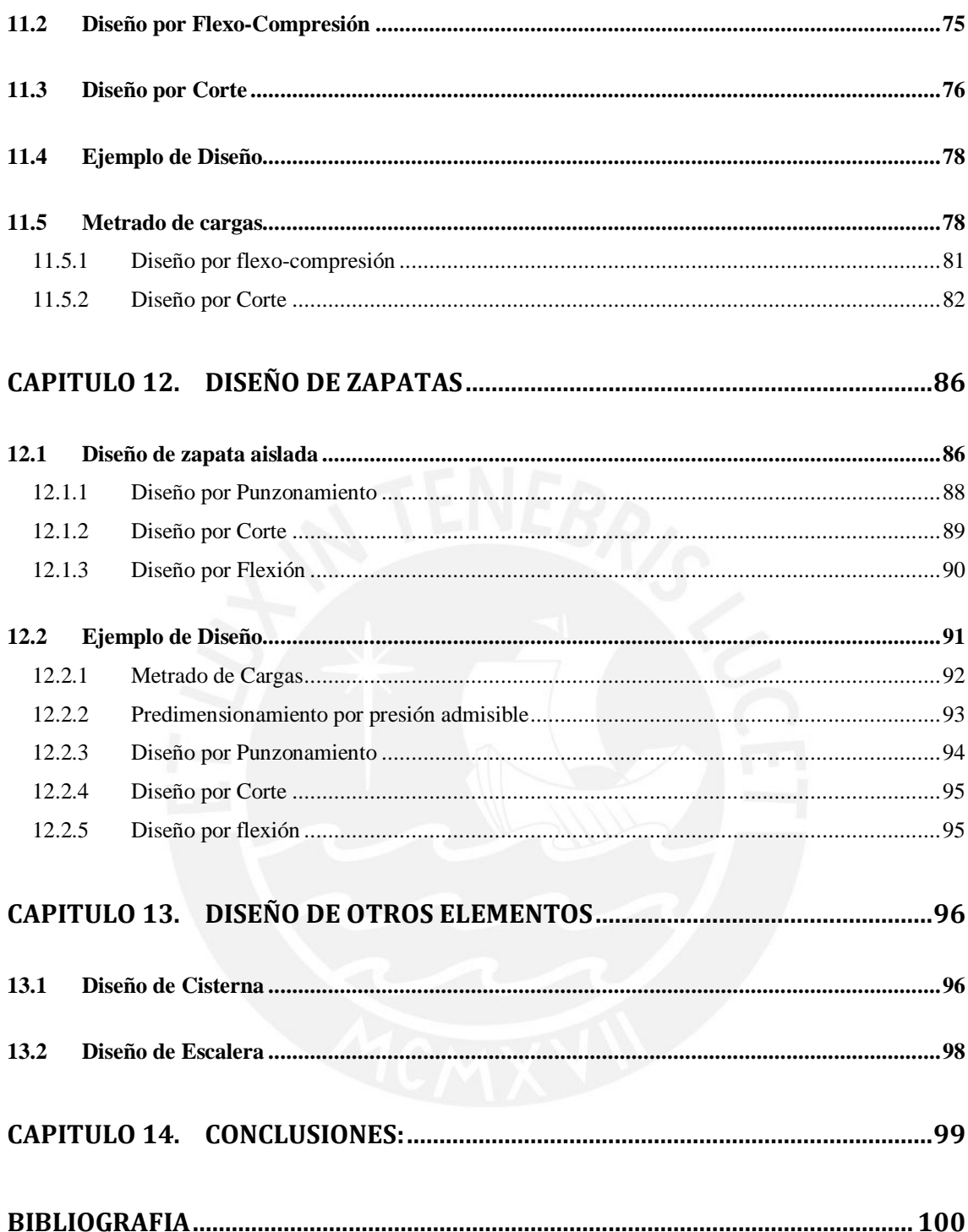

# <span id="page-8-0"></span>**CAPITULO 1. INTRODUCCIÓN**

El objetivo de esta tesis es desarrollar el análisis y diseño estructural de un edificio de oficinas de concreto armado de siete pisos ubicado en el distrito de Miraflores en el departamento de Lima.

El terreno es de forma rectangular con un área de 1190 m2, de frente 33.50 m y largo 35.50 m. El primer piso está destinado a estacionamientos, mientras que los pisos superiores a oficinas. El edificio posee una sola fachada la cual será recubierta por un muro cortina.

El primer piso está constituido por la entrada principal, el hall, la zona de ascensores, la escalera principal, y la de estacionamientos para 24 autos. Además de ello, en el primer piso encontramos la cisterna y cuarto de máquinas, dado que el sistema de suministro de agua se realiza mediante un sistema hidroneumático de velocidad variable y presión constante.

Del segundo al sétimo piso, se cuenta con plantas típicas las cuales consisten en dos oficinas por piso, lo que hace un total de 14 oficinas. Cada oficina posee seis baños, de los cuales uno de ellos es para personas con discapacidad.

El análisis y diseño estructural se realiza de acuerdo al Reglamento Nacional de Edificaciones, que contiene:

- NTE E. 020 Cargas.
- NTE E. 030 Diseño Sismorresistente (del año 2018).
- NTE E. 060 Concreto Armado.

La metodología de diseño se realiza de acuerdo a las exigencias de la Norma E.060, esta será mediante el método de Diseño por Resistencia. Este método exige otorgar a todas las secciones de los elementos estructurales una Resistencia de Diseño (φRn), para asegurar que dicha resistencia de diseño sea mayor o igual que la resistencia requerida (Ru). Es  $decir: \phi Rn \geq Ru$ .

Para calcular la resistencia requerida o de diseño (Ru) la Norma E.060 establece una serie de combinaciones de cargas, estas dependen de: cargas muertas (CM), cargas vivas (CV) y cargas de sismo (CS). La definición de cada carga se expondrá más adelante.

Se muestra la combinación de cargas en la siguiente tabla:

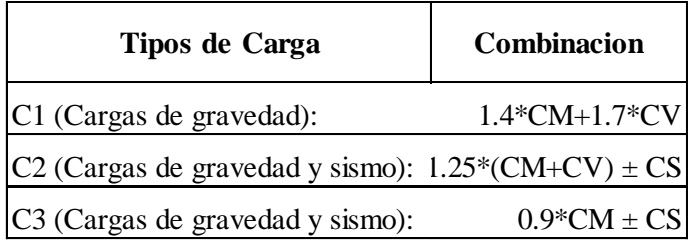

También considera los siguientes factores de reducción para distintas solicitaciones:

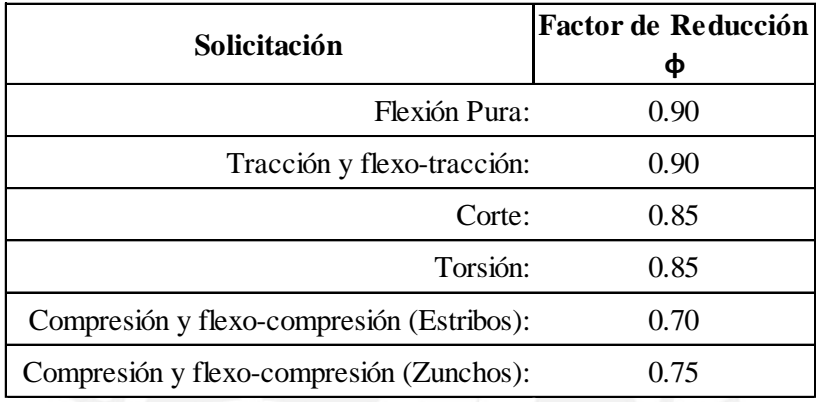

Para el diseño se consideran las siguientes resistencias de los materiales:

- Resistencia admisible del terreno: 4 Kg/cm2 cada 1.50m (grava mal graduada).
- Concreto para todos los elementos estructurales con resistencia a la compresión del concreto: f´c= 210 Kg/cm2.
- Esfuerzo de fluencia del acero: fy= 4200 Kg/cm2 (Acero ASTM A-615).

Se presentan los planos de arquitectura del primer piso, arquitectura del piso típico, elevación y corte del proyecto (figuras 1.1, 1.2, 1.3 y 1.4 respectivamente).

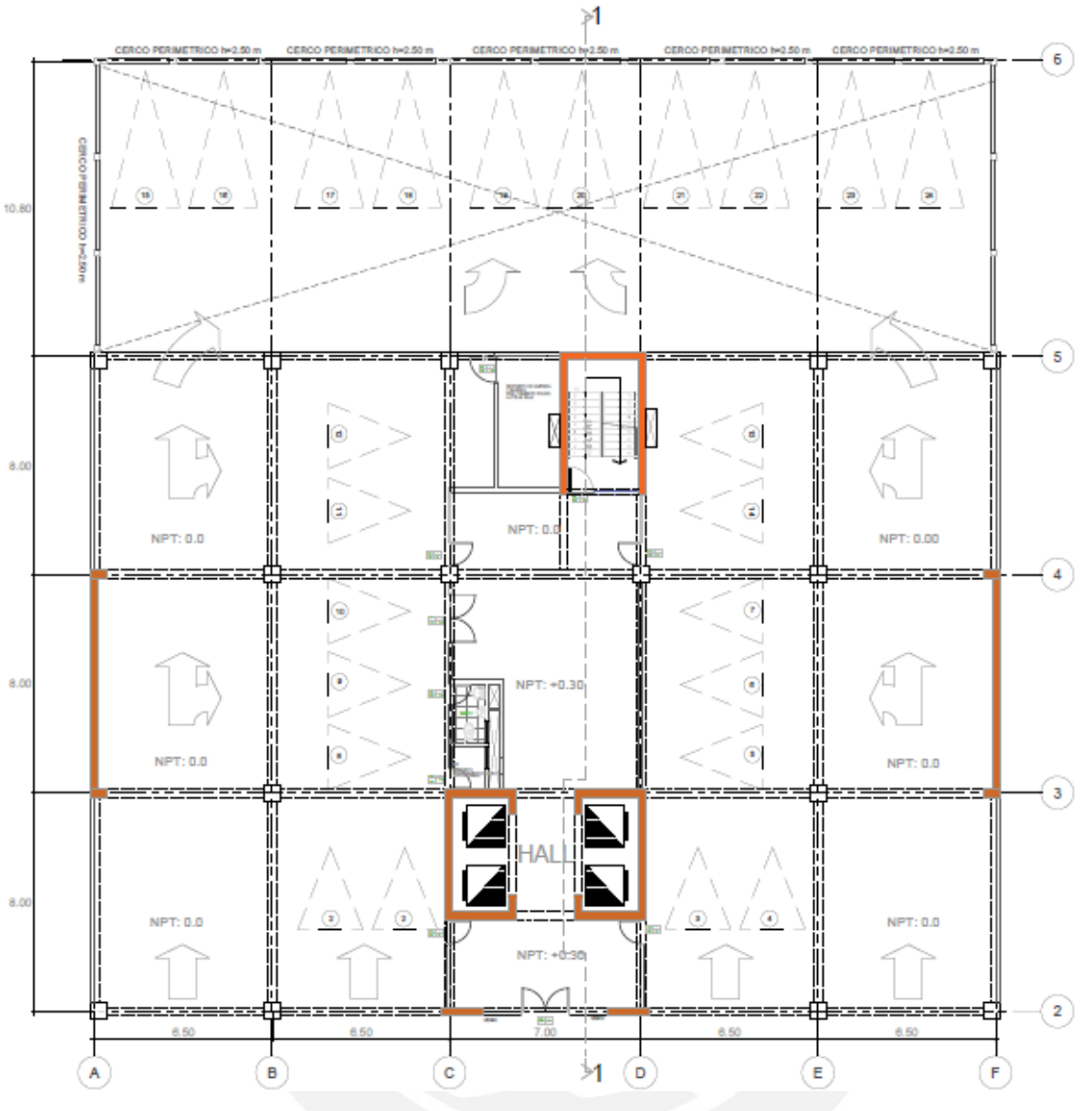

Figura 1.1 Planta arquitectura del primer piso

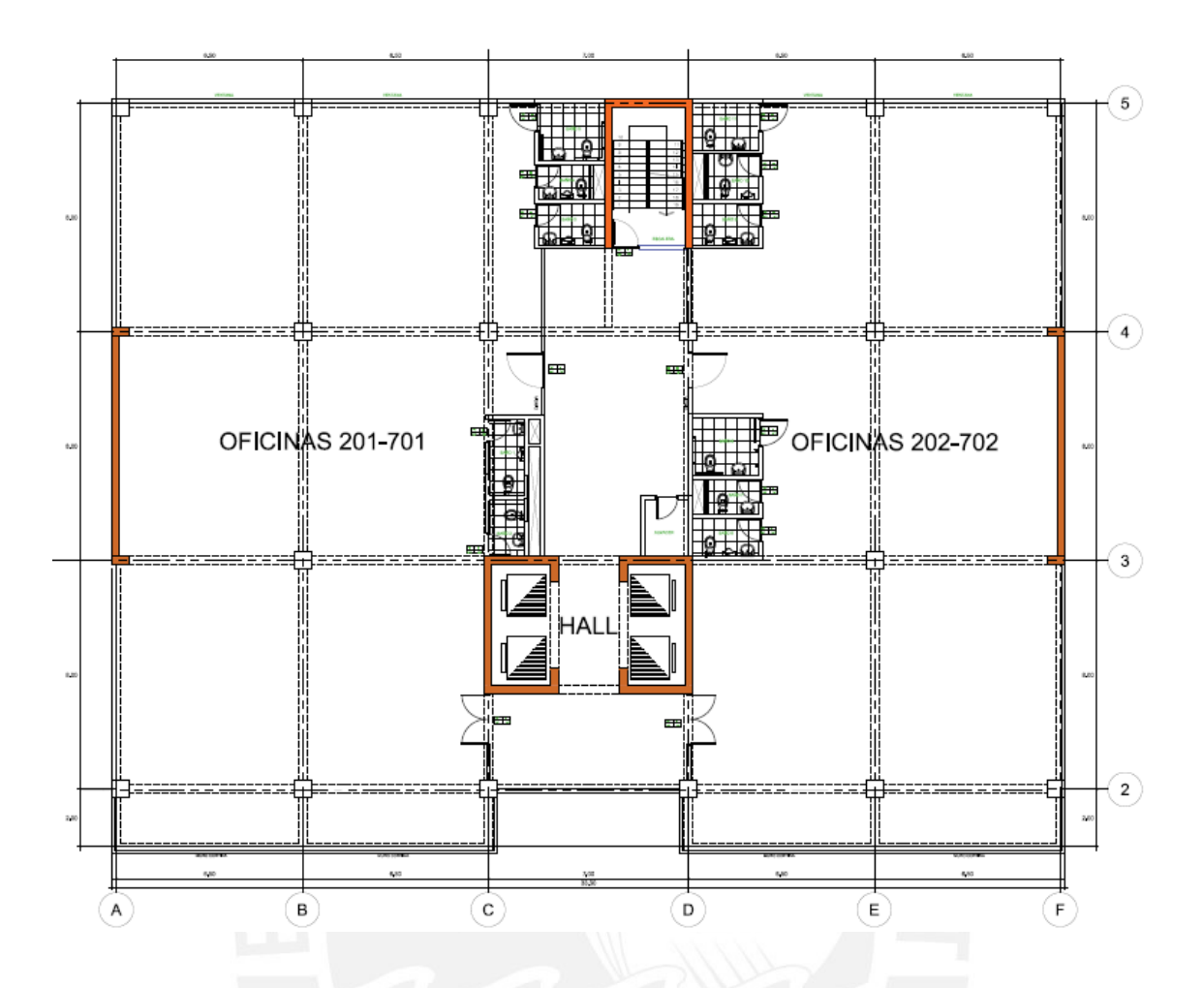

Figura 1.2 Planta arquitectura del piso típico

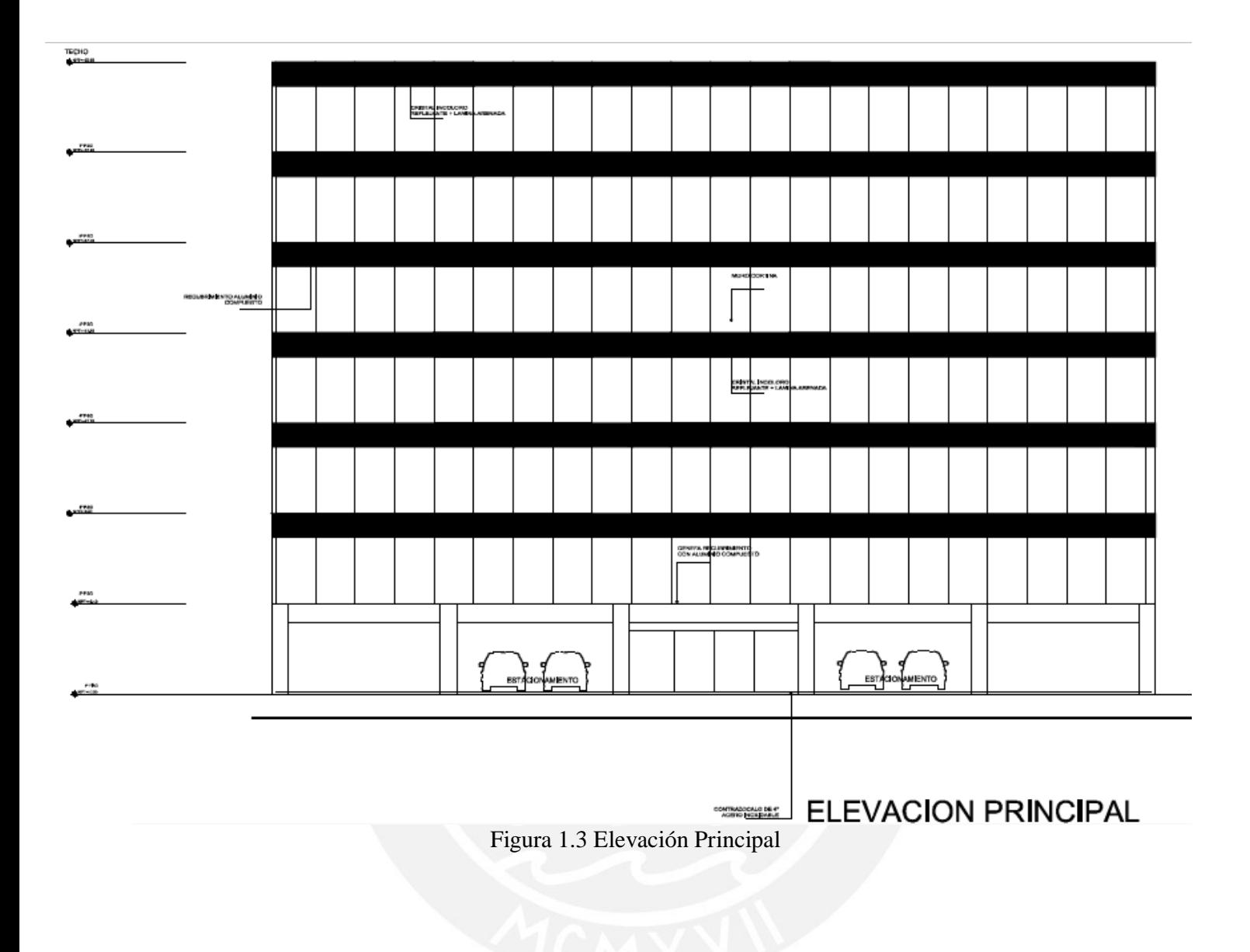

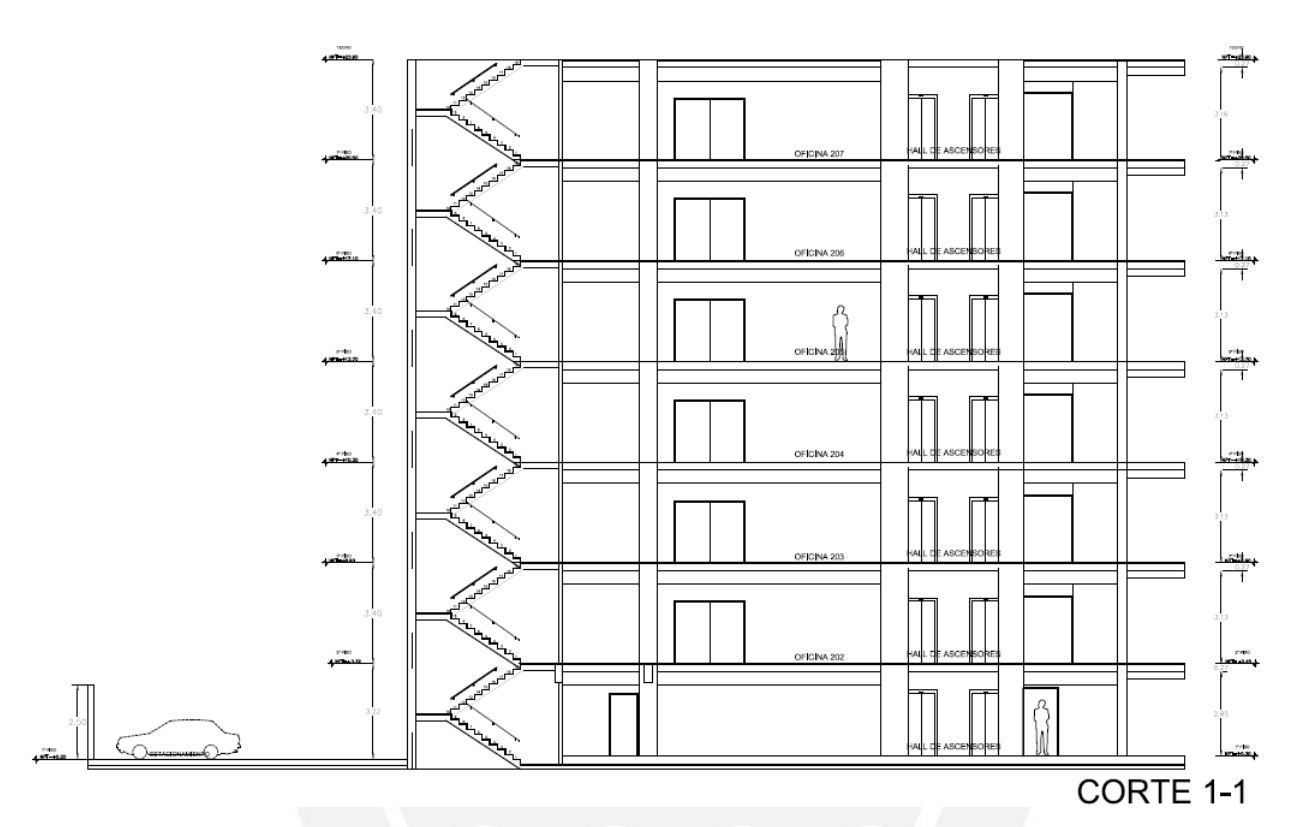

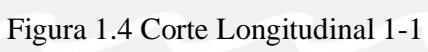

# <span id="page-14-0"></span>**CAPITULO 2. ESTRUCTURACIÓN**

### <span id="page-14-1"></span>**2.1 Generalidades**

Estructurar un edificio significa tomar decisiones en conjunto con otros profesionales que intervienen en el proyecto, acerca de las características y disposición de los elementos estructurales, de manera que el edificio tenga un buen comportamiento durante su vida útil; es decir que tanto las cargas permanentes (peso propio, acabados, etc.) como las eventuales (sobrecarga, sismo, viento, etc.), se transmitan adecuadamente hasta el suelo de cimentación.

Especialmente en la ciudad de Lima, que pertenece a una zona altamente sísmica, se busca que la estructura consiga un buen desempeño sísmico, que sea capaz de resistir adecuadamente las solicitaciones de sismo.

Para tal propósito en el libro Estructuración y Diseño de Edificaciones de Concreto Armado (Antonio Blanco Blasco, 1997), se señalan los principales criterios de estructuración, que son necesarios para generar una estructura sismo resistente, que son: simplicidad y simetría, resistencia y ductilidad, uniformidad y continuidad, y diafragma rígido; los cuales se explican a continuación:

### Simplicidad y Simetría

Para tener una adecuada estructuración se recomienda tener simplicidad ya frente a un evento sísmico se puede predecir mejor el comportamiento (menos incertidumbre en los métodos de análisis y diseño) que para una de mayor complejidad. Además es mejor la habilidad para idealizar los elementos estructurales en estructuras simples frente a más complicadas.

Por otro lado la simetría juega un rol importante en el comportamiento, debido a que la asimetría tanto en planta como en altura produce torsión lo cual genera daño a la estructura. El edificio cuenta con una pequeña asimetría, en ambos ejes, para lo cual se comprobará si debido a esta asimetría la estructura debe ser considerada irregular.

Resistencia y Ductilidad

La edificación deberá resistir tanto cargas verticales como horizontales (cargas de gravedad y símicas), para ello se debe asignar una adecuada resistencia a la estructura. Para cargas de sismo se establecen solicitaciones reducidas, debido a que el sismo es

eventual, de tal manera que se le da a la estructura una resistencia menor a la máxima, a lo cual el remanente deberá suplirlo la ductilidad.

La ductilidad se extiende al dimensionamiento por corte, ya que el concreto armado, por su naturaleza, falla al corte de manera frágil. Por lo cual se debe asegurar que la estructura pueda ser capaz de tomar deformaciones a un después de encontrarse en la etapa inelástica, producida por un sismo raro.

Uniformidad y Continuidad de la Estructura

El edificio debe ser continuo tanto en planta como en altura, para lo cual los elementos resistentes como placas y columnas no deberán cambiar bruscamente con el motivo de evitar esfuerzos excesivos en algunas secciones. En este proyecto la estructura es uniforme y continua, ya que el edificio consta de un piso típico y elementos verticales constantes.

Diafragma Rígido

Para cumplir con la hipótesis de diafragma rígido se debe evitar grandes aberturas en el techo, de tal manera que el techo sea capaz de transmitir las fuerzas a las vigas, columnas y placas adecuadamente. La estructura no cuenta con aberturas excesivas por lo cual se espera que se logre una correcta transmisión de fuerzas.

### <span id="page-15-0"></span>**2.2 Planteamiento de estructuración**

En este punto se decidió usar losas aligeradas armadas en una dirección, paralelas a la fachada. También, vigas chatas donde existen tabiques en la misma dirección del aligerado y donde existan ductos para el paso de ventilación.

La losa aligerada está compuesta por ladrillos de dimensiones 30x25x20, los cuales se colocan entre viguetas de 10cm de ancho, espaciadas a 40cm, y una losa de 5cm superior.

El sistema resistente a cargas de sismo será conformado por dos placas en forma de "C", ubicadas en las cajas de ascensores, una placa en forma de "U" en la caja de escaleras, además de dos placas colocadas tanto en el eje A y F, perpendiculares a la fachada, los cuales brindaran rigidez a la estructura. Para el techo comprendido entre las dos placas en "C" se colocó una losa maciza armada en dos direcciones, ya que esa zona será la más esforzada durante un evento sísmico (ver figura 3.4.1.).

Para tener una estructura uniforme, se decidió usar columnas de única sección tanto para columnas perimetrales como para las columnas internas, dos secciones de vigas peraltadas (las dimensiones de las vigas se escogieron de acuerdo a las luces libres, así como la orientación del aligerado). En el Capítulo 3: Predimensionamiento se explicará y justificará las dimensiones asignadas a cada elemento estructural.

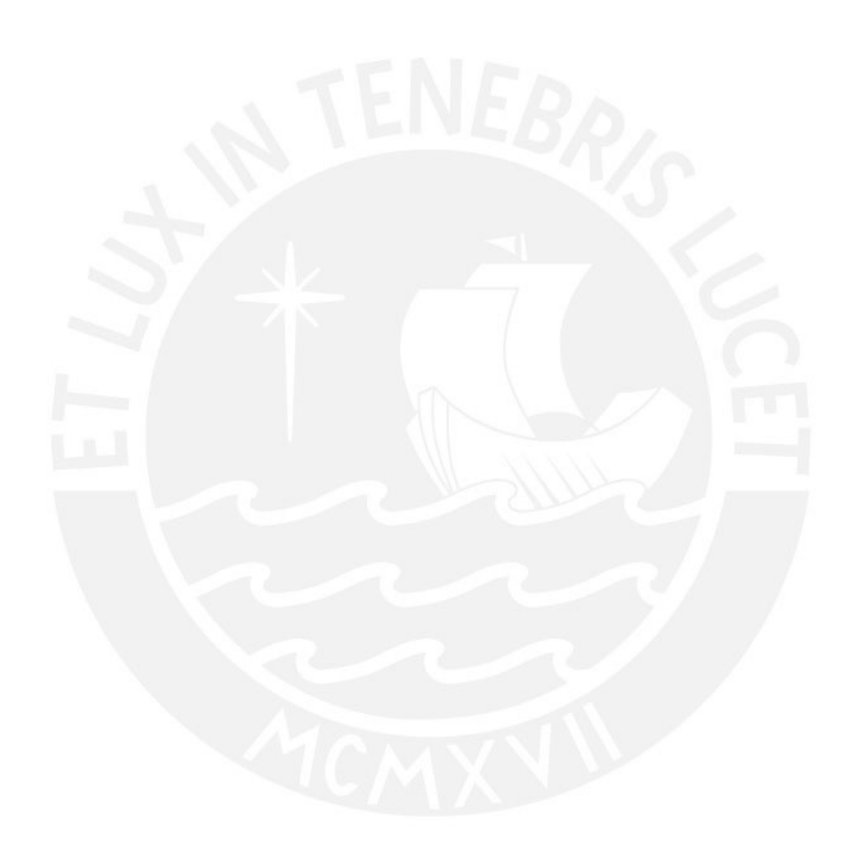

# <span id="page-17-0"></span>**CAPITULO 3. PREDIMENSIONAMIENTO**

Luego de haber realizado la estructuración, se procede a dar una propuesta de las dimensiones de los elementos estructurales. Este procedimiento es necesario, ya que puede ser utilizado como punto de partida. Cabe resaltar que estará sujeto a verificación en los posteriores capítulos.

## <span id="page-17-1"></span>**3.1 Losas aligeradas**

Las losas aligeradas cumplen la hipótesis de diafragma rígido, estás cargan esencialmente con las cargas de gravedad, para luego transmitirlas a las vigas.

Para establecer un peralte adecuado se utilizó los criterios planteados en el libro del Ing. Antonio Blanco B. (Estructuración y Diseño de Edificaciones de Concreto Armado, 1997). A continuación se muestra una tabla que relaciona las luces del elemento con el peralte, así como el peso de dicho elemento estructural.

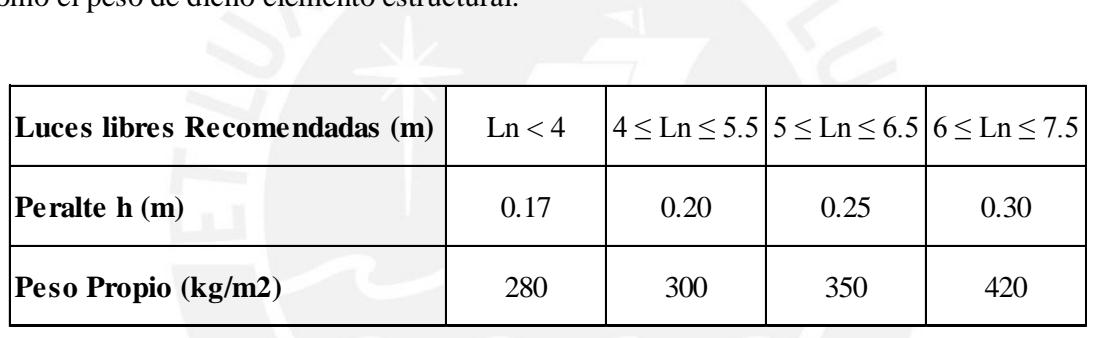

En el edificio se encuentra una luz libre máxima de 6.2m, y como se observa en el cuadro esta se encuentra en el rango de 5 a 6.5m por lo cual se considera un peralte de 25cm.

## <span id="page-17-2"></span>**3.2 Losas macizas**

Como se mencionó previamente, se decidió colocar una losa maciza en entre las placas de las cajas de los ascensores debido a que en esta se pueden generar grandes esfuerzos debido a la acción de un evento sísmico.

El espesor de la losa maciza se predimensiona con:

$$
espesor = \frac{Perímetro}{180} = \frac{2*420+2*210}{180} = 7cm
$$

El paño de la losa cuenta con dimensiones de 4.20x2.10m y tentativamente se coloca un espesor de 20cm.

### <span id="page-18-0"></span>**3.3 Vigas**

Para predimensionar las vigas se tienen que considerar las cargas de gravedad y las de sismo. Un criterio práctico es el descrito en el libro del Ing. Antonio Blanco B. (Estructuración y Diseño de Edificaciones de Concreto Armado, 1997), el cual sugiere que para luces comprendidas entre 5.5 y 6.5m se puede dimensionar como 0.25x0.60m, 0.30x0.60m, 0.40x0.60m. Dado que el edificio cuenta con luces máximas de 7.7 m, se utilizarán vigas de 0.30x0.70 m en los pórticos principales, donde apoyan los aligerados. Para las vigas secundarias, con luces de 6.2 m, se utilizará 0.30x0.60 m.

Por último, para el pre dimensionamiento de vigas chatas se utiliza un peralte igual a 25cm (peralte del aligerado), y ancho de acuerdo a las solicitaciones por cargas de gravedad.

### <span id="page-18-1"></span>**3.4 Columnas**

El diseño de las columnas será pre dimensionada con la siguiente expresión, la cual es válida para columnas con poco momento flector:

#### $\mathbf{A}$

Donde:

- o Pservicio: Carga vertical en servicio (kg).
- o f´c: Resistencia nominal a compresión del concreto (kg/cm2).

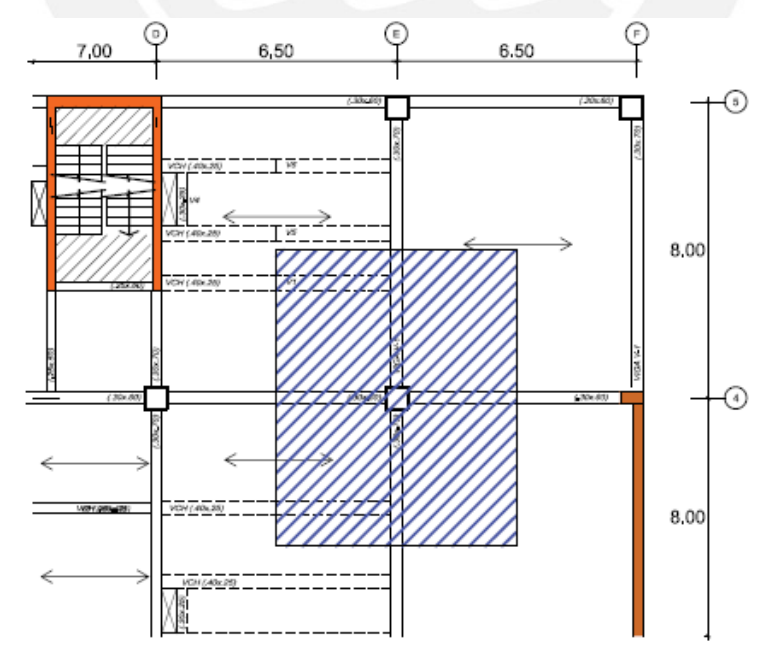

Figura 3.4.1. Ubicación de la columna E4, con área tributaria achurada

Para predimensionar la sección de la columna, se toma una columna central la cual esta ubicad en el los ejes 4-E, la carga aproximada que se utiliza es de 1T/m2.

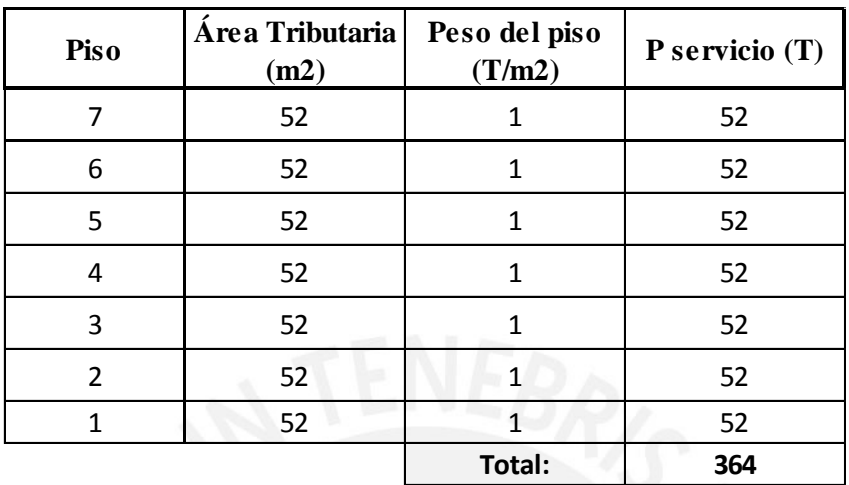

 $\mathbf{A}$  $\frac{364*1000}{0.45*210}$  = 3850 cm<sup>2</sup> **L** 3850 60

Lado de Columna=65 cm

Del predimensionamiento se observa que la sección de columna necesaria según la formula descrita anteriormente es de 65x65 cm, pero está sujeta a verificación ya que en algunos casos la carga de 1 T/m2 puede ser mucha o poca, la cual depende del tipo de edificación, es decir de las solicitaciones. Se escoge una sección de 60x60 cm.

### <span id="page-19-0"></span>**3.5 Placas**

Las placas del edificio tienen como objetivo principal el absorber las fuerzas horizontales producidas por cargas de sismo.

Las placas pueden tener un espesor de 0.15m para edificios de pocos pisos, y de 0.20m, 0.25m ó 0.30m para un mayor número de pisos.

Debido a la arquitectura del edificio se puede notar que en la dirección perpendicular a la fachada de la estructura (Y-Y) se tiene suficiente rigidez, esto debido a las cajas de ascensores, la escalera y las placas en el eje A y F, mientras que en la dirección paralela a la fachada (X-X) se tiene menor rigidez. Por lo tanto se decidió adoptar un espesor de 25cm en Y-Y y 30cm en X-X. Este predimensionamiento está sujeto a verificación y se determinara la sección real cuando se realice el análisis sísmico.

# <span id="page-20-0"></span>**3.6 Escaleras**

Las escaleras conectan los entrepisos en una edificación, además son de gran importancia en un evento sísmico, ya que sirve para evacuar el edificio.

Para dimensionar una escalera el Reglamento Nacional de Construcciones (RNC) indica lo siguiente:

 $2 \cdot \text{cp+p=} 60 \text{ (a)} 64 \text{ cm}$ 

Donde:

- o cp: Contrapaso (cm)
- o p: Paso (cm)

La altura de piso a techo del edificio es de 3.4m, por lo cual tendremos 20 contrapasos de 17cm (20\*0.17=3.4m) y el paso será de 26 cm

Comprobando con la fórmula:  $2*17 + 26 = 60$ cm

Por último se da un espesor de 15cm de garganta para los dos tramos y un espesor de losa de 20 cm para los descansos.

### <span id="page-20-1"></span>**3.7 Cisterna**

Se dimensiona según la Norma IS.010, la cual contiene requisitos mínimas para las instalaciones sanitarias.

El capítulo 2 Agua fría da la dotación diaria mínima de agua para un edificio de oficinas. Esta dotación es de 6 L/s por m2 de área útil.

Del capítulo 4 Agua contra incendio, se escoge el "Sistema de tubería y dispositivos para ser usados por el cuerpo de bomberos". Este inciso señala que la reserva contra incendios tendrá una capacidad mínima de 40m3.

Dotación de agua: $26*33*7*6=36m^3$ /día

Dotación de agua contra incendio=40m<sup>3</sup>/día

Se utilizan dos cisternas separadas con capacidad total de 80m3.

# <span id="page-21-0"></span>**3.8 Tabiques**

Los tabiques del edificio serán de ladrillo King Kong con medidas de 0.24x0.13x0.09 m. El modelo estructural no toma en cuenta estos tabiques de separación de ambientes. Por tal motivo en el modelo solo se considera la rigidez lateral que aportan los pórticos.

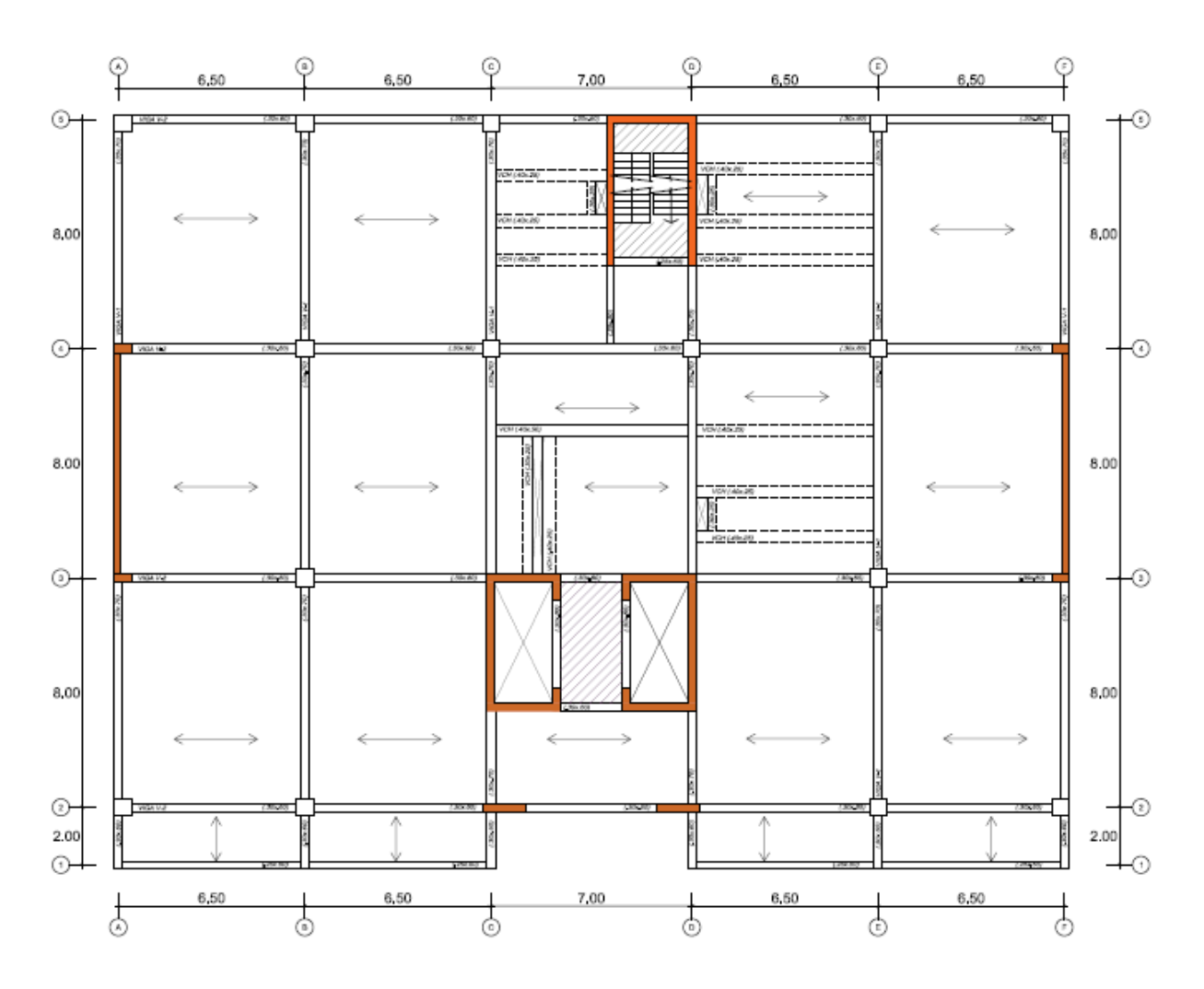

Figura 3.4.2. Esquema estructural

# <span id="page-22-0"></span>**CAPITULO 4. METRADO DE CARGAS**

Para el metrado de cargas se consideran solamente las generadas por el peso de los elementos, las cuales se encuentran detalladas en la Norma E.020. Dichas cargas a considerar serán las cargas vivas (CV), que comprenden sobrecargas y dependerán del tipo de uso que se le dé al edificio. También se consideran cargas muertas (CM), las cuales consideran el peso en el edificio; es decir que se supondrá que actuaran durante toda la vida útil del mismo.

La estructura es diseñada para resistir las cargas que actúen sobre ella durante su vida útil. Estas cargas son:

- **CM:** Carga Muerta. Estas cargas provienen del peso propio de los elementos, tales como: vigas, tabiques, acabados y otros elementos, estos se mantendrán fijos el tiempo de vida de la edificación.
- **CV:** Cargas vivas. Estas cargas provienen del peso de los ocupantes, equipos muebles y demás elementos móviles. La Norma E. 020 detalla las cargas vivas que se usaran, las cuales dependen del uso de la estructura. Al ser este un proyecto de oficinas, la carga viva será de 250 Kg/m2 y adicionalmente se consideró 50 Kg/m2 de carga por tabiquería móvil. En corredores de uso común y escaleras con carga viva de 400 Kg/m2.
- **CS:** Cargas de sismo. Son las cargas que simulan un movimiento sísmico sobre la estructura y se determinarán en base a espectros, dados por la Norma E.030.

Para dicho metrado se utilizó el método de áreas tributarias con un análisis estático. A continuación se muestra en tablas los tipos de carga por elemento.

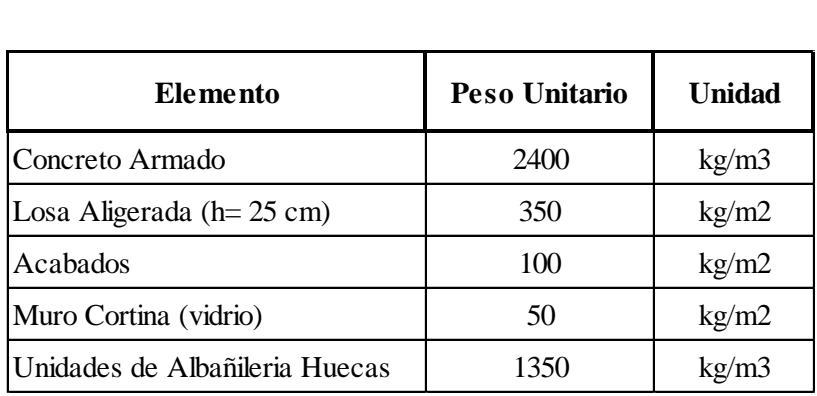

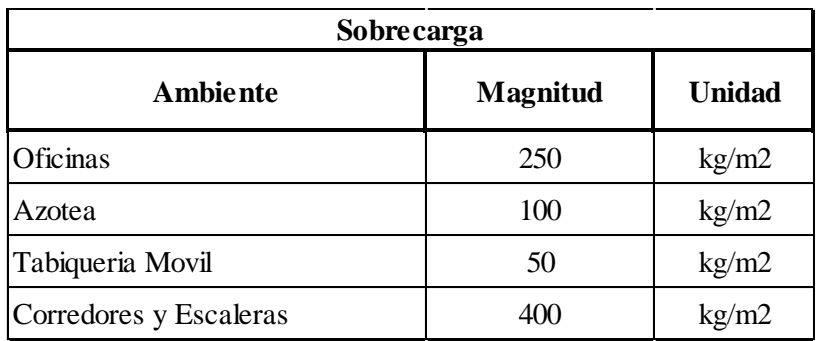

En los capítulos posteriores se procederá a realizar el análisis, metrado y diseño de cada elemento estructural.

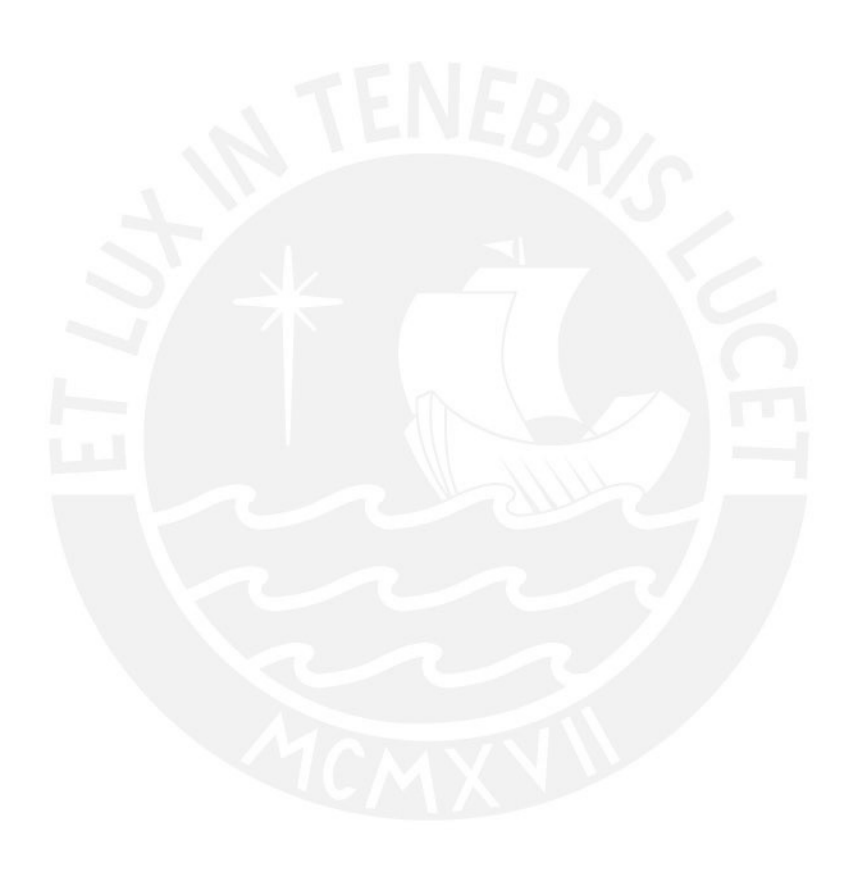

# <span id="page-24-0"></span>**CAPITULO 5. ANÁLISIS SÍSMICO**

Se sigue los lineamientos de la Norma E.030 para realizar el análisis sísmico.

Según los requerimientos del capítulo 3.5 de dicha norma el edificio califica como regular y también tiene una altura menor a 30m, con lo cual se puede realizar tanto el análisis dinámico como el estático.

Se realizó el análisis dinámico considerando tres grados de libertad por piso, análisis en traslación pura tanto para la dirección X-X como para Y-Y. Para ello, se empleó el programa ETABS como herramienta de análisis. Además, se desarrolla un análisis estático para comparar las fuerzas del análisis dinámico respecto al estático.

# <span id="page-24-1"></span>**5.1 Definición de parámetros de análisis**

La Norma E.030 especifica los siguientes parámetros:

- **Factor de zona (Z):** Este factor define la aceleración máxima del terreno con una probabilidad de 10% de ser excedida en 50 años. La Norma considera 4 zonas sísmicas distribuidas de acuerdo a la actividad sísmica de cada lugar. El edificio se encuentra en Lima, dicha ciudad pertenece a la Zona 4, por lo tanto Z=0.45.
- **Factor de Uso (U):** Es la importancia del edificio de acuerdo al uso que tendrá. Dado que el edificio será usado para oficinas, este es clasificado como "Categoría C Edificaciones Comunes", por lo tanto el factor será U=1.
- **Parámetro del Suelo (S) y (Tp):** El edificio se ubica en el distrito de Miraflores, Lima, donde existe un "buen suelo" con presión admisible de 4.0 Kg/cm2 compuesto por una grava mal graduada típica de la zona. Por tanto el suelo es tipo S1, correspondiente a rocas o suelos muy rígidos.

Se tuvieron los resultados:  $S=1$  y Tp= 0.4 s.

- **Factor de Amplificación Sísmica (C):** Este factor amplifica la respuesta de la estructura frente a la aceleración que experimenta el suelo en un movimiento sísmico. Este valor depende del periodo fundamental de vibración.

Para la dirección de análisis X-X el periodo fundamental T=0.63 s, lo que corresponde a un valor de C=1.60.

Para la dirección de análisis Y-Y el periodo fundamental T=0.45 s, lo que corresponde a un valor de C=2.21.

Ambos periodos fundamentales se del modelo de tres grados de libertad, es decir se consideraron los giros en planta.

- **Coeficiente de Reducción (R):** El sistema estructural del edificio está basado en pórticos y muros de corte (placas) de concreto armado, tanto en la dirección X como en Y. La Norma E.030 da un valor de reducción de R de acuerdo al sistema estructural que posea el edificio. A lo cual se tuvo como resultado RX-X=RY-Y=6.

Se muestra en la siguiente figura el espectro de diseño y las expresiones que gobiernan el mismo.

 $\frac{p^{n}+1}{T^{2}})$ 

- $\blacksquare$  **T**<Tp:  $C = 2.5$
- **• Tp**<**T**<**Tl: C=2.5**\*( $\frac{1p}{T}$ )
- $\blacksquare$  **T**>Tl:

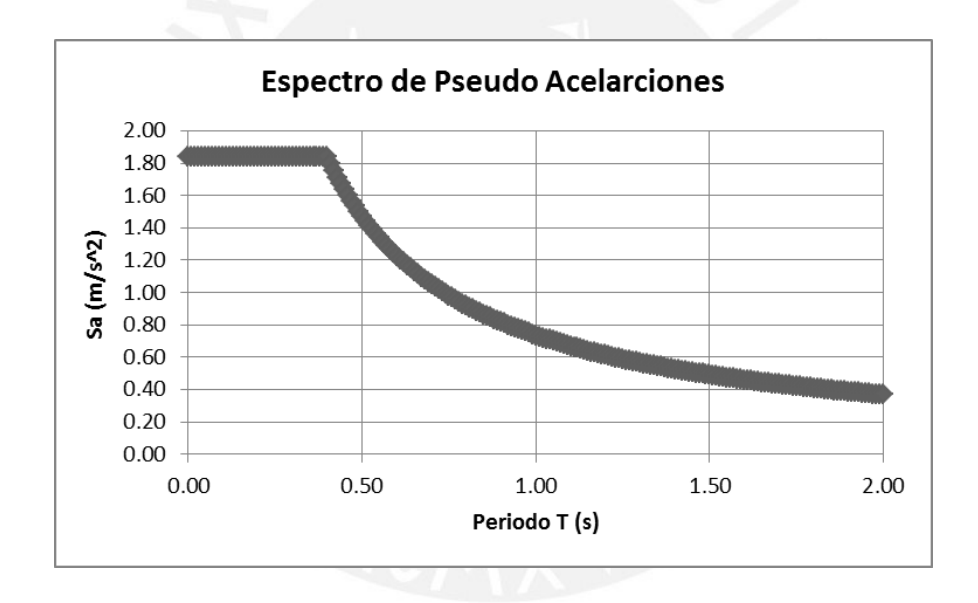

Figura 5.1. Espectro de diseño

La obtención de los parámetros tales como los periodos en ambas direcciones mostrados líneas arriba, serán calculados más adelante.

# <span id="page-26-0"></span>**5.2 Resultados del análisis sísmico estático**

# <span id="page-26-1"></span>**5.2.1 Análisis estático X-X:**

Con los parámetros: Z, U, C, S y R definidos anteriormente y el periodo fundamental, en traslación pura, en cada dirección de análisis X-X e Y-Y, se calcula la cortante estática del edificio.

Se calcula el peso total del edificio se de acuerdo a las indicaciones de la norma E.030. Se considera el 25% de carga viva en los techos y el 100% de carga muerta. A continuación se muestra un cuadro con los pesos por nivel.

| Piso   | Peso       |
|--------|------------|
|        | <b>Ton</b> |
| Piso 1 | 756        |
| Piso 2 | 747        |
| Piso 3 | 747        |
| Piso 4 | 747        |
| Piso 5 | 747        |
| Piso 6 | 747        |
| Piso 7 | 596        |
|        |            |

Con los datos de la tabla se calcula un peso aproximado de 0.91  $\frac{\text{ton}}{2}$  $\frac{\text{cm}}{\text{m}^2}$  del piso típico.

El análisis estático se realiza utilizando las formulas propuestas en la Norma E.030 para el periodo, en traslación pura calculado anteriormente, T=0.60 s. Además, se muestra la distribución de fuerzas horizontales en altura.

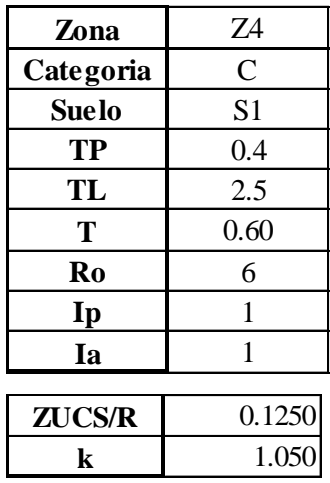

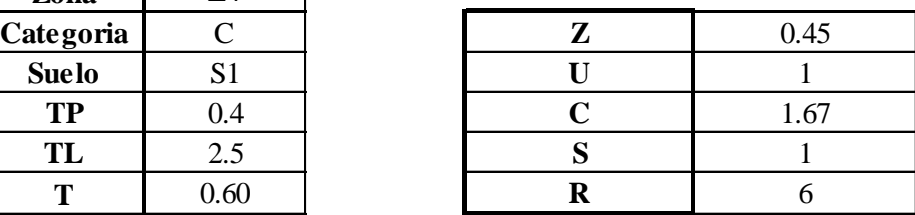

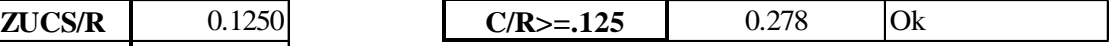

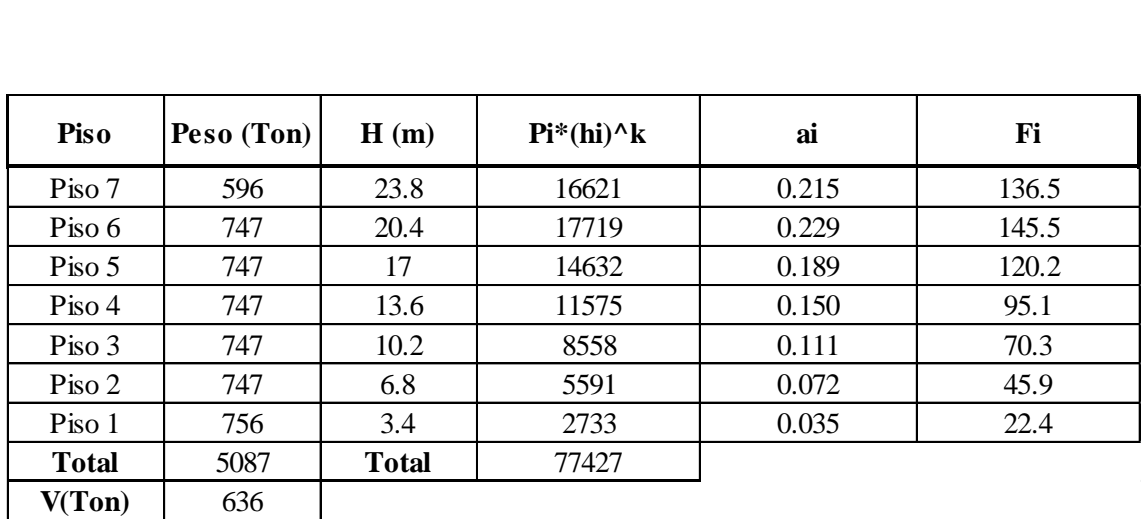

# <span id="page-27-0"></span>**5.2.2 Análisis Estático Y-Y**

El análisis que se realiza es el mismo que para la dirección X-X. Se tiene el periodo, en traslación pura calculado anteriormente, T=0.406 s. Además, se muestra la distribución de fuerzas horizontales en altura.

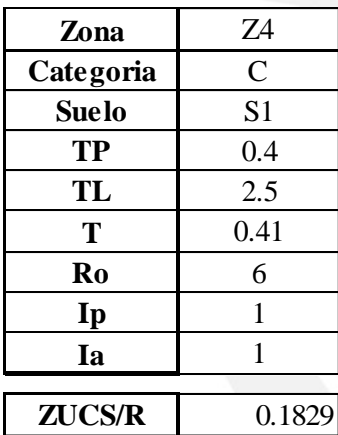

**k** 1.00

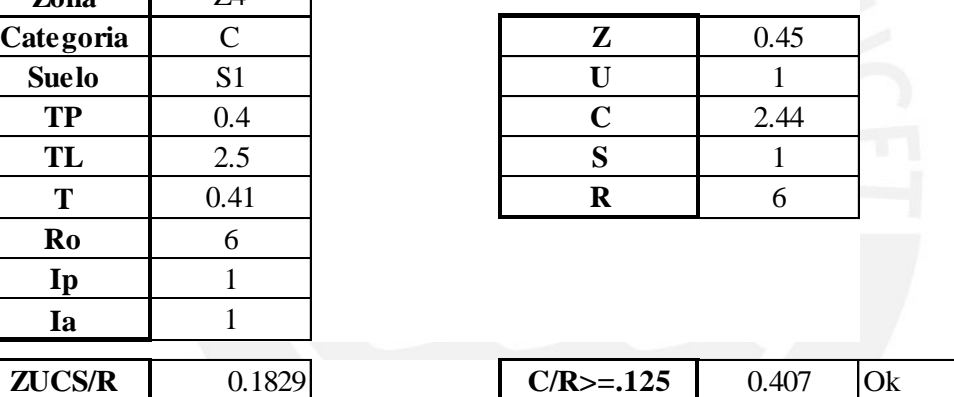

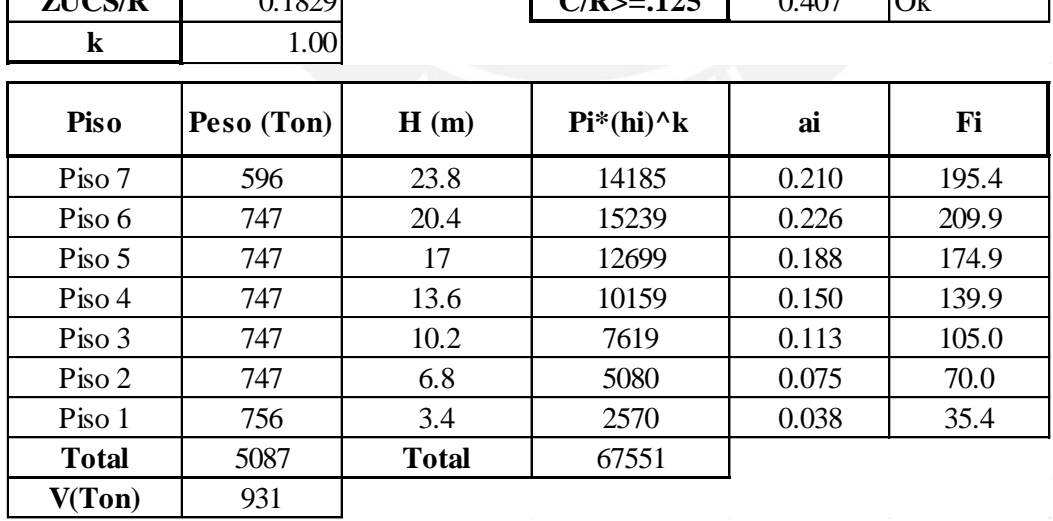

Se muestra un cuadro resumen con los valores de cortante basal obtenidos por el análisis estático.

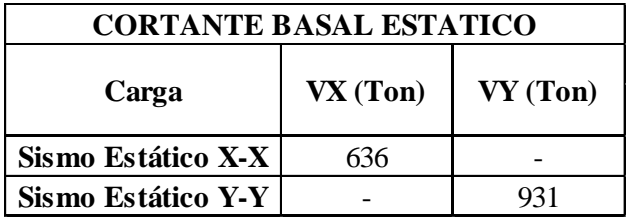

## <span id="page-28-0"></span>**5.3 Resultado del análisis sísmico dinámico**

Del modelo generado en el programa ETABS se obtuvo los centros de rigidez (CR) y el centro de masas (CM), que se ubica en el centro geométrico de la planta. Se muestra que el CR en "X" se encuentra a 0.65 m del centro de masa, lo cual es correcto ya que existen placas generosas a la derecha del CM. De igual manera, en "Y" el centro de rigidez se encuentra a 0.17 m en promedio de su coordenada en el centro de masas; debido a que en la entrada (fachada) se cuenta con una abertura en el volado. A continuación se muestra, en promedio, la distancia relativa entre el CM y CR.<br> **Nivel SECCM YCCM XCR YCR XCM-XCR YCM-YCR**<br> **Nivel RecCM TCCM XCR YCR XCM-XCR YC** promedio, la distancia relativa entre el CM y CR.

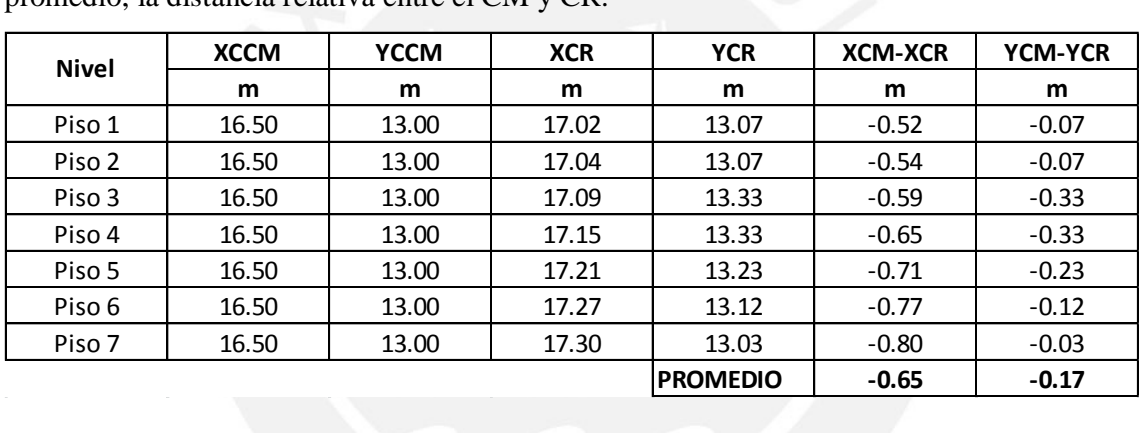

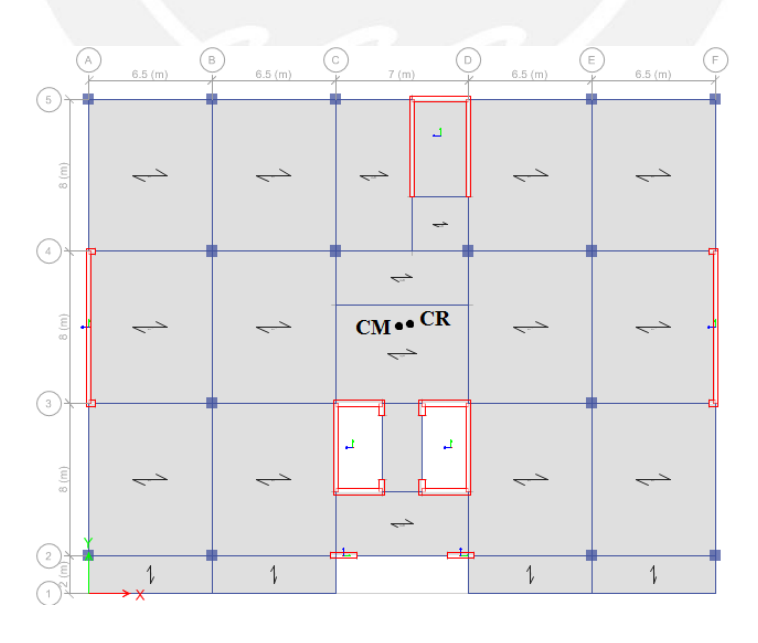

Figura 5.2 Ubicación del CM y CR en planta

### <span id="page-29-0"></span>**5.3.1 Modos de vibración**

Se realizan dos análisis dinámicos: un análisis de traslación pura en cada una de las direcciones consideradas (TPX y TPY), y otro análisis con tres grados de libertad por nivel (dos componentes de traslación y una rotacional).

A continuación se muestran dos tablas con los resultados de los periodos y de las masas participantes en las ambas direcciones. Se muestran cinco modos principales de vibración.

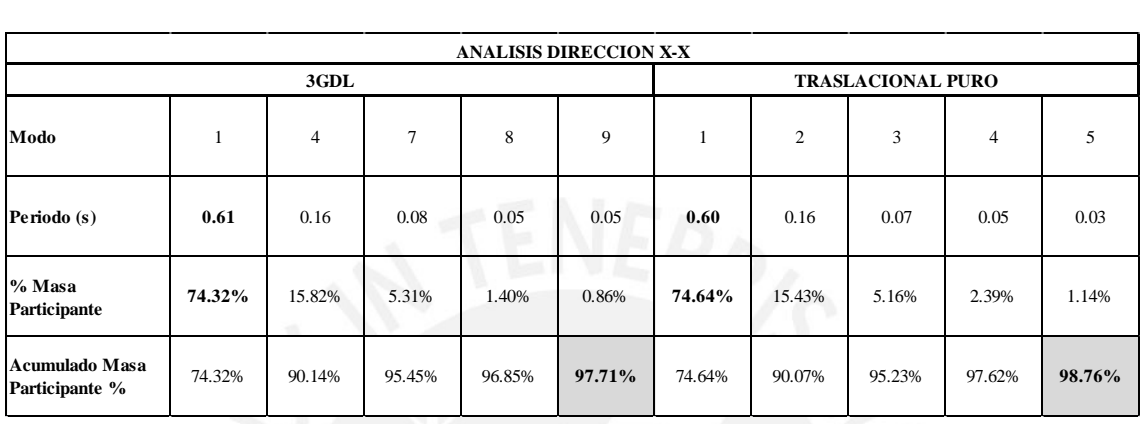

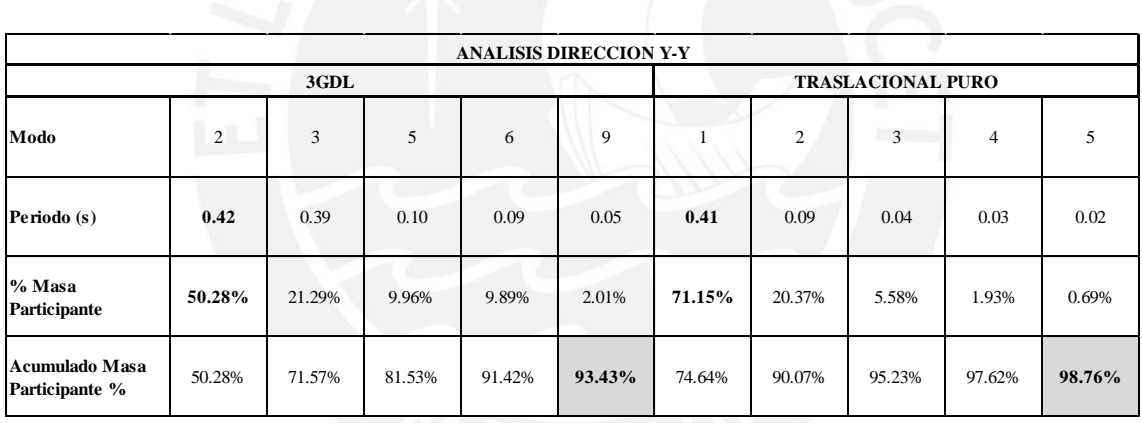

Los resultados obtenidos del análisis con 3GDL se observa que el periodo fundamental en el eje X es 0.63 s, con un porcentaje de masa participante es de 74%. En el eje Y, el periodo fundamental, para 3GDL, es 0.42 s con un porcentaje de masa participante de 50%.

Existe una diferencia entre los periodos fundamentales de las direcciones X e Y. El periodo en la dirección X-X mayor que en la dirección Y-Y; de esta manera se confirma que la estructura en Y-Y es más rígida que en X-X. Esto último es debido a que existen placas más generosas en el eje Y, lo que provee de mayor rigidez a la estructura en esa dirección.

Las masas participantes obtenidos del análisis con 3GDL y traslación pura muestran una notable diferencia en el eje Y; ello debido a que existe menos simetría en el eje Y que en el eje X. Además en el eje Y, la diferencia entre las masas participantes, 50% (3GDL) y 71% (traslacional puro), muestra que el edificio posee una excentricidad en el eje X, lo cual produce un efecto torsión al realizar el análisis de 3GDL. En conclusión, dicha torsión se manifiesta en el análisis de 3GDL disminuyendo la masa participante de 71% a 50%.

### <span id="page-30-0"></span>**5.3.2 Control de derivas**

La norma E.030 exige que la deriva máxima no deberá sobrepasar de 7‰ para edificios de concreto armado. Las derivas obtenidas en el análisis dinámico se multiplican por 0.75\*R, de esta forma se calcula la deriva inelástica.

### **Deriva inelástica = 0.75\*R\*(Deriva elástica)**

Donde:

o R: Coeficiente de reducción en cada dirección principal (Rx-x=Ry-y=6).

En la siguiente tabla se observan los resultados de las derivas elásticas e inelásticas o máximas en cada dirección de análisis.

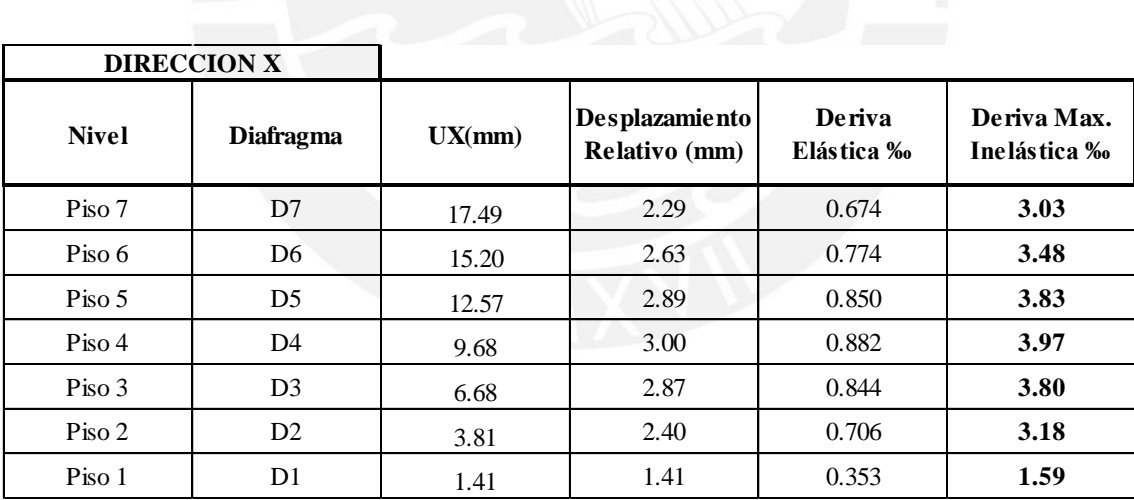

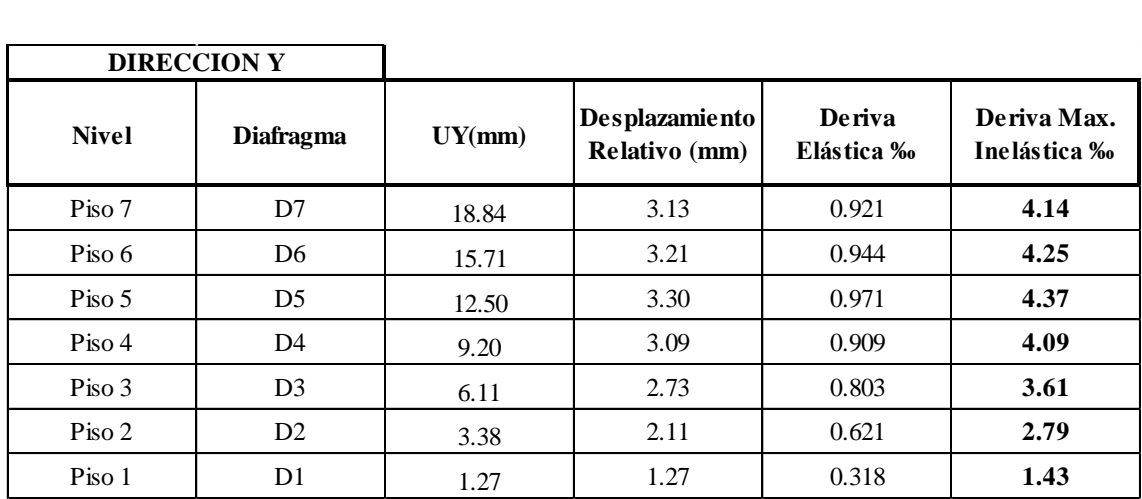

Del análisis dinámico se puede obtener la máxima deriva en cada dirección, a lo cual se observa una deriva máxima en X igual a 3.97‰, mientras que en Y una deriva máxima de 4.37‰. Con estos resultados se señala que no se supera la deriva máxima permitida para edificios de concreto armado, que propones la Norma E.030, de 7‰.

De acuerdo a la Norma E.030, el valor máximo de deriva de entrepiso para edificaciones de mampostería es de 5‰, que es el valor al cual estas unidades aún pueden ser reparadas. Como obtuvimos un valor máximo menor al mencionado, se puede esperar que los tabiques en el edificio tengan un buen comportamiento frente a cargas sísmicas.

# <span id="page-31-0"></span>**5.3.3 Fuerza cortante basal dinámica**

A continuación se muestra un cuadro resumen con los valores de cortante basal obtenidos por el análisis estático.

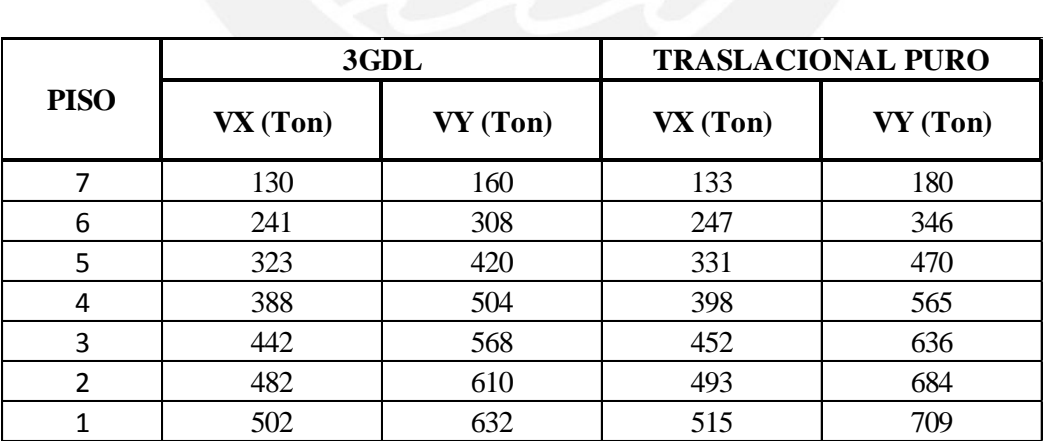

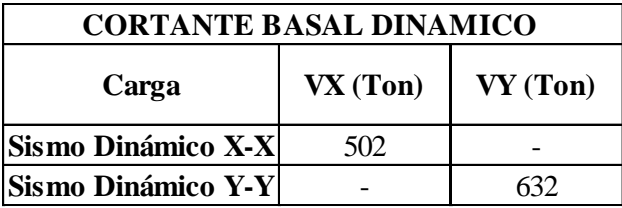

La Norma E.030 indica que el diseño de los elementos puede estar dado el análisis dinámico, siempre y cuando, en un edificio regular, el valor de la cortante basal dinámica este escalado al 80% de la cortante basal estática. En el cuadro a continuación se muestra un resumen de la cortante basal estática y dinámica.

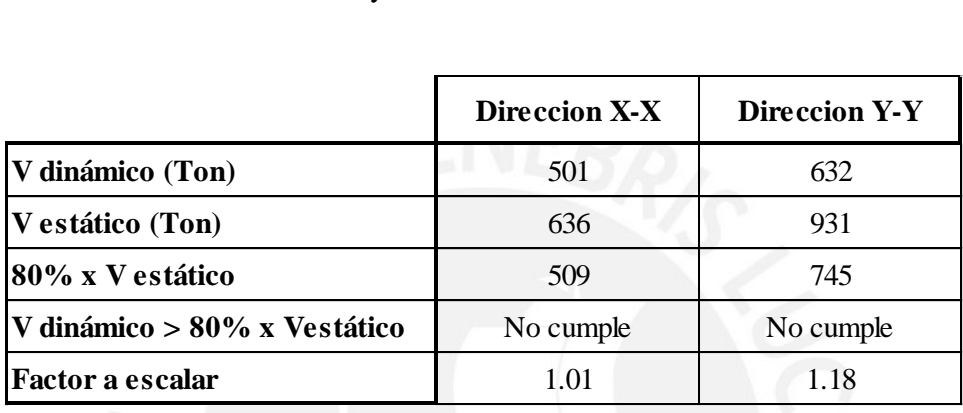

# <span id="page-32-0"></span>**5.4 Verificación del Tipo de Sistema Estructural**

Esta verificación es para comprobar que efectivamente se trata de un sistema de muros estructurales, es decir el Ro es igual a 6. Se realiza mediante las fuerzas obtenidas por el análisis estático, es decir la cortante basal. La distribución de esta cortante es para un modelo de 3 g.d.l. con giro y la excentricidad accidental de 5%.

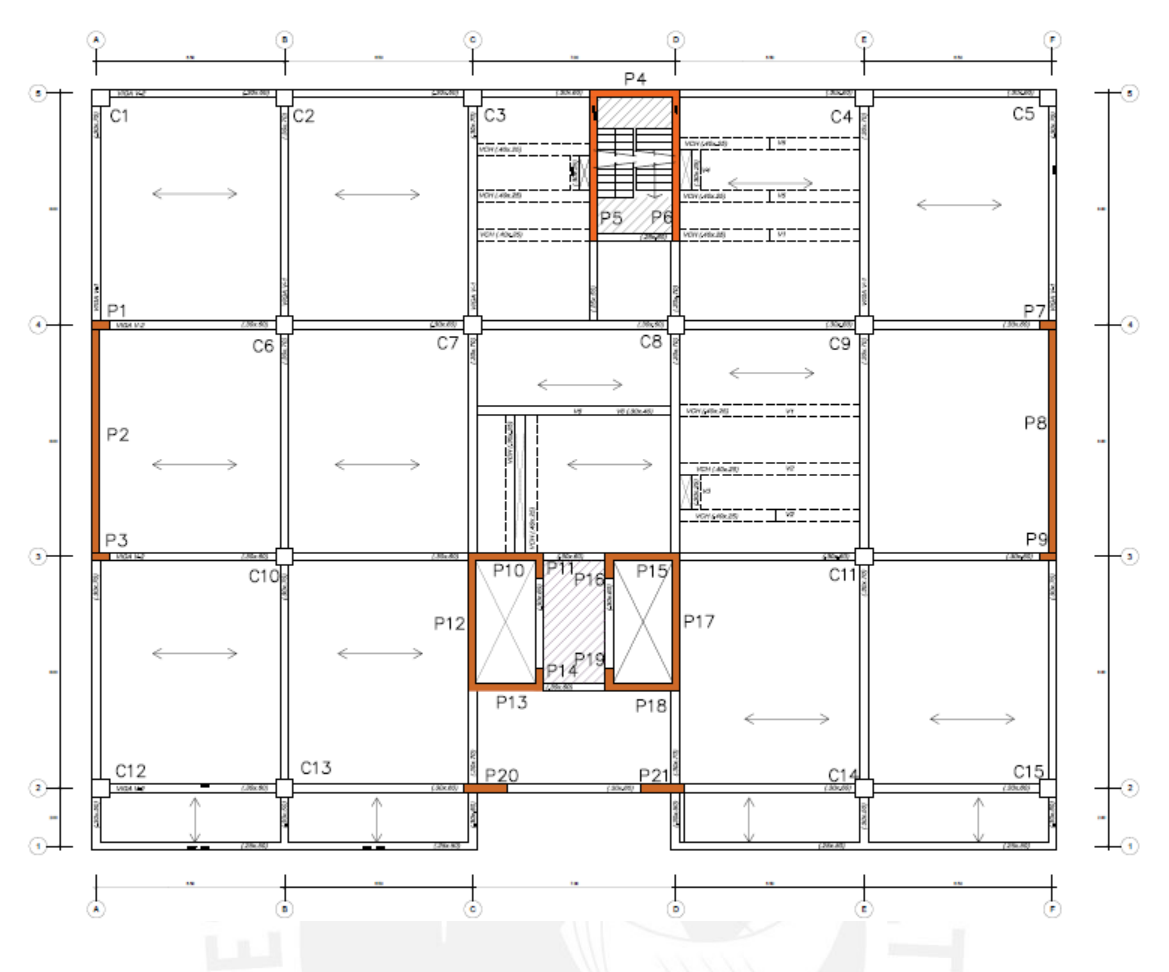

Figura 5.2 Etiquetas de placas y columnas en planta

# <span id="page-33-0"></span>**5.4.1 Verificación en X-X**

Se analizó la sumatoria de la fuerza en los elementos tomando en cuenta la orientación de los ejes locales con respecto a los ejes globales. A continuación se muestran los números que entran en el cálculo de la fuerza cortante basal en X.

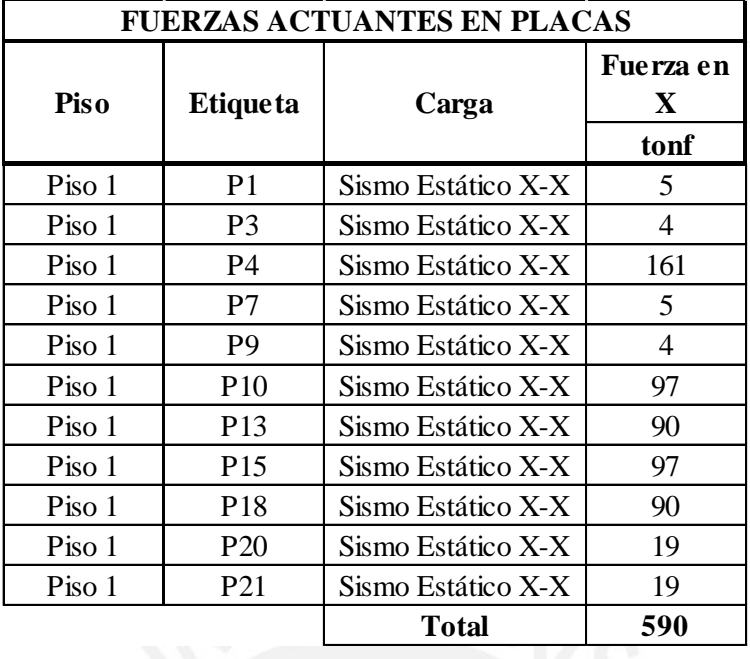

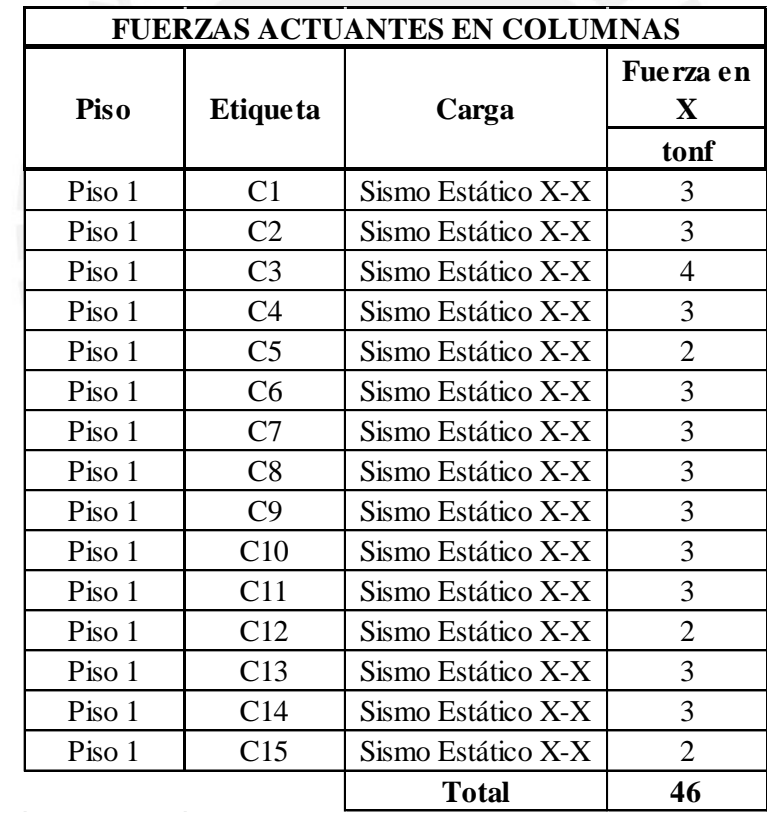

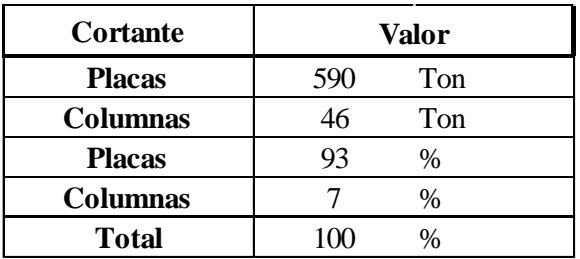

Del cuadro resumen se observa que las placas toman el 93% de las fuerzas horizontales, es por eso que en esta dirección Ro=6.

# <span id="page-35-0"></span>**5.4.2 Verificación en Y-Y**

Se analizó la sumatoria de la fuerza en los elementos tomando en cuenta la orientación de los ejes locales con respecto a los ejes globales. A continuación se muestran los números que entran en el cálculo de la fuerza cortante basal en Y.

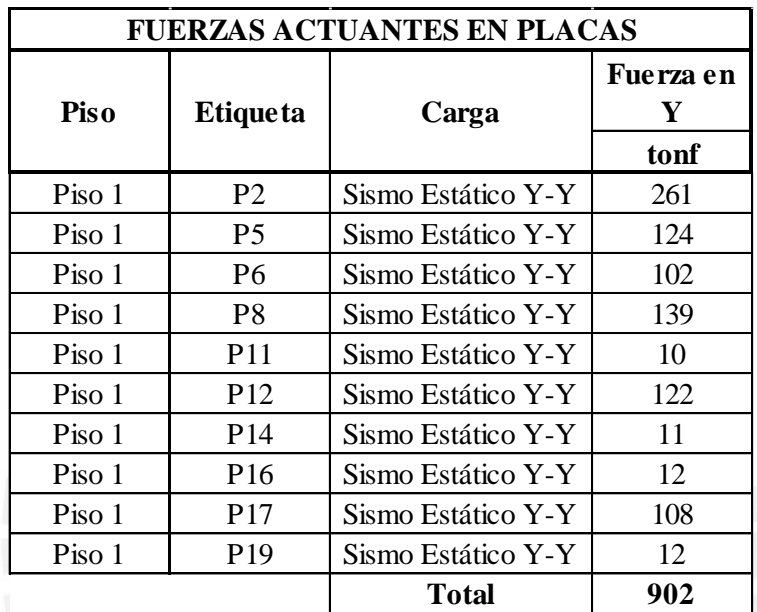
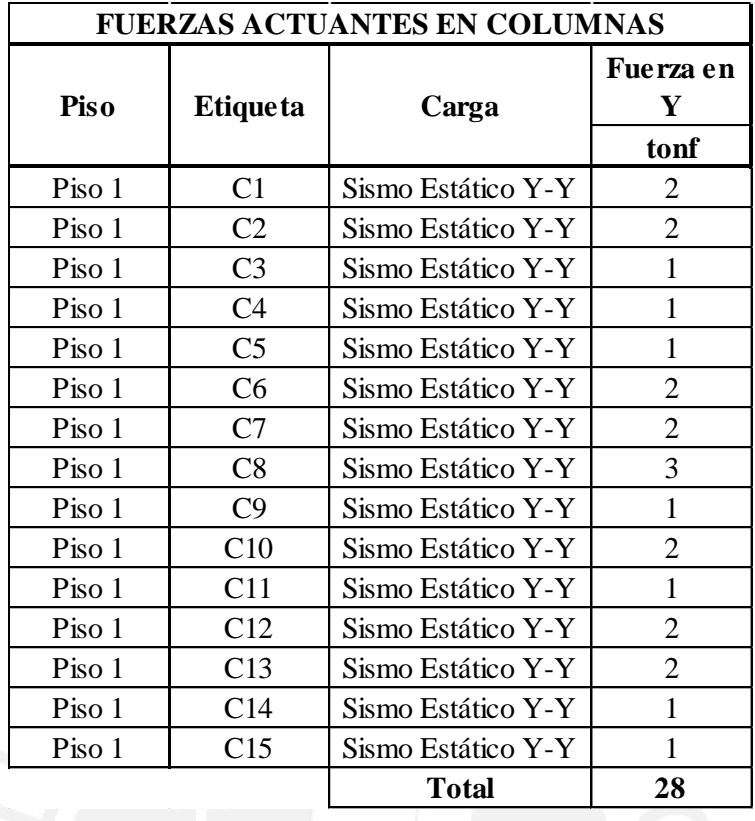

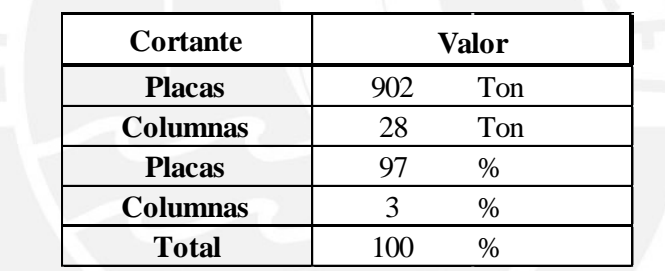

De igual manera se ve que las placas en esta dirección toman el 97% de las fuerzas horizontales, por lo tanto Ro=6

## **5.5 Análisis de irregularidades**

Las irregularidades tanto en altura como en planta se analizan con simples comparaciones o utilizando los resultados obtenidos por el software utilizado.

#### **a) Irregularidades en altura:**

#### **1. Irregularidad de Rigidez - Piso Blando**

La norma expresa que existe problema de piso blando cuando, en cualquiera de las direcciones de análisis, en un entrepiso la rigidez lateral es menor que 70% de la rigidez lateral del entrepiso inmediatamente superior o es menor que 80% de la rigidez lateral promedio de los tres niveles superiores adyacentes. A continuación se muestra los análisis tanto en la dirección X-X como Y-Y

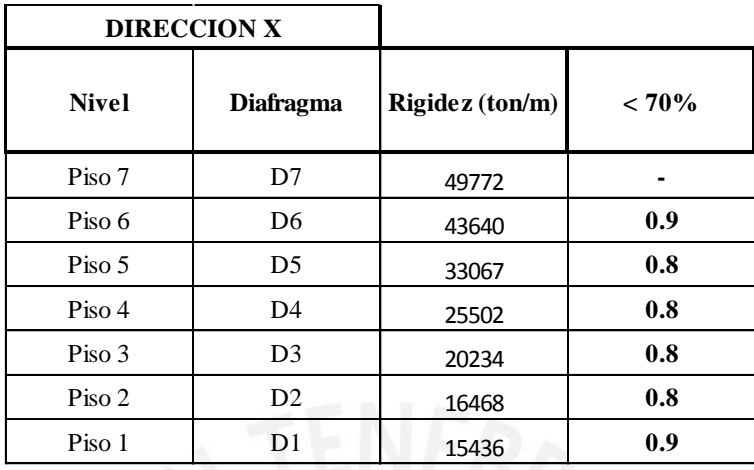

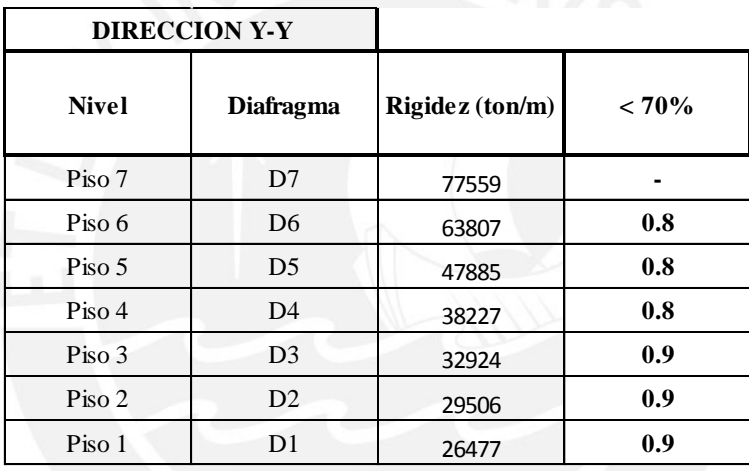

Se muestra en las tablas que los valores no son menores a 0.7, por lo tanto se concluye que no existe irregularidad por piso blando.

## **2. Irregularidad de piso débil.**

La presente irregularidad se da cuando la resistencia a fuerzas cortantes de un entrepiso es inferior al 80% de la resistencia entrepiso inmediato superior; sin embargo esta irregularidad no se presenta en nuestra estructura, ya que las alturas de entrepiso son similares y las dimensiones de nuestro sistema estructural se mantienen constantes; lo cual, elimina la posibilidad de la ocurrencia de piso débil.

# 3. **Irregularidad Extrema de Rigidez**

Al no tener irregularidad de piso blando no existirá irregularidad extrema de piso blando.

#### **4. Irregularidad Extrema de Resistencia**

Es lógico pensar que al no presentarse irregularidad de piso débil, tampoco se presentara irregularidad extrema de piso débil.

## **5. Irregularidad de Masa o Peso**

Según la norma la irregularidad de masa o peso ocurre cuando el peso o masa de un determinado piso es mayor en 50% de un piso contiguo. A continuación se muestran los pesos de cada piso.

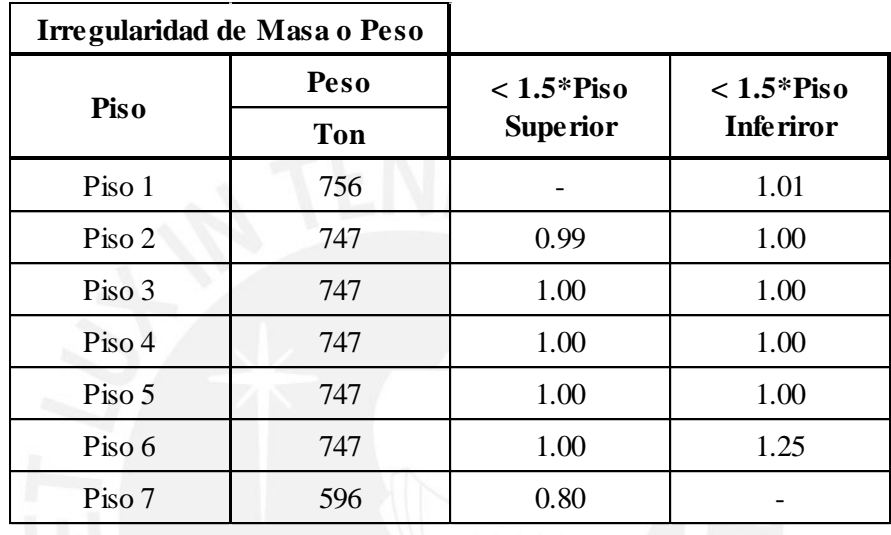

Se puede observar que los valores de la columna de peso son menores que los de Piso Superior e Inferior, lo cual indica que el piso de análisis no sobrepasa al adyacente en más del 50%. Se concluye que no existe irregularidad de Masa o Peso.

#### **6. Irregularidad Geométrica Vertical**

La norma exige que cuando la dimensión en planta de la estructura resistente a cargas laterales es mayor que 1.3 veces la correspondiente dimensión en un piso adyacente ocurre irregularidad de geométrica vertical; este tipo de irregularidad no se podría presentar en la estructura, ya que el edificio tiene una distribución estructural típica a lo largo del edificio.

#### **7. Discontinuidad en los sistemas resistentes:**

La noma exige que cuando en cualquier elemento que resista más de 10% de la fuerza cortante se tiene un desalineamiento vertical como por un desplazamiento del eje de magnitud mayor que 25% de la correspondiente dimensión del elemento se tenga en cuenta la irregularidad de discontinuidad en los sistemas resistentes; sin embargo, como lo expuesto anteriormente se mantiene la distribución de elementos

estructurales en todos los pisos; por lo cual, esta irregularidad no se presenta en la estructura.

# **8. Discontinuidad en los sistemas resistentes:**

Como no se presentó la primera es…

## **b) Irregularidades en Planta:**

## **9. Irregularidad torsional:**

En este ítem se verificará la irregularidad producto de una posible torsión en planta. Se presenta irregularidad torsional si en una línea perpendicular a la dirección de análisis el promedio de los desplazamientos relativos de entrepiso (Dprom) multiplicados por 1.3 son mayores al desplazamiento máximo de entrepiso (Dmax) de cada nivel. Adicionalmente se presentara irregularidad cuando el máximo desplazamiento de entrepiso sea mayor al 50% del desplazamiento permisible (Dperm).

En resumen, para que haya irregularidad torsional se debe cumplir con:

- **Dmáx/Dprom > 1/3**
- **Dprom /Dperm > 0.5**

Donde: Dperm=7\*3.4=23.8 mm

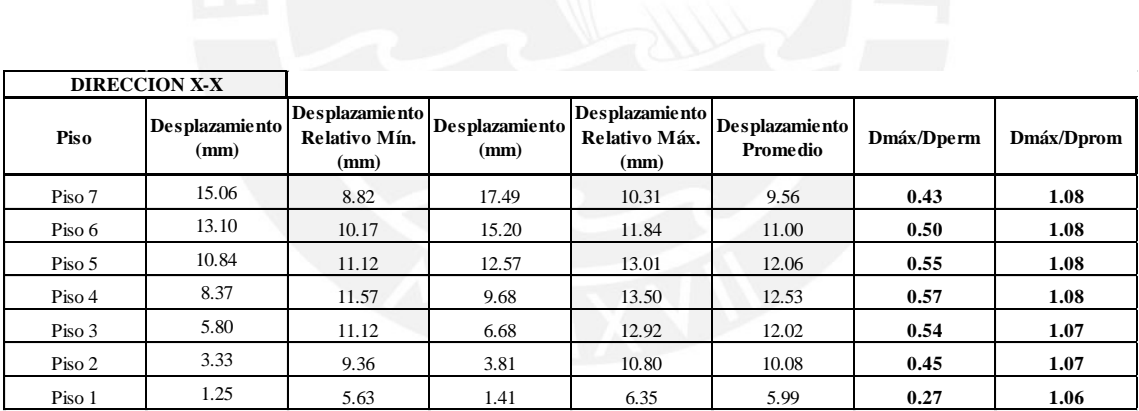

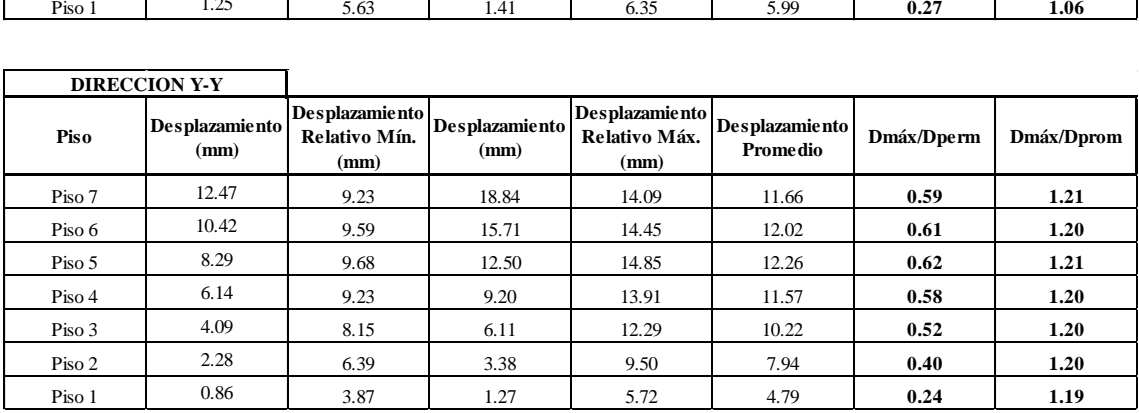

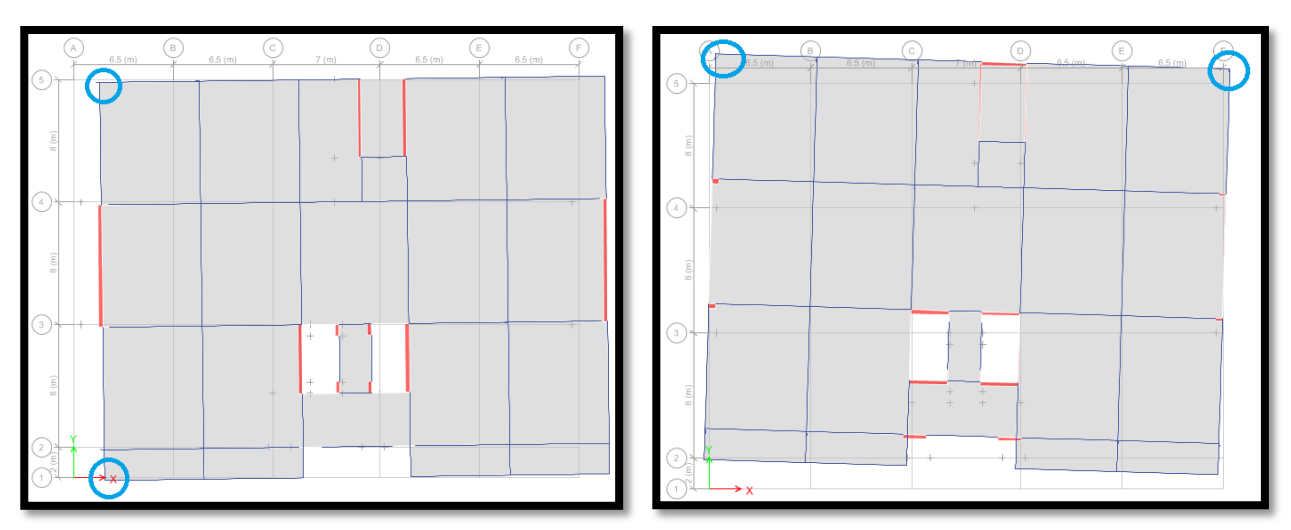

Figura 5.3 A la izquierda la acción de sismo en X-X, a la derecha sismo en Y-Y

En las tablas se observa que el máximo valor del cociente Dmáx/Dprom es 1.21 en la dirección Y-Y, por cual se concluye que no existe irregularidad torsional.

#### **10. Irregularidad Torsional Extrema:**

Al no presentarse irregularidad Torsional es lógico pensar que no existirá esta irregularidad.

#### **11. Esquinas Entrantes**

El edificio no cuenta con esquinas entrantes en planta por lo cual se afirma que no existe esta irregularidad.

## **12. Discontinuidad del Diafragma**

La norma exige que una estructura se califica como irregular respecto a la discontinuidad en el diafragma cuando las aberturas dentro de las losas abarcan un área mayor al 50% del área bruta del mismo, también se presenta dicha irregularidad cuando se tiene una sección transversal con área resistente menor al 25% del área de la sección transversal de la misma dirección de análisis.

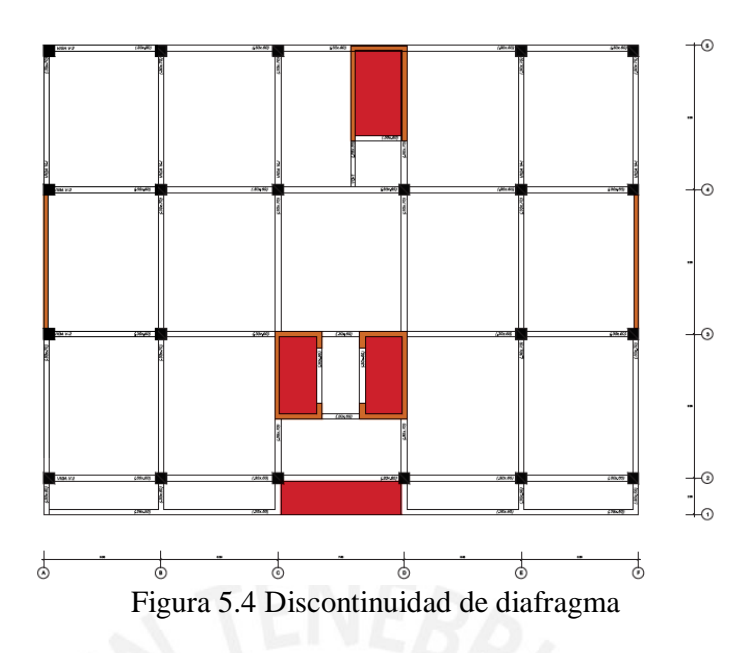

Las áreas de color rojo representan las aberturas en planta:

Área Bruta= 858 m2, Área de Aberturas= 30.73 m2, claramente el área de las aberturas es menor al 50% del área bruta, por lo cual no se presenta dicha irregularidad.

## **13. Sistemas no Paralelos**

La norma considera irregularidad de sistemas no paralelos cuando en cualquiera de las de análisis los sistemas estructurales, que soportan más del 10% de la fuerza cortante en el piso y con ángulos mayores a 30° entre los ejes de los pórticos, no son paralelos. Se observa que la estructura presenta pórticos en los ejes "X" e "Y" únicamente, lo cual elimina la irregularidad de sistemas no paralelos.

A continuación se presenta un cuadro resumen de las irregularidades.

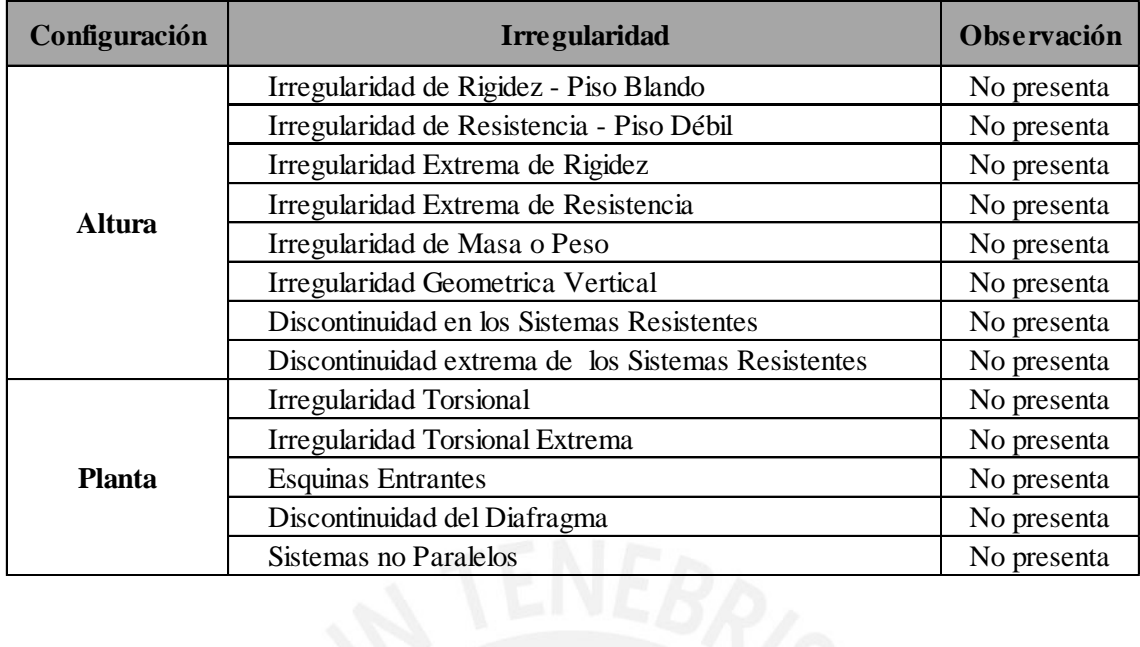

Se puede observar que no existe irregularidad ni en planta ni en altura, por lo tanto la estructura es regular. Rx-x=6, Ry-y=6.

# **5.6 Junta Sísmica**

Según la Norma E.030 la separación sísmica (s), distancia para evitar el contacto entre edificaciones vecinas durante un evento sísmico, no debe ser menor que los 2/3 de la suma de los desplazamientos máximos de los edificios adyacentes ni menores que s/2 si la edificación existente cuenta con junta sísmica. A continuación se resumen las condiciones descritas anteriormente:

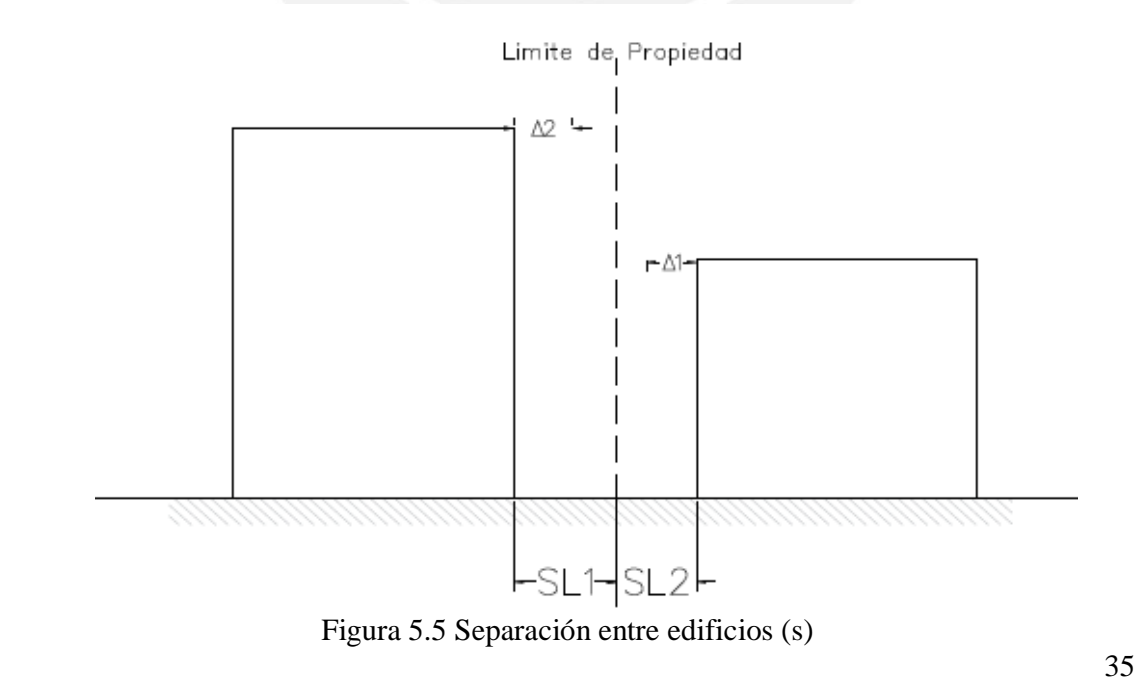

- $-$ **s1**  $\geq$   $2/3*(\Delta 1+\Delta 2)$
- $\textbf{S2} = 0.006 \cdot \textbf{h} \geq 3 \textbf{cm}$
- $-L1 \geq 2/3$ <sup>\*</sup> $\Delta$ 1
- $-I$  **SL1** ≥ s/2

Donde.

- o h: altura medida desde el nivel de terreno
- o Δ1: desplazamiento máximo del edificio 1
- o Δ2: desplazamiento máximo del edificio 2

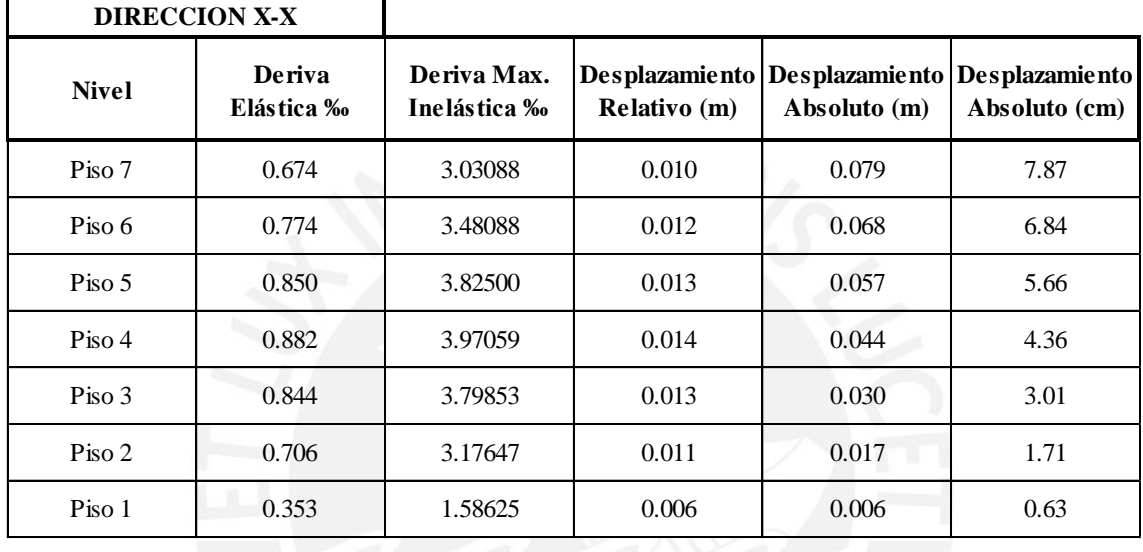

**s1**=2/3\*7.87=5.25cm

**s2=0.006\*3.4\*7\*100/2=7.14 cm** 

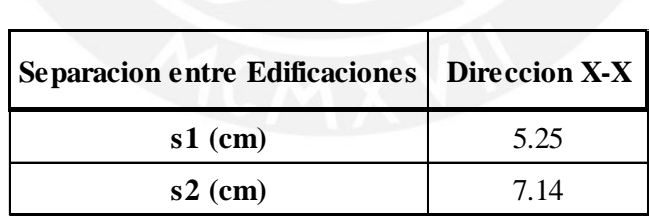

Cabe resaltar que solo se usan las dos primeras condiciones debido a que no se tienen información de la edificación adyacente. El edificio tiene como límites de propiedad los ejes A y F, a estos se les deja una separación de 7.14 cm.

# **CAPITULO 6. DISEÑO DE LOSAS ALIGERADAS**

La sección de una losa aligerada es de forma "T", la cual se modela como una viga continua sobre apoyos simples. Su diseño comprende la flexión y la verificación por corte. Por un lado el cálculo del refuerzo positivo considera un bloque de compresiones ubicado en el ala con sección 0.40m de ancho, este bloque es menor de 0.05m. Mientras que el cálculo del refuerzo negativo considera un bloque de compresiones ubicado en el alma con sección 0.10m de ancho, este bloque es menor de 0.20m.

Las cargas que se consideran son únicamente debidas a los efectos de cargas de gravedad (C1), ya que efectos sísmicos no repercuten en ellas.

Para calcular los diagramas de momento flector y de fuerza cortante se utiliza el programa ETABS y si se pudiese se utiliza el método aproximado de coeficientes, posteriormente se realiza el diseño.

#### **6.1 Metrado de cargas**

La losa aligerada en una dirección considera una franja de ancho tributario de 0.40m, ancho de una vigueta. Las cargas distribuidas se expresan en Kg/m y las cargas concentradas, debido a la acción de tabiques transversales al aligerado, se dan en Kg.

#### **6.2 Diseño por flexión**

La Norma E.060 indica que la sección debe sufrir una falla dúctil, por lo cual limita el valor máximo y mínimo del acero. En la sección en "T", debido a sus características geométricas, se calcula dos valores de acero máximo y dos de mínimo. A continuación se muestra estos cálculos y las fórmulas para el cálculo del refuerzo por flexión.

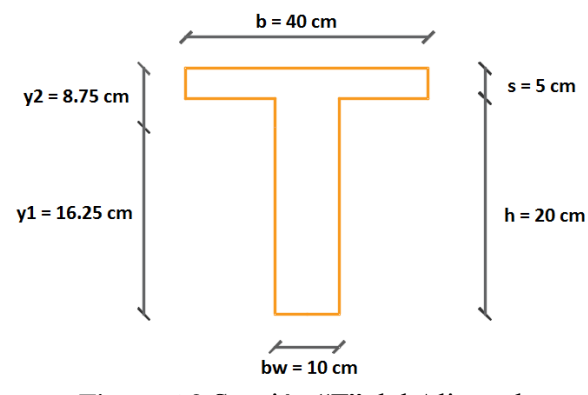

Figura 6.2 Sección "T" del Aligerado

Para el cálculo del Asmin se emplean las siguientes formulas:

- As min<sup>+</sup> = 0.7\*  $\frac{\sqrt{f}c}{f_y}$  \*  $b= 0.40$  m,  $d= 0.22$  m **Asmin**<sup>+</sup> =  $0.53$  cm<sup>2</sup>
- **1.2\*Mcm**<br>**1.2\*Mcm**<br>**1.2\*Mcm**

Se calcula el momento de agrietamiento de la sección bruta.

$$
Mcr = \frac{fr*lg}{y2}
$$

 $Ig = 22708$  cm<sup>4</sup>

$$
fr=2*\sqrt{f'c}=29\ \frac{\text{kg}}{\text{cm}^2}
$$

 $y2=8.75$  cm

 $$ 

Donde:

- o Mcr: Momento de agrietamiento
- o Ig: Inercia de la seccion
- o fr:
- o y2: Centro de gravedad
- bw=  $0.10$  m, d=  $0.22$  m

 **-** 1.15 cm<sup>2</sup> o **1.33\*As** de cálculo

Para el cálculo del acero máximo se utiliza las siguientes expresiones:

• **Asmax**<sup>+</sup> = 0.75<sup>\*</sup>Asb   
**As**<sub>b</sub> = (
$$
\frac{0.85 * f'c^*(.85 * c)^*b}{fy}
$$
)

$$
\mathbf{c} = \frac{\varepsilon_{\rm c}}{\varepsilon_{\rm s} + \varepsilon_{\rm c}} * \mathbf{d} = \frac{0.003}{0.003 + 0.0021} * 22 = 12.94 \text{cm}
$$

 $\textbf{Asmax}^{\dagger}$ : b=40 cm

 ${\bf A}$ **smax**<sup>+</sup> = 8.30 cm<sup>2</sup>

 $A$ smin:  $bw=10$  cm

**Asmin**<sup> $= 3.50 \text{ cm}^2$ </sup>

Para el acero de refuerzo debe brindar a la sección una resistencia tal que pueda soportar las solicitaciones dadas por los momentos amplificados o Mu.

Mu=0.9\*As\*fy\* 
$$
\left(d-\frac{a}{2}\right)
$$
   
  $a=0.85*c=\frac{As*fy}{0.85*fc*b}$ 

Dónde:

- $\circ$  b: ancho en compresión, para Mu+: b= 40cm y para Mu-: b= 10cm
- o a: altura del bloque de compresiones
- o d: peralte efectivo
- o c: a/0.85

#### **6.3 Diseño por corte**

El diseño por corte considera las fuerzas cortantes últimas (Vu) a "d" (peralte efectivo) de la cara del elemento que se analiza.

Debido a que se trata de aligerados no se puede colocar acero de refuerzo que soporte dichas fuerzas cortantes, por lo cual la sección se diseña de tal manera que el concreto pueda resistir todo ese requerimiento; es decir (ΦVc > Vu). La resistencia al corte se da con la siguiente formula:

# $\Phi$ Vc=0.85\*0.53\*1.1\* $\sqrt{f}c$ \*b\*d

Si no se cumpliese con la condición descrita anteriormente como salvedad se podrán realizar ensanches alternados o corridos, según convenga. Estos ensanches mejoran la resistencia del aligerado al corte.

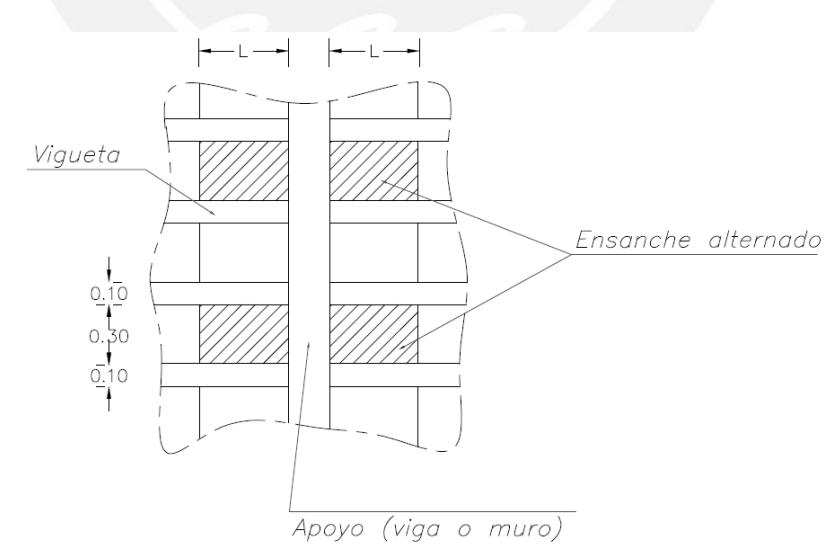

Figura 6.3 Vista en planta de los ensanches corridos y alternados (Ottazzi Pasino, 2013)

## **6.4 Corte del acero de refuerzo**

Para realizar el corte de acero se requiere que el momento suministrado sea mayor al momento requerido, para lo cual se cumplirá ( $\Phi Mn \geq Mu$ ), a este resultado se le aumentara una longitud extra llamada longitud de anclaje, de esta manera se asegura que los esfuerzos debido a flexión sean transmitidos adecuadamente entre los elementos.

# **6.5 Ejemplo de diseño de losa aligerada**

A continuación se muestra como ejemplo el la Vigueta 1, de un piso típico, la cual se ubica entre los ejes A-F y 2-3. La Figura 6.1 muestra su ubicación.

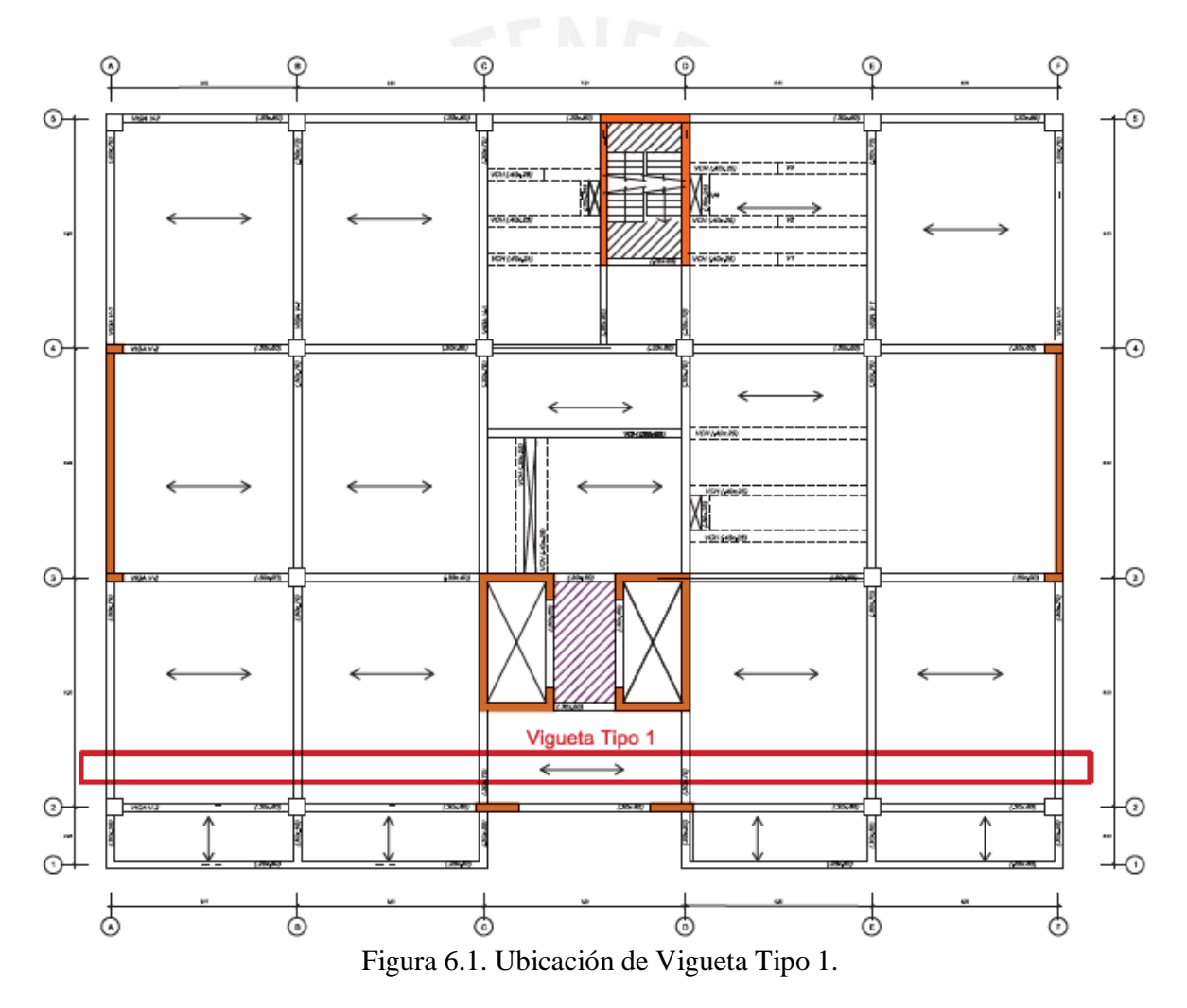

# **6.5.1 Metrado de cargas**

Se realiza el siguiente metrado de cargas:

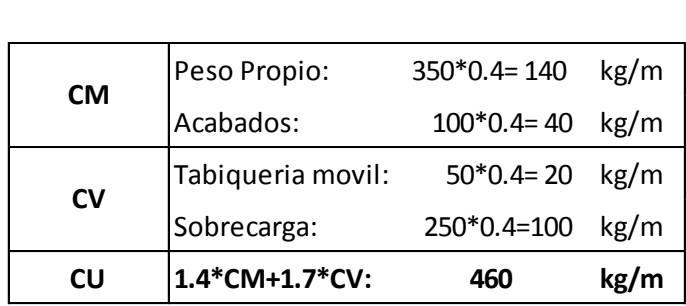

# **6.5.2 Modelo estructural**

Se genera un modelo simplificado el cual consiste en apoyar los extremos de cada aligerado en las vigas peraltadas.

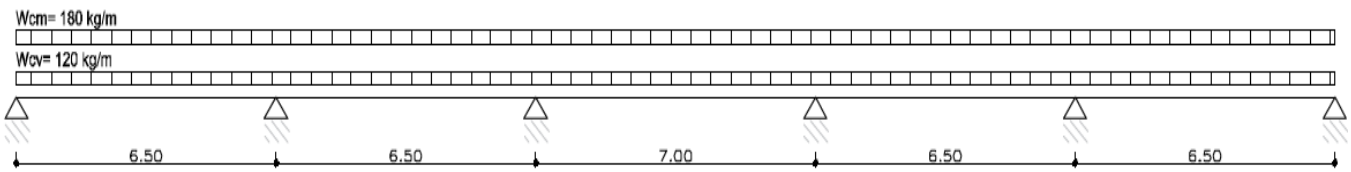

Figura 6.4 Idealización de aligerado

# **6.5.3 Diseño por flexión**

Para el diseño por flexión se considera el método aproximado de los coeficientes, ya que se cumple con los siguientes requisitos:

- Deben de haber dos o más tramos. La luz del tramo mayor de dos adyacentes, no debe exceder en más del 20% de la luz menor.
- Elementos no pre-esforzados.
- Elementos prismáticos de sección constante.
- La carga viva en servicio, no debe exceder de tres veces la carga muerta en servicio.
- Solo para cargas uniformemente distribuidas.

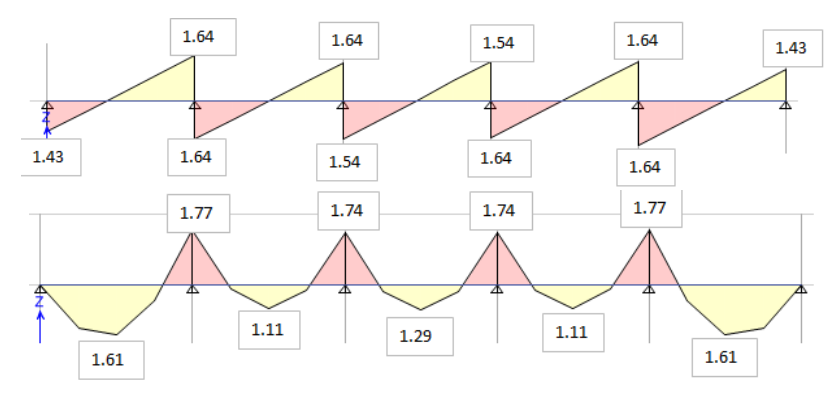

Figura 6.5 Diagrama de fuerza cortante y momento flector

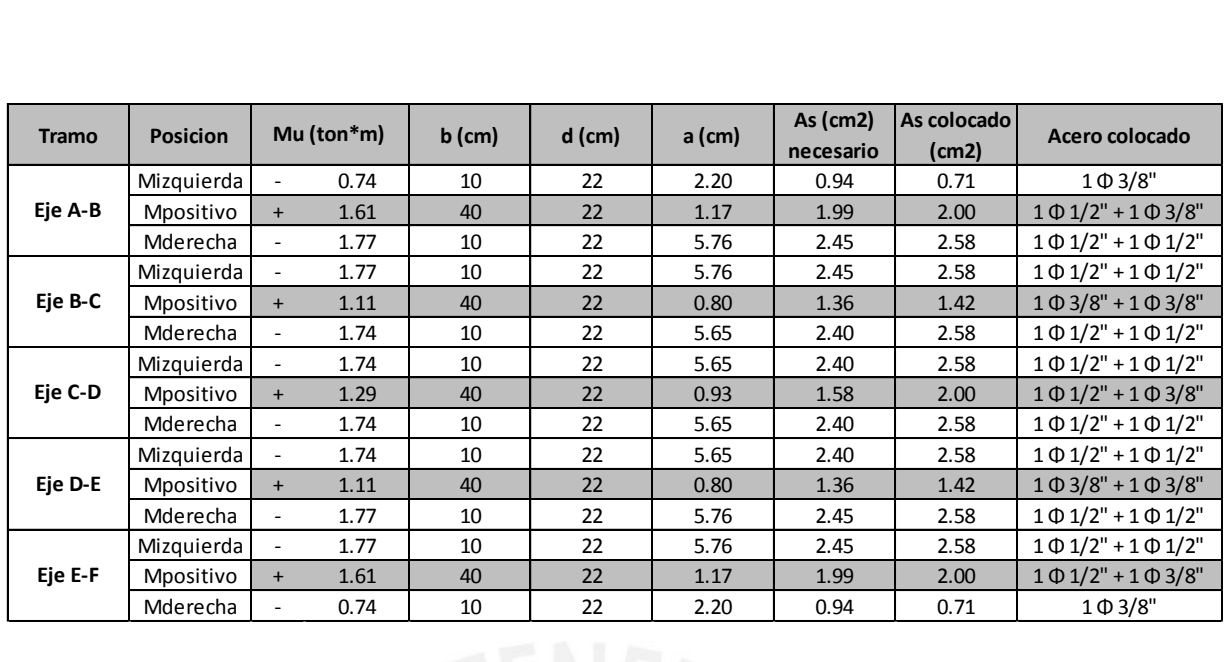

Para dichas solicitaciones se calculó déficit de acero negativo que oscilan entre 5-10%, estos son aceptables ya que se compensan con los positivos colocados.

# **6.5.4 Verificación por corte**

El concreto tiene resistencia de  $\Phi$ Vc = 1.58 ton

Tramo de aligerado entre los ejes A-B

Cortante en Eje A: Vu=1.43 ton

El Vu de diseño = 1.43 ton, para lo cual se cumple que  $\Phi$ Vc  $\geq$  Vu

Cortante en Eje B:  $Vu=1.64$  ton

El Vu de diseño = 1.64 ton, para lo cual se cumple que Vu  $\geq \Phi Vc$ 

Tramo de aligerado entre los ejes C-D

Cortante en Eje C: Vu= $1.54$  ton

El Vu de diseño = 1.54 ton, para lo cual se cumple que  $\Phi$ Vc  $\geq$  Vu

## **6.5.5 Cálculo de ensanche**

Se utiliza ensanches alternados, de esta manera se mejora la resistencia al corte del aligerado. Este ensanche se obtiene de la siguiente manera:

El concreto tiene resistencia de  $\Phi$ Vc = 3.95 ton

# $L=(1.64-1.58)/.46=20$  cm

El Vu de diseño = 1.64 ton, para lo cual se cumple que  $Vu \ge \Phi Vc$ 

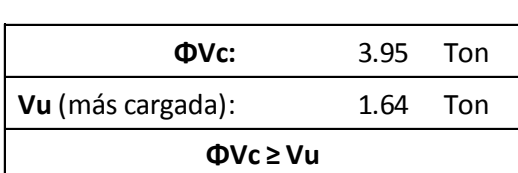

# **6.5.6 Corte de acero**

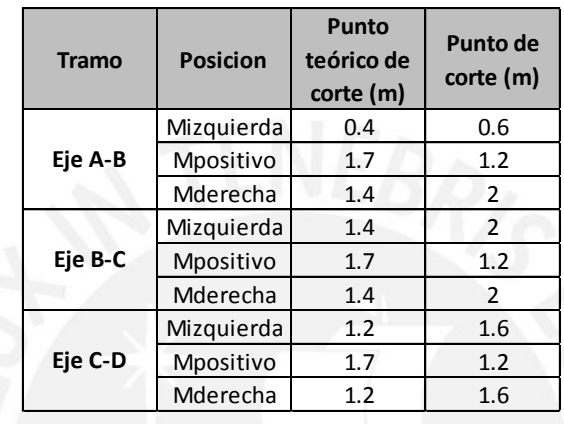

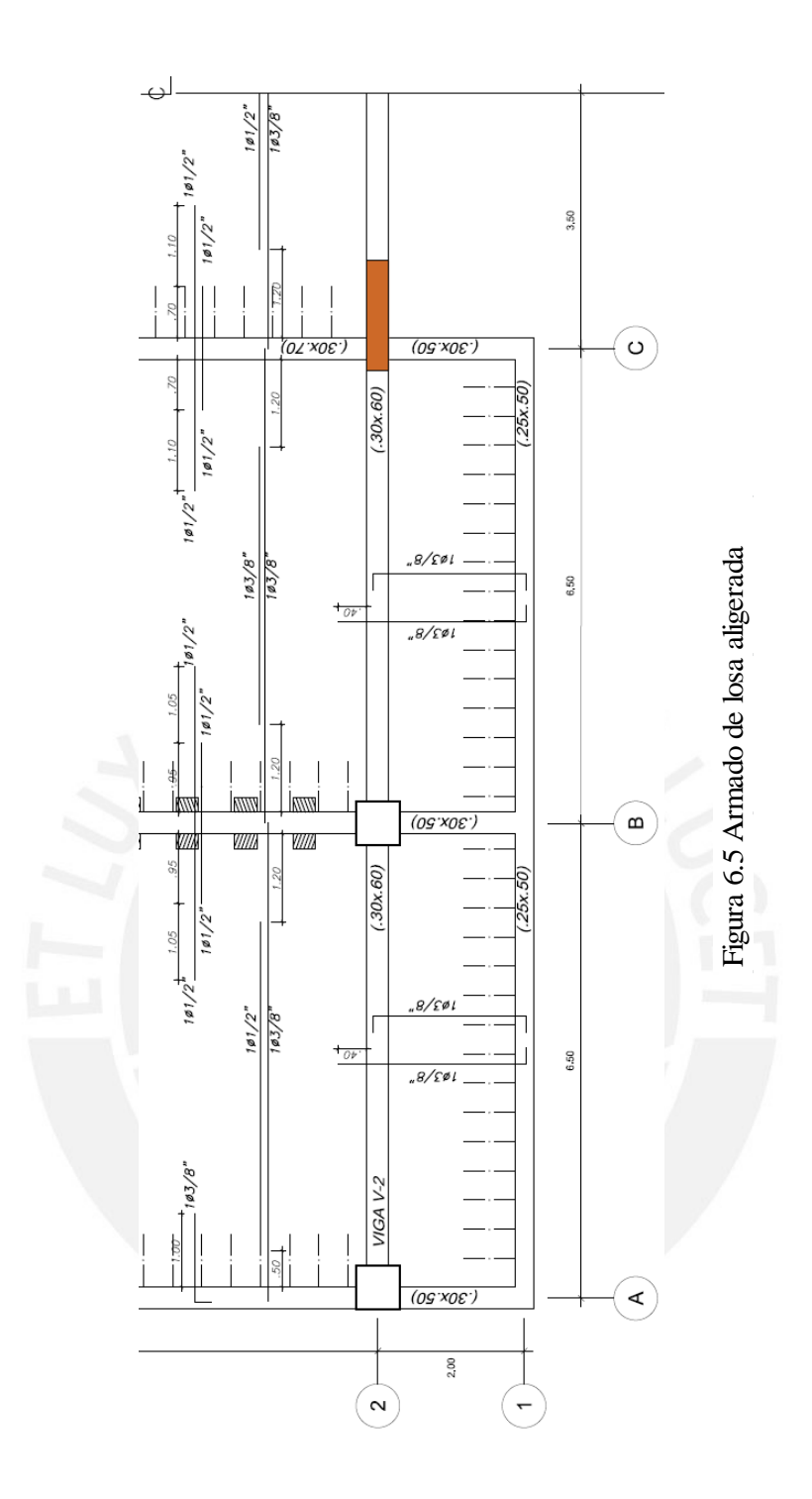

# **CAPITULO 7. DISEÑO DE LOSA MACIZA**

En el diseño de la losa maciza se contempla el diseño por flexión y por corte, de acuerdo a la Norma E.060. Esta da la posibilidad de usar 3 métodos, entre los cuales se encuentran el método de los coeficientes, método directo y el de elementos finitos.

## **7.1 Diseño por flexión**

Como en el anterior capitulo, se calcula el acero mínimo requerido por la sección con la siguiente expresión:

## $As_{\min} = 0.0018 * b * h$

Donde:

- o b= ancho, se utiliza 1 metro de ancho
- o h= peralte de losa maciza

Para calcular el acero de refuerzo a flexión se utilizan las tablas 13.1, 13.2 y 13.3 descritas en la Norma E.060, los cuales contienen los coeficientes para calcular los momentos de diseño

# **7.2 Diseño por corte**

Como la losa no lleva estribos, el total de la fuerza cortante deberá ser resistido por el concreto. Cabe resaltar que normalmente no se excede la resistencia del concreto al corte. Se recurre a la siguiente fórmula para verificar su resistencia al corte:

# $\Phi$ Vc=0.85\*0.53\* $\sqrt{210}$ \*10\*20

## **7.3 Ejemplo de diseño de losa maciza**

#### **7.4 Metrado de cargas**

La losa maciza se encuentra entre la caja de ascensores bordeada por vigas de acoplamiento, esta zona puede ser la más congestionada por lo cual la sobrecarga será de 400 kg/m2.

Se escoge el método de coeficientes ya que se cumple con los requisitos para poder utilizarlos. El lado menor en relación con la dimensión mayor se encuentra entre 0.5 y 1 (2.1/4.2= 0.5) de esta manera se observa que la losa trabaja en ambas direcciones.

Como ejemplo se desarrolla para un piso típico. En el siguiente cuadro se muestra el metrado de dicho elemento.

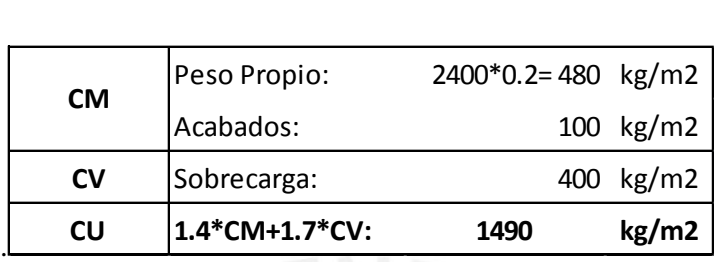

# **7.4.1 Modelo estructural**

Se considera que la losa es discontinua en todos sus extremos, es decir se encuentra simplemente apoyada en las vigas. La Norma E.060 considera este caso como "Caso 1", a continuación se muestra en la Figura 7.1.

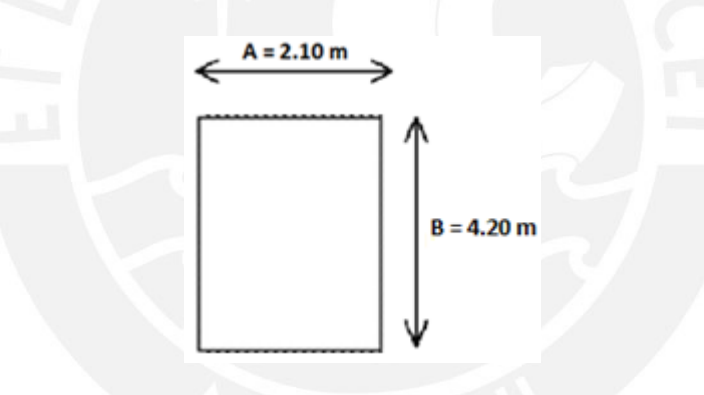

Figura 7.1. Losa maciza "Caso 1"

# **7.4.2 Diseño por Flexión**

La losa tiene los datos:

- $h = 20$  cm.
- $d = 17$  cm.
- Luz Mayor  $= 4.20$  m.
- Luz Menor  $= 2.10$  m.

Calculo de acero mínimo

$$
As_{min} = 0.0018 * 100 * 20 = 3.6
$$
 cm<sup>2</sup>

 $As_{\text{min}} = 1 \Phi 3/8"$  (*a*) 20 cm

Se muestran las cargas amplificadas (CV, CM y CU)

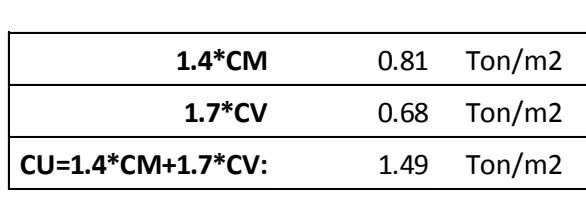

#### **Dirección larga: B=4.20m**

Momento negativo:  $Cb = 0.042 \Rightarrow Mb = 0.042 * 1.49 * 4.20^2 = 1.10 \text{ ton*m/m}$ Momento Positivo:

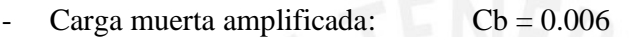

- Carga viva amplificada:  $Cb = 0.006$ 

 $\Rightarrow$ Mb<sup>+</sup>=(0.81+0.68)\*0.006\*4.20<sup>2</sup>=0.16 ton\*m/m

# **Dirección corta: A=2.10m**

Momento negativo: Ca =  $0.042 \Rightarrow$  Ma =  $0.042*1.49*2.10^2 = 0.28$  ton \* m/m Momento Positivo:

- Carga muerta amplificada:  $Ca = 0.095$
- Carga viva amplificada:  $Ca = 0.095$

 $\Rightarrow$ Ma<sup>+</sup>=(0.81\*0.095+0.68\*0.095)\*2.10<sup>2</sup>=0.62 ton\*m/m

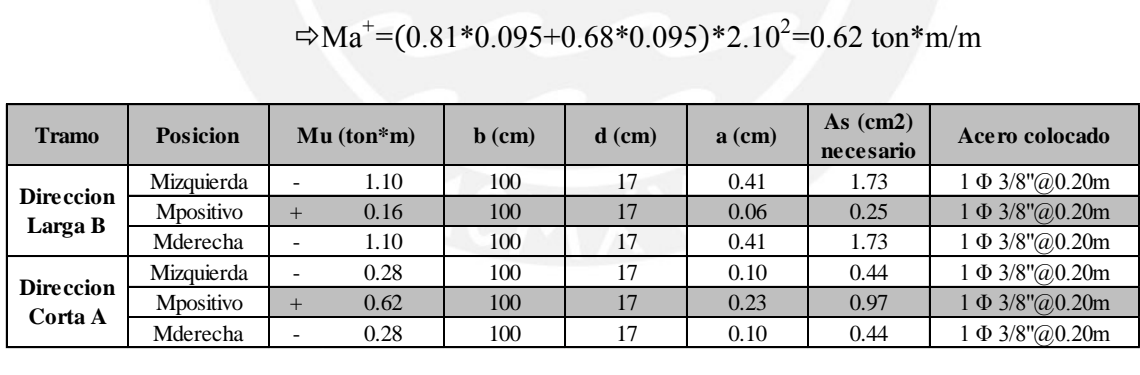

Finalmente se coloca acero de  $\Phi$ 3/8" $\omega$  20 cm en ambas caras y en cada dirección principal, esto debido a los esfuerzos que podrían generarse en un evento sísmico.

# **7.4.3 Diseño por corte**

$$
\Phi Vc=0.85*0.53* \sqrt{210*10*17}=11.10
$$

$$
\text{Vu=1.49*} \left( \frac{2.10}{2} - 0.17 \right) * \left( 1 - 0.5 * \frac{2.10}{4.20} \right) = 0.98 \text{ ton}
$$

Se observa que  $\Phi$ Vc > Vu, lo cual indica que no se requiere acero de refuerzo al corte

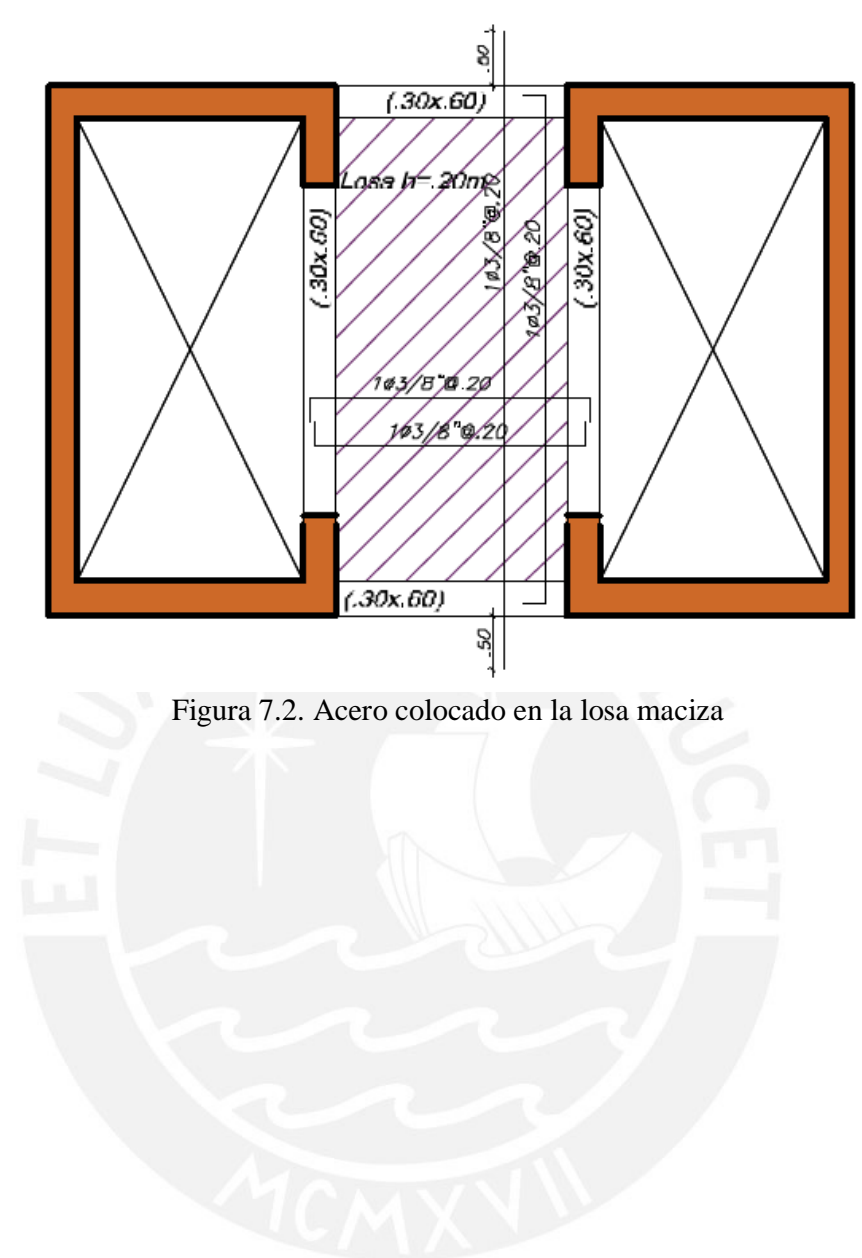

# **CAPITULO 8. DISEÑO DE VIGAS CHATAS**

El principal uso de las vigas chatas es para soportar tabiques de albañilería que sean paralelos a la dirección del aligerado y en lugares donde existan aberturas en el aligerado debido a los ductos para tuberías de agua, desagüe y ventilación.

Para el diseño de vigas chatas se considera un modelo de viga simplemente apoyada en sus extremos, con sección rectangular de peralte (h) igual al de la losa aligerada.

Las vigas chatas solo actúan bajo acciones de gravedad, es decir cargas vivas (CV) y cargas muertas (CM).

# **8.1 Metrado de cargas**

En el metrado de cargas se considera el peso propio y el peso del tabique, acabados y sobrecargas, todo ello según su área tributaria. En el caso de aberturas las vigas chatas soportarán su peso propio más el peso de un paño pequeño de aligerado.

## **8.2 Diseño por flexión**

El diseño por flexión sigue los mismos principios que el de un aligerado, por lo cual primero se calcula el acero mínimo requerido positivo y negativo, luego el acero de refuerzo por cálculo de acuerdo a las solicitaciones (Mu).

#### **8.3 Diseño por corte**

Las vigas chatas también deben resistir fuerzas cortantes, en muchos casos valores que exceden la resistencia del concreto  $(\Phi Vc)$ , por lo cual se le debe dar refuerzo mediante estribos para que el acero aporte (Vs) y se pueda cumplir con las solicitaciones (Vu), corte a "d" de la cara. Se debe cumplir

$$
\Phi V c + V s \geq V u \qquad \qquad s = \frac{A v^* f y^* d}{V s}
$$

 $\Delta R = \Delta R$ 

Donde:

- o Av : Área de refuerzo al corte
- $\circ$   $\Phi$ : factor de reducción (0.85)

# **8.4 Ejemplo de diseño de viga chata**

Como ejemplo se muestra el metrado de la viga chata ubicada entre los ejes D-E y 3-4 (Viga Chata-1 .40x.25m), la cual carga un tabique. A continuación, en la figura 8.1, se muestra su ubicación

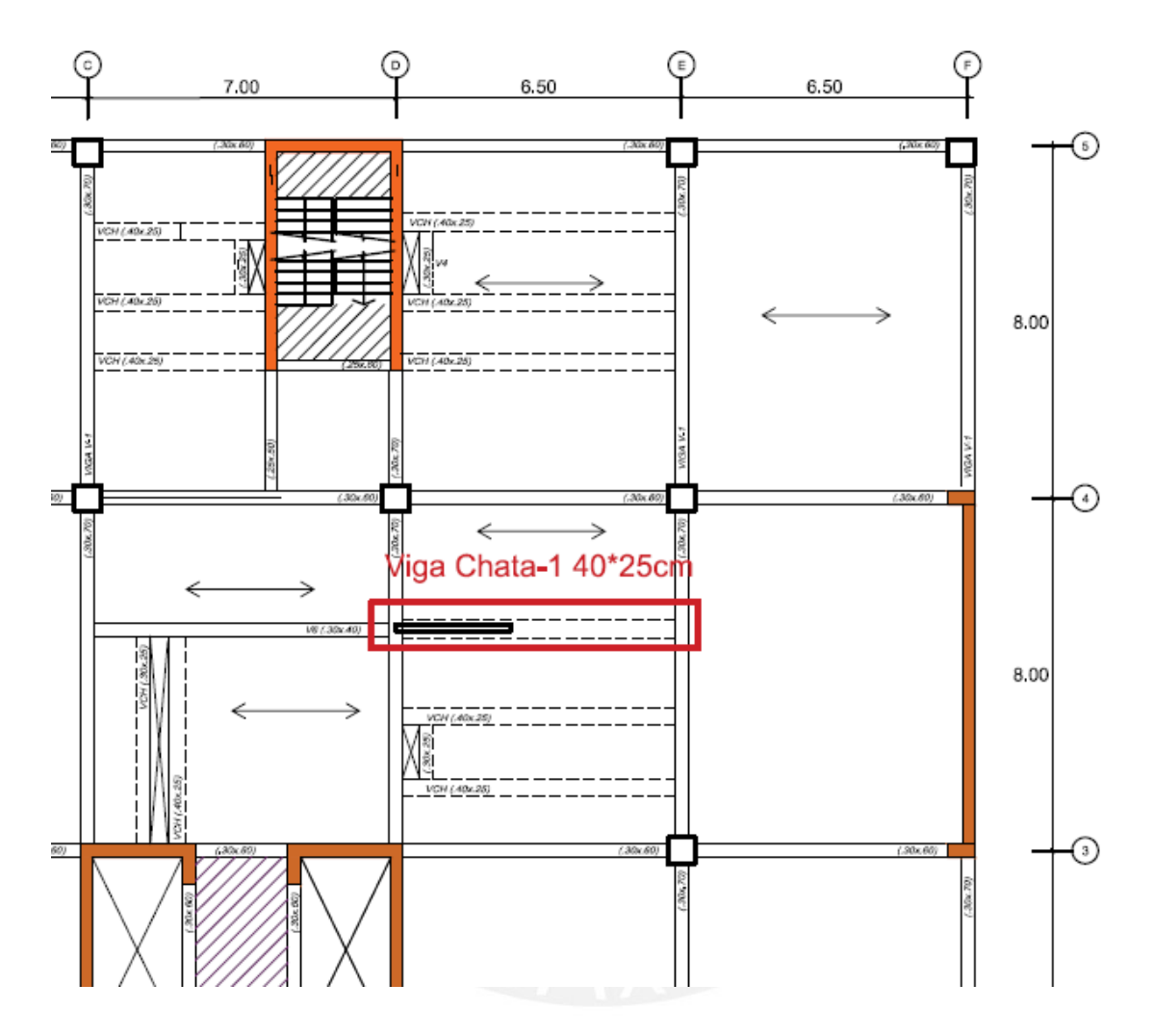

Figura 8.1 Ubicación de viga chata (Viga Chata-1 40\*25cm)

# **8.4.1 Metrado de cargas**

En la figura 8.1 se observa que el tabique se da hasta cierta longitud, por lo cual las cargas que actuaran serán distintas, CU1 y CU2, en el siguiente cuadro se muestra el metrado de dicho elemento.

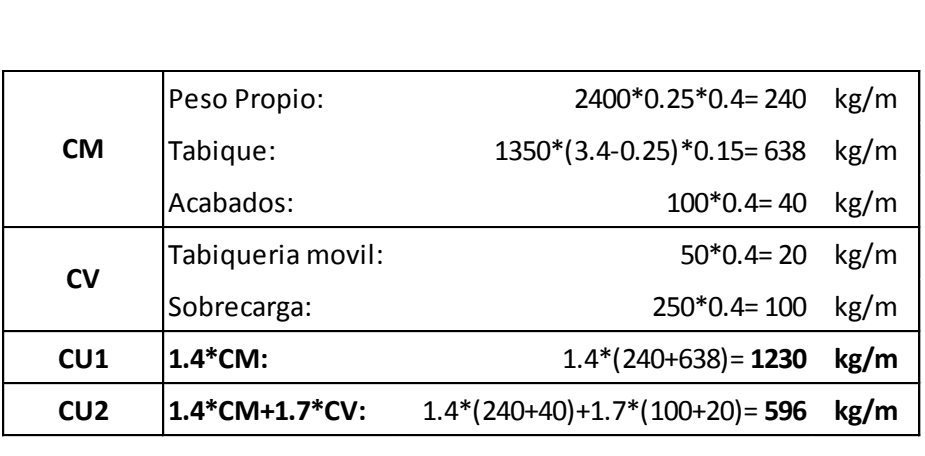

# **8.4.2 Modelo estructural**

Se considera dos idealizaciones simplificadas, el primer modelo permite obtener el máximo momento positivo; mientras que el segundo permite obtener el momento negativo. Se realiza este análisis debido a que se tiene una viga peraltada adyacente. Las cargas actuantes son CU1 Y CU2 tal como se refleja en las siguientes figuras:

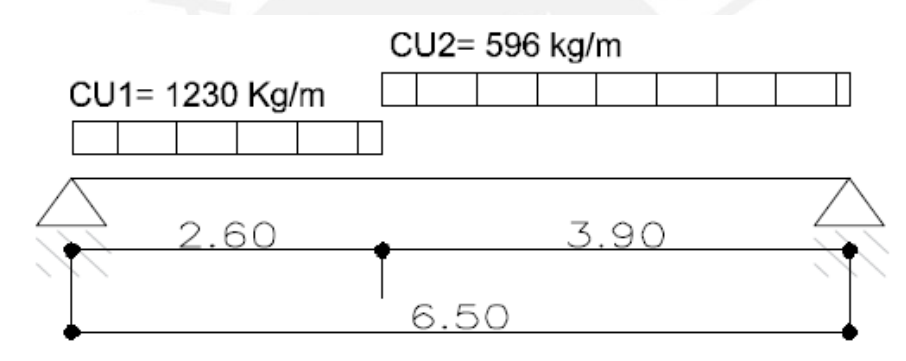

Figura Nº 8.2a Idealización de viga chata para calcular el máximo momento positivo

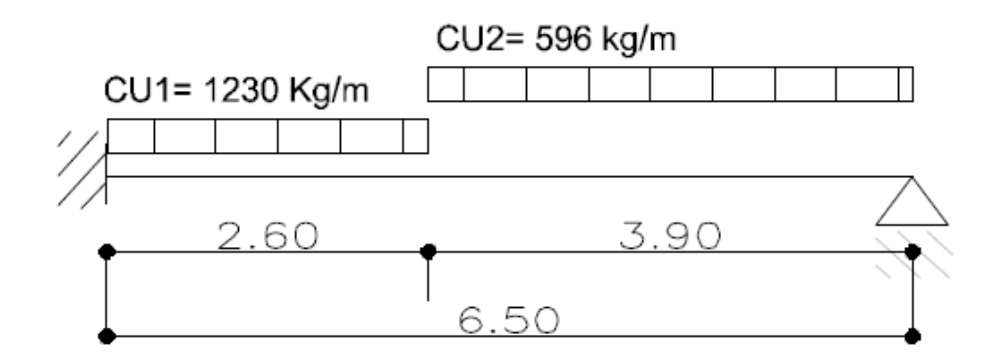

Figura 8.2b Idealización de viga chata para obtener el máximo valor negativo **8.4.3 Diseño por flexión** 

Primero se calculara el Asmín y Asmáx para la sección, luego el acero por calculo

As min =0.7<sup>\*</sup>
$$
\frac{\sqrt{f'c}}{fy} * b * d
$$
  $c = \frac{\varepsilon_c}{\varepsilon_s + \varepsilon_c} * d$  51

As<sub>max</sub>=0.75\*(
$$
\frac{0.85*fc*(.85*c)*b}{fy}
$$
)

#### **c =** 12.94 cm2

# $\Rightarrow$ As<sub>min</sub>=2.66 cm2

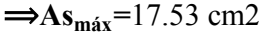

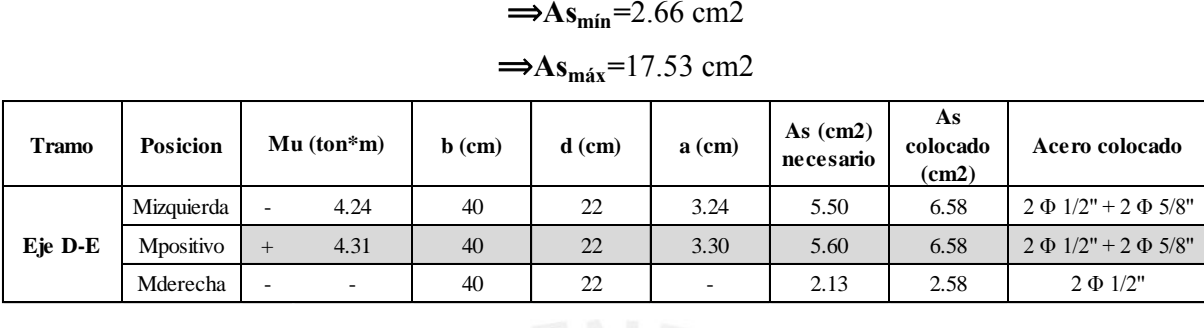

# **8.4.4 Diseño por corte**

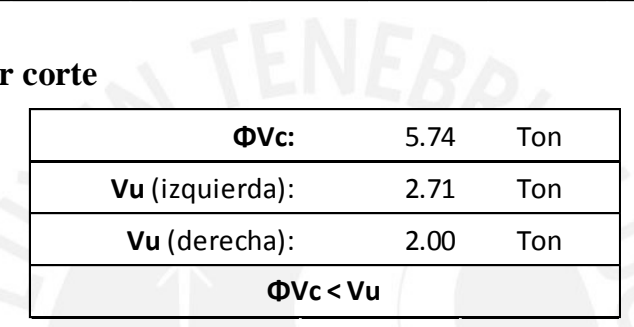

# **Estribos: [1 @.1](mailto:1@.)0; resto @ 0.30m**

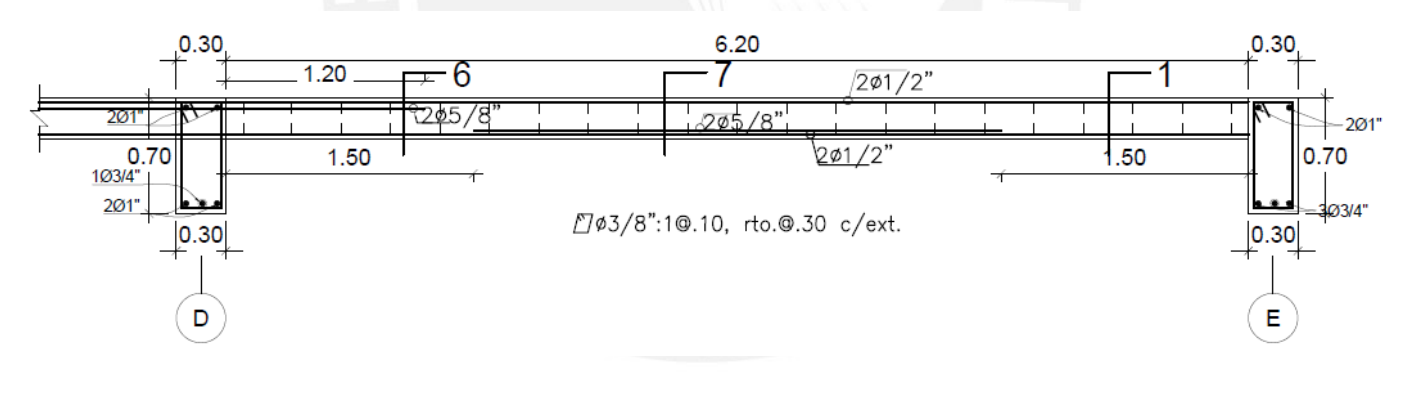

| 201/2"<br>201/2"<br>0.25<br>$201/2$ $+ 0.30 +$ | 205/8"<br>201/2<br>0.25<br>$-201/2$<br>0.40<br>205/8" | >201/2<br>0.25<br>201/2<br>$0.40 -$<br>705/8" |
|------------------------------------------------|-------------------------------------------------------|-----------------------------------------------|
| 1-1                                            | $6-6$                                                 | 7-7                                           |

Figura 8.2. Armado de viga chata

# **CAPITULO 9. Diseño de Vigas Peraltadas**

Para el diseño de vigas peraltadas es necesario generar una envolvente de fuerzas utilizando las combinaciones de carga mencionadas en el Capítulo 1 Introducción.

# **9.1 Metrado de Cargas**

En el metrado de cargas de vigas se consideran su peso propio, peso de tabiqueria, y cargas distribuidas provenientes de losas aligeradas y macizas, etc.

Se asigna a cada viga un área tributaria, a partir de dicha área se calcula la carga por metro lineal que actúa sobre la viga. Cabe señalar que todos los elementos que se ubiquen dentro del área tributaria (losas aligeradas y macizas, tabiques y sobrecargas) serán considerados para el cálculo de la carga por metro lineal que actúa sobre la viga.

Para las vigas que cargan losas aligeradas se consideró que cargara la mitad de la longitud de dicha losa. Cuando las vigas son paralelas a la dirección del aligerado se asume que la viga carga en una longitud de cuatro veces el espesor de la losa (hx0.25=1m). Se utilizará un ancho tributario de 1m; esto se debe a que existe monolitismo entre las losas y las vigas al ser vaciadas en obra simultáneamente.

Caso aparte es el de vigas que cargan losas macizas, en dos direcciones, se aplica la teoría del sobre para determinar cómo se reparten las cargas a dichas vigas.

Se realiza una reducción de carga viva, ya que se cumplen las condiciones de la Norma E.020. El procedimiento se muestra a continuación:

$$
Lr=L_0*(0.25+\frac{4.6}{\sqrt{Ai}})
$$
  
Ai=K\*At

Donde:

- o Lr: Intensidad de carga viva reducida
- o Lo: Intensidad de carga viva sin reducir
- o Ai: Área de influencia de la viga
- o At: Área tributaria de la viga
- o K: Factor de carga viva sobre la viga

#### **9.2 Diseño por Flexión**

En el diseño por flexión de vigas se emplean los mismos conceptos mencionados en el diseño de losas aligeradas y vigas chatas. Los momentos últimos (Mu) son obtenidos de la envolvente de fuerzas.

#### **9.3 Diseño por corte**

#### **9.3.1 Diseño por resistencia**

El diseño por corte contempla el aporte de acero de refuerzo para satisfacer la demanda de fuerza cortante en el elemento estructural. A lo cual se restringe el valor de fuerza cortante (Vs) mediante la siguiente expresión

$$
Vs=2.1*\sqrt{f'c*b*d} \qquad \qquad Vu \text{ m\'ax}=2.6*.85*\sqrt{f'c*b*d}
$$

Los estribos se colocaran en la viga para resistir los esfuerzos de corte producidos en el elemento y para su armado (sostendrán los fierros longitudinales). Se tienen tres zonas, cuando Vu> $\Phi$ Vc,  $\Phi$ Vc>Vu>0.5<sup>\*</sup>  $\Phi$ Vc y Vu<0.5<sup>\*</sup>  $\Phi$ Vc, los cuales tendrán espaciamientos de estribo diferentes

**Vu**> $\Phi$ Vc: Cuando los esfuerzo cortantes no son tomados íntegramente por el concreto

$$
\Phi Vc \le 1.1^* \sqrt{f'c^*b^*d} \to S \text{ m\'ax} = \frac{d}{2} \text{ o } 60 \text{ cm}
$$
  

$$
\Phi Vc \ge 1.1^* \sqrt{f'c^*b^*d} \to S \text{ m\'ax} = \frac{d}{4} \text{ o } 30 \text{ cm}
$$

**•**  $\Phi V_c > V_u > 0.5^* \Phi V_c$ : Cuando nos encontramos a la mitad del aporte del concreto en corte

$$
S \text{ m\'ax} = \frac{Av^*fy}{0.2^*\sqrt{f'c^*b}} \qquad S \text{ m\'ax} = \frac{Av^*fy}{0.35^*b}
$$

Se toma el menor de ambos valores.

**Vu<0.5\* OVc :** Cuando nos encontramos en la zona donde no se "necesita" aporte del acero, se llama zona de estribos mínimos o de montaje

#### **9.3.2 Diseño por capacidad**

En el capítulo 21 Disposiciones Especiales para el Diseño Sísmico en el artículo 21.4.3 se señala que las estructuras de muros de concreto armado (R=6) se diseñan por capacidad, especialmente en vigas entre muros, también llamadas vigas de acoplamiento, con la finalidad de garantizar que el elemento falle por flexión (falla dúctil) antes que por corte (falla frágil) se dota al elemento con la resistencia necesaria para garantizar dicho comportamiento. A lo cual se obtiene una fuerza de diseño de acuerdo a:

> **V M** *Lima* + Vu (isostáti

Donde:

- o Mni, Mnd: Momentos nominales debido al acero realmente colocado a ambos extremos de la viga.
- o Ln: Luz libre

En el mismo artículo también se contempla otra alternativa. Se calcula la cortante máxima obtenido de las combinaciones de carga de diseño con un factor de amplificación de 2.5 para los valores de sismo.

# $V$ max=1.25\*(CM+CV)±2.5\*CS

#### $V$ max=0.9<sup>\*</sup>CM±2.5<sup>\*</sup>CS

El diseñador escoge el que crea conveniente, puede escoger el menor de los dos si se cree que la primera opción es excesiva.

Además de lo anterior, como requerimientos mínimos, la Norma E.060 establece que para sistemas de muros estructurales de concreto armado se debe confinar las vigas dentro de una zona que es dos veces el peralte del elemento, y que en dicha zona el espaciamiento máximo debe ser el menor de los siguientes:

- $\blacksquare$  0.25 veces el peralte efectivo
- 8 veces el diámetro de la barra de longitudinal de menor diámetro
- 24 veces el diámetro de la barra de estribo
- $\blacksquare$  300 mm

También que el primer estribo se encuentre a 50 mm de la cara del apoyo y fuera de la zona de confinamiento el espaciamiento no será mayor a 0.5 veces el peralte efectivo.

# **9.4 Ejemplo de Diseño de Viga**

Se realiza el metrado de la viga V1 (0.30x0.70m) del pórtico del eje E. En la figura 8.4 se muestra la ubicación de dicha viga.

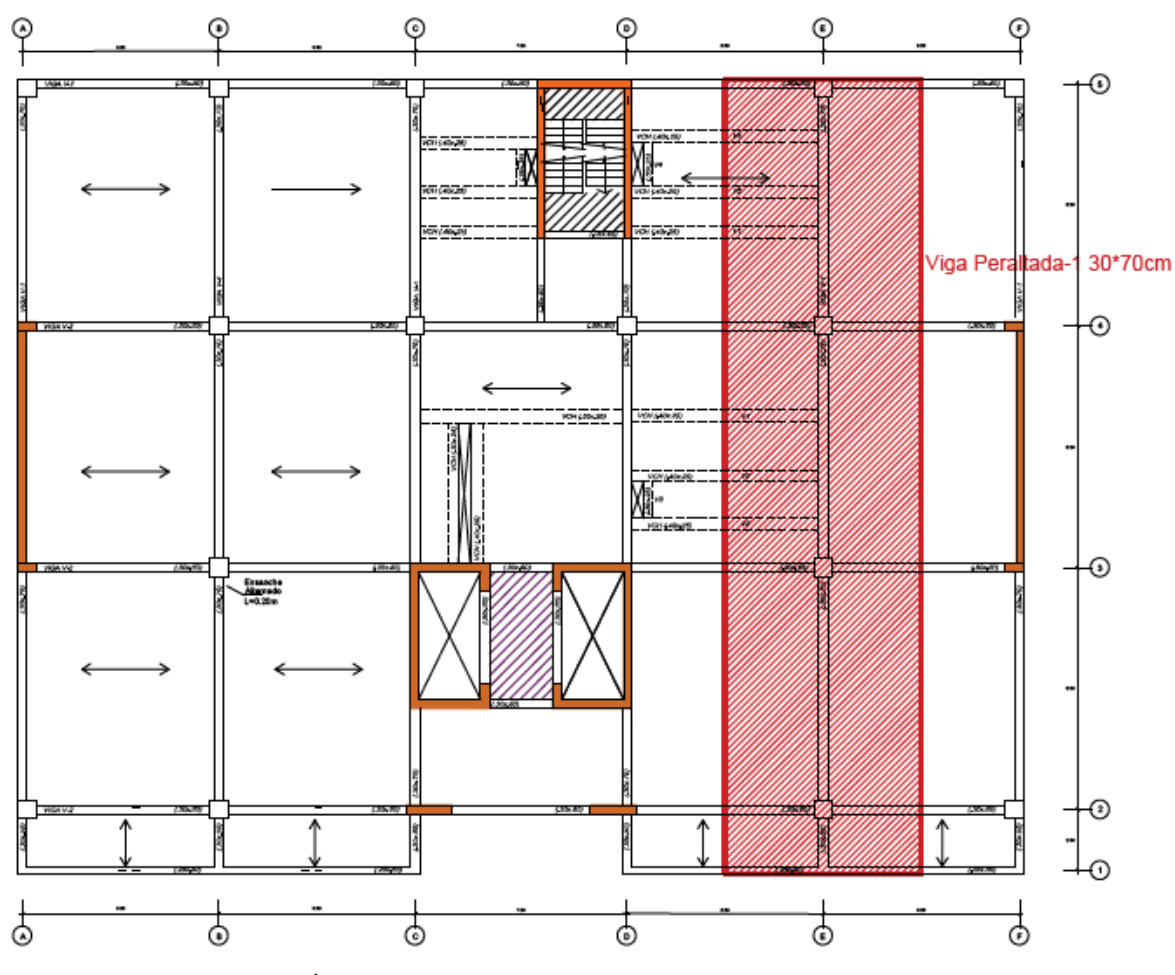

Figura 9.1 Área tributaria de Viga 1 ubicada en el Eje E

# **9.4.1 Metrado de cargas**

En el eje 1 la viga cargara el volado de 2m, lo cual significa que cargara concentradamente la viga de dicho eje de (0.25\*0.50m), además se tienen 6 vigas chatas las cuales serán cargados por la viga del eje E.

$$
Lr=300*(0.25+\frac{4.6}{\sqrt{2*47.74}})
$$
  

$$
Lr=216 \text{ kg/m}
$$

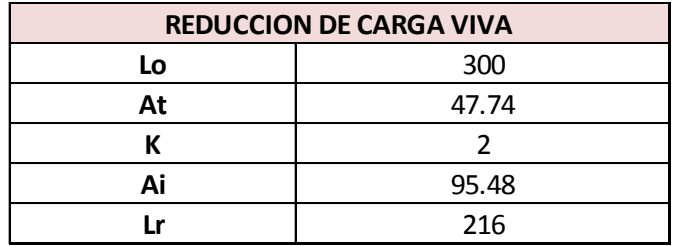

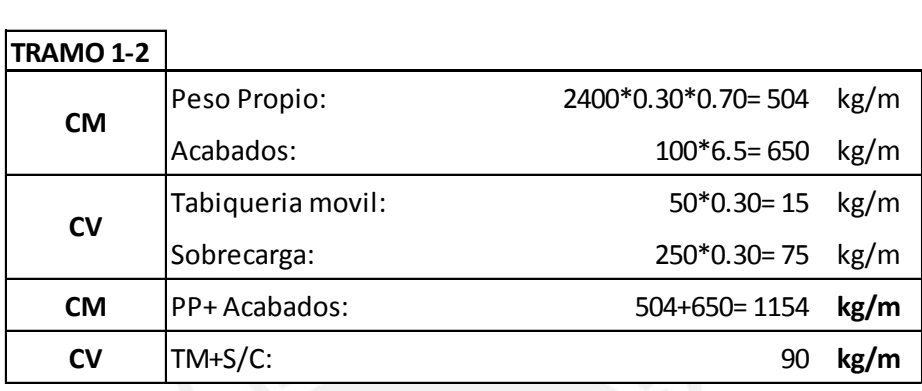

Carga producida en el extremo del volado en el eje 1:

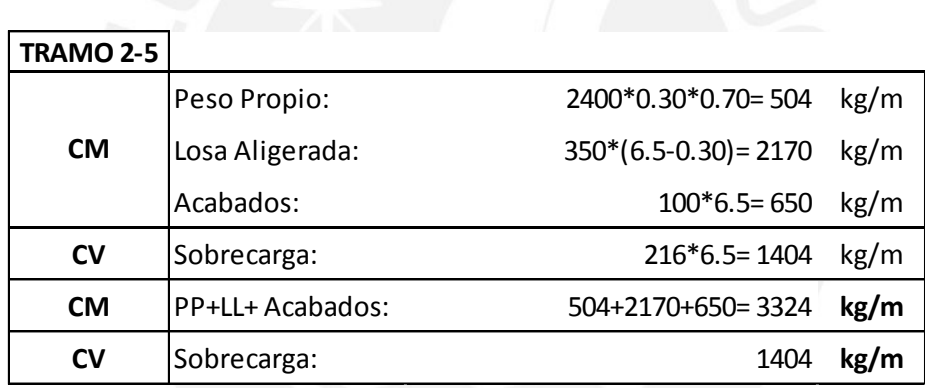

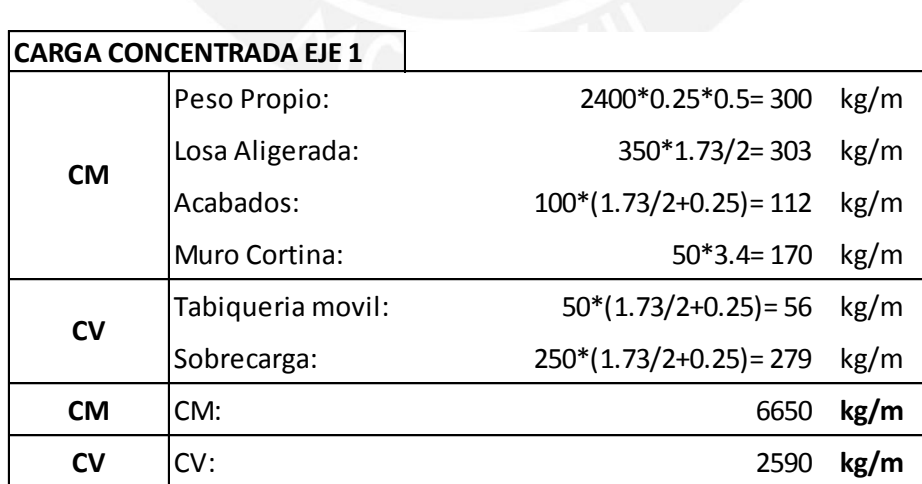

Cargas producidas por las vigas chatas que actúan como cargas puntuales en la viga:

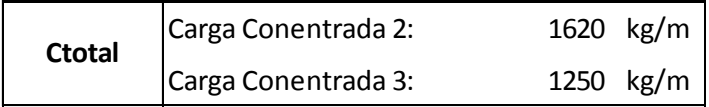

# **9.4.2 Modelo estructural**

La Norma E.060 permite utilizar un modelo simplificado. En este modelo los extremos de las columnas están empotrados, que los giros entre niveles consecutivos no tienen influencia en la viga analizada. Adicionalmente, los desplazamientos laterales, si los hubiese, se desprecian. Se muestra el modelo de la viga V1 con las cargas actuantes en servicio.

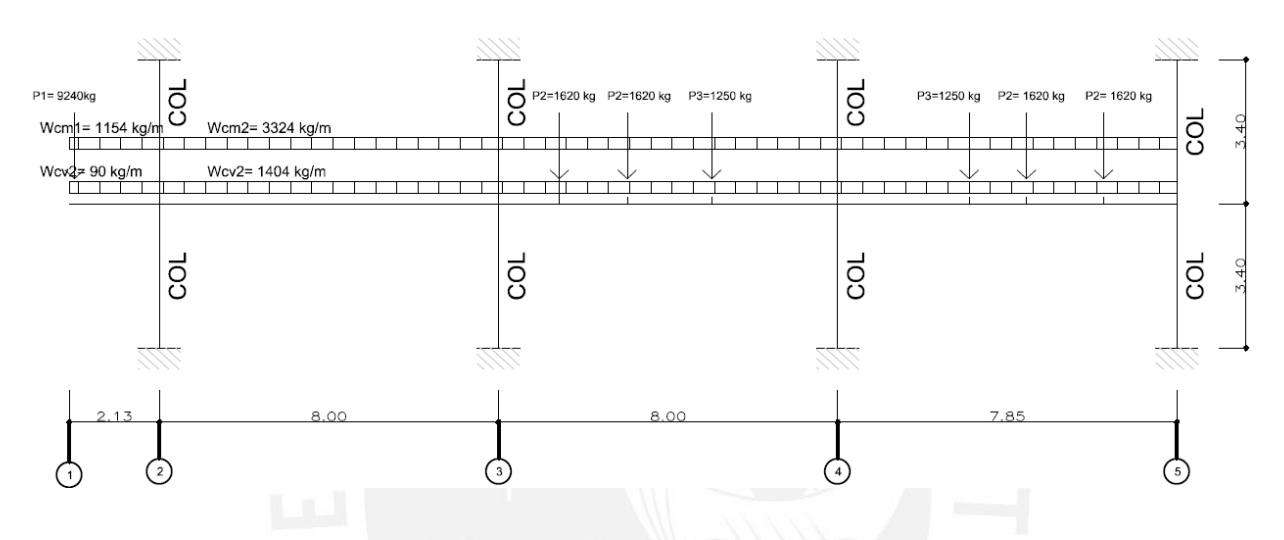

Figura 9.2 Modelo de Viga V1

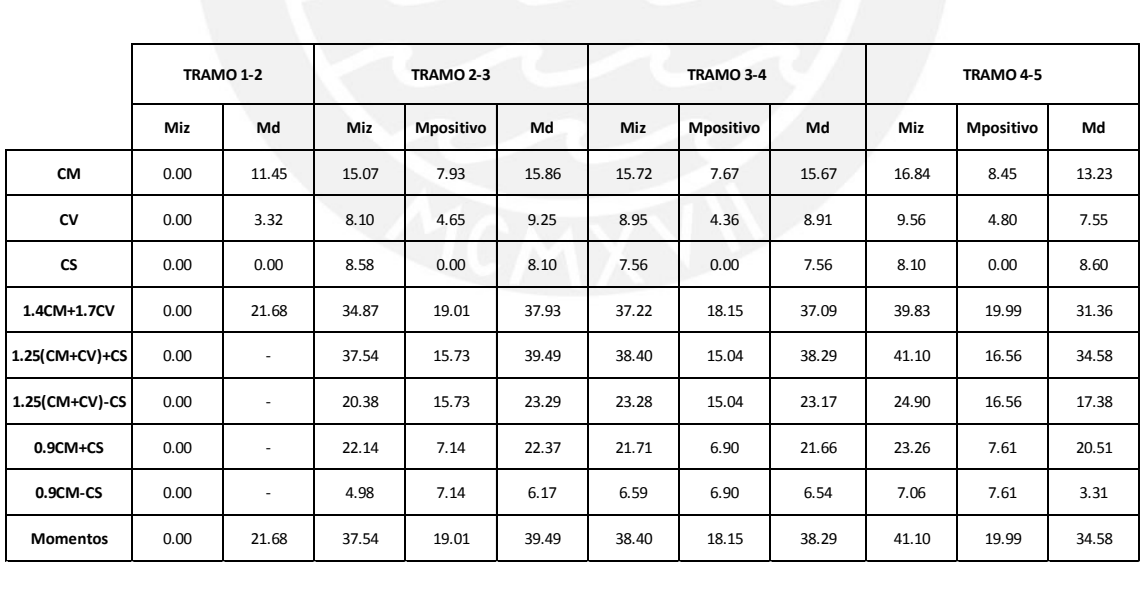

Se genera el siguiente diagrama de momentos flectores para cada tramo, con momentos reducidos a las caras. Los Momentos en ton-m2

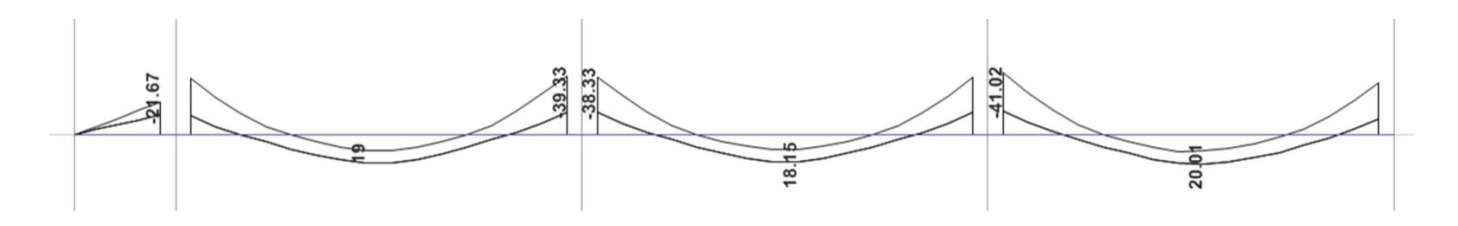

Figura 9.3 Envolvente de momento flector de viga V1

De igual manera del análisis estructural se obtiene las siguientes combinaciones de carga para la fuerza cortante en el pórtico.

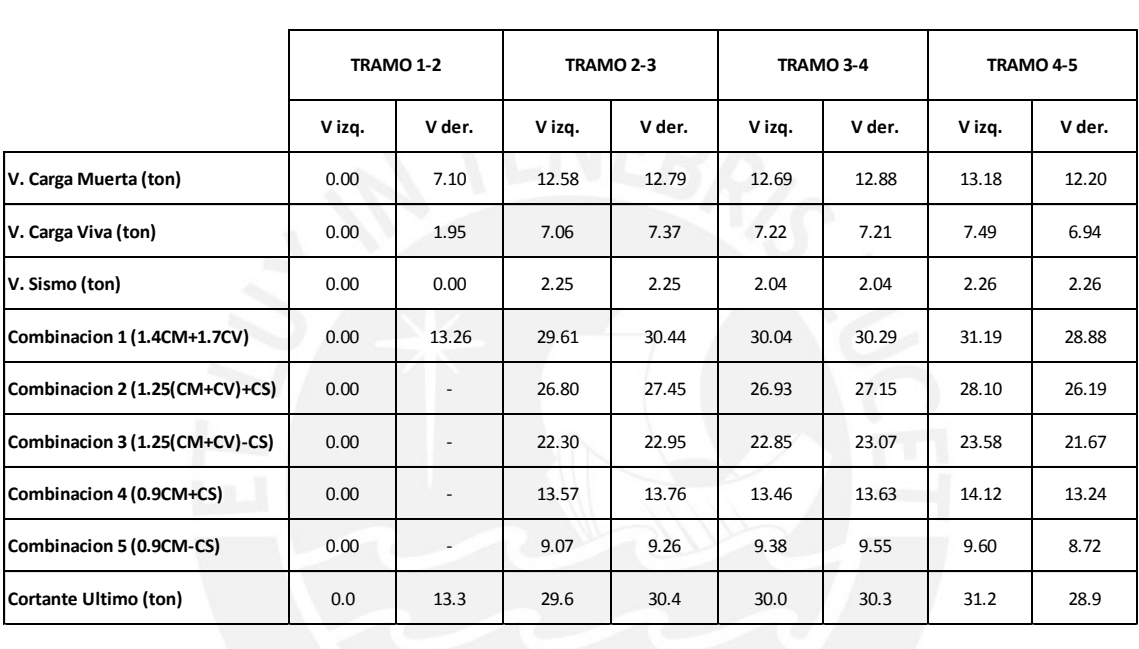

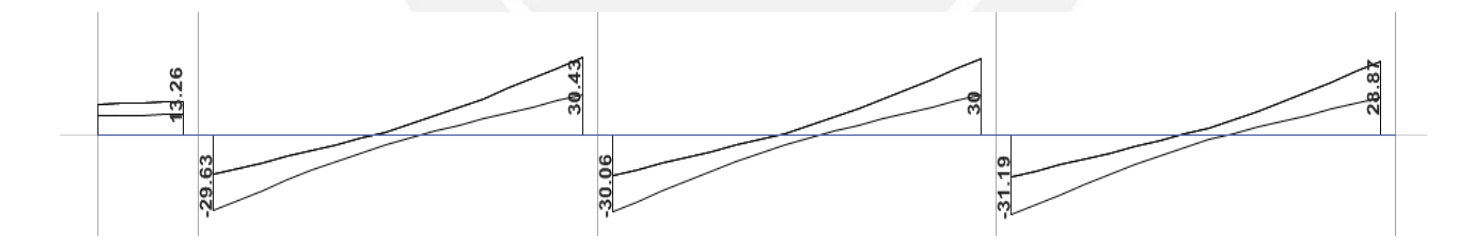

Figura 10.3 Envolvente de fuerza cortante de viga V1

# **9.4.3 Diseño por Flexión**

Se calculó el acero mínimo y máximo como en el capítulo de diseño de losas aligeradas, con los siguientes resultados:

Viga  $0.30x0.60m \rightarrow As min=3.89 cm2$  As  $max=25.82 cm2$ 

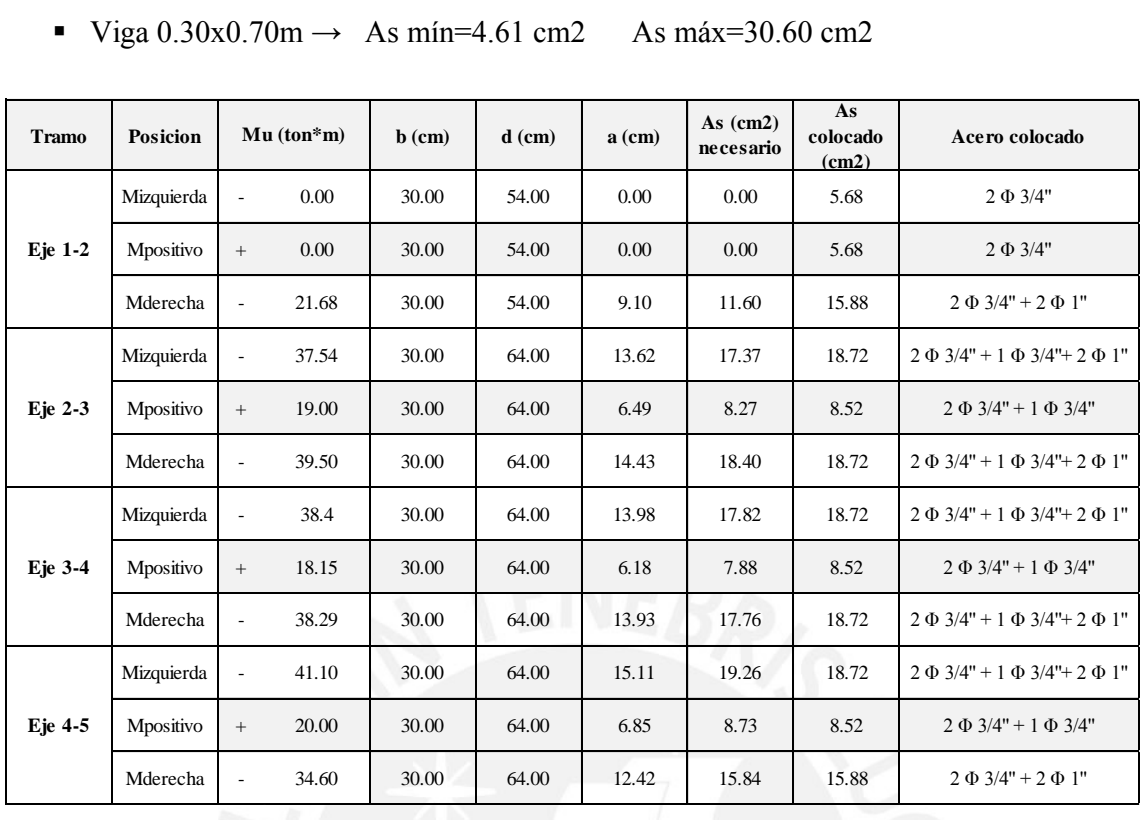

# **9.4.3.1 Corte de Acero:**

El corte de acero se realizó de la siguiente manera:

- Ubicar el punto de corte teórico, este punto es aquel donde el acero garantiza la resistencia en todas las secciones del mismo.
- Al punto teórico aumentarle una longitud, el mayor los siguientes: d, 12 db
- El punto teórico más la longitud descrita debe ser mayor que la longitud de anclaje, de esta manera se garantiza que no exista falla de deslizamiento o "pull-out" y un buen comportamiento del elemento. El corte se realizó de acuerdo a la siguiente figura

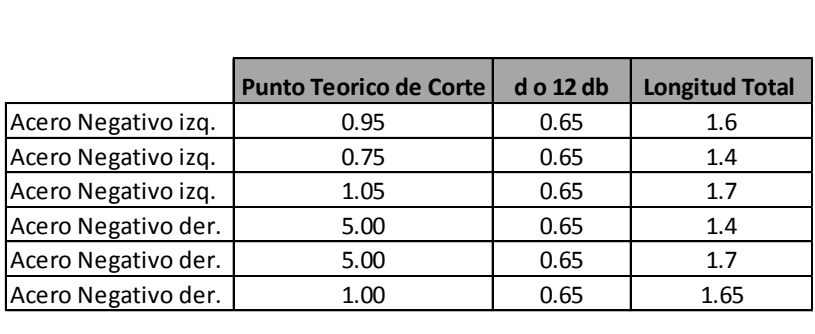

# **9.4.4 Diseño por Corte**

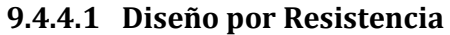

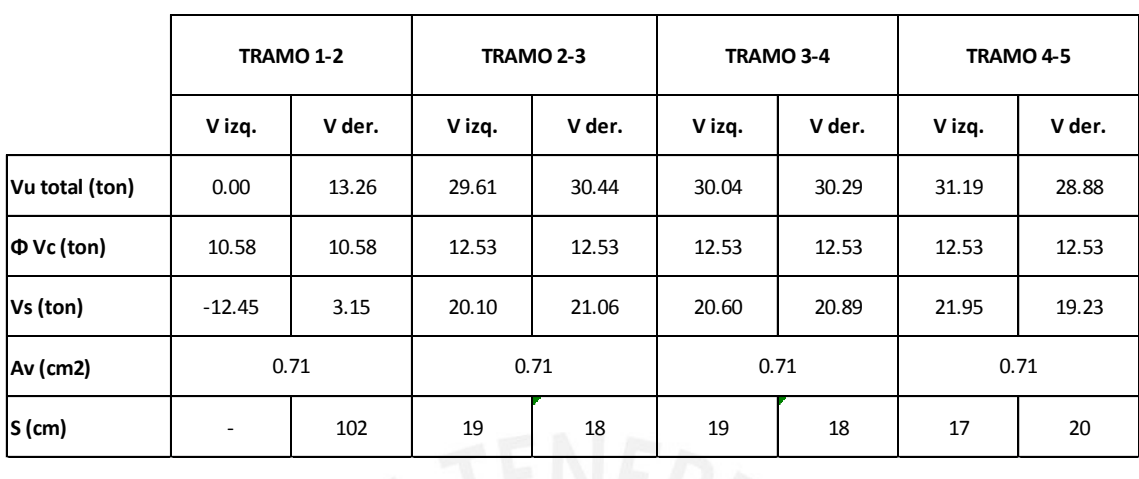

# **9.4.4.2 Diseño por Capacidad**

Se desarrolló el diseño por capacidad con la primera alternativa, el cual es el siguiente:

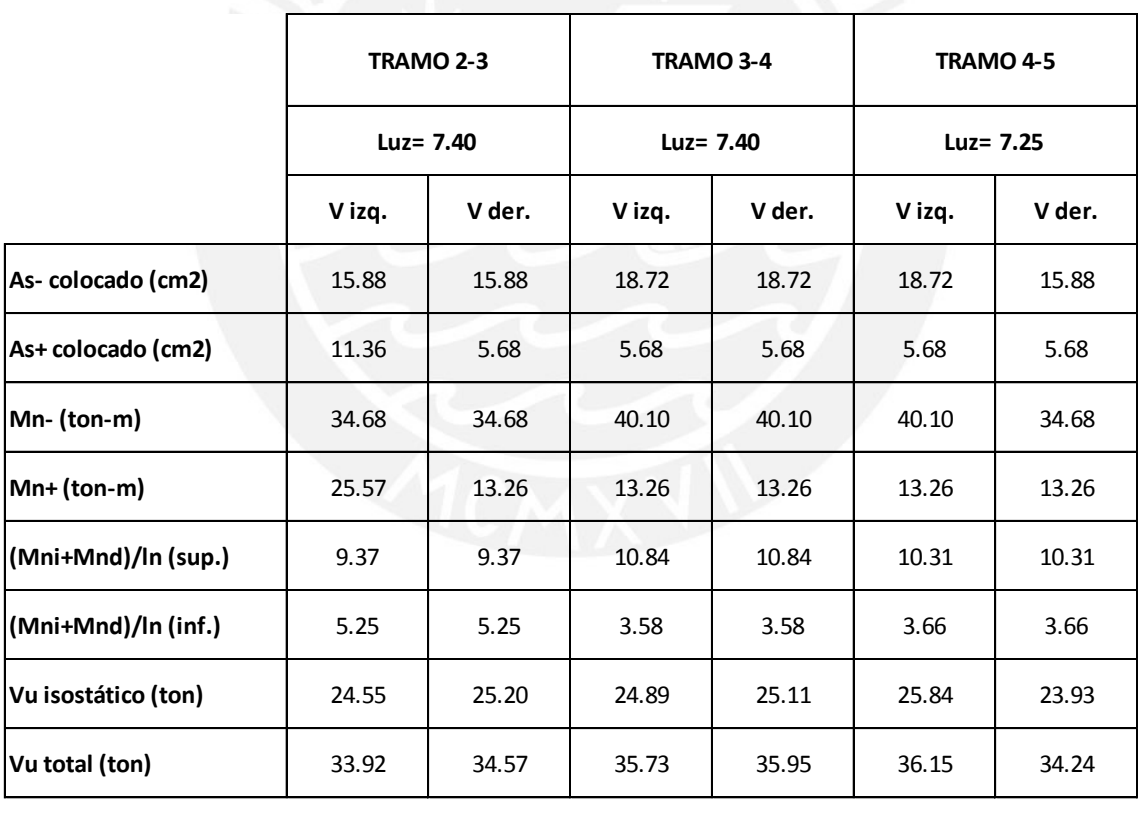

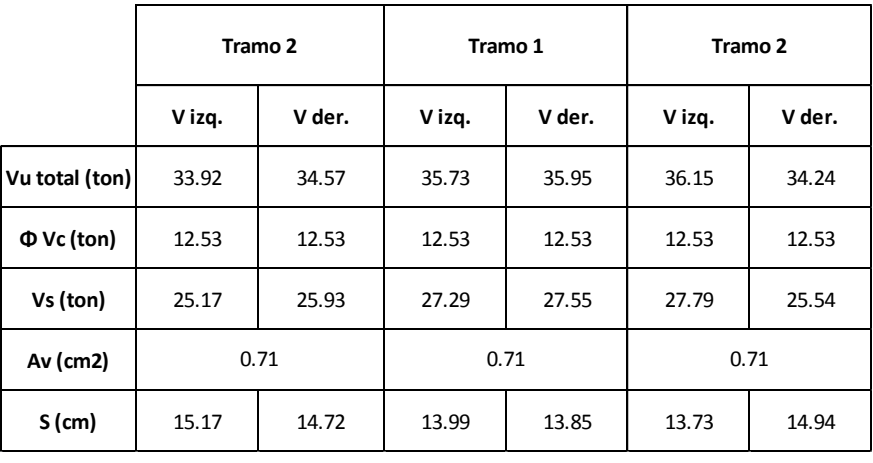

Además se desarrolló con el segundo método, el cual se muestra a continuación:

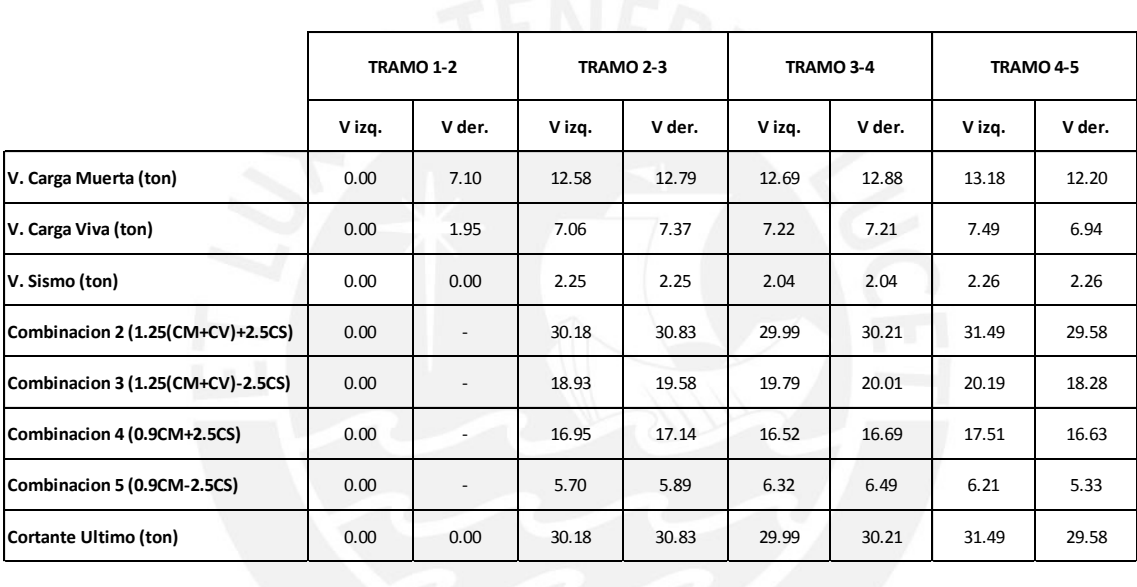

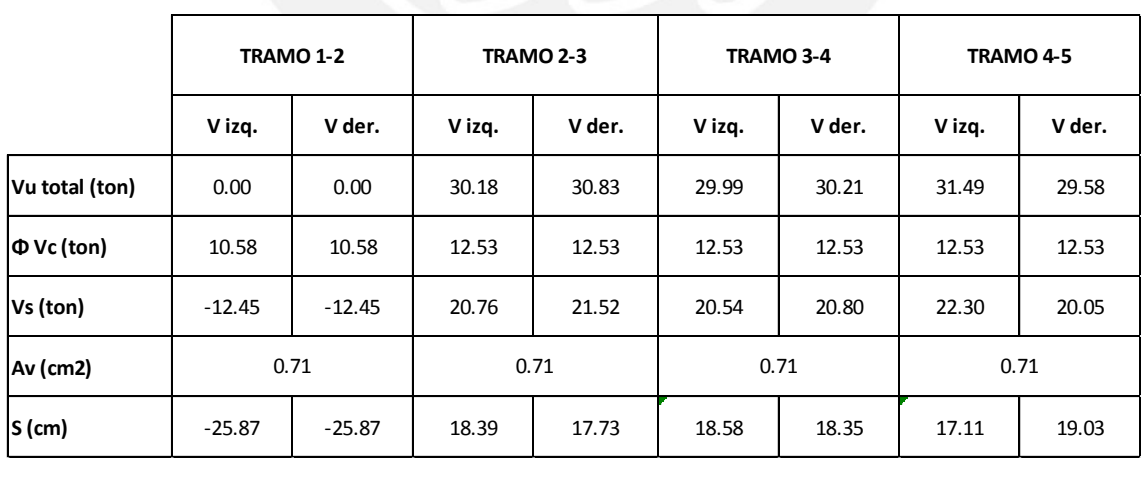

Se decidió utilizar la segunda opción, ya que el primer método parece excesivo. Se desarrollan los tramos con el procedimiento descrito a continuación:

**Tramo 1-2:** Primer tramo, tramo en volado

 $Vu=13.26$  ton

φVc=10.58 ton

 $\blacksquare$  Vu> $\Phi$ Vc:

$$
Vs = \frac{Vu - \Phi Vc}{\Phi} = 3.15 \text{ ton} \qquad S = \frac{Av*fy*d}{Vs} = 100 \text{ cm}
$$

**de la Nill** 

# $\bullet$  **QVc>Vu>0.5\* QVc:**

Se colocan estribos a espaciamientos mínimos con las siguientes restricciones:

$$
ΦVc≤1.1*√r̃c*b*d=25.82 \text{ ton} \rightarrow S \text{ máx} = \frac{d}{2}o \text{ 60cm}=25 \text{cm}
$$
  
 
$$
S \text{ máx} = \frac{Av*fy}{0.35*b} = 57 \text{cm}
$$

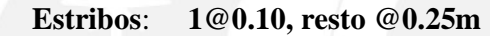

**Tramo 2-3, 3-4 y 4-5:** Demás tramos del pórtico

Vu=30.83 ton

φVc=12.53 ton

 $Vu \geq \Phi Vc$ :

$$
V_s = \frac{V_u - \Phi V_c}{\Phi} = 21.52 \text{ ton}
$$
 
$$
S = \frac{Av * fy * d}{Vs} = 17 \text{ cm}
$$

## $\bullet$  QVc>Vu>0.5<sup>\*</sup> QVc:

Se colocaran estribos mínimos con las siguientes restricciones:

 $\Phi$ Vc≤1.1\* $\sqrt{f}$ c\*b\*d=30.61 ton →S máx= $\frac{d}{2}$ o 60cm=30cm

$$
S \text{ max} = \frac{\text{Av*} \text{fy}}{0.35 \text{ *b}} = 57 \text{cm}
$$

**Estribos: [1@010,](mailto:1@010) [9@0.15,](mailto:9@0.15) resto @0.30m**

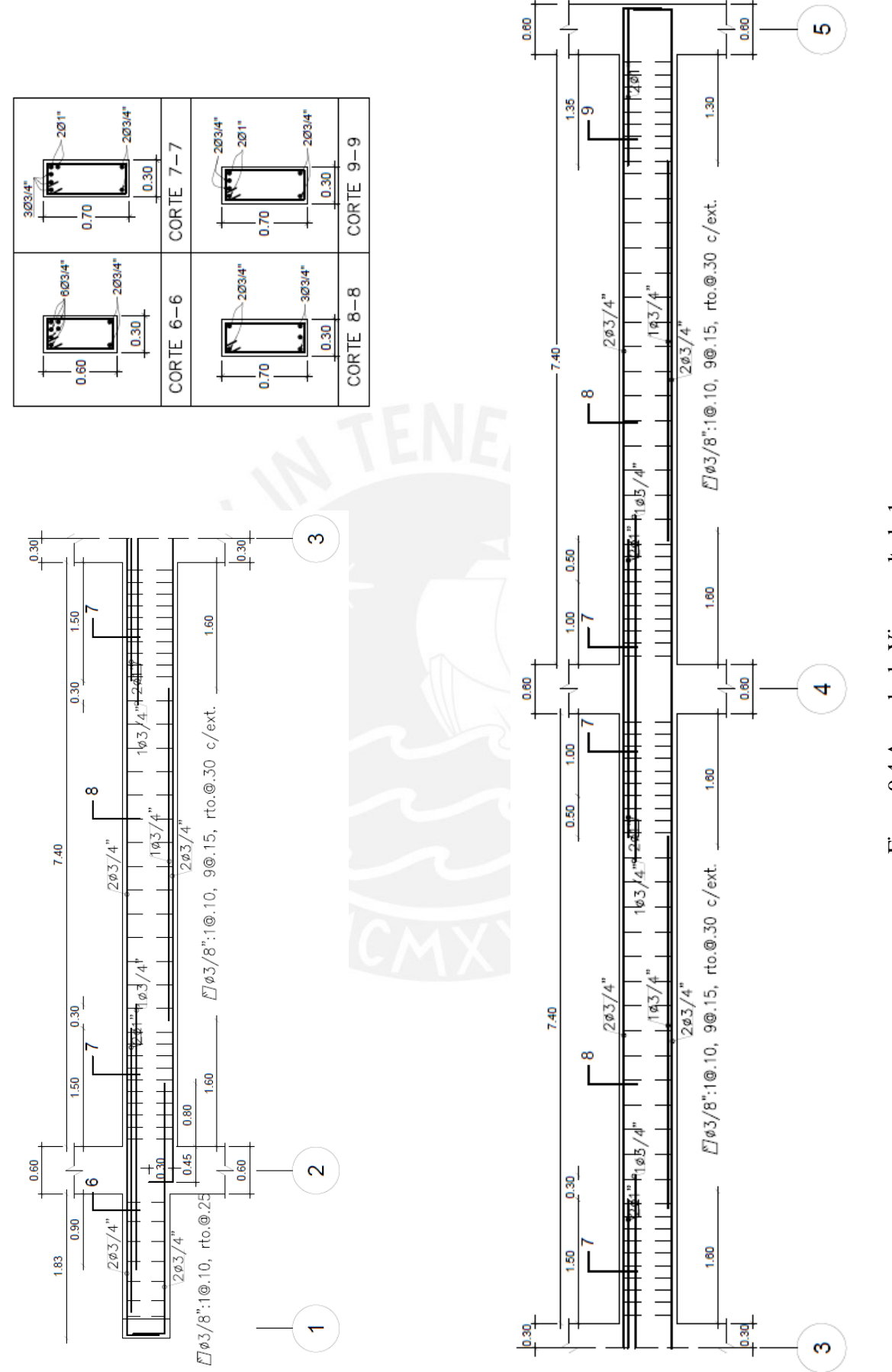

Figura 9.4 Armado de Viga peraltada 1 Figura 9.4 Armado de Viga peraltada 1
### **CAPITULO 10. DISEÑO DE COLUMNAS**

Las columnas son aquellos elementos estructurales verticales que soportan cargas de gravedad y cargas provenientes de sismo. Dado que el edificio cuenta con seis placas importantes en la dirección Y-Y y siete en la dirección X-X estos serán los que reciben la mayor parte de las fuerzas sísmicas, por lo tanto las columnas resisten cargas de sismo menores, y su diseño estará gobernado principalmente por las cargas axiales que actúen en ellas.

Para el diseño de columnas se considera que las fuerzas axiales y momentos flectores actúan al mismo tiempo sobre el elemento (flexo-compresión). Se genera un diagrama de interacción de cargas con las cinco combinaciones mostradas en el Capítulo 1 Introducción.

Después de realizar el diseño por flexo-compresión se diseña por corte y se determina el espaciamiento adecuado de los estribos para asegurar la falla dúctil antes que la frágil o de corte.

#### **10.1 Metrado de cargas**

El metrado de cargas se realiza, teniendo claro la distribución de pesos en planta, para asegurar que el aligerado, vigas y tabiques sean considerados dentro del análisis.

Adicionalmente se recurrió a la reducción de carga viva propuesta por la Norma E.020 de Cargas de acuerdo a la siguiente expresión.

$$
Lr=L_0*(0.25+\frac{4.6}{\sqrt{Ai}})
$$
  
Ai=K\*At

Dónde:

- o Lr: Intensidad de carga viva reducida
- o Lo: Intensidad de carga viva sin reducir
- o Ai: Área de influencia de la viga
- o At: Área tributaria de la viga
- o K: Factor de carga viva sobre la viga

#### **10.2 Diseño por Flexo-compresión**

A partir del área hallada en el predimensionamiento de la columna y con la carga axial "Pu*"*  se estimó una distribución de acero inicial, que de acuerdo a norma debe tener una cuantia mayor a 1%, pero no mayor a 6%, con ello se obtuvo el diagrama de interacción para cada columna. Luego se procedió a ubicar en dicho diagrama las combinaciones de cargas últimas. Lo que se buscó es que dichas combinaciones últimas se encuentren dentro del diagrama, lo cual garantiza que el acero colocado en la columna es suficiente para resistir las distintas solicitaciones.

#### **10.3 Diseño por Corte**

#### **10.3.1 Diseño por resistencia**

El diseño por corte contempla el aporte de concreto y acero de refuerzo para satisfacer la demanda de fuerza cortante en el elemento estructural. A lo cual se calcula el aporte del concreto con la siguiente expresión:

$$
\phi Vc = \phi \cdot 0.53 \cdot \sqrt{f'c} \cdot \left(1 + \frac{Nu}{140 \cdot Ag}\right) \cdot b \cdot d
$$

Dónde:

- o **(**Factor de reducción para corte**)=**0.85
- $\circ$  Nu/Ag expresado en kg/cm2, representa el esfuerzo en compresión de la sección

Luego se procedió a calcular el aporte del acero necesario para satisfacer la demanda, y con esto se calculó el espaciamiento al cual ira el refuerzo transversal:

$$
Vs = \frac{Vu}{\phi} - Vc
$$

$$
s = \frac{Av * fy * d}{Vs}
$$

#### **10.3.2 Diseño por capacidad**

En el capítulo 21 Disposiciones Especiales para el Diseño Sísmico en el artículo 21.4.5 en estructuras de muros de concreto armado (R=6) las columna se diseñarán por capacidad, esto con la finalidad de garantizar que el elemento falle por flexión (falla dúctil) antes que

por corte (falla frágil), para lo cual se dota al elemento con la resistencia necesaria para garantizar dicho comportamiento. Se obtiene una fuerza de diseño de acuerdo a:

$$
Vu = \frac{Mns + Mni}{hn}
$$

Dónde:

- o Mns, Mni: Momentos nominales debido al acero realmente colocado a ambos extremos de la columna.
- o hn: altura libre

Los estribos se colocaran en la viga para resistir los esfuerzos de corte producidos en el elemento y para su armado (sostendrán los fierros longitudinales).

En el mismo artículo la norma de otra alternativa, la cual consiste en amplificar los valores del sismo 2.5 veces. De la siguiente manera

### $C2: 1.25*(CM+CV) \pm 2.5*CS$

# $C3: 0.9*CM±2.5*CS$

El diseñador puede utilizar cualquiera de las alternativas dependiendo de su criterio

Además de lo anterior, la Norma E.060 establece requisitos mínimos para sistemas de muros estructurales de concreto armado, los cuales se presentan a continuación:

Zona de confinamiento: se debe confinar las columnas dentro de una zona que debe ser el mayor de:

- $\bullet$  hn/6
- El máximo de las dimensiones de la columna
- $\bullet$  500 mm

En la zona el espaciamiento máximo debe ser el menor de los siguientes:

- 8 veces el diámetro de la barra de longitudinal de menor diámetro
- El minino de la mitad de las dimensiones de la columna
- $-100$  mm

Fuera de la zona de confinamiento se espaciara el acero transversal de acuerdo a:

- 16 veces el diámetro de la barra de longitudinal de menor diámetro
- 48 veces el diámetro de la barra de estribo
- El minino de las dimensiones de la columna
- $\bullet$  300 mm

### **10.4 Ejemplo de Diseño**

Como ejemplo se diseñara la columna ubicada en los ejes E-3.

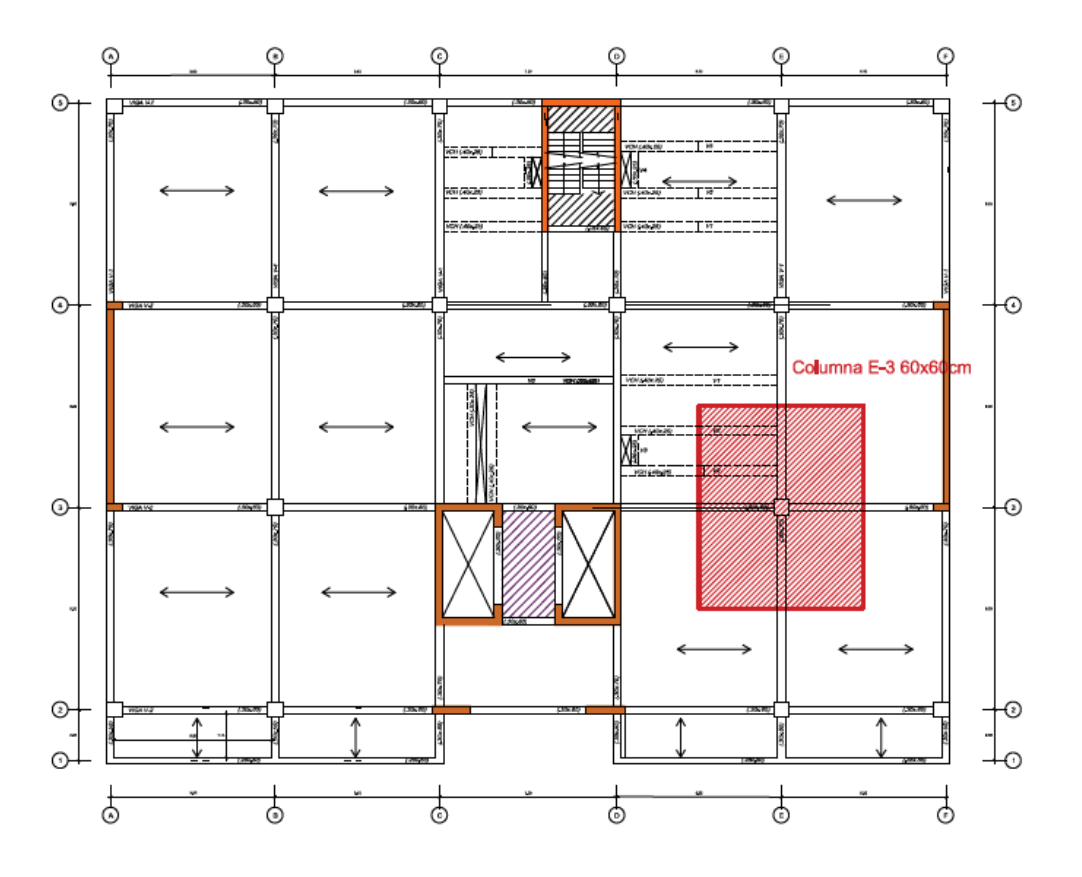

Figura 10.1 Ubicación de columna en planta y su respectiva área de tributaria

### **10.4.1 Metrado de cargas**

A continuación se muestra el siguiente ejemplo de metrado de la columna E-3 de sección 0.60m x 0.60m

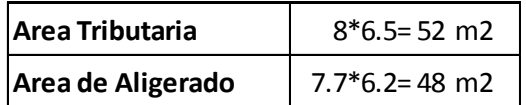

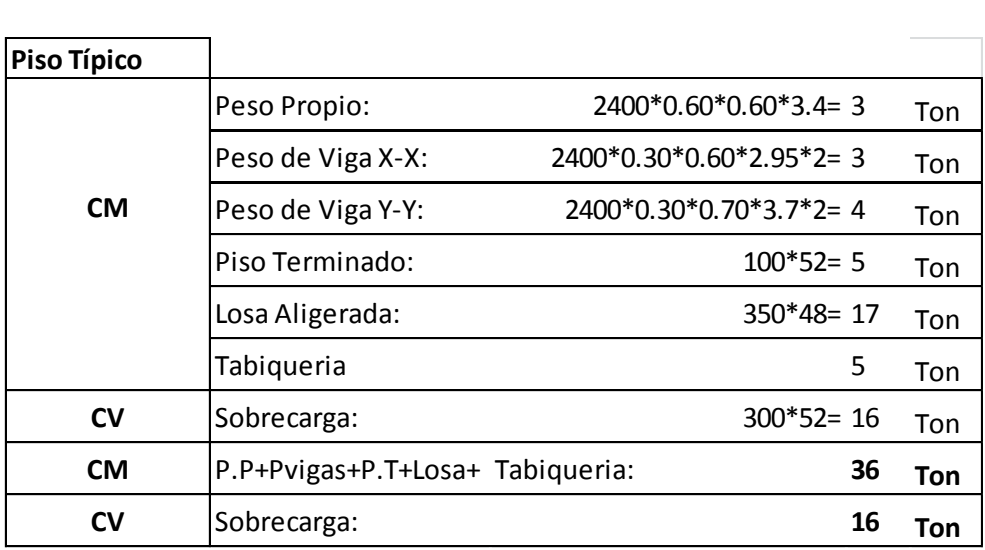

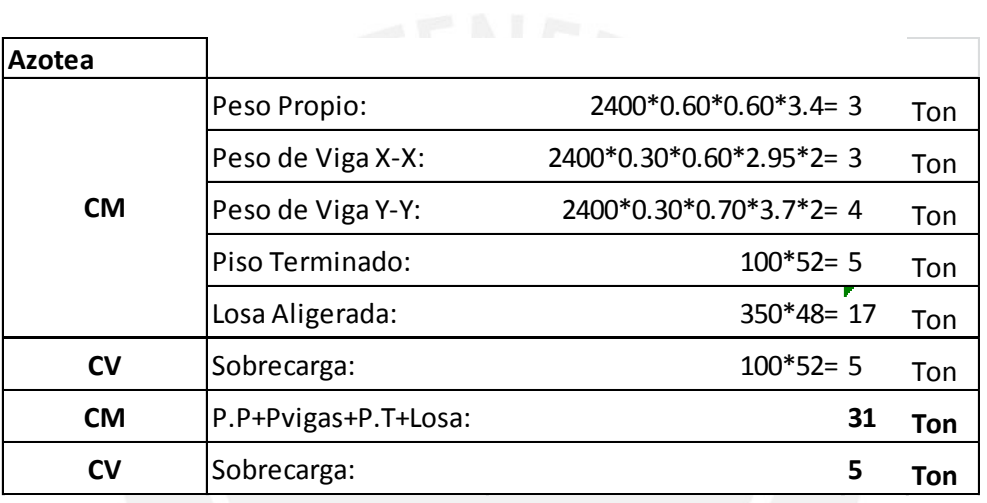

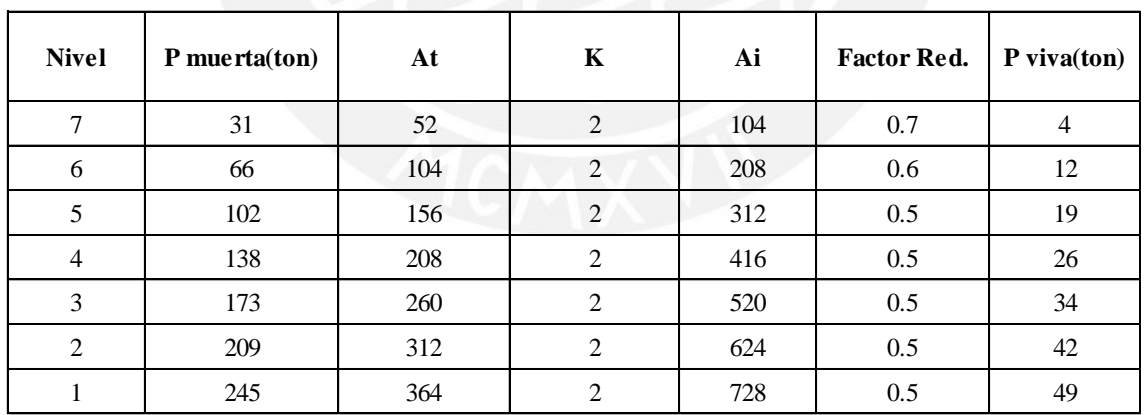

Del metrado de cargas manual y el proporcionado por el software se tiene una variación mínima de 6%, por lo cual se decidió usar las cargas del metrado manual.

Además, se observa lo siguiente:

Peso por Area=
$$
\frac{247+50}{7*52}
$$
=0.82 ton/m2

Lo cual indica que nos encontramos por debajo de 1 ton/m2, esto se debe a que se realizó una reducción de carga viva la cual bajo de 101 ton a 50 ton, si se utiliza 101 ton de carga viva se obtiene 0.96 ton/m2, por lo tanto se verifica que se tiene un resultado razonable.

### **10.4.2 Diseño por Flexo-compresión**

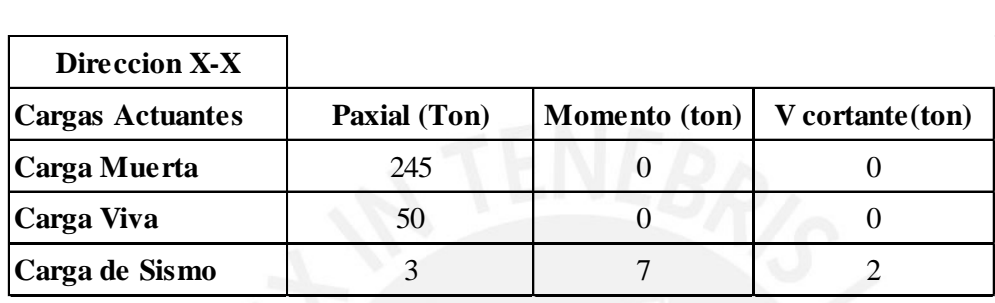

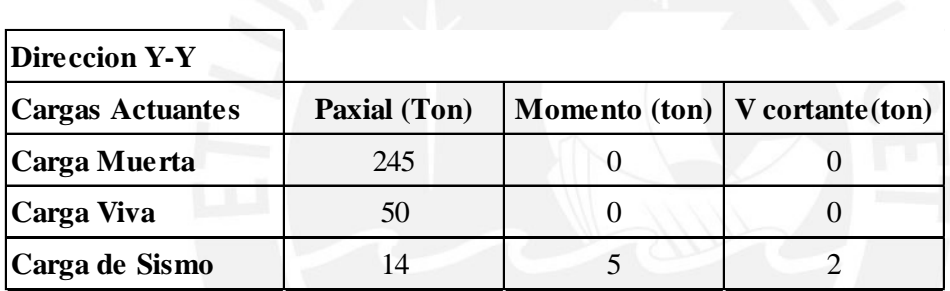

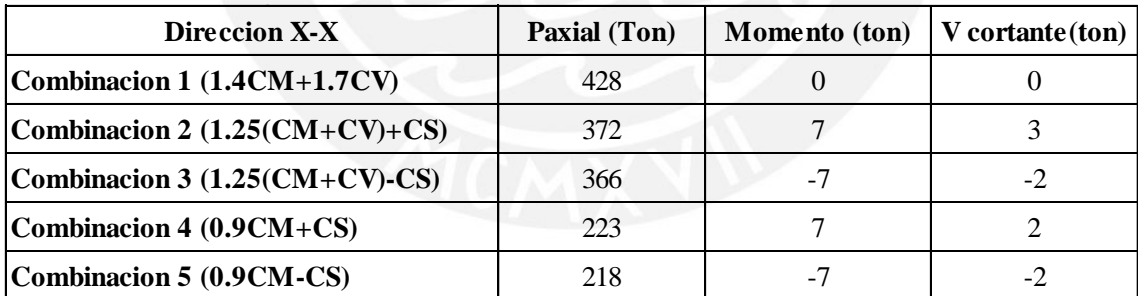

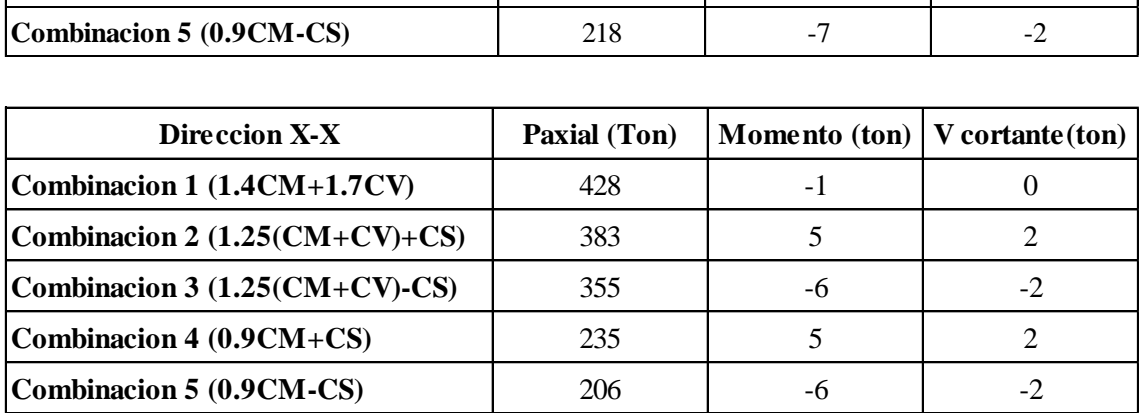

De las combinaciones presentadas se seleccionaron aquellas más desfavorables y con estos valores se entró al diagrama de integración. Se muestra una tabla resumen con dichos valores:<br> **COMBINACION DE CARGAS Paxial (Ton) Momento (ton) V cortante (ton)** valores:

| COMBINACION DE CARGAS             | Paxial (Ton) | Momento (ton) | $V$ cortante $(ton)$ |
|-----------------------------------|--------------|---------------|----------------------|
| Combinacion 1 (1.4CM+1.7CV)       | 428          |               |                      |
| Combinacion 2 $(1.25$ (CM+CV)+CS) | 383          |               |                      |
| Combinacion 3 $(1.25$ (CM+CV)-CS) | 366          |               | $-2$                 |
| Combinacion 4 (0.9CM+CS)          | 235          |               |                      |
| Combinacion 5 (0.9 CM-CS)         | 218          |               |                      |

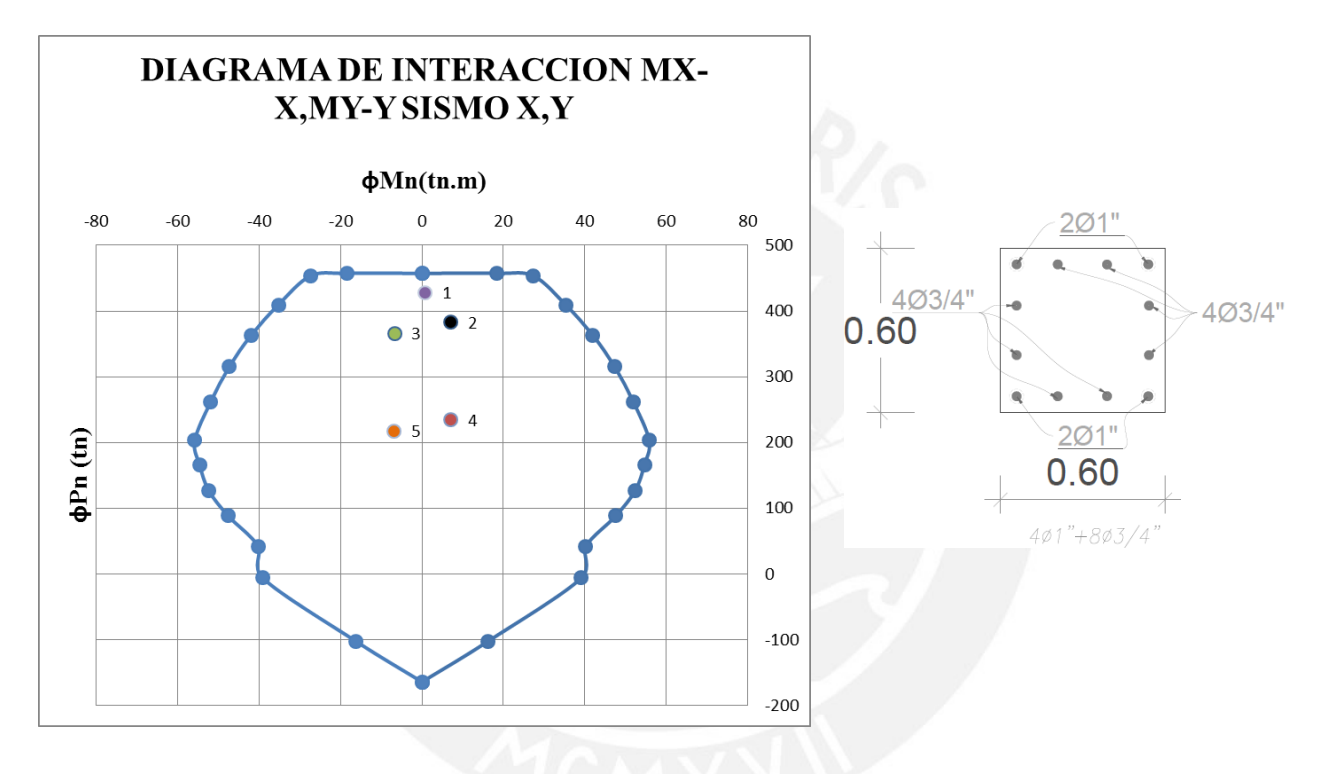

Figura 10.2 Diagrama de interacción y distribución de acero de la columna con  $p = 1.20\%$ .

Como se observa en el diagrama el diseño, como se dijo anteriormente, estará gobernado por la presencia de la carga axial. El cual tendrá como valor:

Pumax= $0.7*0.8*$ [0.85 $*$ f'c $*(Ag-Ast)$ +fy $*$ Ast]

Con Ast= 
$$
43.12 \text{ cm}^2 \rightarrow \text{Pumax}=457 \text{ ton}
$$

Para el primer y segundo nivel se tendrá una cuantía  $p = 1.20\%$ , esta cuantía se encuentra dentro de los límites que recomienda la norma que varían de 1-6%.

### **10.4.3 Diseño por Corte**

#### **10.4.3.1Diseño por resistencia**

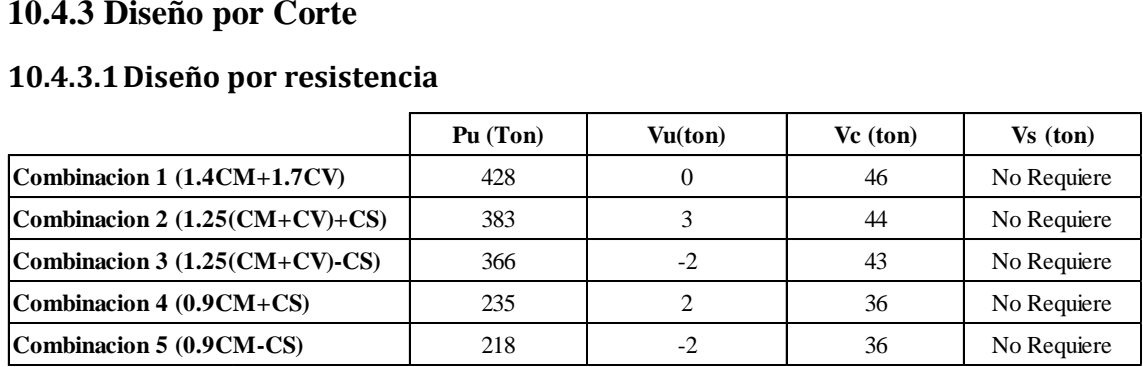

 $\bullet$  Vu=0.12 ton

• 
$$
Vc = .53 * \sqrt{210} * (1 + \frac{Pu*9.81}{1400 * Ag}) * bw* d
$$

- Vc=.53\* $\sqrt{210}$ \*  $\left(1+\frac{430800*9.81}{1400*3600}\right)$ \*60\*54=46.15 ton
- $V_s = \frac{0.12}{0.85}$ -46.15=-46 ton

El signo negativo indica que no se requiere acero de refuerzo transversal del análisis por resistencia

### **10.4.3.2Diseño por capacidad**

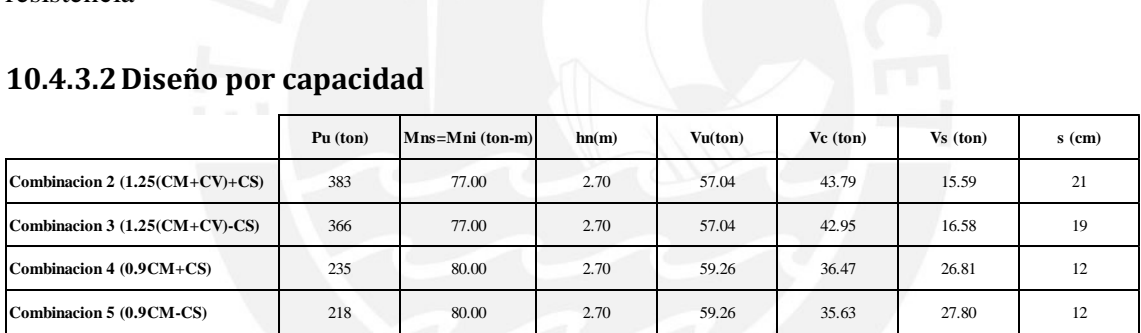

Para asegurar la falla dúctil se procedió diseñar por capacidad de la siguiente manera:

$$
\bullet \quad Vu = \frac{Mns + Mni}{hn}
$$

$$
Vu = \frac{2*77}{2.70} = 57 \text{ ton}
$$

• 
$$
Vc = 53 * \sqrt{210} * \left(1 + \frac{P u^{*9.81}}{1400 * Ag}\right) * bw * d
$$

$$
\text{Vc=}.53*\sqrt{210}*\left(1+\frac{383000*9.81}{1400*3600}\right)*60*54=44 \text{ ton}
$$

• 
$$
\text{Vs} = \frac{57-44}{0.85} = 16 \text{ ton}
$$

• 
$$
s = \frac{Av*fy*^d}{v_s}
$$
  
 $s = \frac{2*.71*4200*54}{16000} = 21 \text{ cm}$ 

Se prueba con la segunda opción, se amplifican los resultados obtenidos por acción sísmica en 2.5 veces.

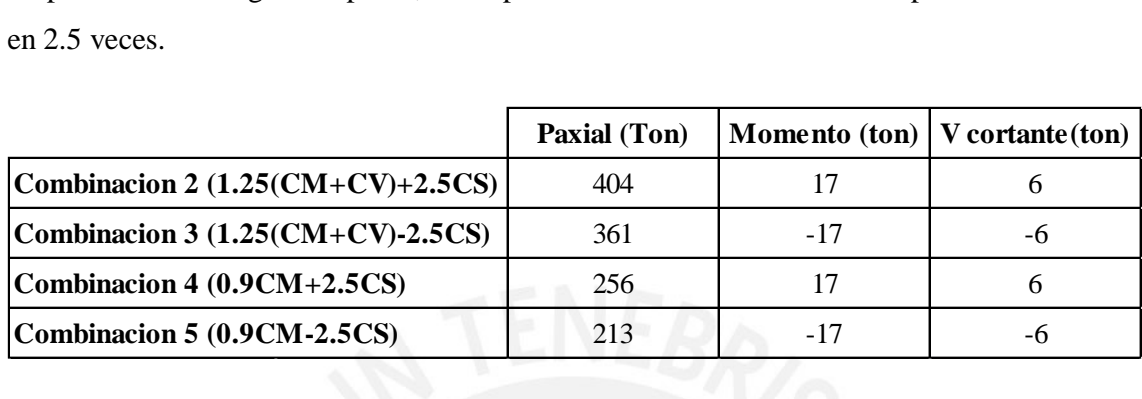

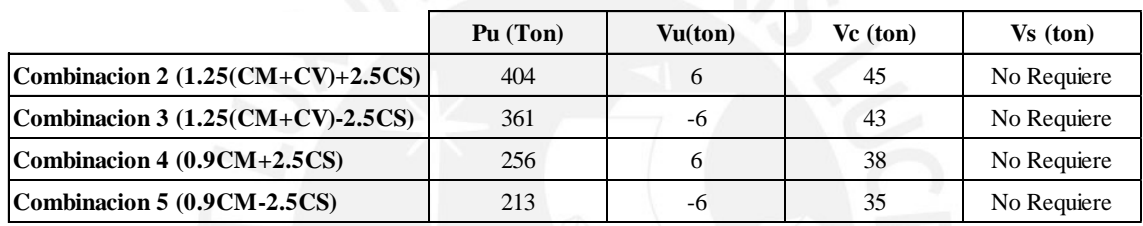

Se desarrolla el procedimiento para la primera combinación, las demás siguen el mismo método.

 $\bullet$  Vu=6 ton

• 
$$
\text{Vc=}.53*\sqrt{210}*\left(1+\frac{\text{Pu}^{*}9.81}{1400*\text{Ag}}\right)*\text{bw}^*\text{d}
$$
  
\n $\text{Vc=}.53*\sqrt{210}*\left(1+\frac{404000*9.81}{1400*3600}\right)*60*54=45 \text{ ton}$ 

•  $V_s = \frac{6.00}{0.85}$  -45=-38 ton Av\*fyt\*d

$$
\bullet \quad S = \frac{AV'1y1}{Vs}
$$

$$
s = \frac{2 \cdot 71 \cdot 4200 \cdot 54}{-38000} = -8.80 \text{ cm}
$$

Se coloca el espaciamiento determinado por la Norma E.060, los cuales se detallaron previamente. El armado final de la sección se muestra en la siguiente figura.

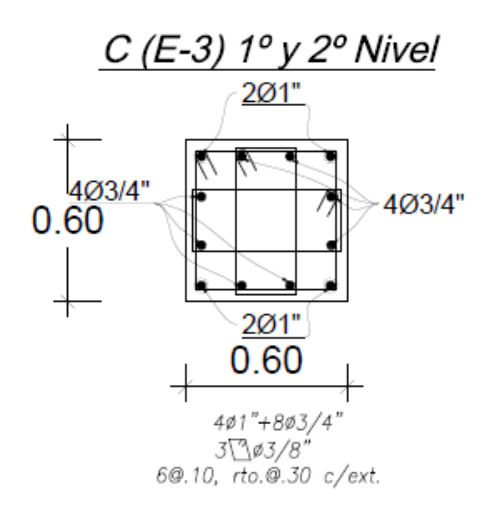

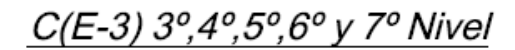

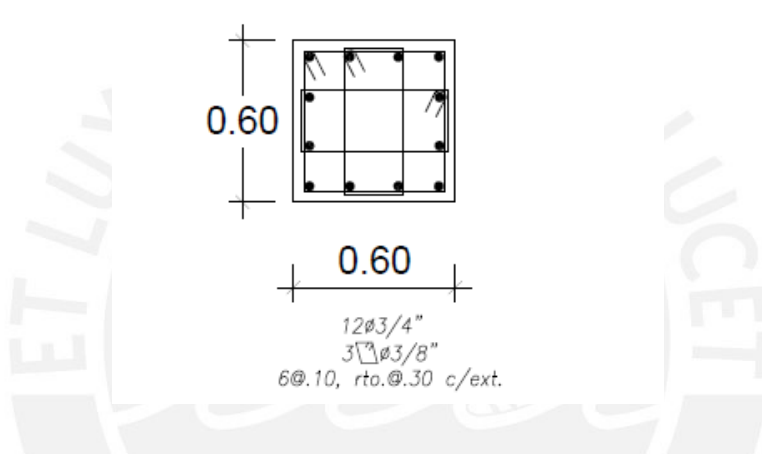

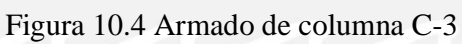

### **CAPITULO 11. DISEÑO DE PLACAS**

Las placas son aquellos elementos estructurales verticales que soportan cargas de gravedad y cargas provenientes de sismo cortantes y momentos flectores. El edificio posee placas generosas, las cuales reciben la mayor parte de las fuerzas sísmicas y controlaran los desplazamientos laterales del edificio, todo ello debido a su gran rigidez lateral.

Para el diseño de placas se considera la acción en simultáneo de las fuerzas axiales y momentos flectores (diseño por flexo-compresión), se genera un diagrama de interacción de cargas con las cinco combinaciones de cargas señaladas en el Capítulo 1 Introducción.

Adicionalmente a este diseño por flexo-compresión, se diseña por fuerza cortante, esto último para asegurar la falla dúctil antes que la frágil o de corte.

#### **11.1 Metrado de cargas**

Como se realizó en el anterior Capítulo 10 Diseño de columnas, se realiza la misma metodología para obtener el metrado.

### **11.2 Diseño por Flexo-Compresión**

En el diseño por resistencia se debe lograr que las placas resistan esfuerzos por cortante y grandes momentos flectores, para ello se coloca una concentración de refuerzos importante en sus extremos, llamados también núcleos reforzados. En dichos núcleos reforzados se colocan los aceros verticales acompañados de estribos. Fuera de la zona de los núcleos, se coloca acero mínimo de acuerdo a:

Para Vu $\geq$  w $Vc$ : Cuantía mínima de refuerzo horizontal y vertical ( $\rho$ =0.0025).

Para Vu $\lt \varphi$ Vc: Cuantía mínima de refuerzo horizontal  $\rho$ =0.002, y cuantía mínima vertical  $ρ = 0.0015$ .

Al igual que se hizo en la columna, una vez seleccionado el refuerzo inicial a colocar se procede a obtener un diagrama de interacción para cada placa; considerando en cada caso la carga axial y momento flector últimos. En dicho diagrama se procedió a ubicar las combinaciones de cargas últimas y se verificó que dichas combinaciones se encuentren

dentro del diagrama, de ésta forma se comprobó si la placa con el acero colocado es capaz de resistir las solicitaciones últimas.

#### **11.3 Diseño por Corte**

El diseño por corte contempla el aporte de concreto y acero de refuerzo para satisfacer la demanda de fuerza cortante en el elemento estructural. A lo cual se calcula el aporte del concreto con la siguiente expresión:

$$
\phi V_c = \phi * b * 0.8L * (\alpha * \sqrt{f'c})
$$

Dónde:

- o (Factor de reducción para flexo-compresión)=0.85
- o b= Ancho de muro
- o L= Longitud de placa
- $\circ$   $\alpha$  coeficiente que define la contribución relativa de la resistencia del concreto a la resistencia nominal a cortante del muro, que se da de la siguiente manera:

 $\alpha$  =0.85 cuando hm/lm  $\leq$  1.5,  $\alpha$  =0.53 cuando hm/lm  $\geq$  2.0,  $\alpha$  varia linealmente entre 0.85-0.53 cuando 1.5 ≤hm/lm ≤2.0

Se busca que:

#### $\Phi$ Vn= $\Phi$ (Vc+Vs) $\geq$ Vu

Además la Norma E.060 da una expresión que limita la sección de concreto armado para muros

$$
Vn \leq 2.6 \sqrt[k]{f'c^*}Ac
$$

Después se calcula las cuantías de acero vertical y horizontal, las cuales deben cumplir con:

Para Vu≥0.085\* $\sqrt{210}$ \*Ac: Cuantía mínima de refuerzo horizontal y vertical ( $\rho$ =0.0025).

Para Vu<0.085\* $\sqrt{210}$ \*Ac : Cuantía mínima de refuerzo horizontal  $\rho = 0.002$ , y cuantía mínima vertical ρ=0.0015.

Estas cuantías se calculan de la siguiente manera:

Para el espaciamiento del acero horizontal se calcula el valor de Vs.

$$
Vs = \frac{Vu}{\phi} - Vc
$$

Con Vs se calcula la cuantía horizontal con:

$$
\rho h = \frac{V s}{f' c^* A c}
$$

 Para el espaciamiento del acero vertical se utiliza la siguiente formula, la cual depende de la cuantía horizontal (ρh).

$$
\rho v=0.0025+0.5*\left(2.5-\frac{hm}{lm}\right)*(\rho h-0.0025)\geq0.0025
$$

Donde:

- o lm= Longitud de muro
- o hm= altura de muro

Finalmente, se calcula el espaciamiento horizontal y vertical con:

$$
s = \frac{Av^*fy^*d}{Vs}
$$

Además en estructuras de muros de concreto armado (R=6) las placas se diseñan por capacidad, esto con la finalidad de garantizar que el elemento falle por flexión (falla dúctil) antes que por corte (falla frágil), para lo cual se dota al elemento con la resistencia necesaria para garantizar dicho comportamiento. Se obtiene una fuerza de diseño de acuerdo a:

$$
Vud \geq Vua^* \frac{Mn}{Mu}
$$

$$
\frac{Mn}{Mu} \leq R
$$

Dónde:

- o Vud: Cortante de diseño
- o Vua; Cortante actuante
- o Mn: Momento nominal, asociado a Pu debido al acero realmente colocado
- o Mu: Momento actuante obtenido del análisis
- o R: Coeficiente de reducción de las fuerzas sísmicas

## **11.4 Ejemplo de Diseño**

Se toma como ejemplo el diseño Placa PL-1 del eje F. En la siguiente figura se muestra su ubicación y su área tributaria.

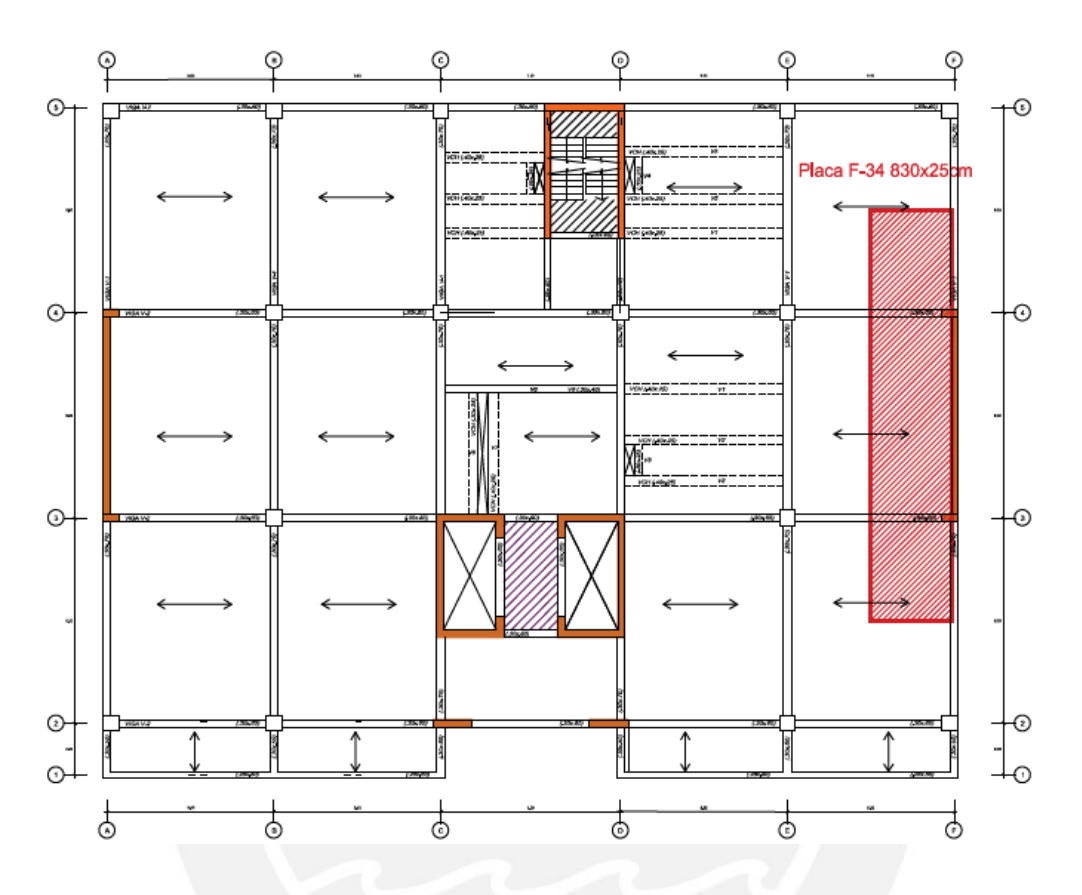

Figura 11.1 Ubicación de placa PL-1 en planta y su respectiva área tributaria

## **11.5 Metrado de cargas**

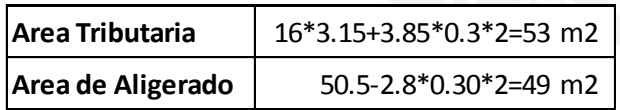

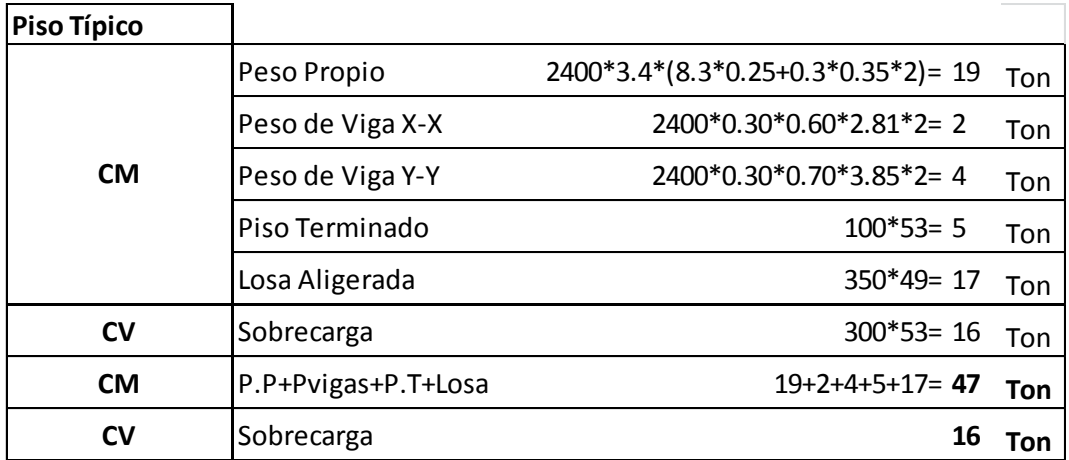

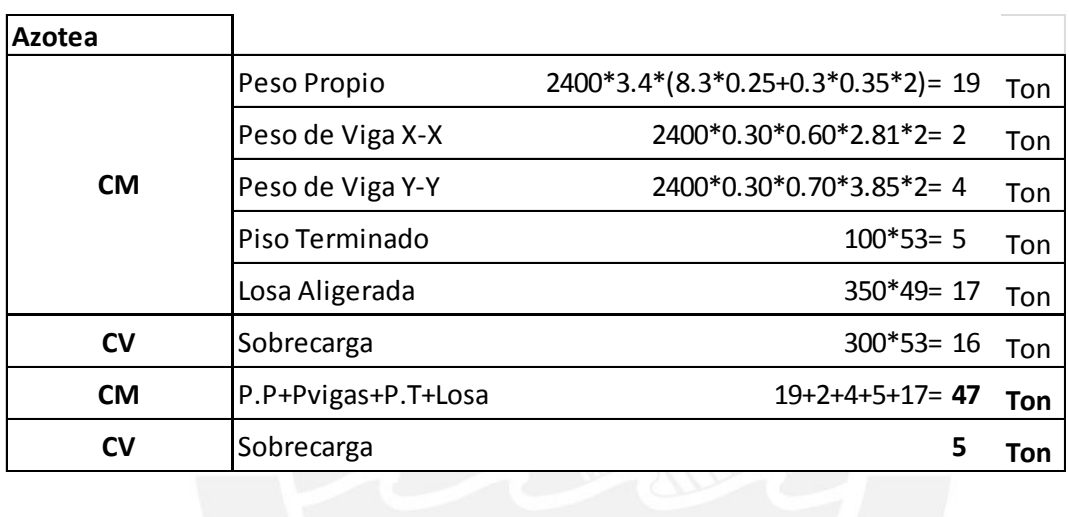

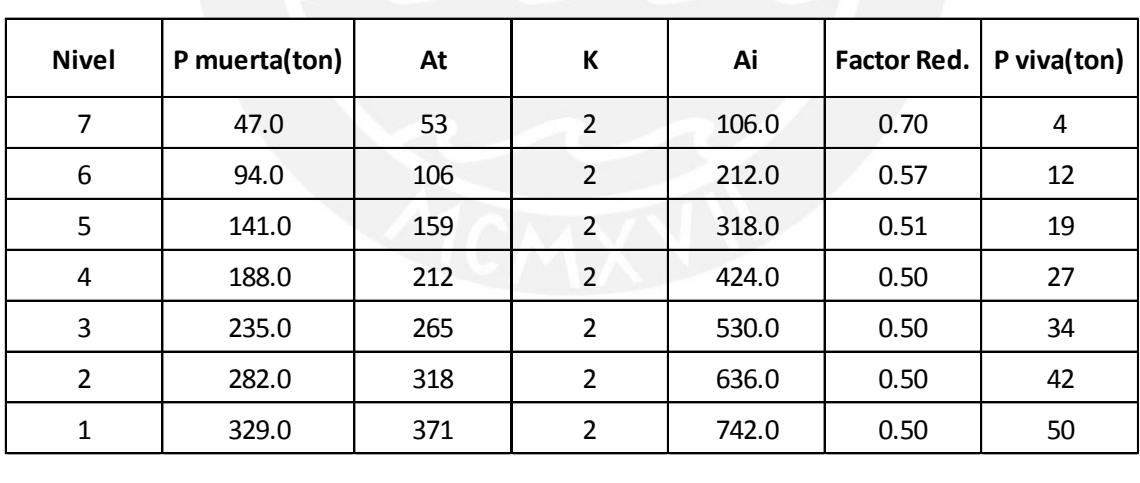

Se genera un cuadro resumen, el cual contiene el peso de CM y CV por nivel.

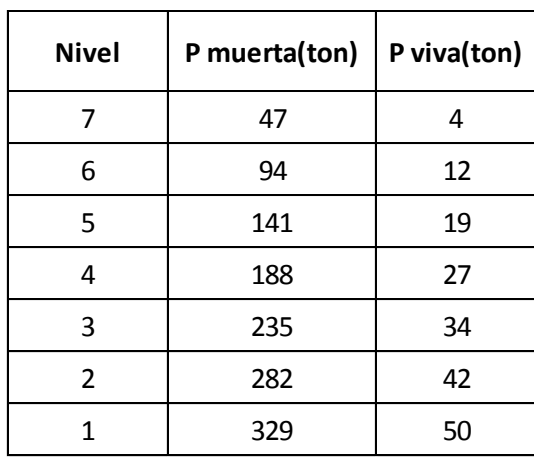

Para el diseño de las placas, primero se realizó un predimensionamiento tentativo (colocando una cantidad inicial de acero mínimo), con dicho armado inicial se itero hasta encontrar la cantidad de acero necesario para que la sección resista las solicitaciones de CM, CV y Cs. A continuación se muestra dicho procedimiento.

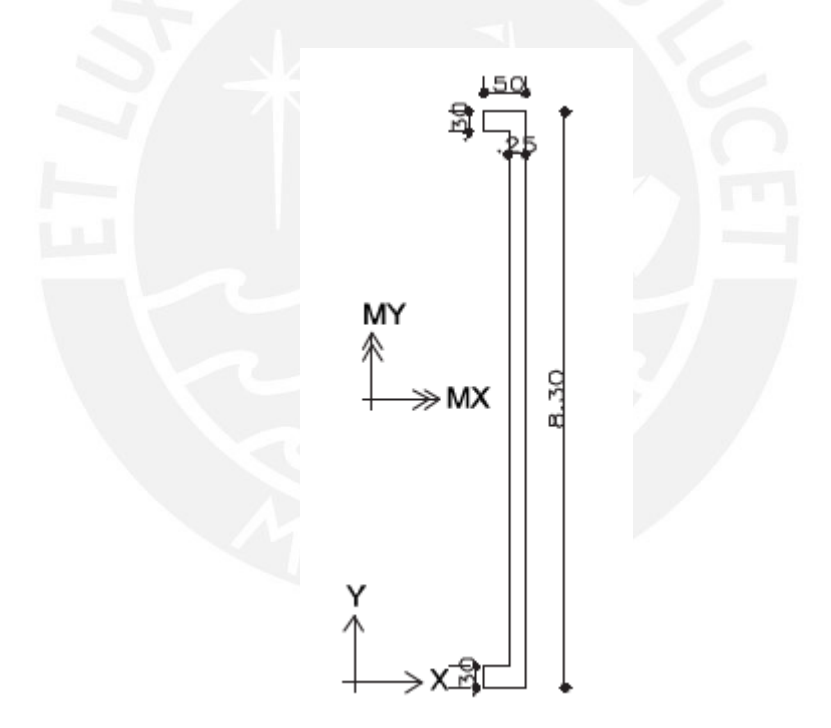

Figura 11.2 Placa PL-1. Ejes locales (Mx, My) y globales (X, Y)

En la figura 11.2 se muestra que la acción de un sismo en la dirección X generara un momento en la dirección Y (MY), de igual manera un sismo en Y producirá un momento en la dirección X (MX). Se muestra el diseño para la acción del sismo en ambos sentidos.

### **11.5.1 Diseño por flexo-compresión**

El diseño de dicha placa se realiza con la reducción de acero en altura, esto debido a que en el primer nivel existe mayores solicitaciones, mientras para los pisos superiores esta se reduce.

#### **11.5.1.1Diseño para un sismo en Y (Mx)**

Para el diseño por flexo-compresión se calcularon las combinaciones de carga las cuales se muestran en los siguientes cuadros.

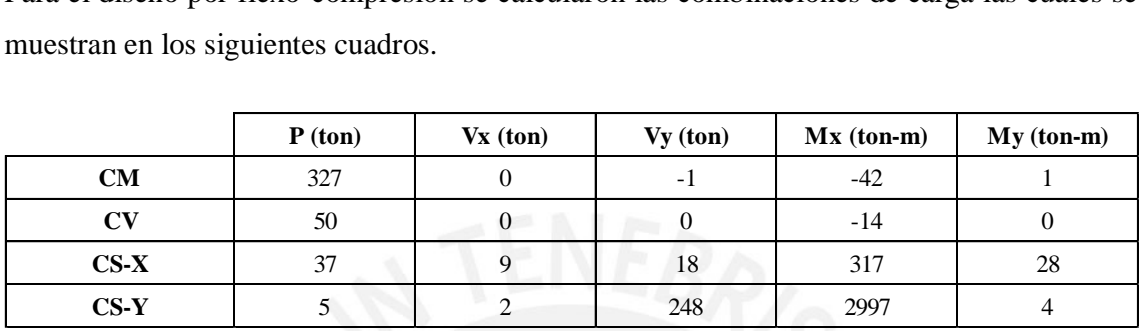

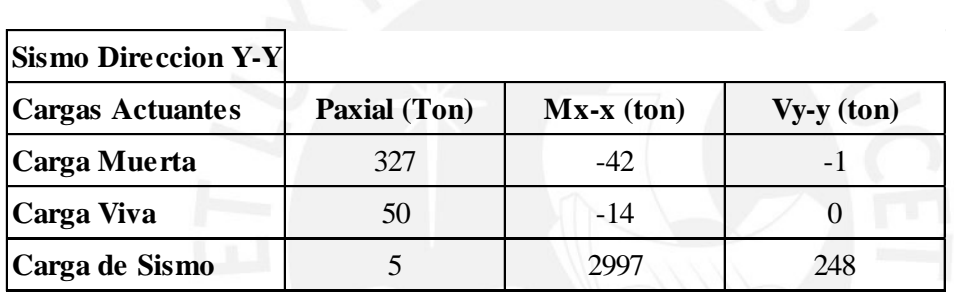

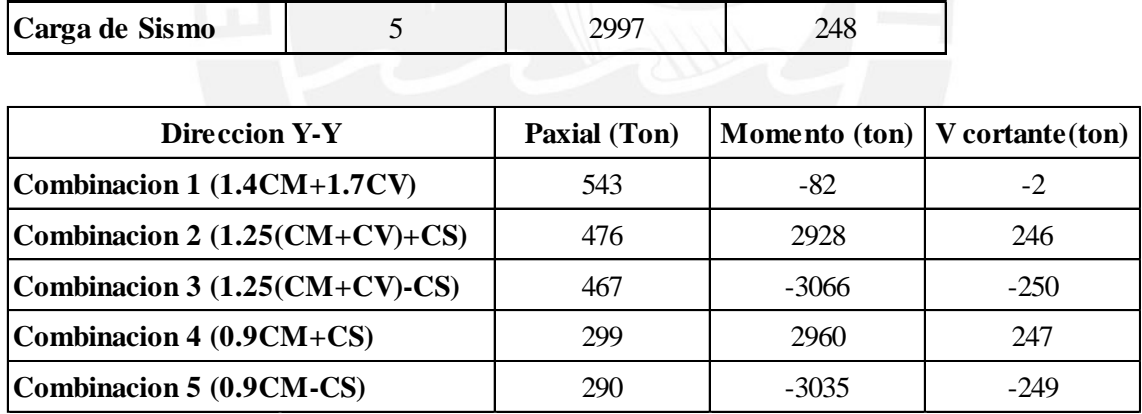

Para determinar el acero en los núcleos, en la primera iteración se utilizó la expresión

 $Mu = As*fy*0.8*L$ 

 $3066*10^5 = As*4200*0.8*830$ 

As =  $110 \text{ cm}$   $\rightarrow$  As =  $20\Phi$  3/4" +  $11\Phi$ 1"

Después de realizar varias iteraciones se decidió utilizar 10  $\Phi$   $\frac{3}{4}$  +4  $\Phi$  1" en cada núcleo

A continuación se muestra el diagrama de interacción generado a partir de las mallas de acero calculadas. En dicho diagrama se ubicaron las combinaciones de cargas.

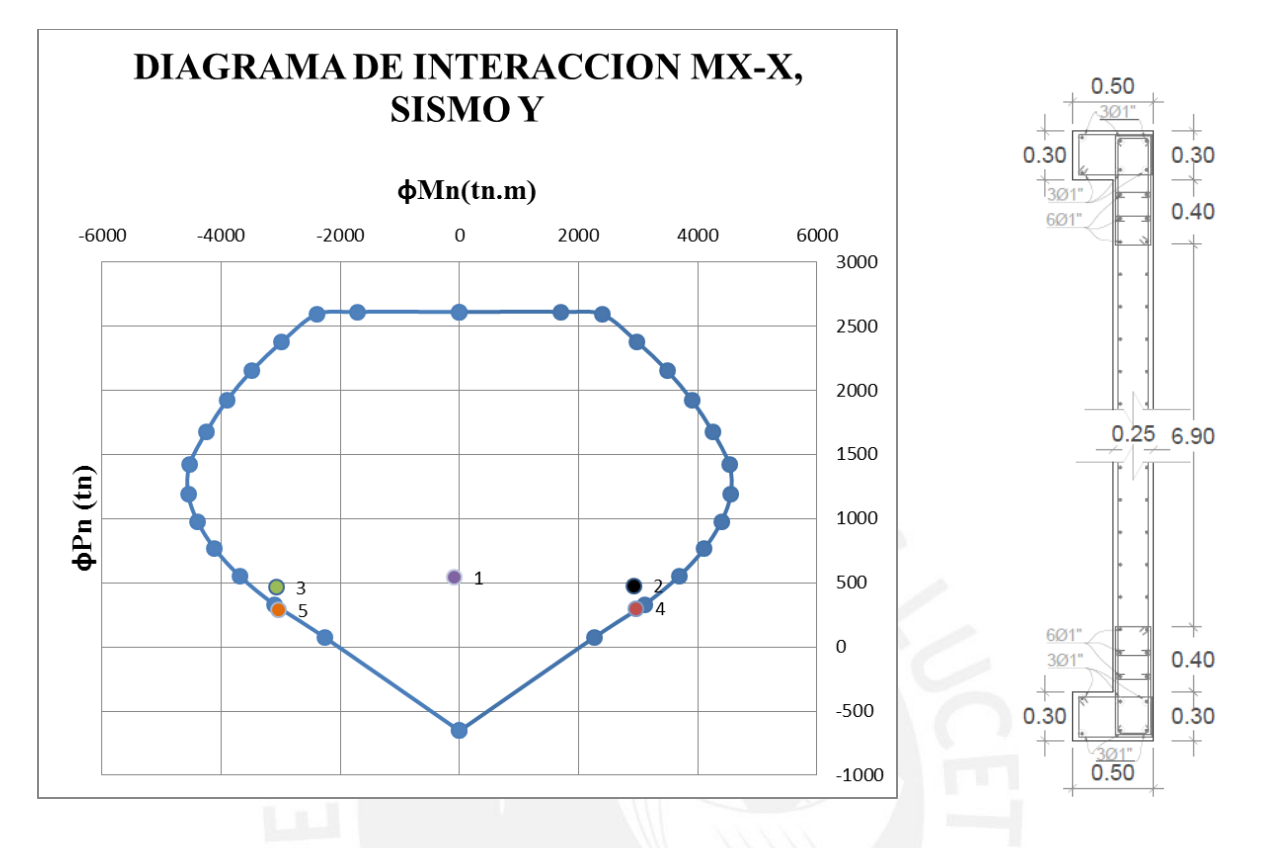

Figura 11.3 Diagrama de interacción y distribución de acero de la placa

Las dimensiones de la placa para el análisis en la dirección Y son:

- $b= 0.25$  m
- lm= 8.30 m
- hm=23.80 m

 $\rightarrow$  hm/lm = 2.90 y  $\alpha$  = 0.53

### **11.5.2 Diseño por Corte**

#### **11.5.2.1Diseño por resistencia**

A continuación, se realizó el diseño del refuerzo por corte

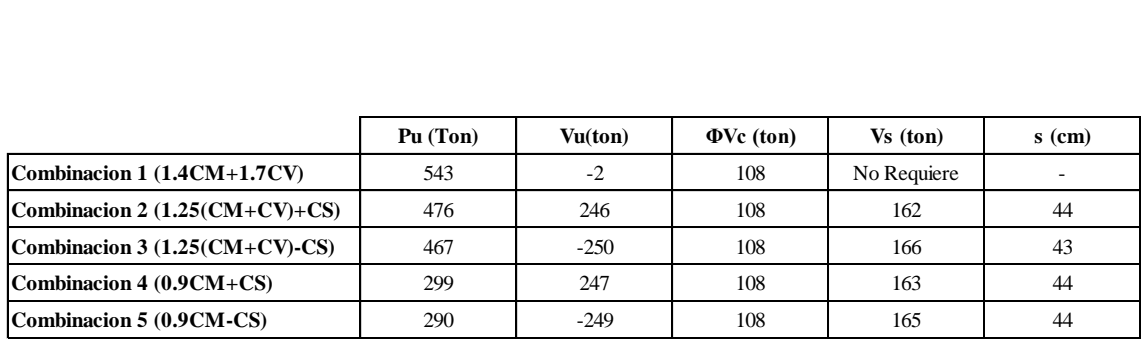

El aporte del concreto: ØVc=0.85\*25\*0.8\*830\*(0.53\* $\sqrt{210}$ )=108 ton

El refuerzo máximo a considerar: Vn≤2.6\* $\sqrt{210}$ \*25\*830=782 ton

### **11.5.2.2Diseño por Capacidad**

Se calculó el Vu de diseño indicado por la norma para asegurar la falla por flexión

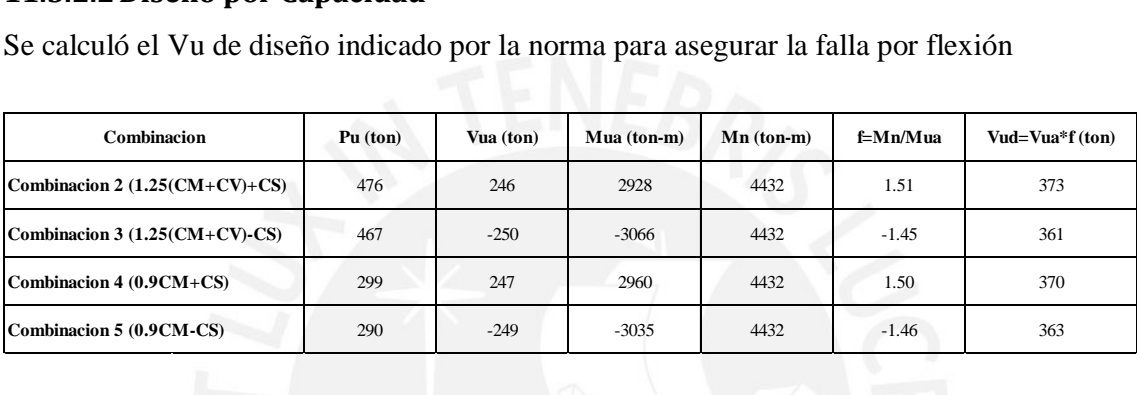

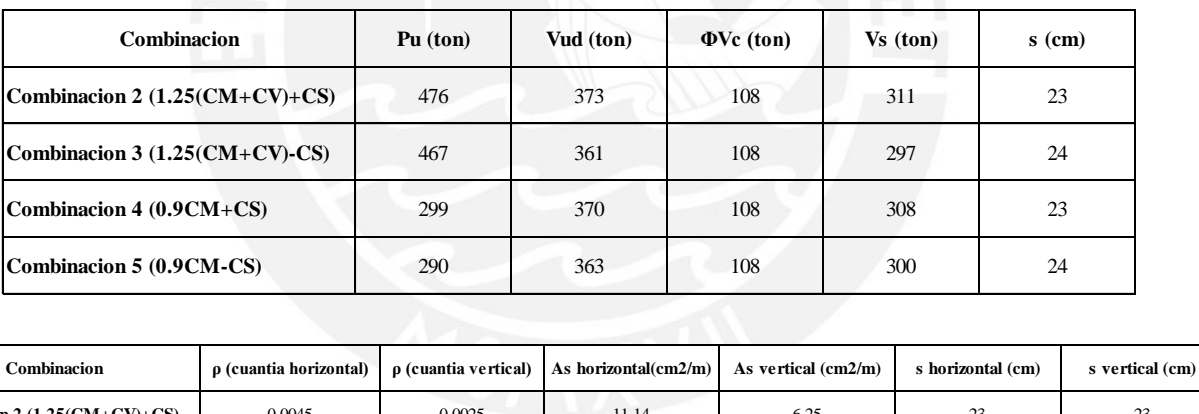

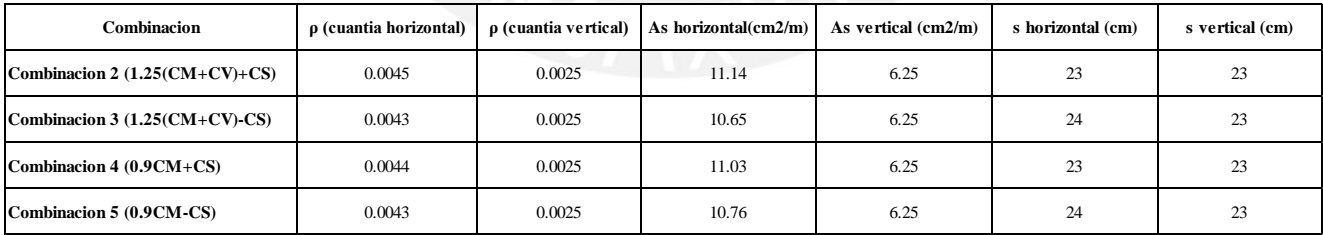

• Vud≥Vua\*
$$
\frac{\text{Mn}}{\text{Mu}}
$$
  
Vud≥246\* $\frac{4432}{2928}$ 

Vud= $373$  ton

 $Vs = Vu/\phi$ - $Vc$ 

$$
Vs = \frac{373 \cdot 108}{0.85} = 311 \text{ ton}
$$

• 
$$
s=\frac{Av*fy*d}{v_s}
$$
  
\n $s=\frac{2*1.29*4200*0.8*830}{311000}$ =23 cm  
\n $\rightarrow$  2  $\Phi$  1/2" @ 0.20m  $\rightarrow$  p=0.0045

El acero vertical distribuido se calculó de la siguiente manera

$$
pv=0.0025+0.5*\left(2.5-\frac{23.8}{8.30}\right)*(0.0045-0.0025)\ge0.0025
$$

• Asv= $6.25$  cm<sup>2</sup>

$$
s=\frac{2*0.71*100}{6.25}=23
$$
  
\n→ 2 ⊕ 3/8" @ 0.20m → p=0.004

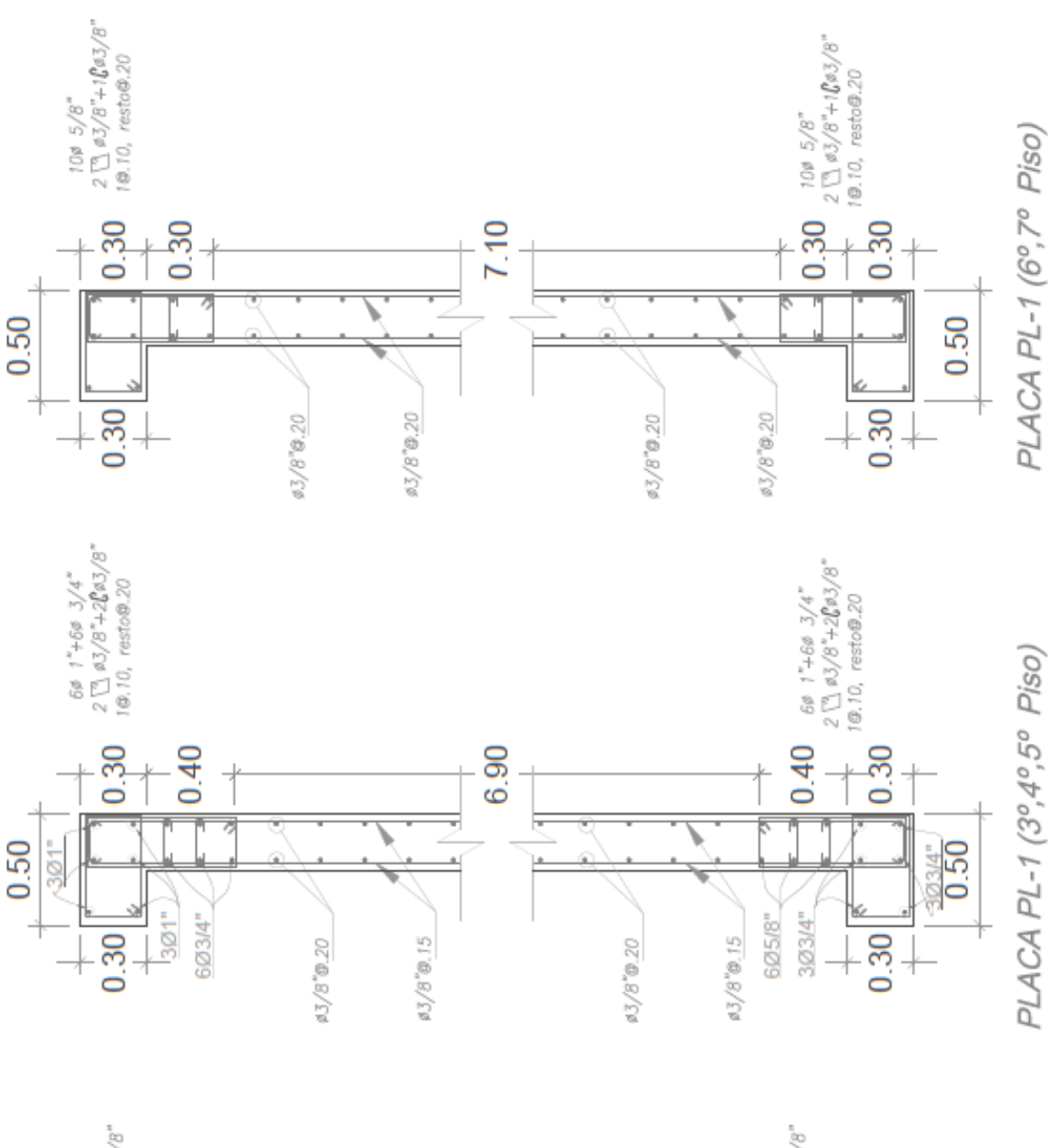

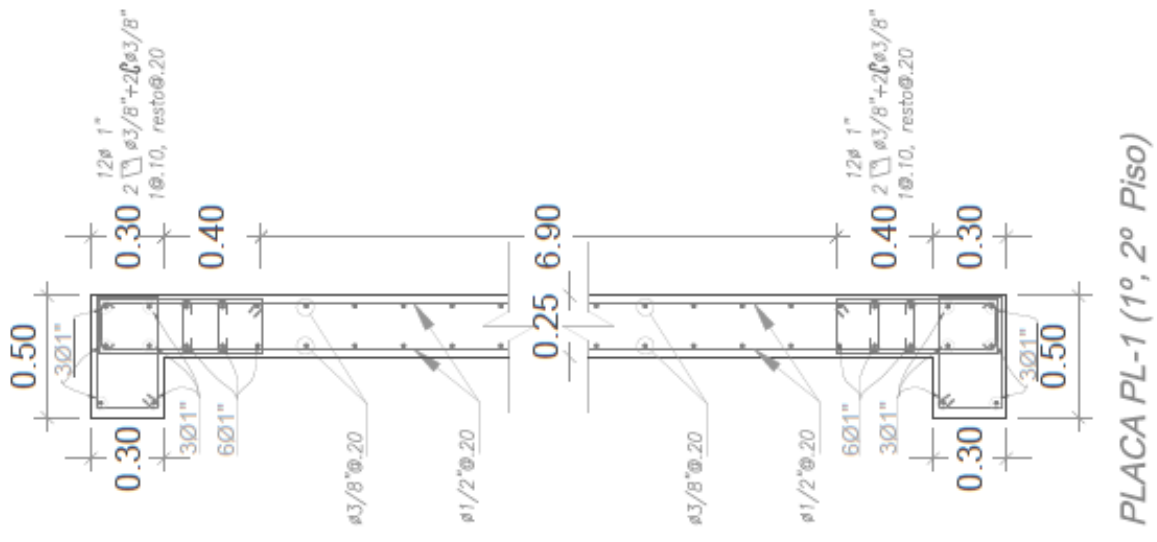

## **CAPITULO 12. DISEÑO DE ZAPATAS**

Las cimentaciones son elementos estructurales encargados de transmitir las cargas y momentos, provenientes de columnas y muros, hacia el suelo. Estas se colocan para: no exceder la capacidad portante del suelo y evitar que se produzcan asentamientos diferenciales.

Para el presente proyecto el esfuerzo admisible del suelo es de 4 kg/cm2 y la profundidad mínima de cimentación de 1.5 m.

Existen varios tipos de cimentaciones para edificios convencionales tales como zapatas aisladas, combinadas, conectadas y corridas. Estas se colocan debido a la ubicación de las columnas o muros, por ejemplo las zapatas aisladas son colocadas típicamente cuando se encuentran alejadas de otras.

Las zapatas se dimensionan utilizando las cargas, tanto de gravedad como de sismo (ambas sin amplificar), y se verifica que dichas cargas no excedan el esfuerzo admisible del suelo. También se realizan verificaciones por punzonamiento y corte.

#### **12.1 Diseño de zapata aislada**

Se consideraron las cargas axiales y momentos, los cuales provienen del análisis de la columna, dichas cargas estarán en servicio y se verificará que los esfuerzos en la zapata no sobrepasen al esfuerzo admisible del suelo.

Para zapatas rectangulares se hará un dimensionamiento preliminar con la siguiente fórmula:

$$
Area\ Requiredae = \frac{Pt}{\sigma_{admissible}} = \frac{PP+PCM+PCV}{\sigma_{admissible}}
$$

- $\circ$  PP: Peso Propio de zapata = 5% \*(PCM+PCV)
- o PCM: Peso por carga muerta
- o PCV: Peso por carga viva

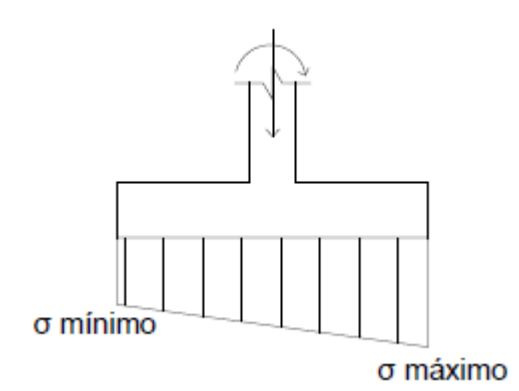

Figura 12.1 Distribución de esfuerzos en la zapata

El paso siguiente al predimensionamiento es el de calcular los esfuerzos "σs", los cuales no incluyen cargas por sismo y se calculan de la siguiente manera:

> **Pt**  $\frac{1}{\mathbf{B}^* \mathbf{L}}$   $\frac{\text{m}}{\text{B*L}^2}$   $B^2*$

Donde:

- o B: Ancho de zapata (dirección Y)
- o L: Largo de zapata (dirección X)
- o Mx, My: Momentos sin carga de sismo producidos en la dirección X e Y respectivamente

Si σc es mayor que el admisible se aumentaran las dimensiones de la zapata en igual proporción.

Por último se hallaran los esfuerzos σc, los cuales consideran cargas por sismo, para lo cual también se incrementará el esfuerzo admisible en un 30%, esto debido a la acción del sismo en la cimentación, y se calculan de la siguiente manera:

$$
\sigma c(\text{con} \text{sigma}) = \frac{Pt}{B*L} \pm \frac{6*(Mm+Mv+Ms)}{B*L^2} \le 1.30*\sigma admissible
$$

- o Mm: Momento producido por carga muerta.
- o Mv: Momento producido por carga viva.
- o Ms (Mx, My): Momentos con carga de sismo producidos en la dirección X e Y respectivamente

Si σc es mayor que 1.30\*σadmisible, se aumentaran las dimensiones de la zapata en igual proporción.

### **12.1.1 Diseño por Punzonamiento**

El diseño por punzonamiento según diversas pruebas se genera alrededor del perímetro de la columna en las dos direcciones. Esta falla se presenta a una distancia d/2 de la cara de la columna ( $d =$  peralte efectivo de la zapata).

Las zapatas no tienen refuerzo que aporten para controlar la fuerza cortante, por lo cual el elemento debe ser capaz de resistir estas fuerzas internas. El peralte h es el que garantiza que no falle por punzonamineto, siendo el peralte mínimo hmin=0.60m.

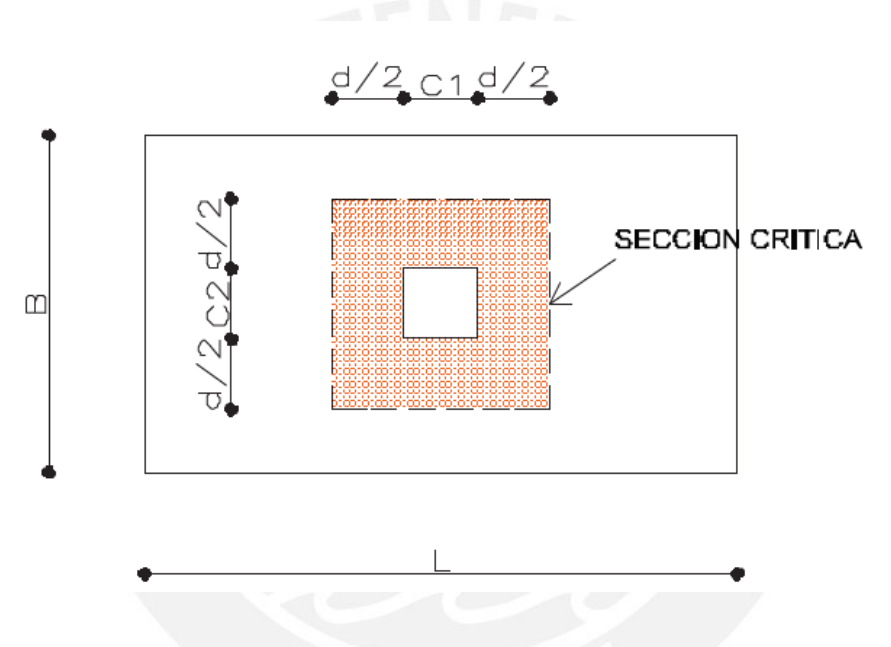

Figura 12.2 Punzonamiento sección critica

 ara seguir con el diseño se calculara el esfuerzo critico (σcrit) que será el mayor de 1.5\*σ1 o 1.25\*σ2.

Se considerara la resistencia al corte con la siguiente expresión:

$$
\phi Vc = \phi * 1.06 * \sqrt{f'c} * bo * d
$$

- $\circ$   $\varphi$ : Factor de reducción por corte =0.85
- o bo= Perímetro determinado por la sección critica
- o d: Peralte efectivo de la zapata (d=h-0.9m)

o h: Peralte de zapata

Después de calcular  $\Phi$ Vc se procede a calcular:

#### $Vu = \sigma crit^*(A-A_0)$

Donde:

- o σcirt: Esfuerzo último, dado por la mayor combinación de cargas
- o A: Área de la zapata
- o Ao: Área de la sección critica

Para calcular "d" y "h" se igualara  $\Phi Vc = Vu$ , con el peralte efectivo determinado se cumplirá la relación Vu  $\leq \Phi Vc$ 

#### **12.1.2 Diseño por Corte**

El diseño por corte se da en una sección crítica, la cual se genera a "d" de la cara de la columna como en la siguiente figura

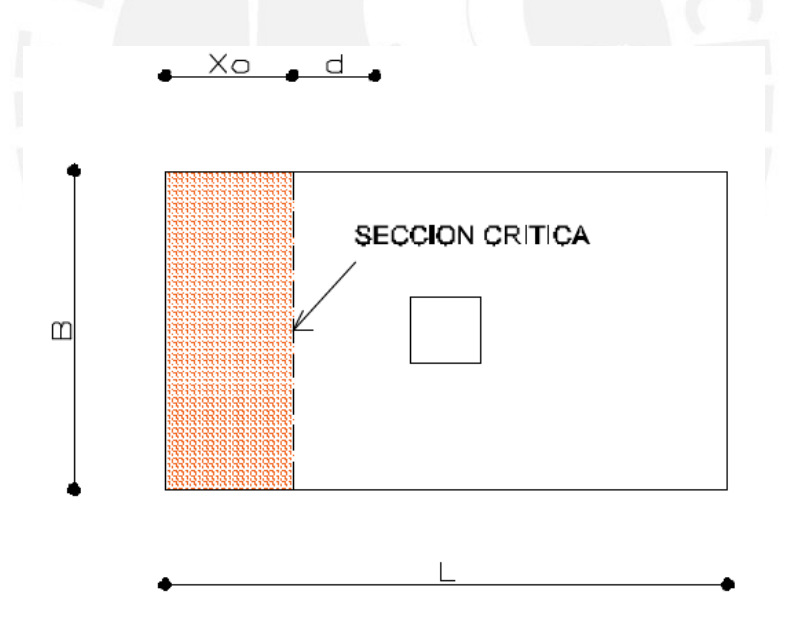

Figura 12.3 Sección crítica por corte

En el diseño por corte se verificara que Vu  $\leq \Phi Vc$ , como se realizó anteriormente, primero se calculara el aporte del concreto con la siguiente relación:

$$
\phi \mathrm{Vc} = \phi^* 0.53^* \sqrt{\mathrm{f}^{\prime} \mathrm{c}}^* \mathrm{B}^* \mathrm{d}
$$

Donde:

o B= Ancho de la zapata en la dirección de análisis

De igual manera se calcula la fuerza cortante con:

#### $Vu = \sigma crit * B * x \sigma$

Donde:

oXo: Volado de análisis dado de acuerdo a la figura presentada

#### **12.1.3 Diseño por Flexión**

Ya conocidas las dimensiones de la zapata, es decir peralte, ancho y largo se procederá a calcular el acero de refuerzo que será necesario para satisfacer la demanda de flexión.

El análisis que se realiza es similar al de una viga en voladizo, la zona se delimita en la siguiente

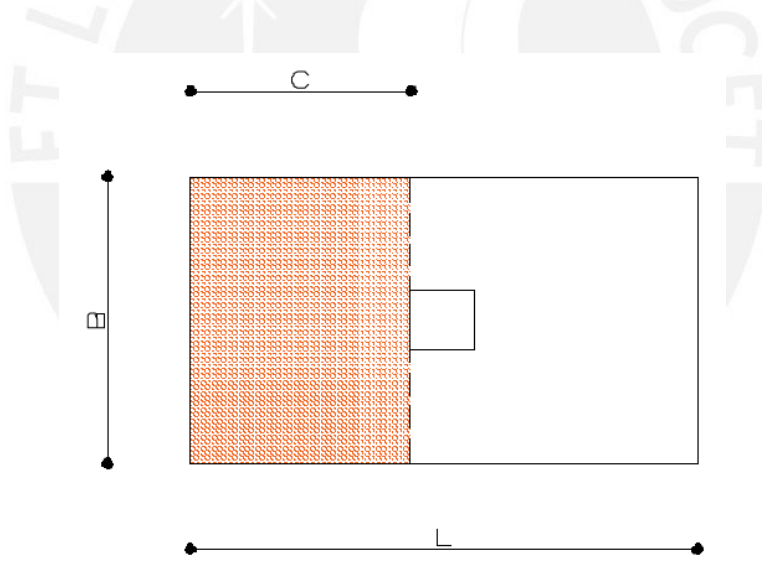

Figura Nº 11.4. Diseño por flexión

En primer lugar se calcula el momento último el cual es el mayor de las combinaciones de carga con la siguiente expresión:

$$
Mu = \frac{\sigma u^* C^{2*} L}{2}
$$

- o σu: Esfuerzo ultimo
- o C: Distancia de la cara de la columna al borde de la zapata
- o L: Ancho por unidad de un metro (m/m)

### **12.2 Ejemplo de Diseño**

Como ejemplo se realizó el diseño de la zapata aislada Z-4, esta se emplea para la columna C4, que se encuentra ubicada en los ejes C-4.

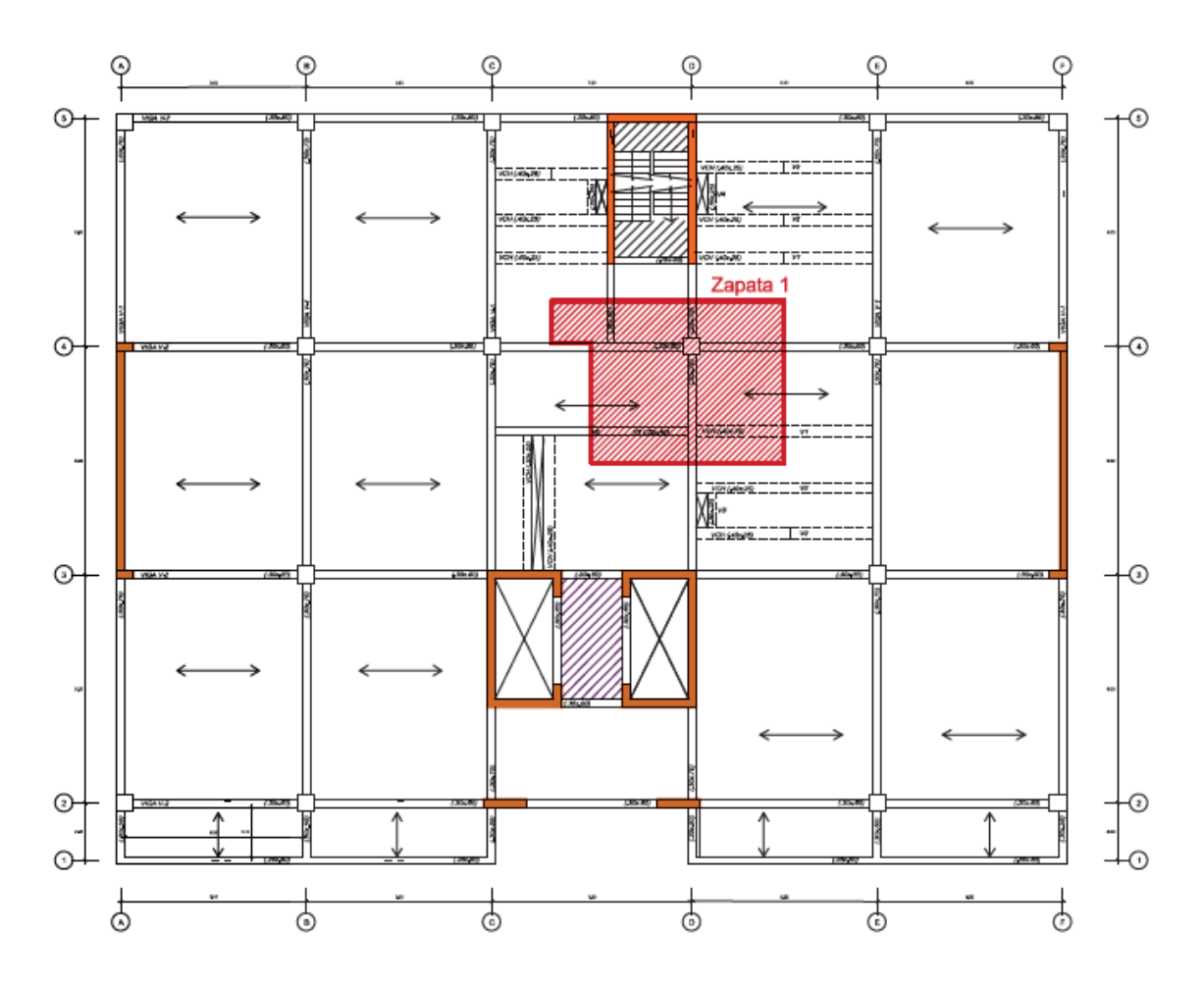

Figura 12.5 Área tributaria de columna ubicada en los ejes C-4

Se tienen los siguientes parámetros:

- Df= 1.5m
- $\sigma \text{adm} = 40 \text{ton/m2}$
- C4: 0.60\*0.60m

### **12.2.1 Metrado de Cargas**

Se obtienen los siguientes resultados del metrado de cargas.

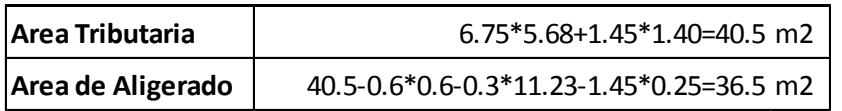

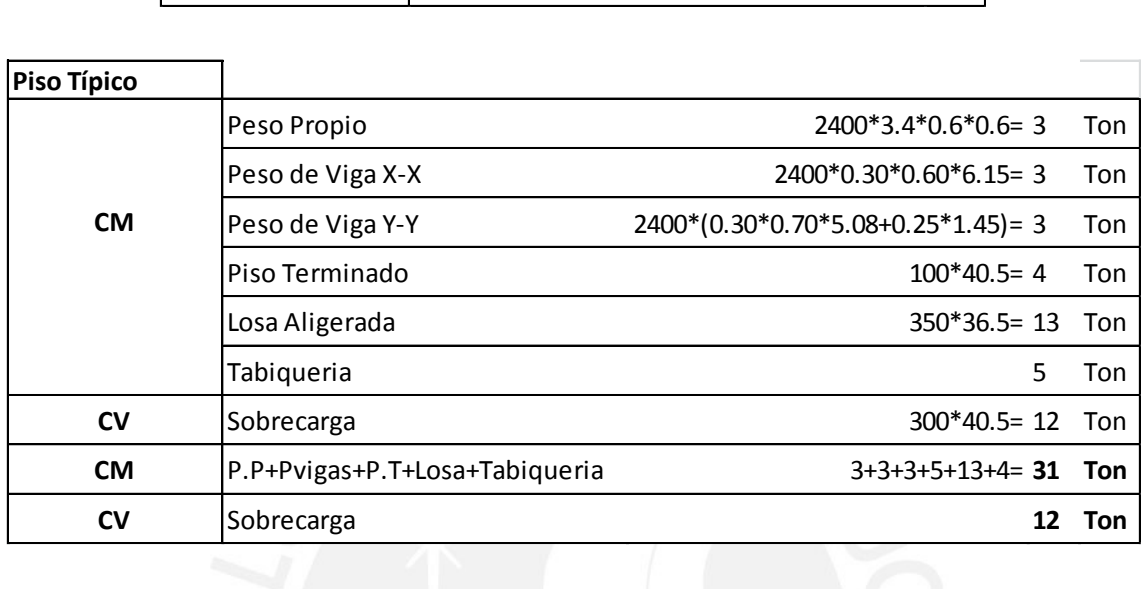

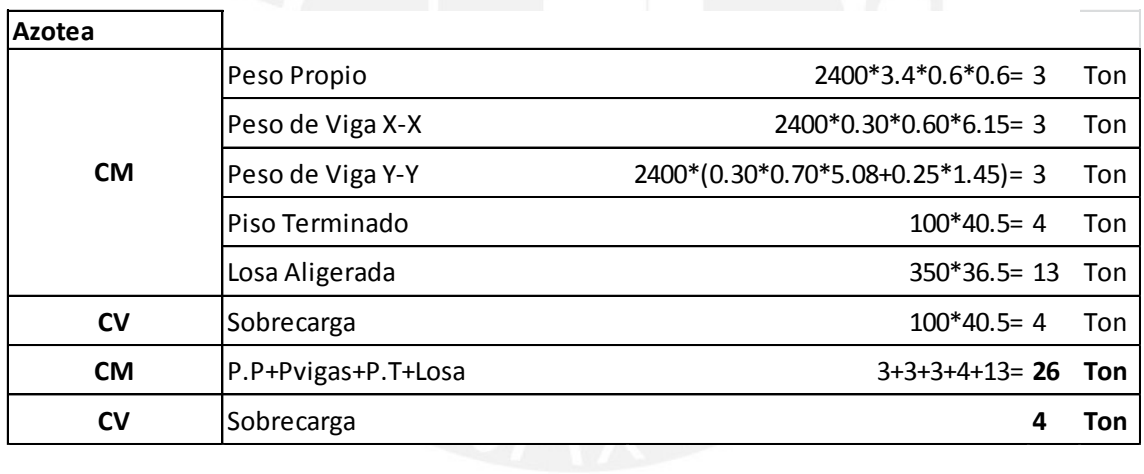

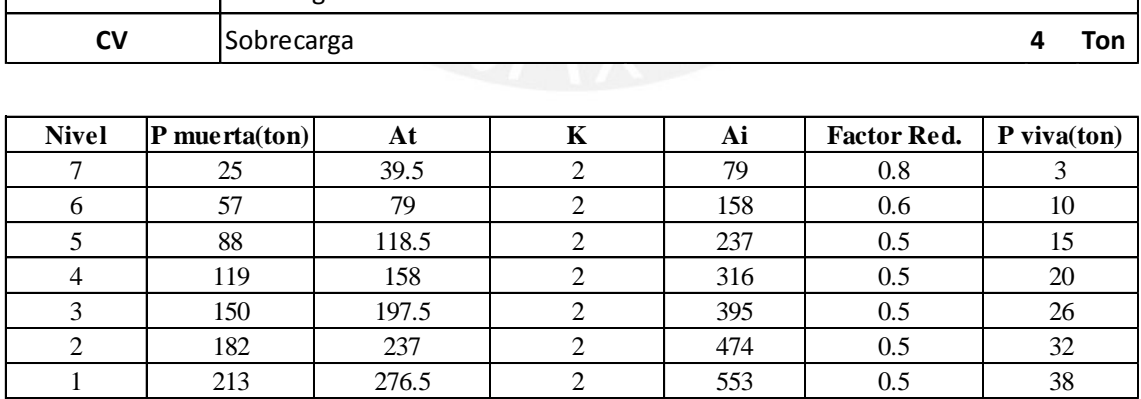

Se realiza un cuadro que muestra el resumen de cargas por piso, también los momentos producidos por cargas de gravedad y de sismo.

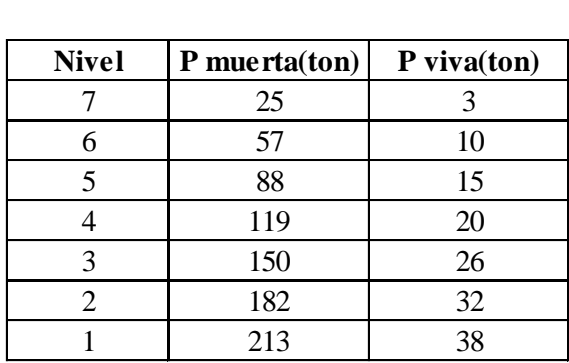

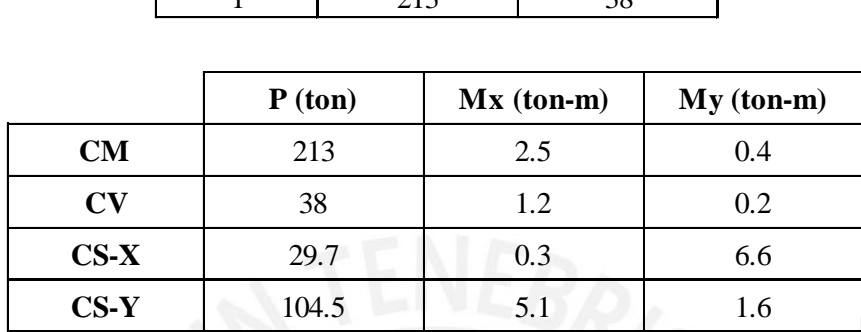

### **12.2.2 Predimensionamiento por presión admisible**

Se calcula el área requerida de la zapata producido por cargas de servicio, tanto carga muerta como viva. **CS-X** 48.37 0.42 7.20 **CS-Y** 156.67 6.82 0.70

$$
Area = \frac{1.05*(213+38)}{40} = 6.60
$$
 m2

Se utiliza una zapata cuadrada de dimensiones 2.60x2.60m, debido a que la columna es cuadrada y también para darle un cierto margen para las cargas de sismo.

$$
\sigma = \frac{1.05*(213+38)}{2.6*2.6} = 39 \le 40 \text{ ton/m2}
$$

#### **Análisis sin sismo:**

Se calculan los esfuerzos, sin considerar las cargas por sismo, en ambas direcciones principales

$$
\sigma s(\sin \text{sigma}) = \frac{Pt}{B^*L} \pm \frac{6^*Mx}{B^*L^2} \pm \frac{6^*My}{B^2*L} \leq \sigma admissible
$$

Sin Sismo en la dirección X-X

$$
\sigma s = \frac{1.05*(213+36)}{2.6*2.6} + \frac{6*(2.5+1.2)}{2.6*2.6^2} = 40 \le 40 \text{ ton/m2}
$$

Sin Sismo en la dirección Y-Y

$$
\sigma s = \frac{1.05*(213+36)}{2.6*2.6} + \frac{6*(0.4+0.2)}{2.6*2.6^2} = 39 \le 40 \text{ ton/m2}
$$

#### **Análisis con sismo:**

Se calculan los esfuerzos, considerando las cargas por sismo, en ambas direcciones principales

$$
\sigma c(\text{con sismo}) = \frac{Pt}{B*L} \pm \frac{6*(Mm+Mv+Ms)}{B*L^2} \le 1.30*\sigma admissible
$$

Con Sismo en la dirección X-X

$$
\sigma c = \frac{1.05*(213+38)+.8*29.7/1.25}{2.6*2.6} + \frac{6*(2.5+1.2+.8*0.3/1.25)}{2.6*2.6^2} = 43.15 \text{ ton/m2}
$$

$$
\sigma c = \frac{1.05*(213+38)+.8*29.7/1.25}{2.6*2.6} + \frac{6*(0.4+0.2+.8*6.6/1.25)}{2.6*2.6^2} = 43.50 \text{ ton/m2}
$$

Con Sismo en la dirección Y-Y

$$
\sigma c = \frac{1.05*(213+38)+.8*104.5/1.25}{2.6*2.6} + \frac{6*(2.5+1.2+.8*5.1/1.25)}{2.6*2.6^2} = 51.3 \text{ ton/m2}
$$

$$
\sigma c = \frac{1.05*(213+38)+.8*104.5/1.25}{2.6*2.6} + \frac{6*(0.4+0.2+.8*1.6/1.25)}{2.6*2.6^2} = 49.50 \text{ ton/m2}
$$

Se observa que los esfuerzos para ambas direcciones son menores de 1.30\*σadm=52 ton/m2. Con ello comprobamos que la zapata de dimensiones 2.6\*2.6 m es adecuada

### **12.2.3 Diseño por Punzonamiento**

Utilizamos los valores máximos de σ1 y σ2 para calcular σcrit:

$$
1.6 \text{*} \sigma = 64 \frac{\text{ton}}{\text{m2}} \qquad 1.25 \text{*} \sigma = 64.8 \frac{\text{ton}}{\text{m2}}
$$

El valor critico es el mayor de los anteriores, por lo tanto σcrit 64.80 ton/m2

A continuación se calculó:

- $\Phi$ Vc= 0.85\*1.06\* $\sqrt{210}$ \* $(4*(60+d))^*d$
- $\blacksquare$  Vu= 6.20\*(260<sup>2</sup>-(60+d)<sup>2</sup>)

Al igualar los valores de  $\Phi$ Vc y Vu se obtiene el valor del peralte efectivo o "d"

d= 0.60 m y h=0.70 m

#### **12.2.4 Diseño por Corte**

Se calculó de la siguiente manera:

- $\blacktriangleright$   $\Phi$ Vc=0.85\*0.53\* $\sqrt{210}$ \*260\*60=102 ton
- Vu=6.48\*260\*(260-60-2\*.70)/2=67.4 ton

Se observa que Vu≤ DVc, a lo cual el peralte h=0.70 m.

#### **12.2.5 Diseño por flexión**

$$
Mu = \frac{\sigma u^* C^2 * L}{2}
$$
 
$$
Mu = 64.80^* \frac{1.00^2}{2} * 1 = 32.40 \text{ ton*m}
$$

Se calculó como refuerzo de acero lo siguiente:

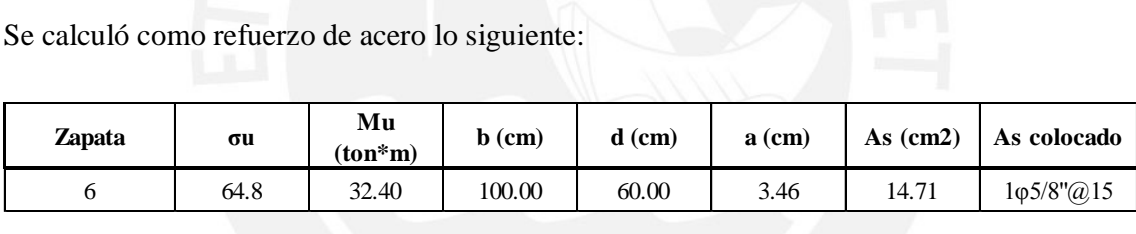

El diseño final de la zapata se muestra en la siguiente figura:

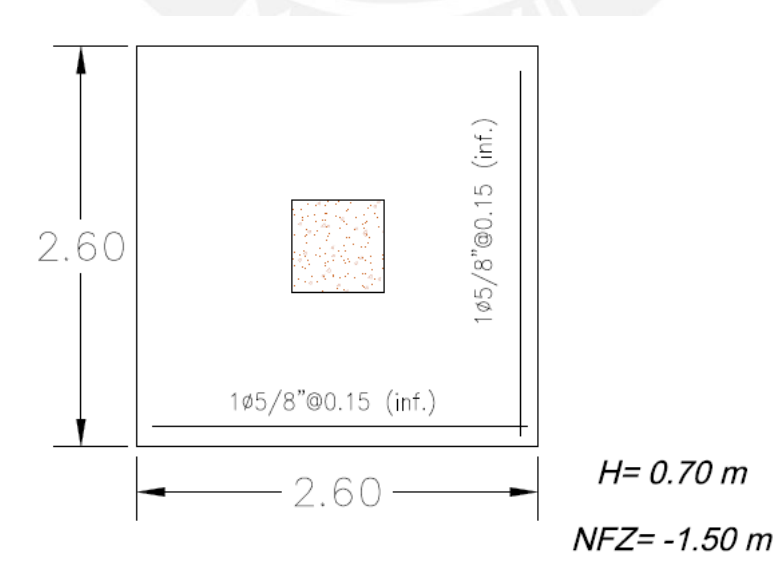

Figura 12.6 Diseño final de zapata aislada

## **CAPITULO 13. DISEÑO DE OTROS ELEMENTOS**

En este capítulo se presenta el diseño de otros elementos estructurales como son la cisterna y la escalera. Este elemento se diseña solo por flexión como en capítulos anteriores. Se coloca acero positivo y negativo, además de acero en la dirección transversal por temperatura que corresponde a una cuantía mínima (ρmin=0.0018\*b\*h)

### **13.1 Diseño de Cisterna**

En estructuras expuestas a fluidos o líquidos la durabilidad es de vital importancia; por lo cual se introducen factores de durabilidad ambiental S, esto para reducir los anchos de fisura.

#### $U_e = U * S$

- S=1.30 : Resistencia a flexión
- S=1.65 : Resistencia a tracción

#### **Diseño de Techo:**

El techo se diseña como una losa que trabaja en una sola dirección debido a que la relación entre sus dimensiones (3.2/8< 0.5) es menor que 0.5. El metrado de cargas se muestra a continuación:

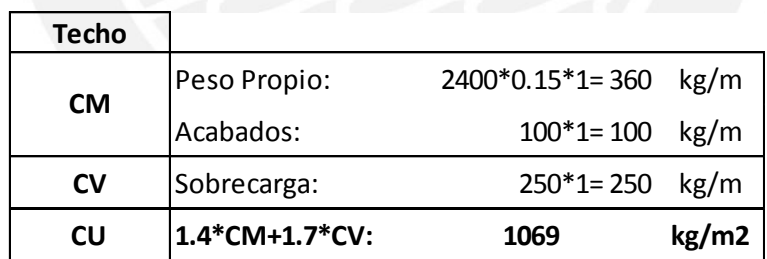

Debido a las dimensiones se utilizara un modelo simplemente apoyado en sus extremos.

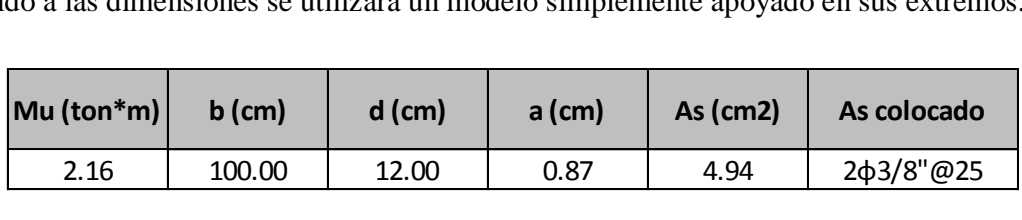

#### **Diseño de Pared:**

La pares de la cisterna se diseña como una losa que trabaja en una sola dirección debido a que la relación entre sus dimensiones (3.95/8< 0.5) es menor que 0.5.

Donde:

- o S: Factor de durabilidad ambiental
- o ϒ: Densidad del suelo= 1800kg/m3
- o H: Altura de empuje
- o Ka: Factor de empuje activo de suelos en reposo.

$$
Es/c = S^*Ka^* \frac{s}{c} * 1.7
$$

Donde:

o s/c: Sobrecarga

Ea= $1.3*1800*4.125*0.3*1.4 = 4054$  kg Es/c= $1.3*0.3*250*1.7 = 166$  kg

Para análisis estructural del muro se considera un modelo simplificado como una viga la cual está articulada en sus extremos. El modelo se muestra a continuación:

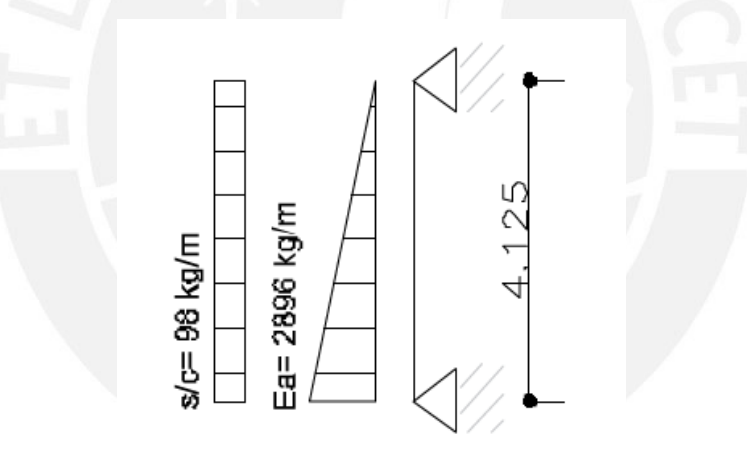

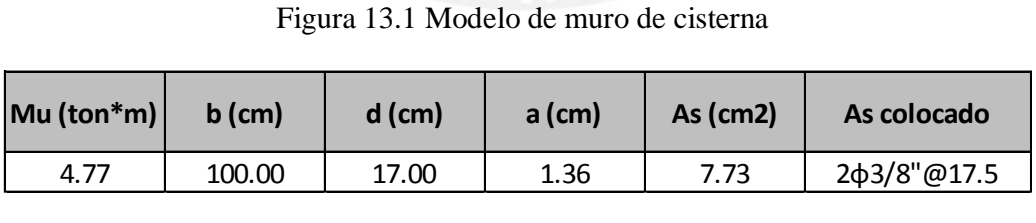

Para el acero principal se utiliza  $2\varphi$ 3/8" $\varphi$ 17.5cm, mientras que Amín=0.003\*20\*100=6.00 cm2, se coloca  $2\varphi$ 3/8" $@20$ cm, lo cual es adecuado.

#### **Diseño de Losa de Fondo:**

En la losa de fondo se colocan dos capas de  $1\phi\frac{3}{8}$ "@20cm para cumplir con la cuantía mínima.

### **13.2 Diseño de Escalera**

La escalera cuenta con una garganta de 15 cm de espesor. Este elemento se diseña solo por flexión como en capítulos anteriores. Se coloca acero positivo y negativo, además de acero en la dirección transversal por temperatura que corresponde a una cuantía mínima  $(pmin=0.0018*b*b$ .

El modelo estructural corresponde a uno simplemente apoyado en sus extremos con cargas solo por gravedad, ya que esta es separada sísmicamente del edificio. Como se muestra a continuación:

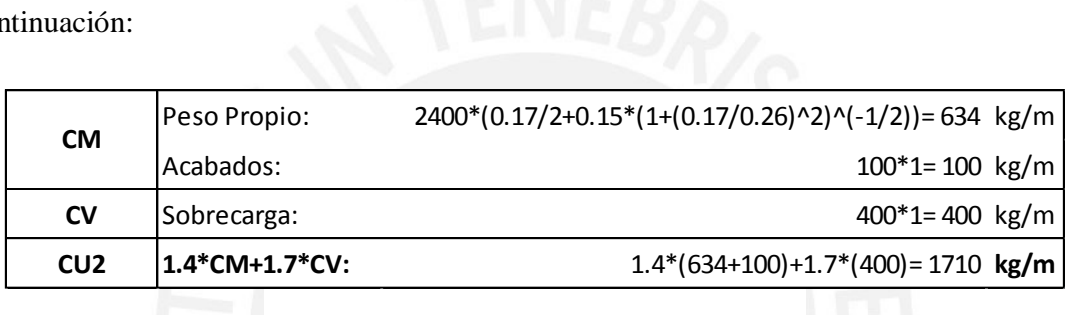

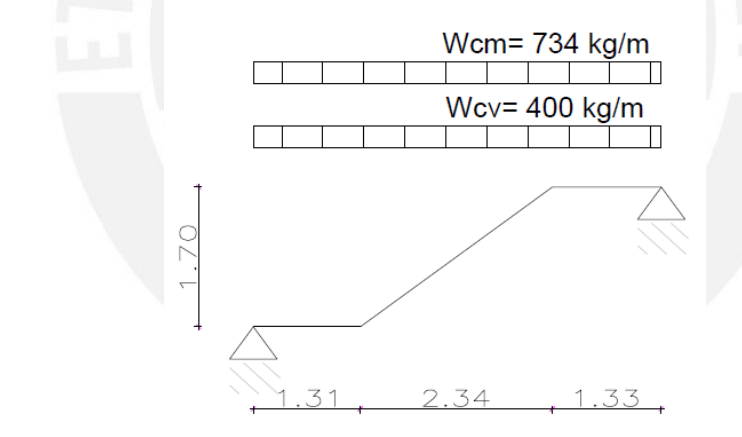

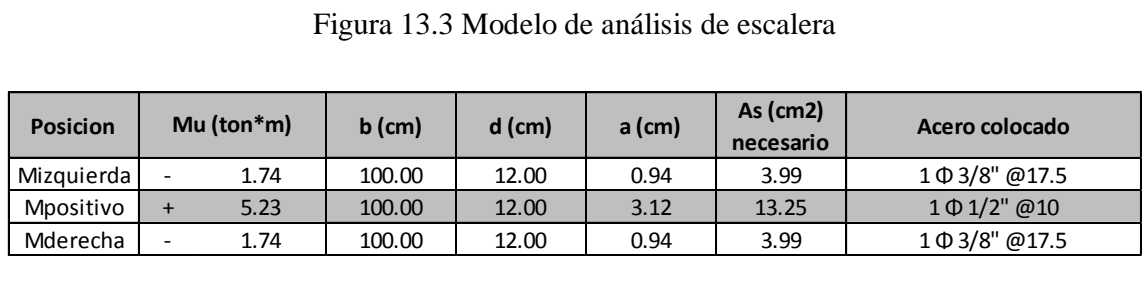

Para el acero principal se utiliza  $1\varphi 1/2$ "@10cm, para acero negativo  $1\varphi 3/8$ "@17.5cm mientras que Amín=0.0018\*15\*100=2.7 cm2, se coloca  $1\phi$ 3/8"@20cm en la dirección transversal, lo cual es adecuado.

## **CAPITULO 14. CONCLUSIONES**:

- Es importante realizar una buena estructuración, en base a pórticos y muros de corte de concreto armado, ya que de esta manera habrá una buena distribución de las fuerzas sísmicas en los elementos resistentes.
- El presente proyecto es regular tanto en altura como en planta por lo cual se reduce la incertidumbre tanto en el análisis como en el diseño, de esta manera se tiene mayor confiabilidad en los resultados.
- Las derivas de entrepiso obtenidas en el presente proyecto son menores que las indicadas en la Norma, por lo cual se espera un buen comportamiento de la estructura en el rango inelástico para sismos raros. En la dirección X una deriva de 3.97‰, mientras que en la dirección Y una deriva máxima de 4.37‰.
- Se contempla un buen comportamiento de la tabiquería ya que las distorsiones de entrepiso no superan 5.00‰.

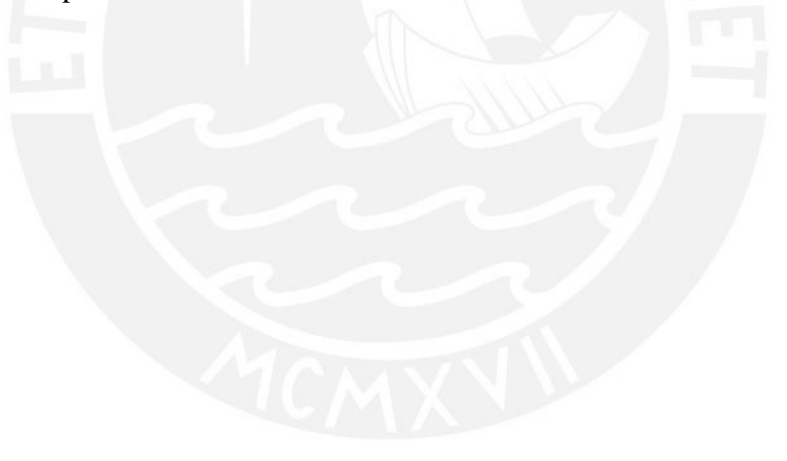

### **BIBLIOGRAFIA**

Arthur H, N. (2001). *Diseño de estructuras de concreto.* Bogotá.

- Blanco Blasco, A. (1997). *Estructuración y diseño de edificaciones de concreto armado.* Lima: 2da ed. Colegio de Ingenieros del Perú.
- Blanco Blasco, A. (2006). *Apuntes del curso de concreto armado 2.* Lima: Pontificia Universidad Católica del Peru, Fondo Editorial.
- Ministerio de Vivienda, Construcción y Saneamiento del Perú. (2013). Reglamento nacional de edificaciones. Lima: Camara Peruana de la construcción.
- Muñoz Peláez, G. (2004). *Apuntes del curso de ingeniería antisísmica 1.* Lima: Pontificia Universidad Católica del Peru, Fondo Editorial.
- Ottazzi Pasino, G. (2013). *Apuntes del curso de concreto armado 1.* Lima: Pontificia Universidad Católica del Peru, Fondo Editorial.

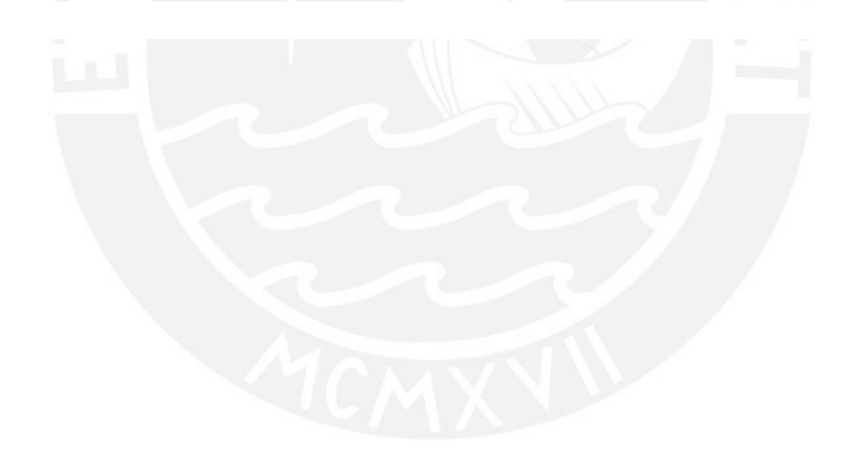
# **PONTIFICIA UNIVERSIDAD CATOLICA DEL PERU**

#### **FACULTAD DE CIENCIAS E INGENIERIA**

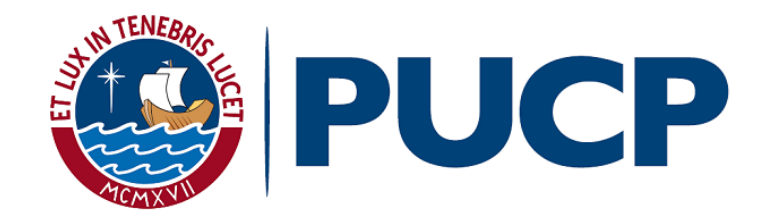

#### **Diseño de un edificio de Oficinas en Miraflores**

Tesis para optar el Título de Ingeniero Civil, presentado por:

#### **FROILAN CARLOS BARRIENTOS CASTILLA**

#### **ANEXOS**

**ASESOR: Ing. Gianfranco Ottazzi Pasino** 

Lima, octubre del 2018

# ÍNDICE

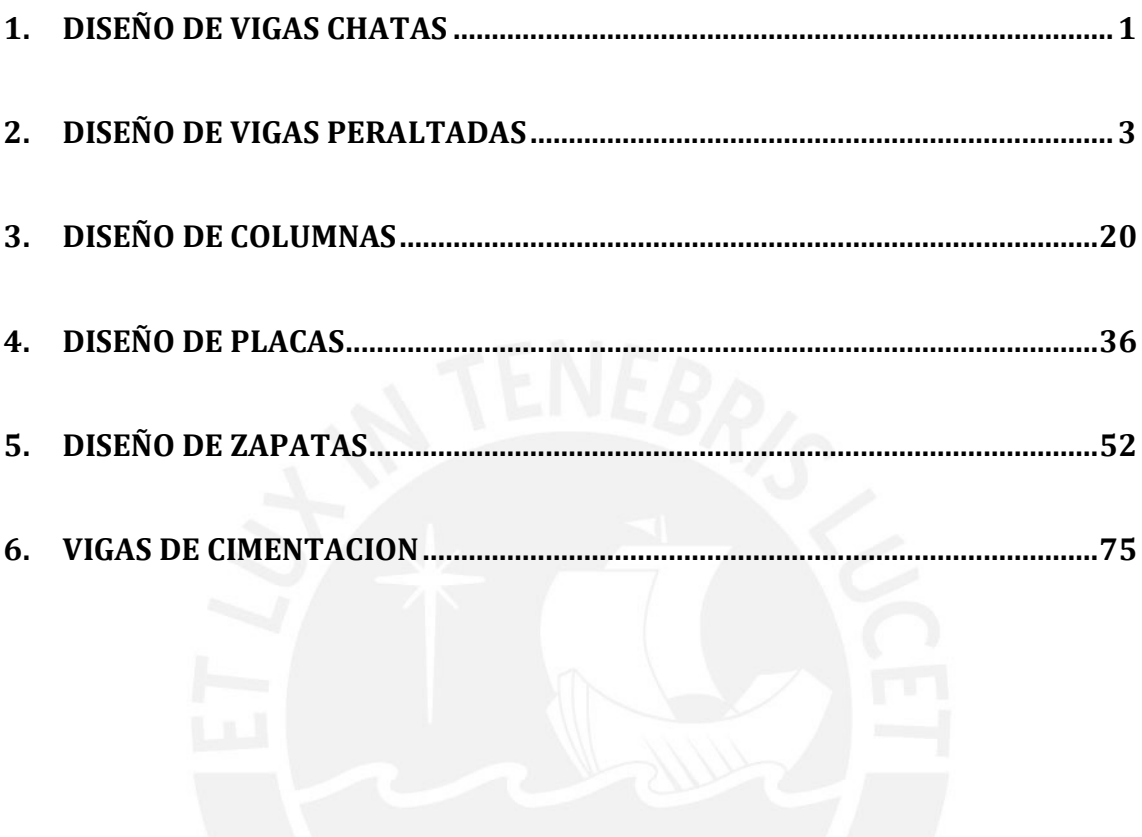

# <span id="page-110-0"></span>**1. DISEÑO DE VIGAS CHATAS**

### **VIGA CHATA 1 (VCH-1)**

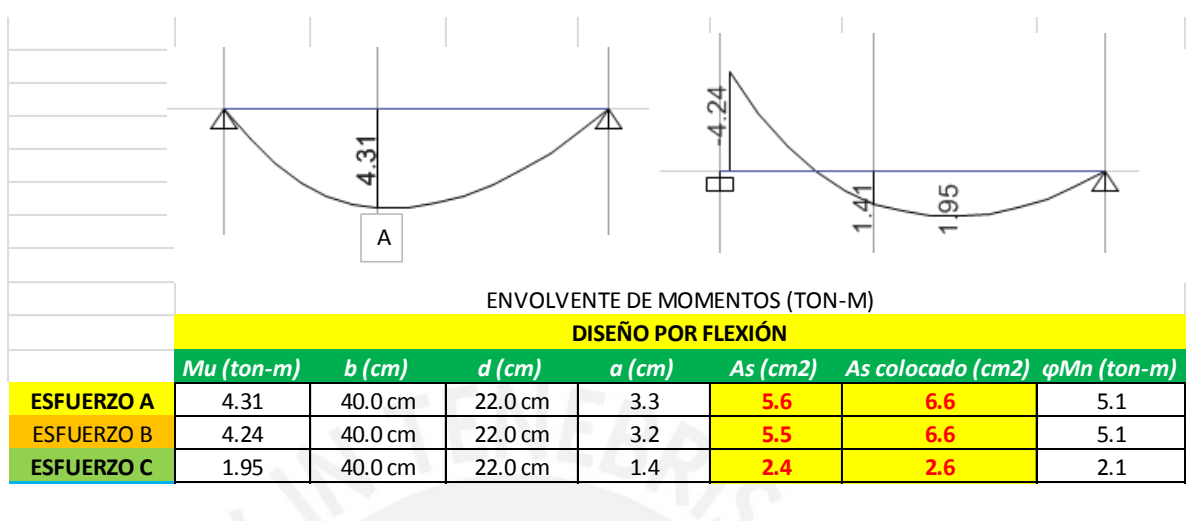

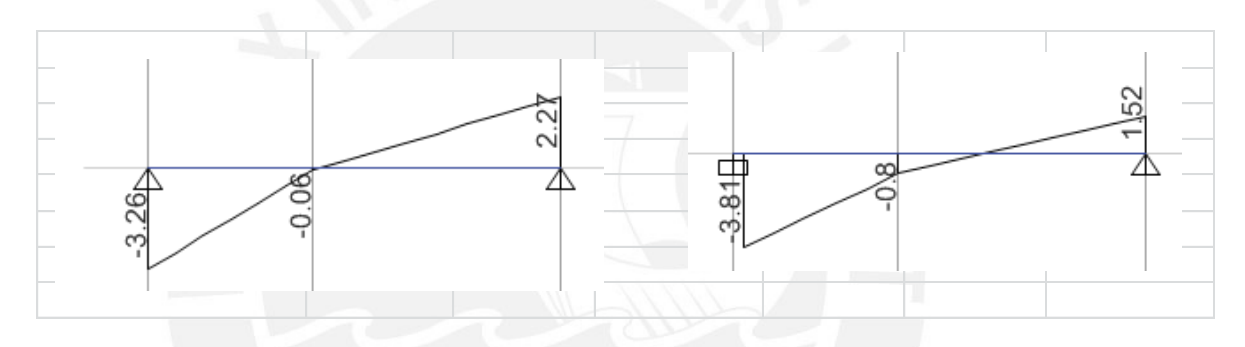

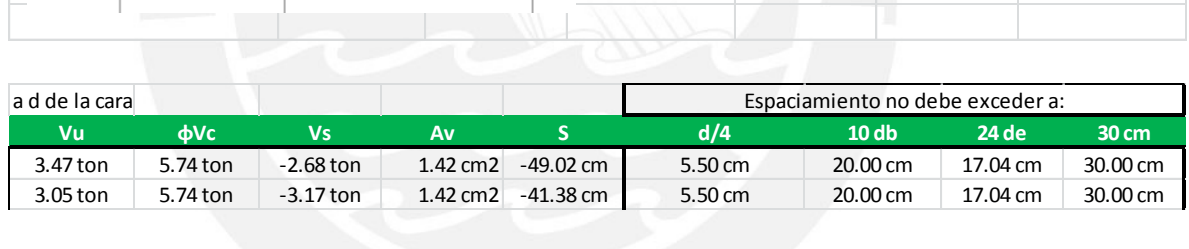

# **VIGA CHATA 2 (VCH-2)**

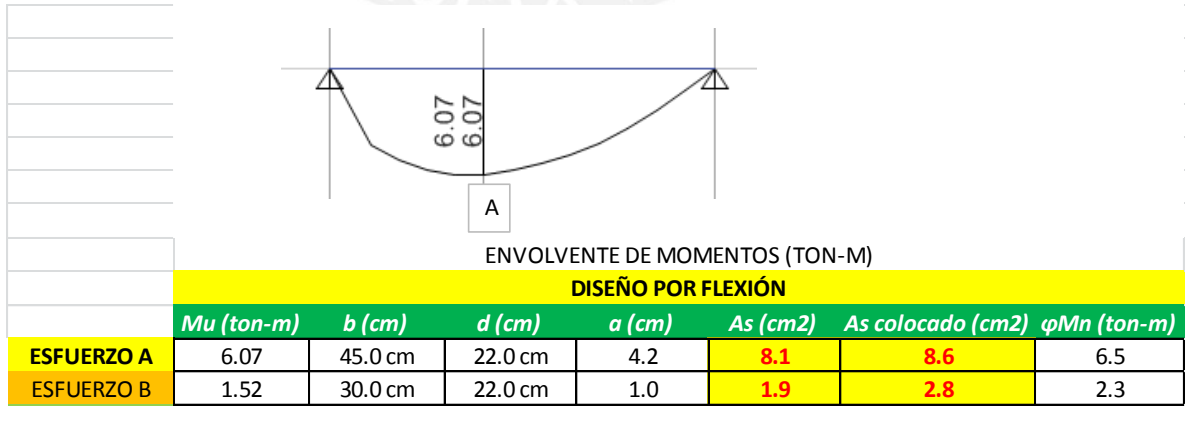

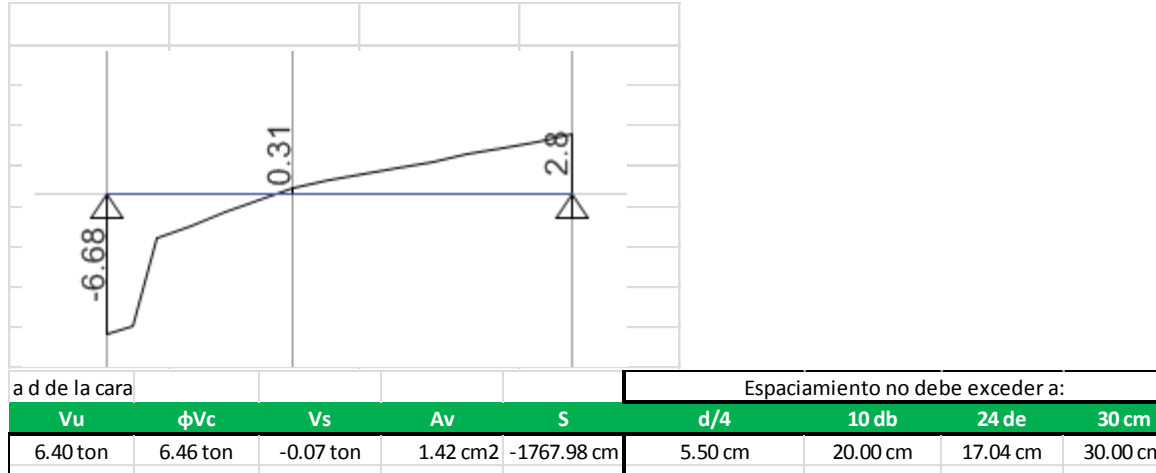

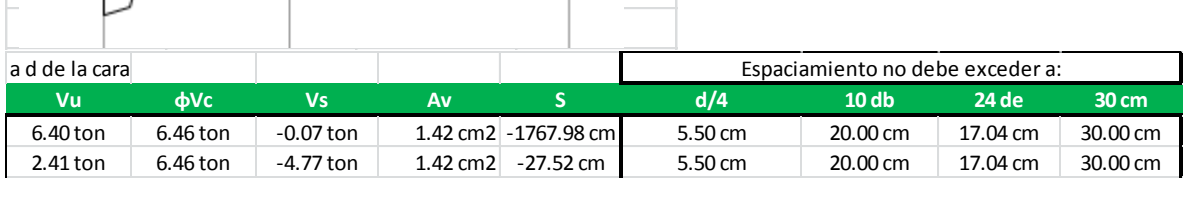

# **VIGA CHATA 3 (VCH-3)**

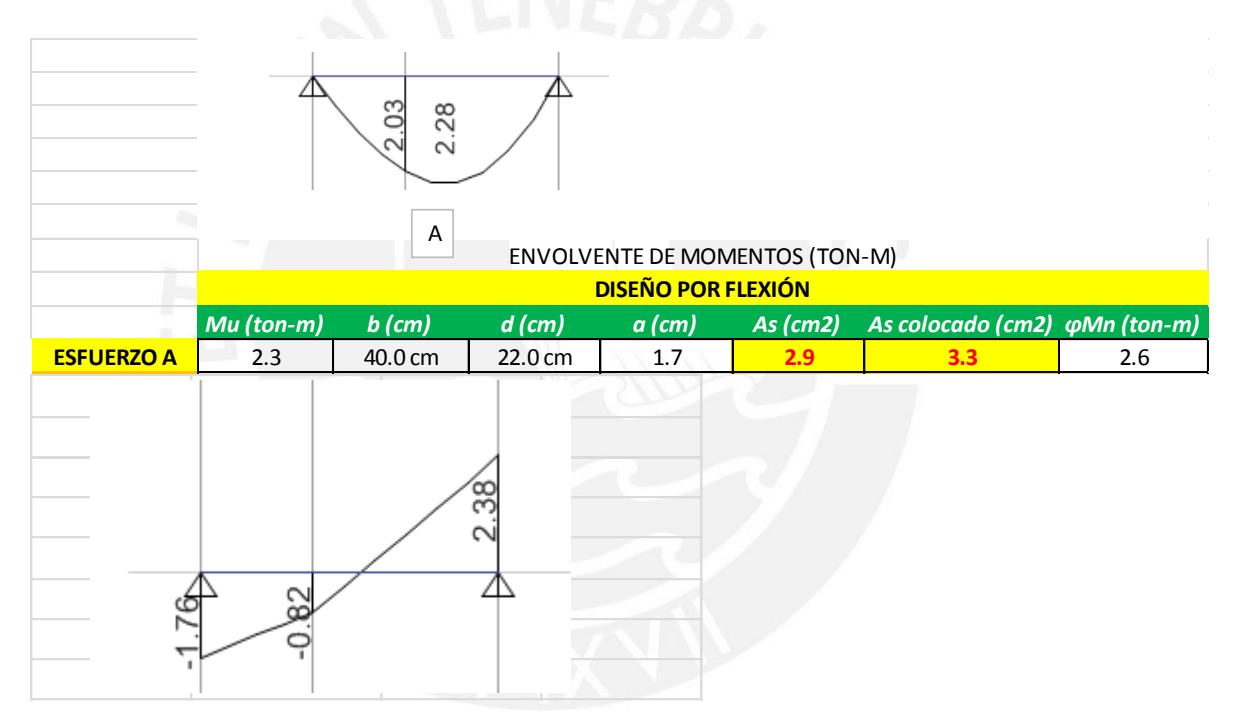

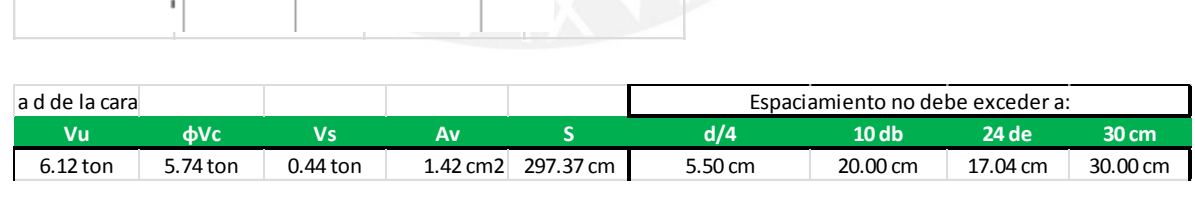

### **VIGA CHATA 4 (VCH-4)**

┑

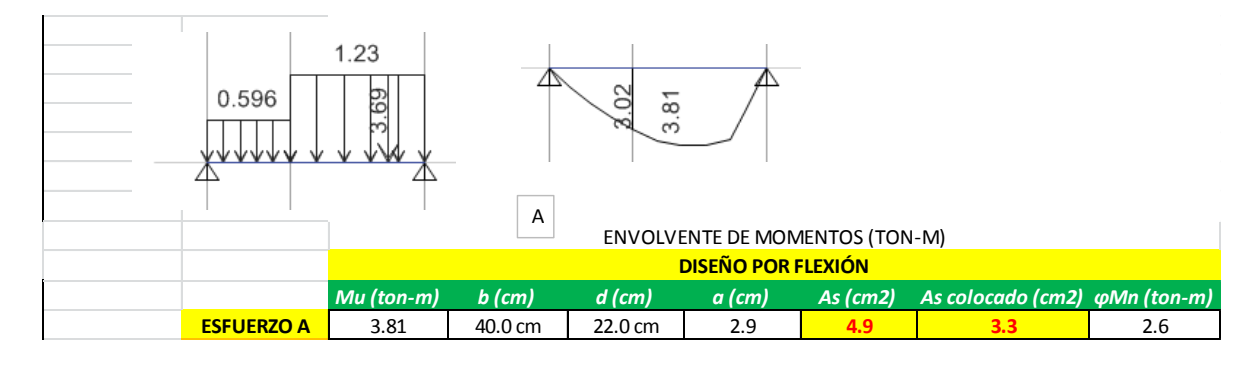

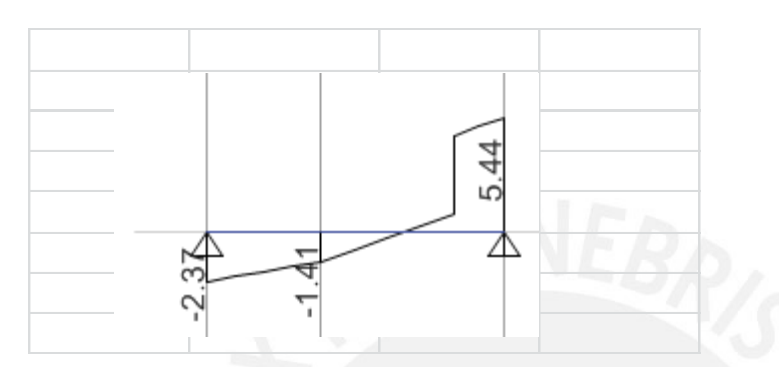

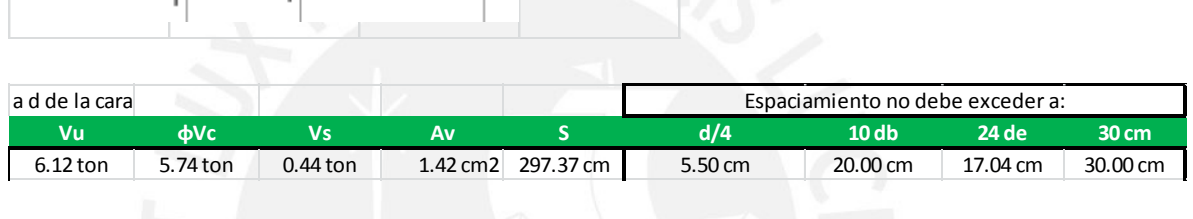

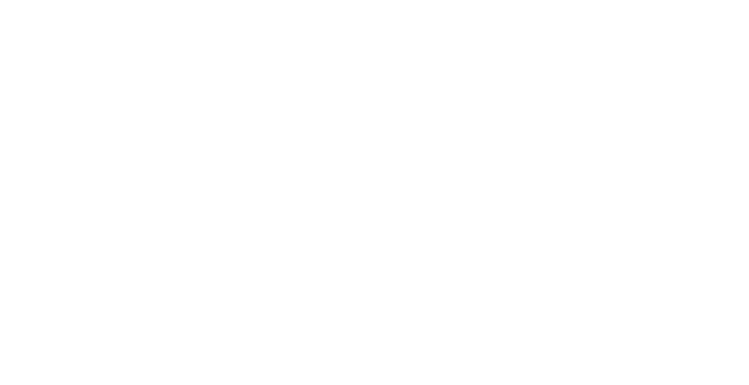

### <span id="page-112-0"></span>**2. DISEÑO DE VIGAS PERALTADAS**

**VIGAS PISO TIPICO (PISOS DEL 1 AL 6)** 

# **VIGA 1 (V-1)**

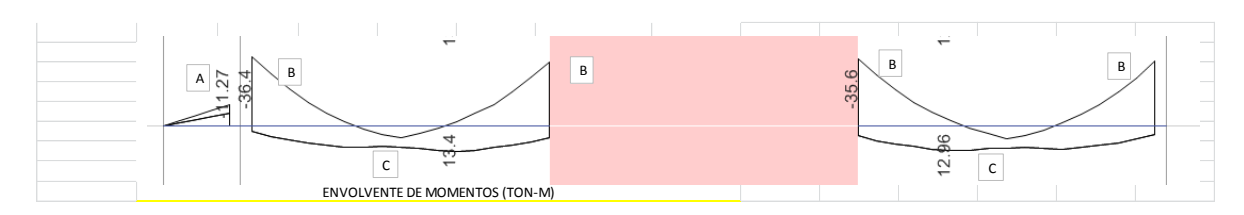

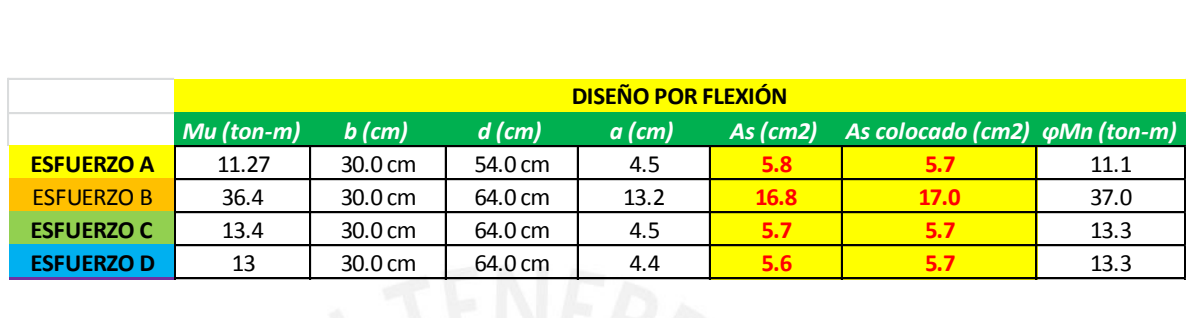

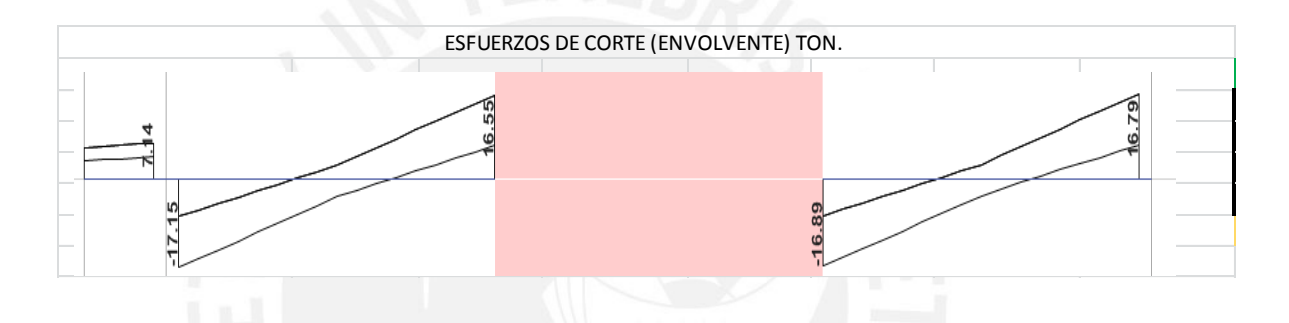

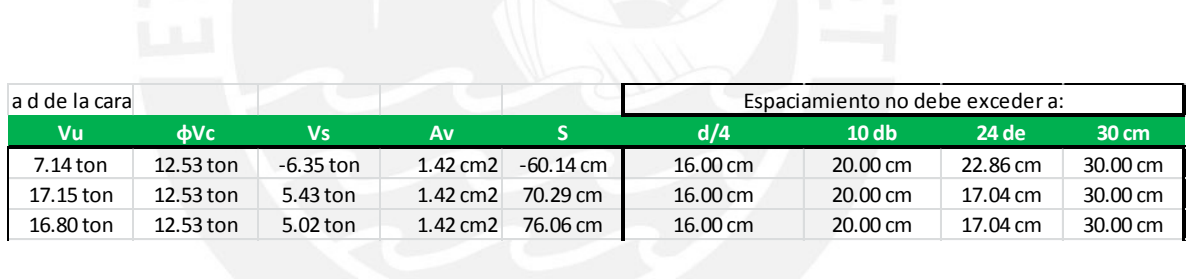

# **VIGA 2 (V-2)**

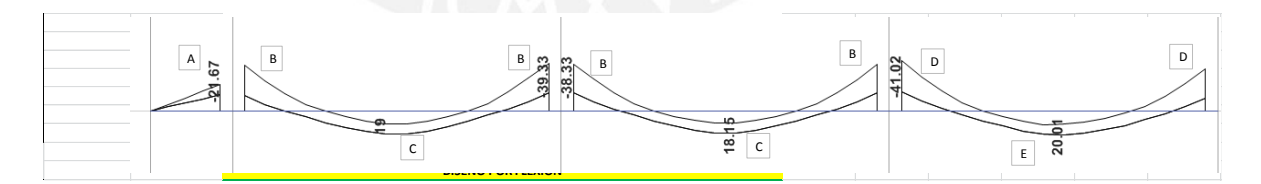

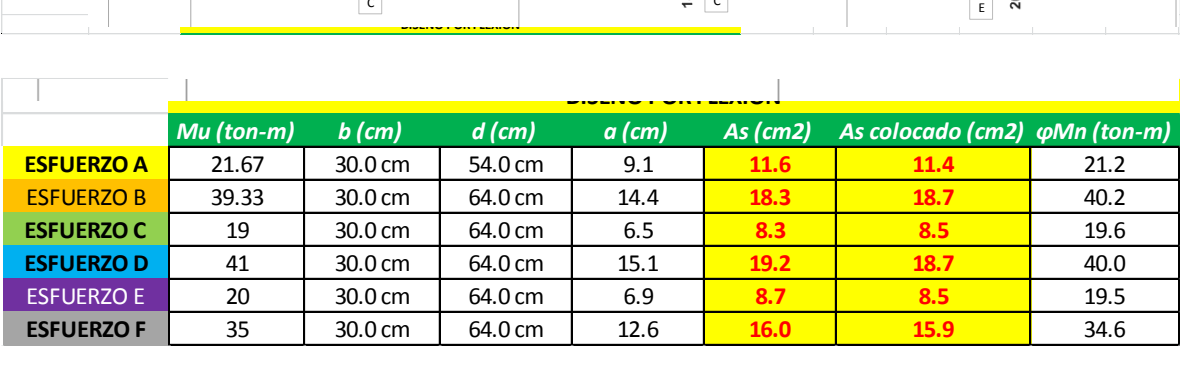

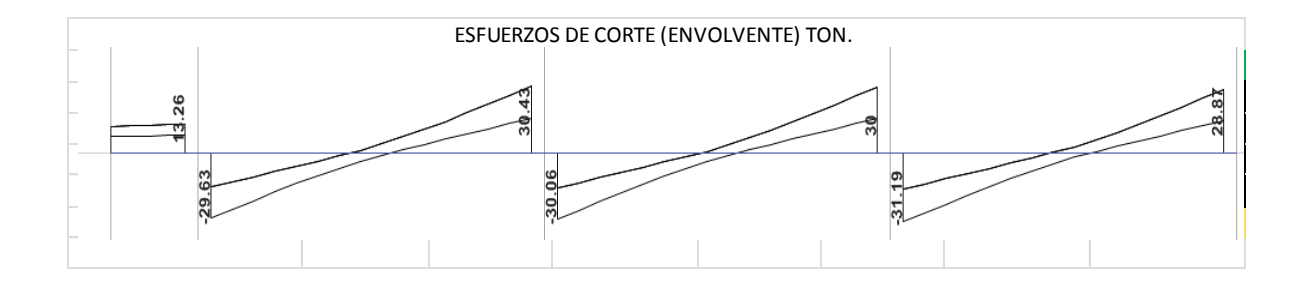

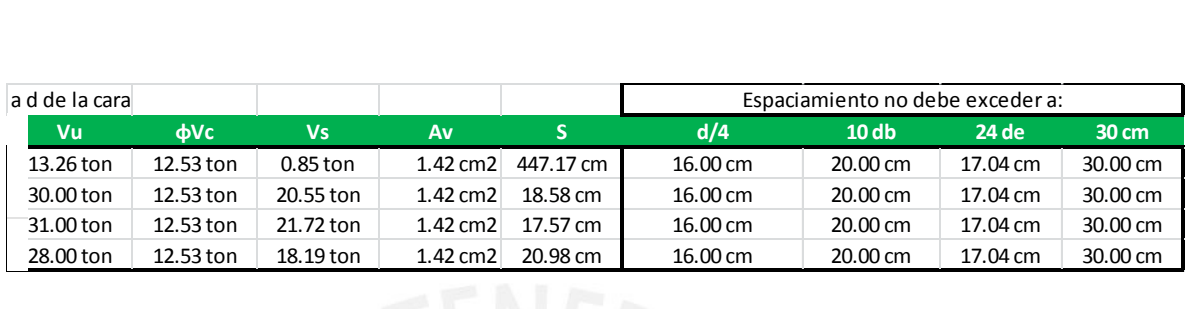

# **VIGA 3 (V-3)**

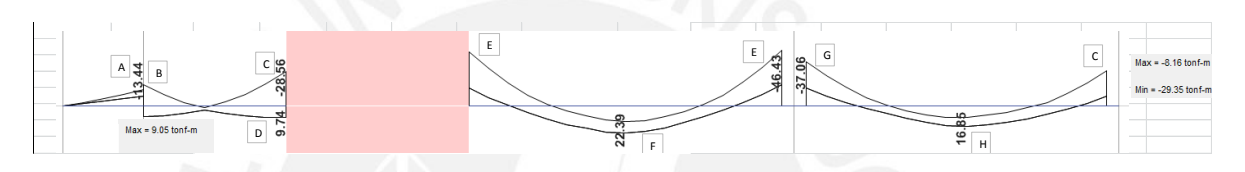

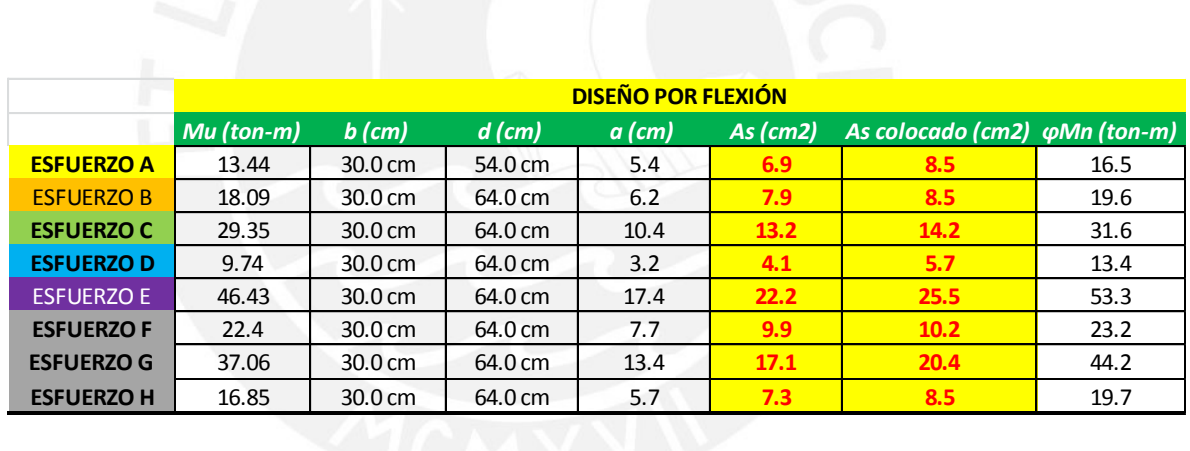

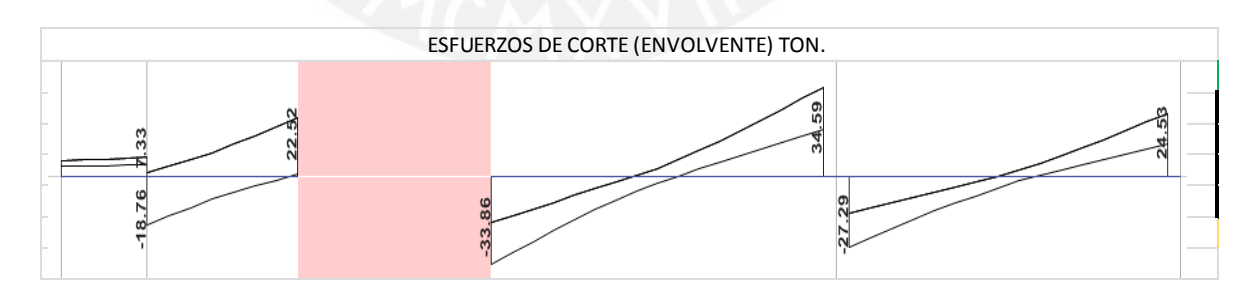

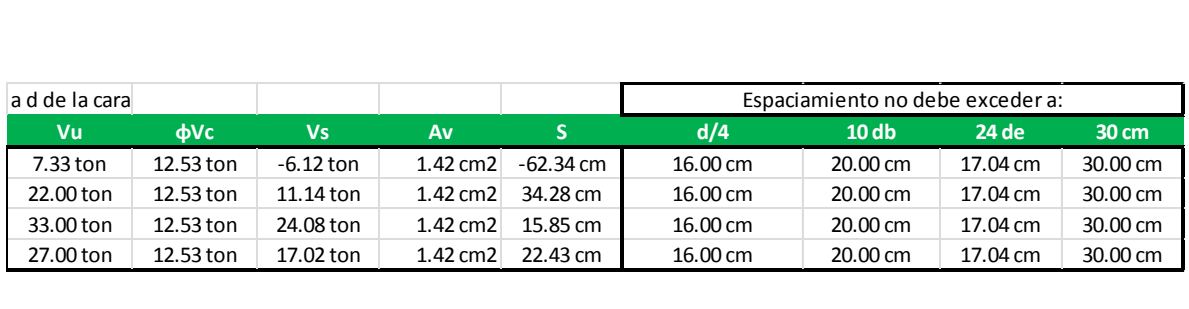

**VIGA 4 (V-4)** 

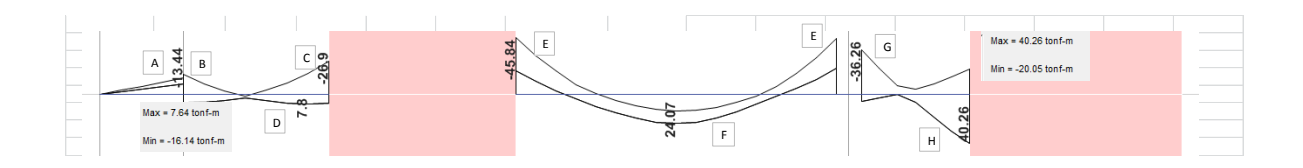

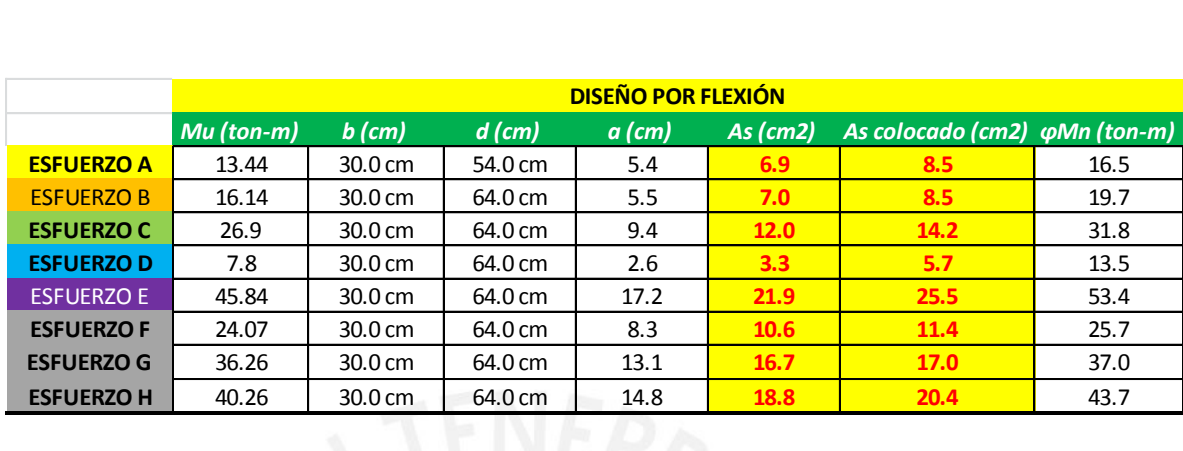

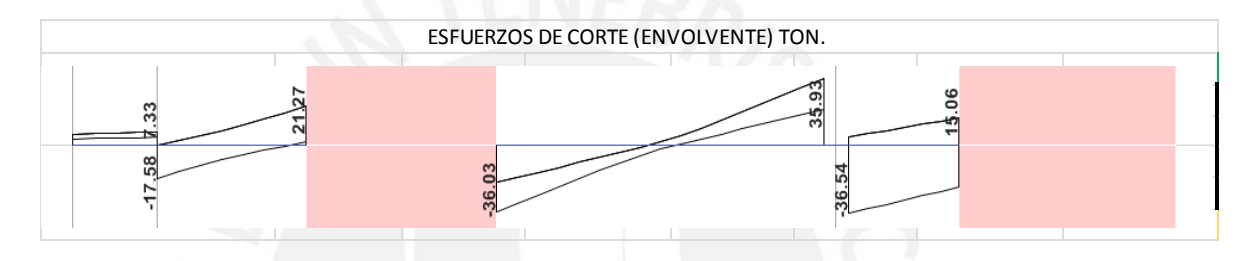

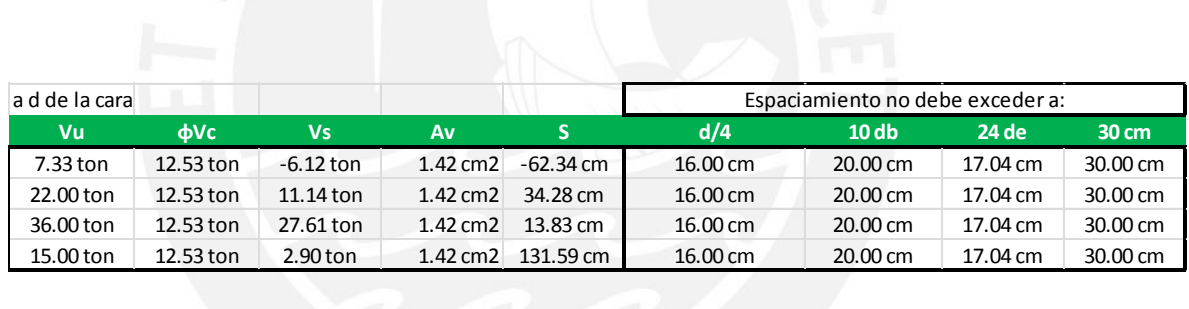

### **VIGA 5 (V-5)**

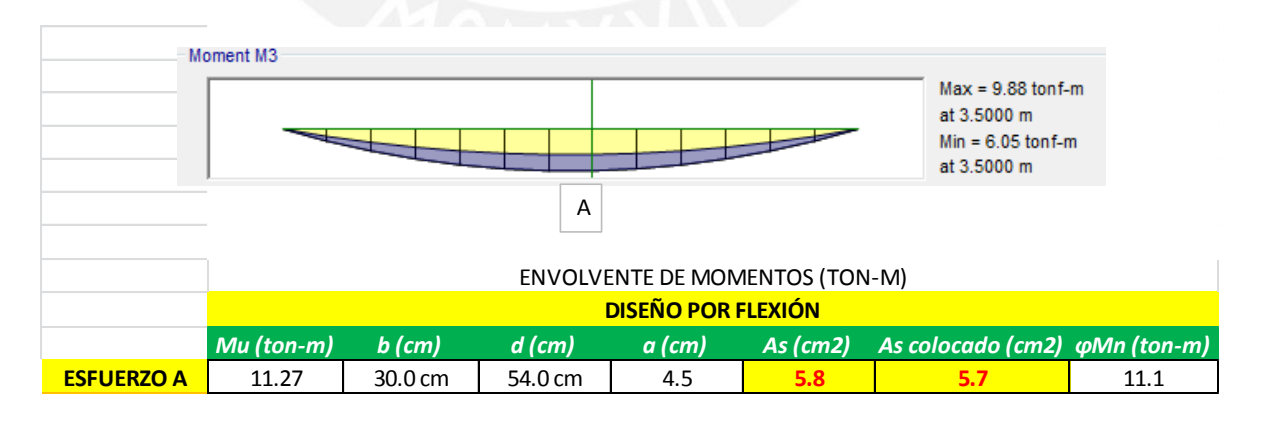

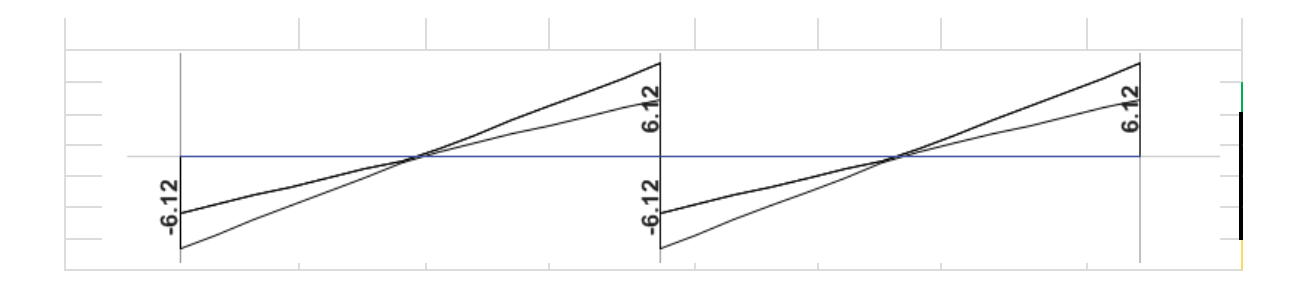

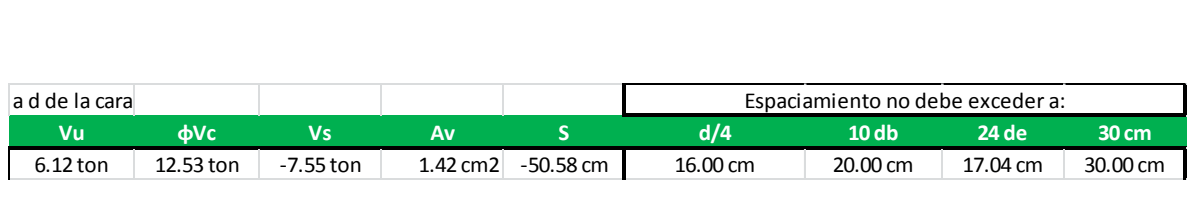

# **VIGA 6 (V-6)**

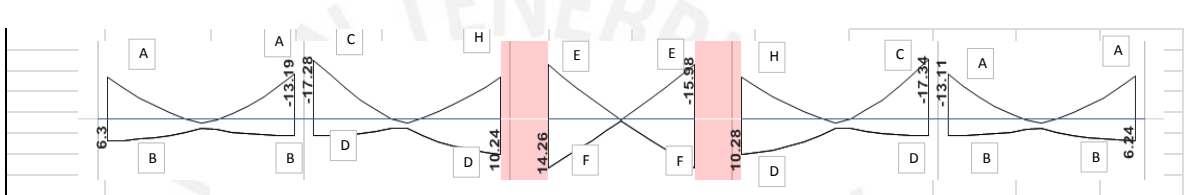

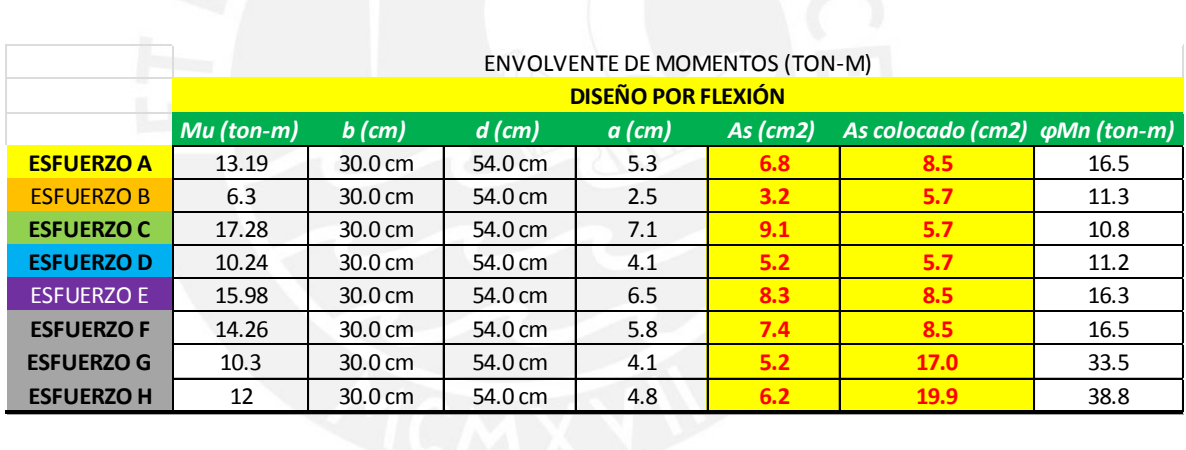

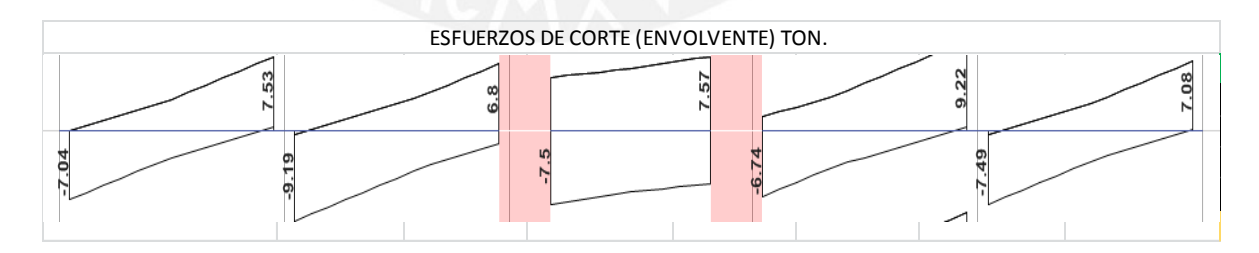

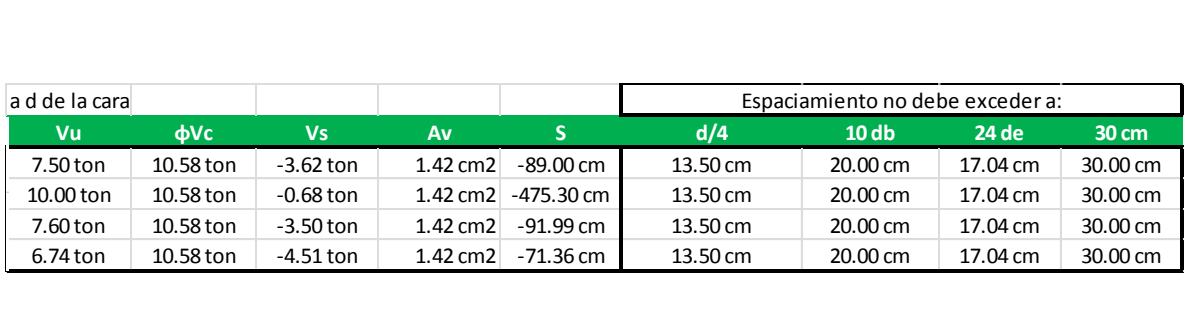

**VIGA 7 (V-7)** 

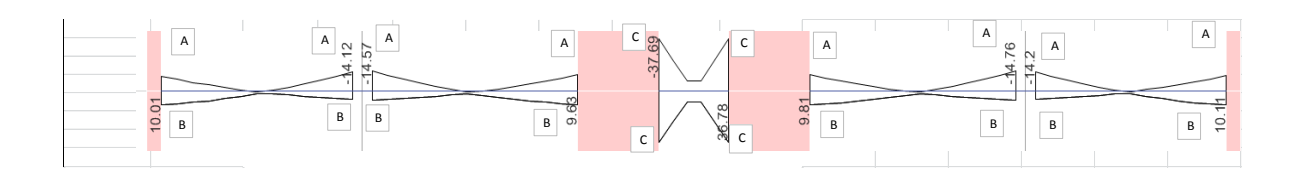

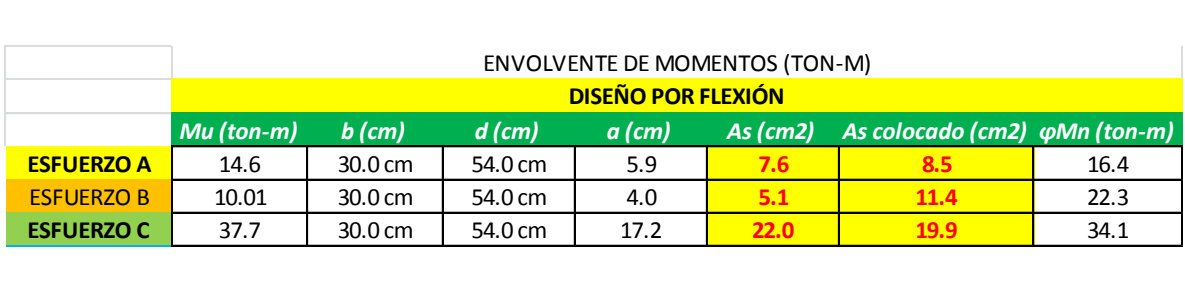

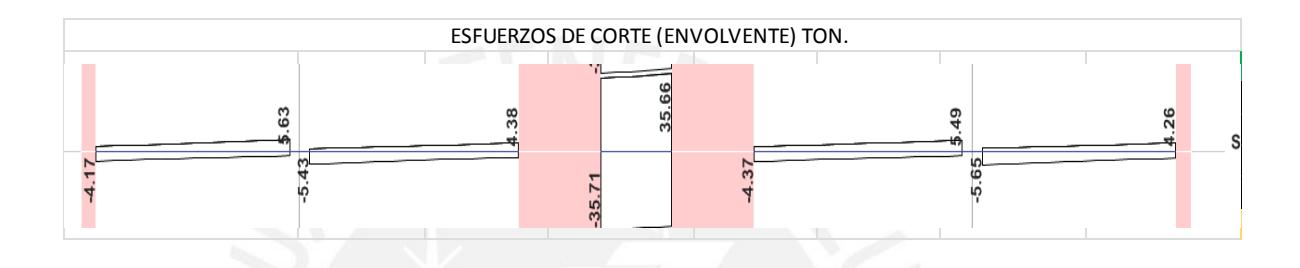

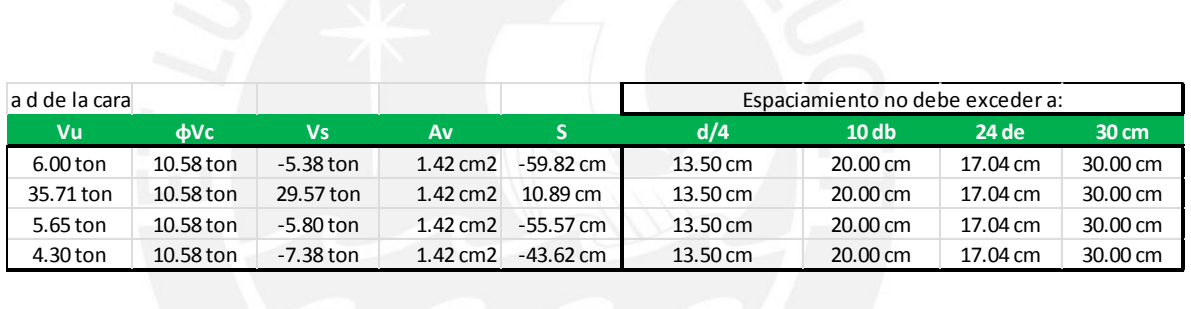

# **VIGA 8 (V-8)**

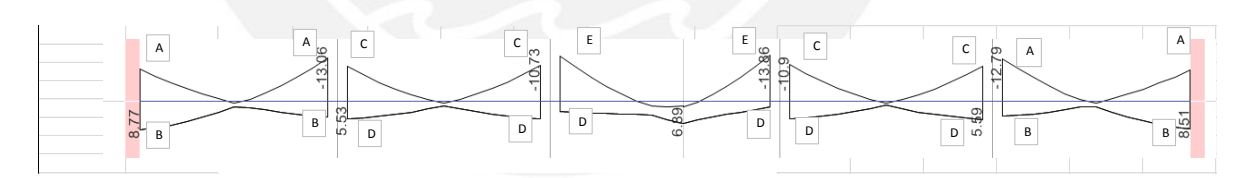

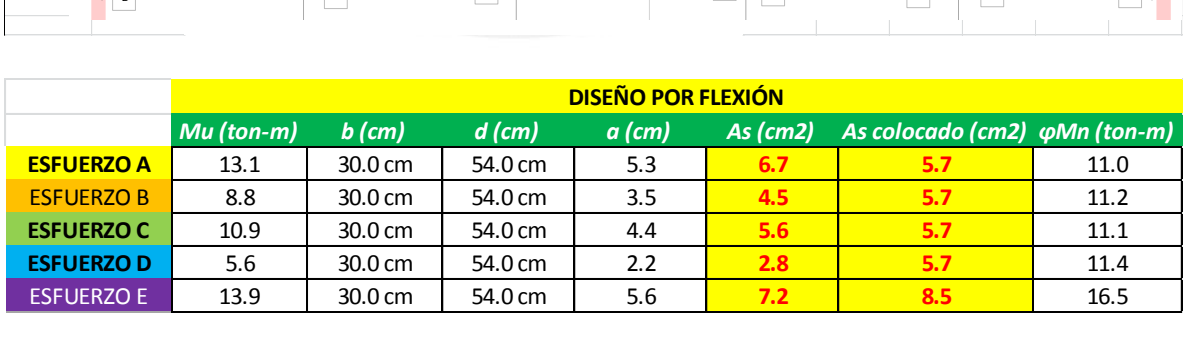

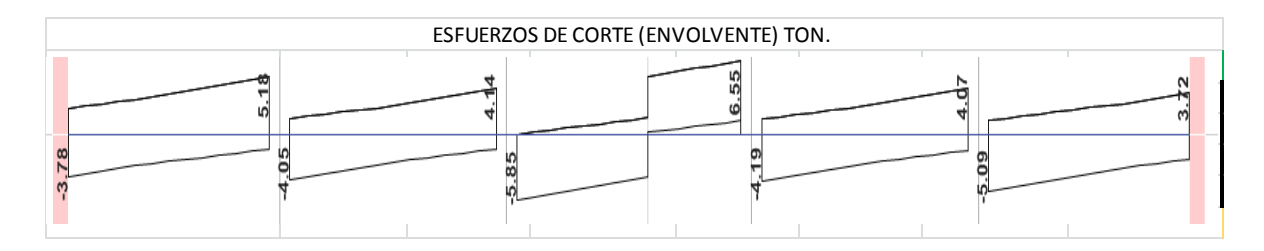

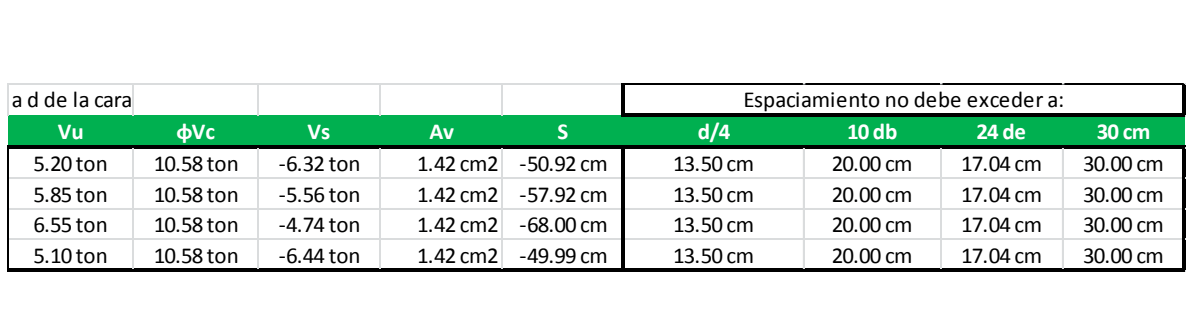

# **VIGA 9 (V-9)**

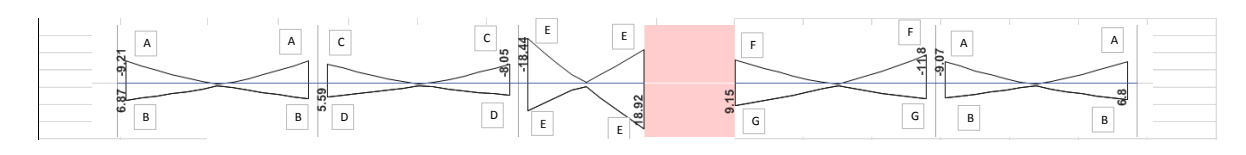

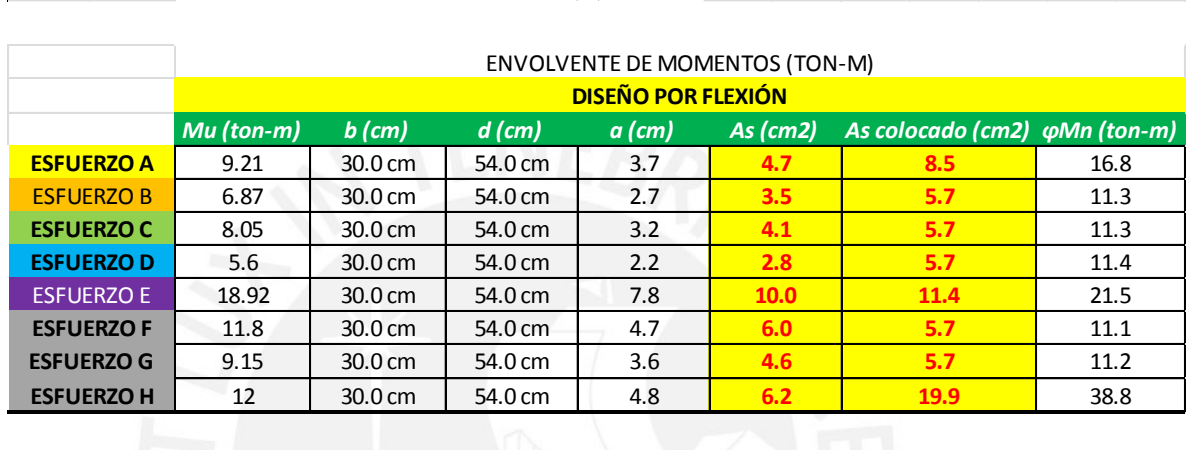

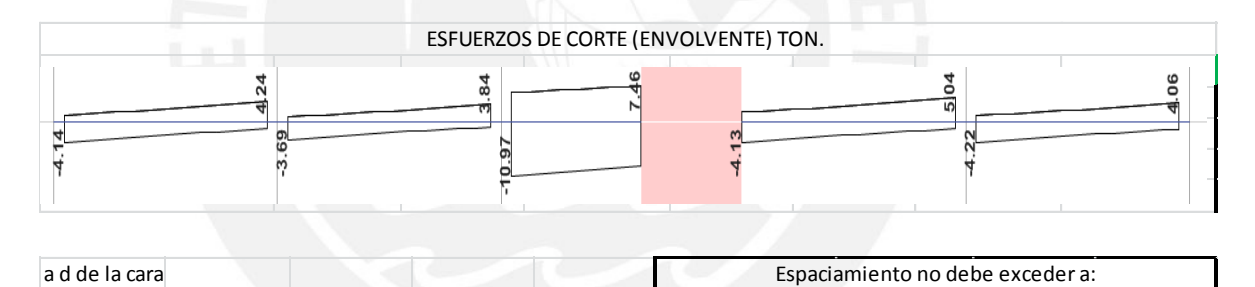

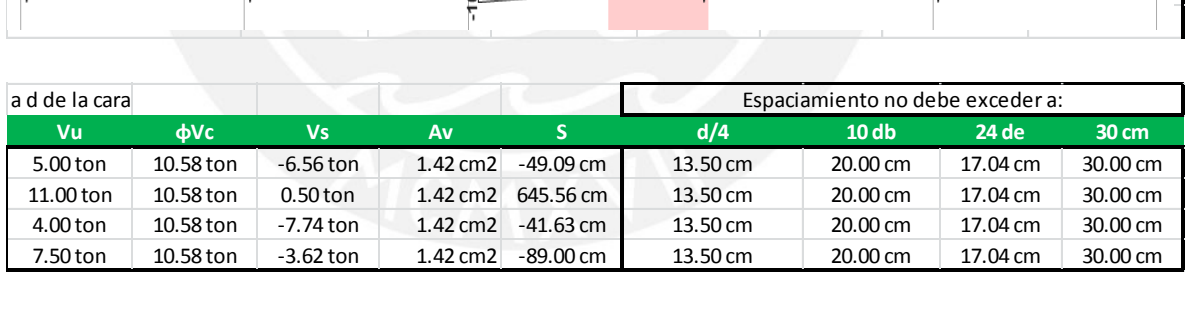

# **VIGA 1X (V-1X)**

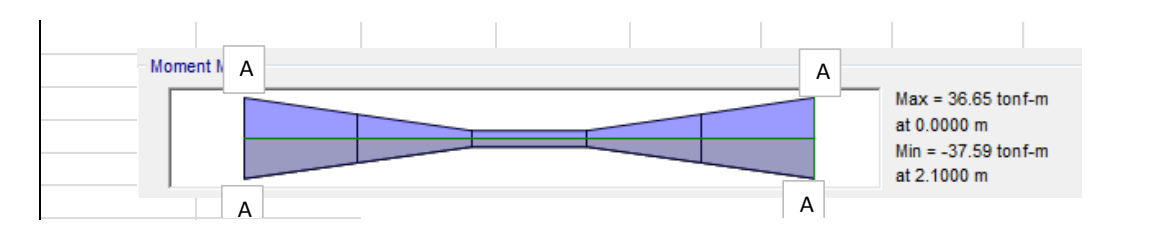

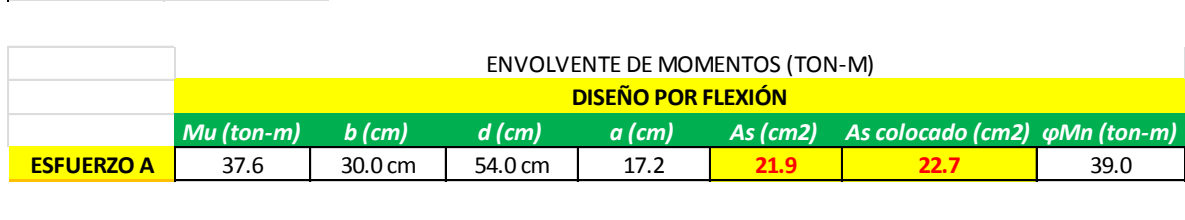

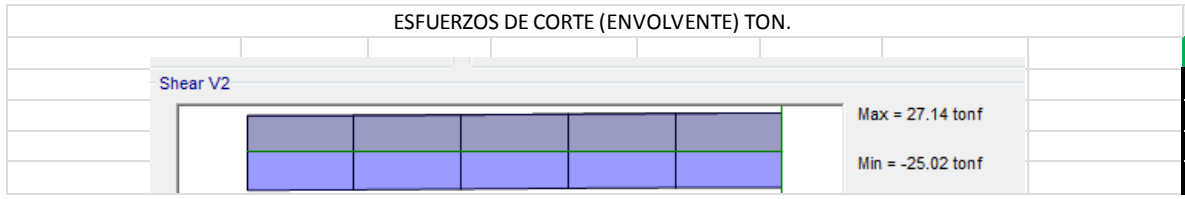

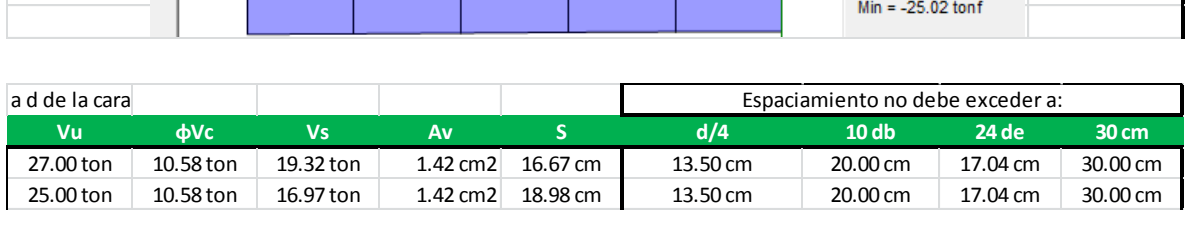

# **VIGA 1Y (V-1Y)**

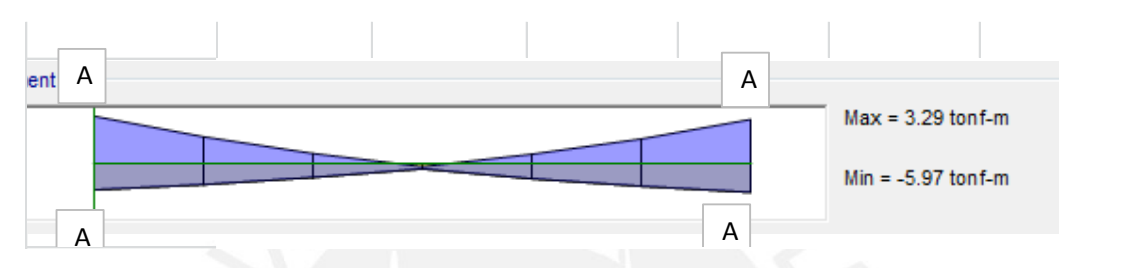

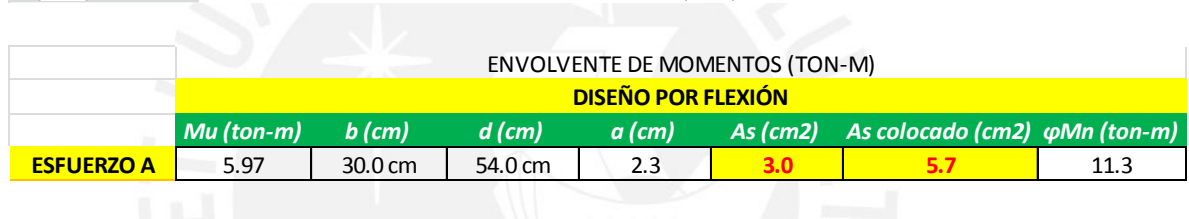

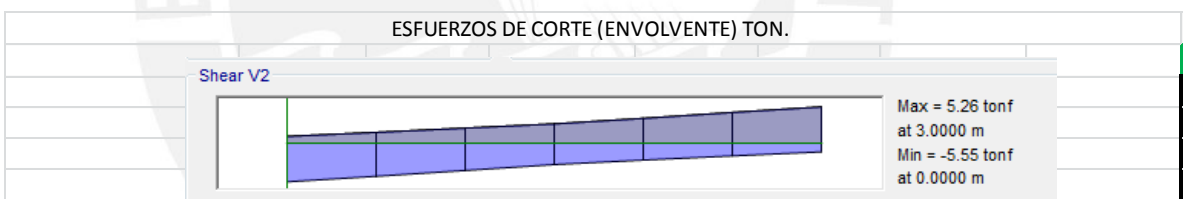

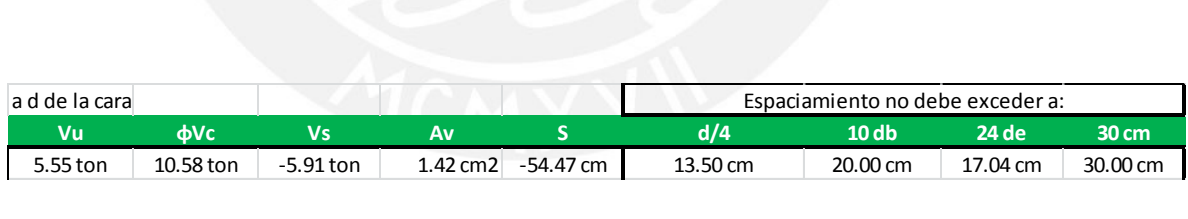

**VIGA 2Y (V- 2Y)** 

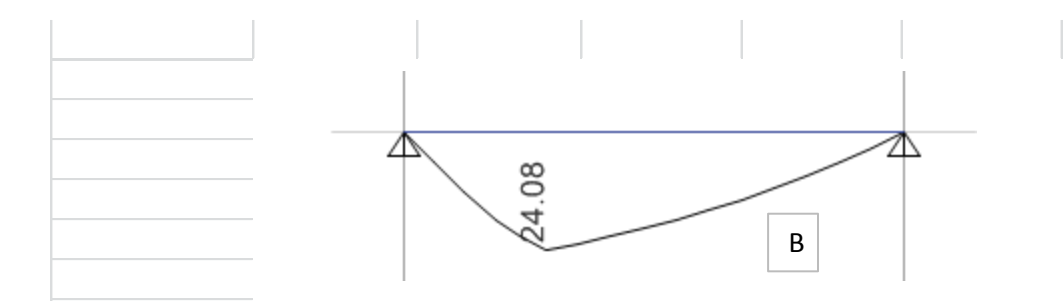

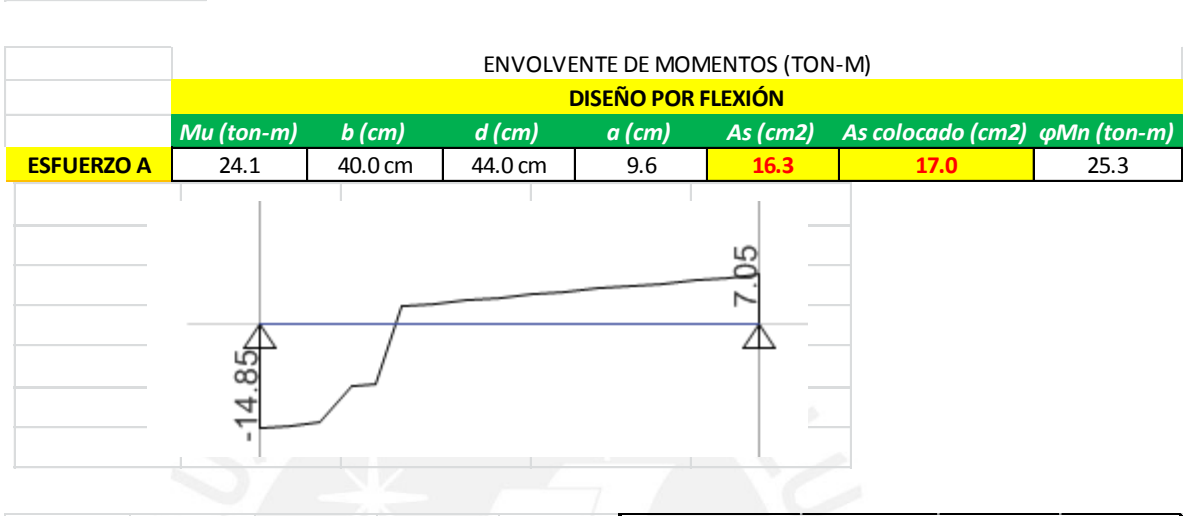

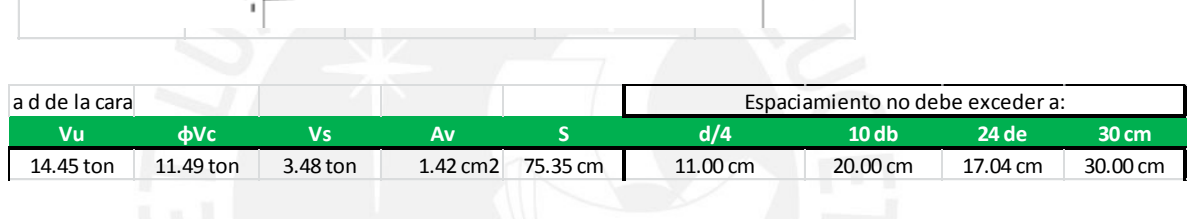

# **VIGA 3X (V-3X)**

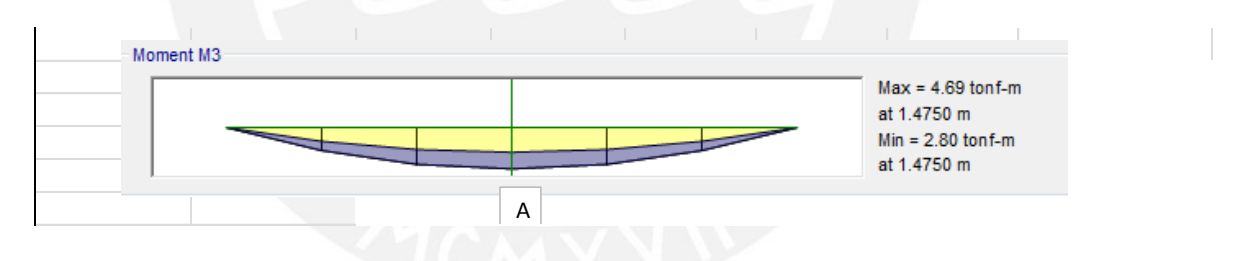

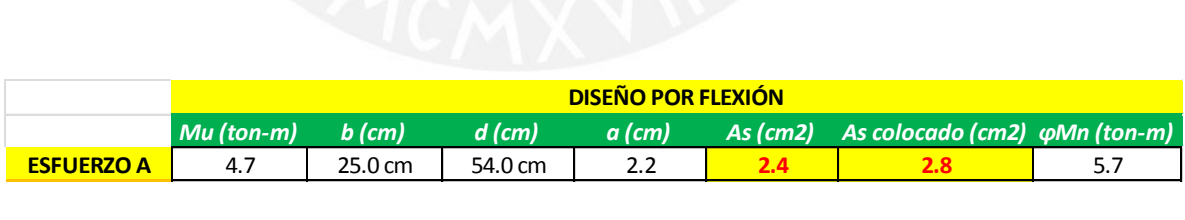

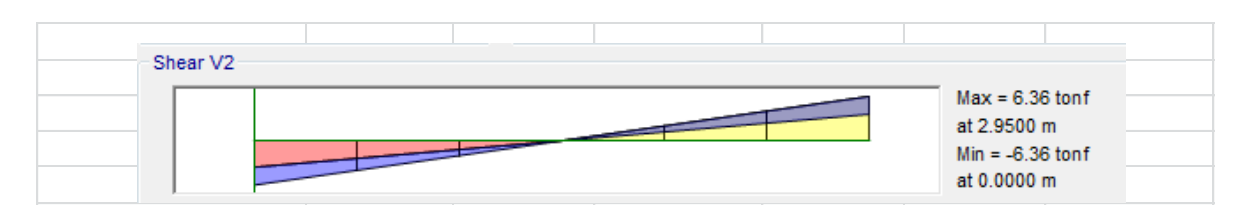

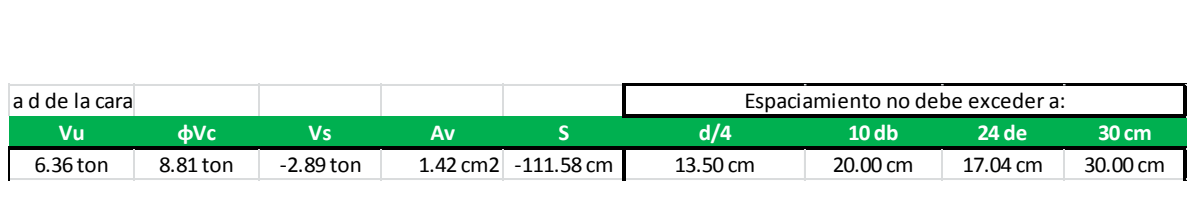

## **VIGAS AZOTEA**

### **V 1**

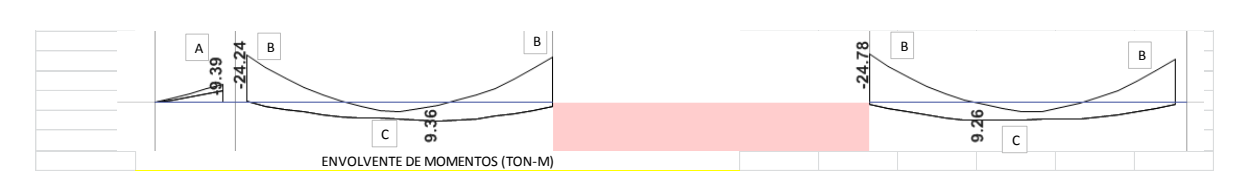

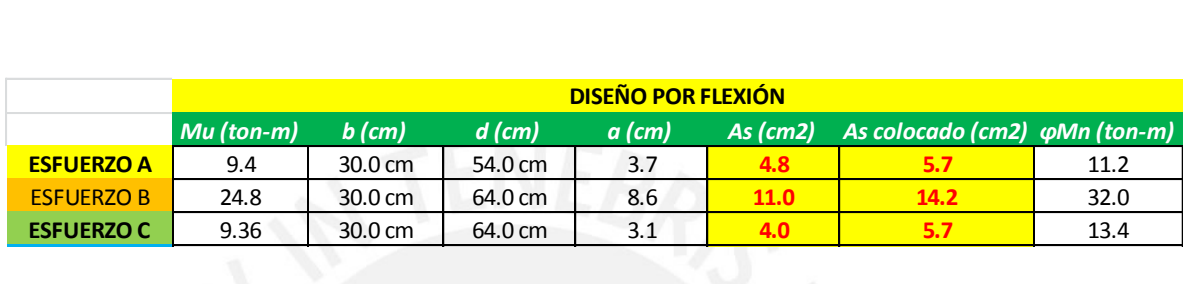

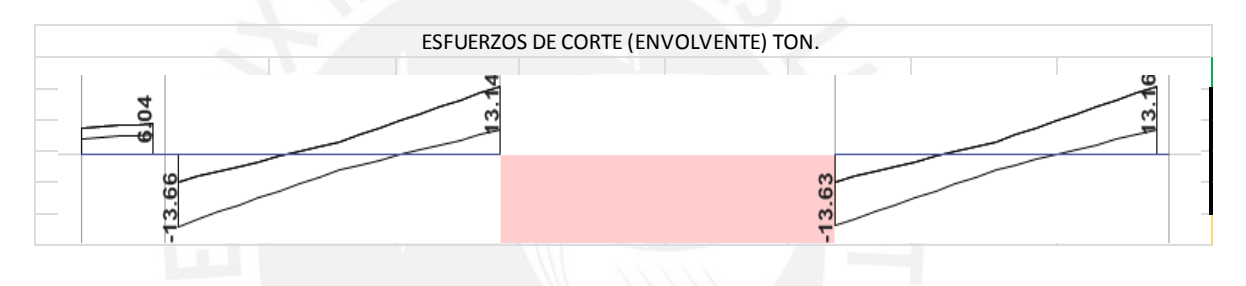

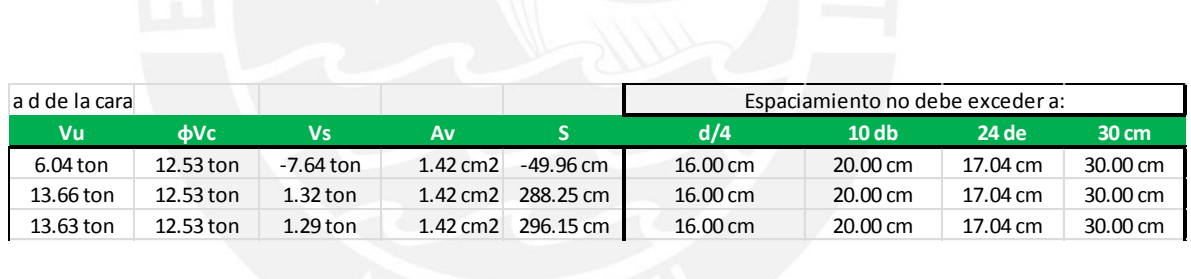

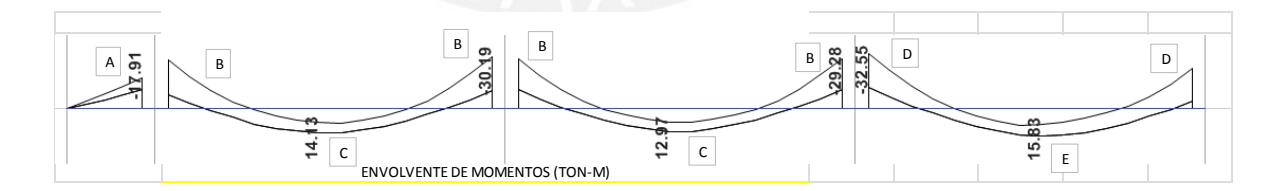

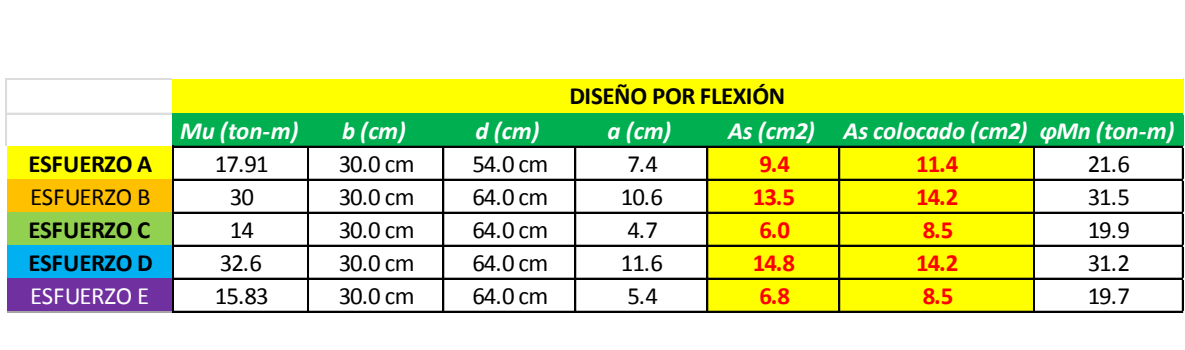

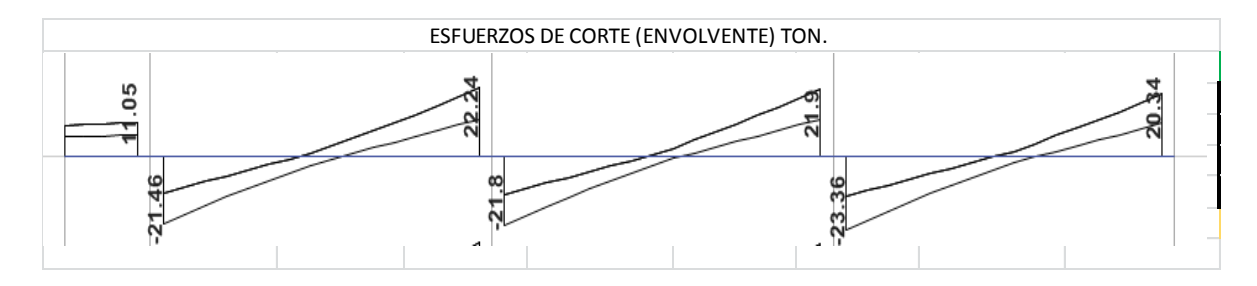

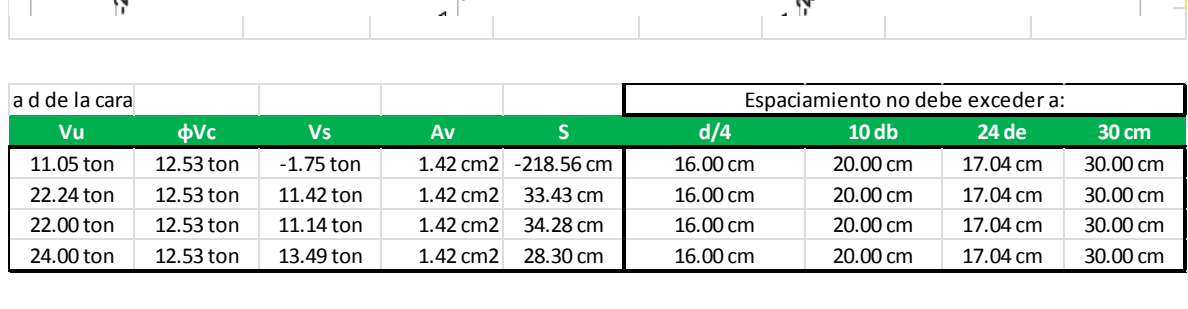

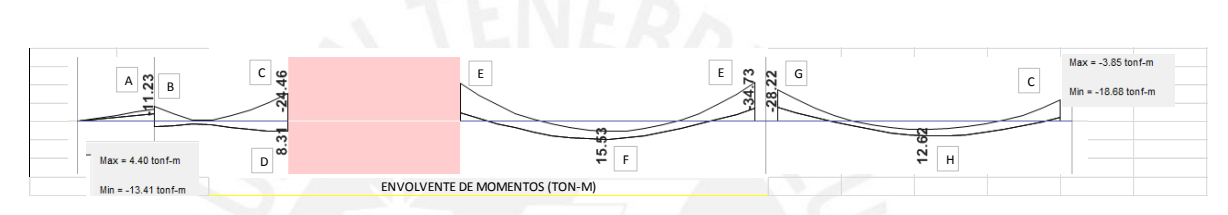

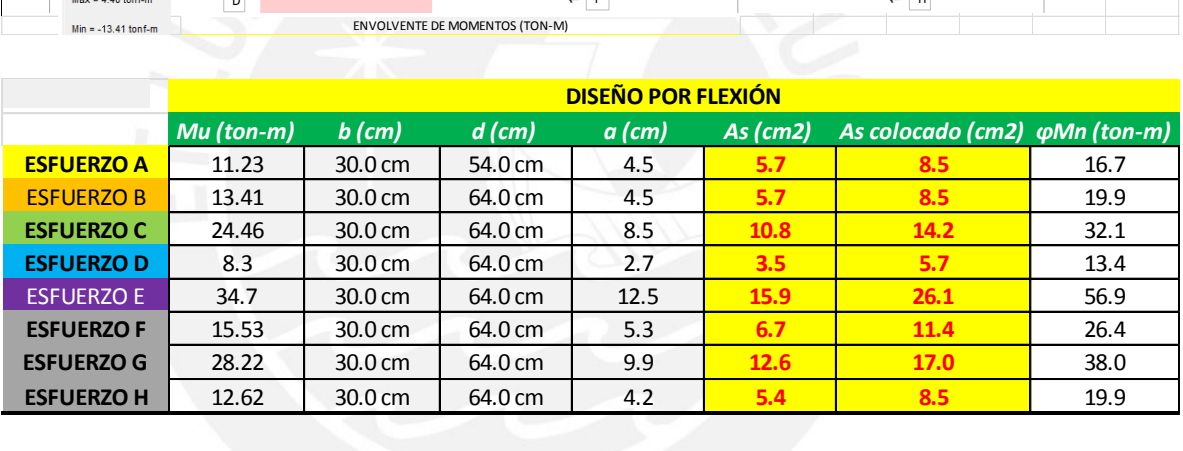

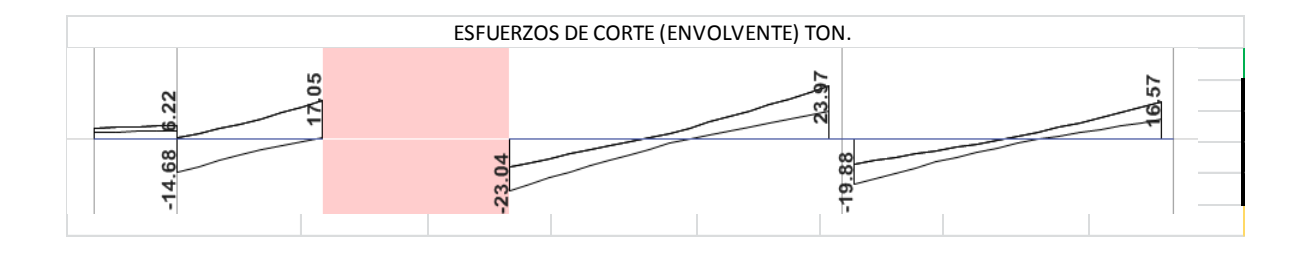

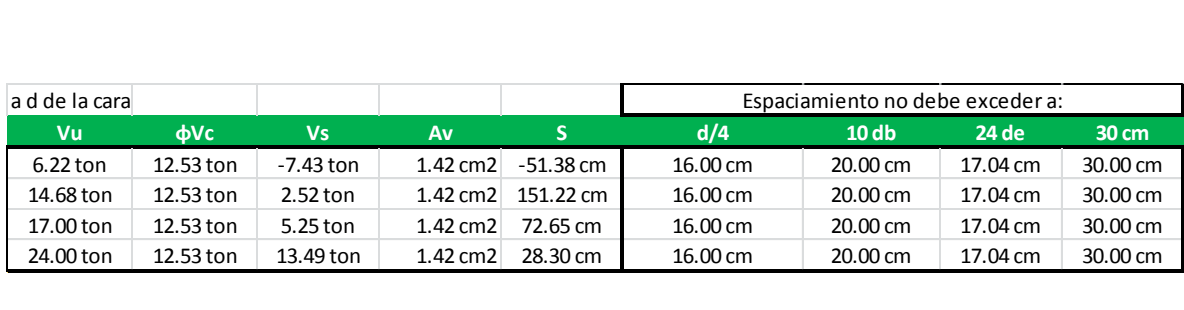

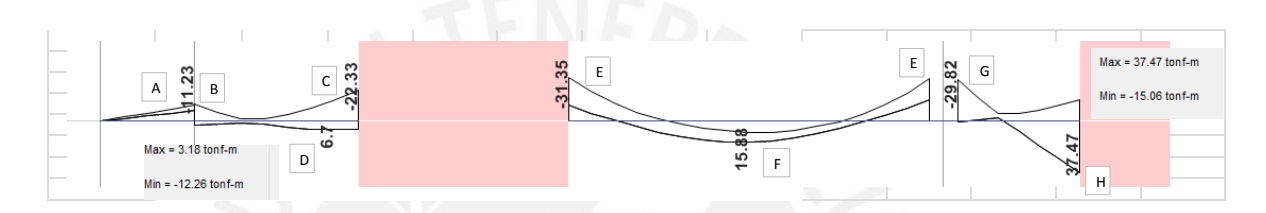

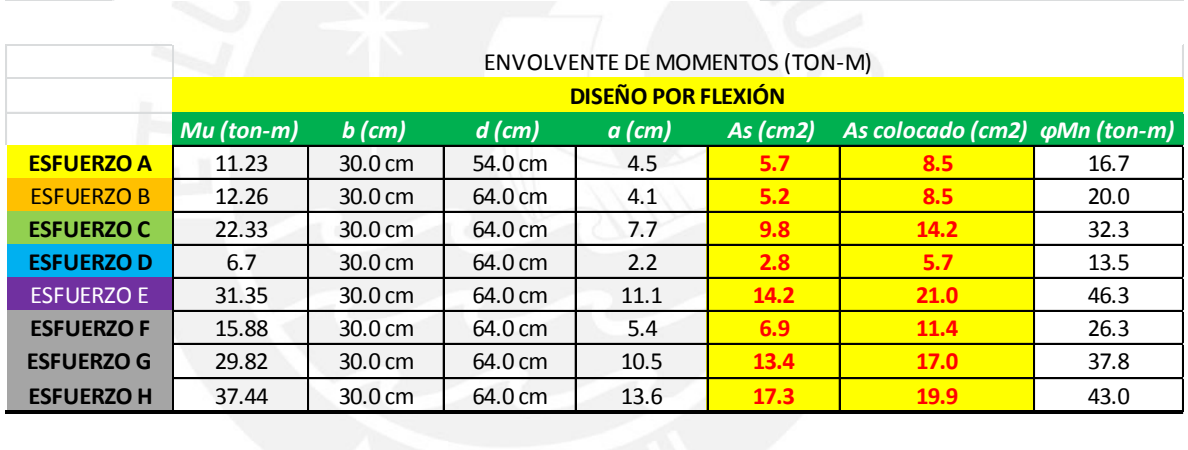

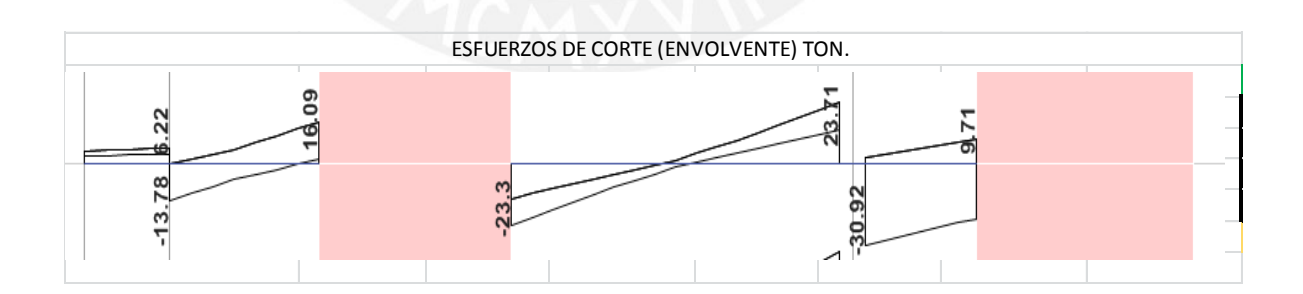

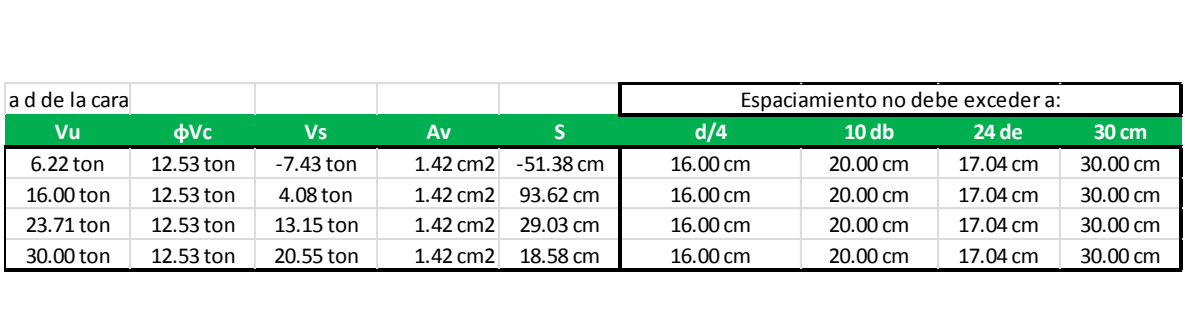

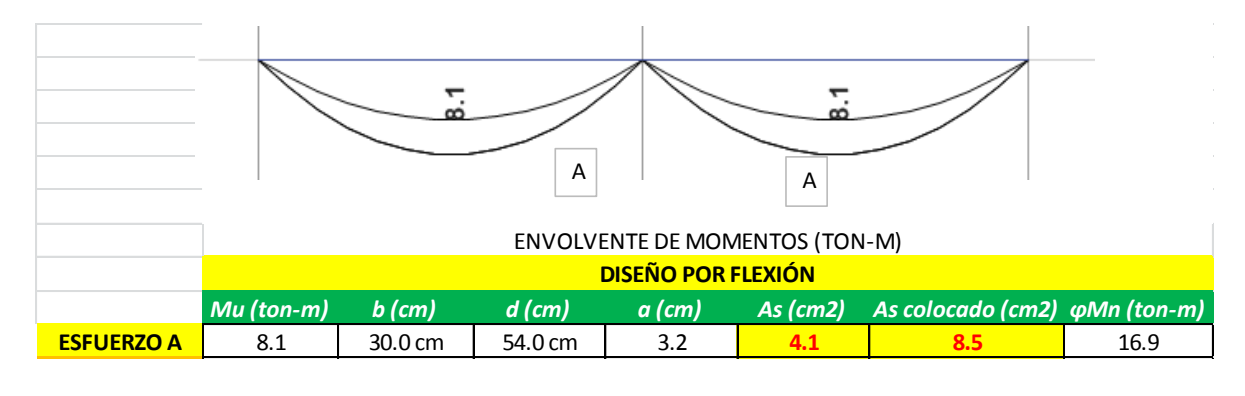

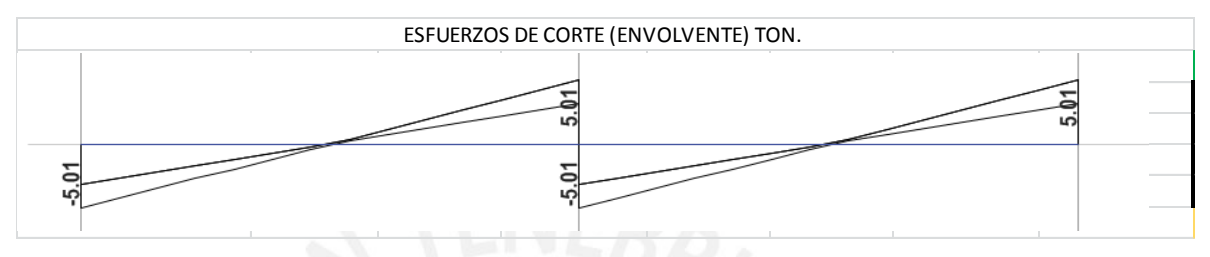

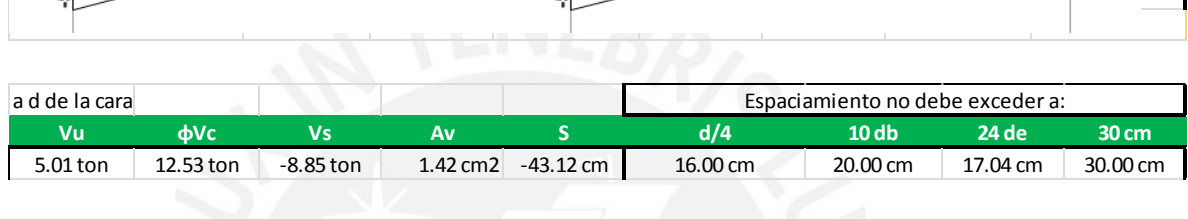

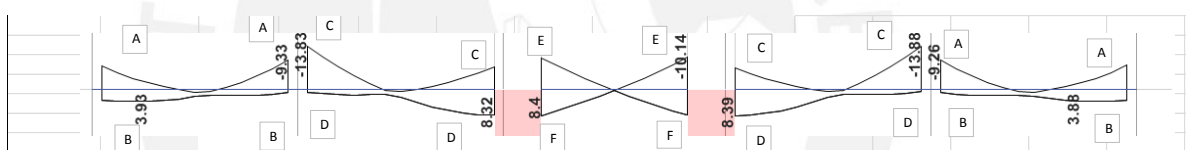

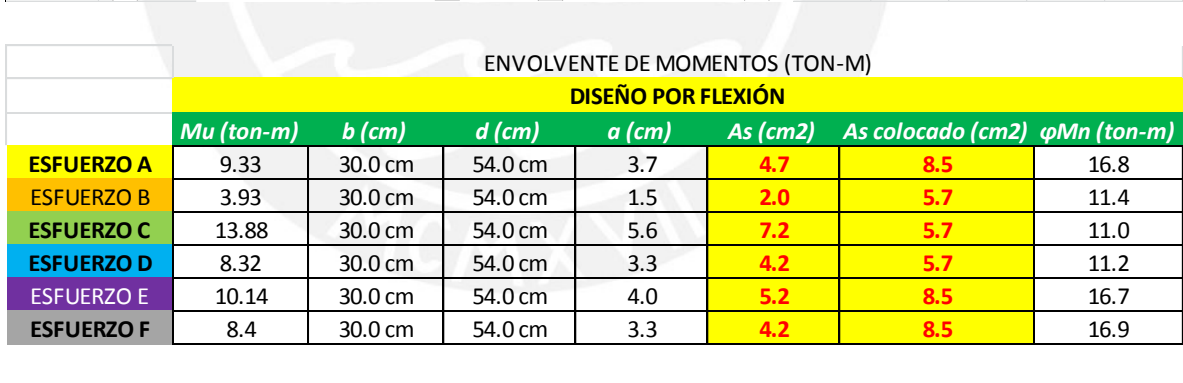

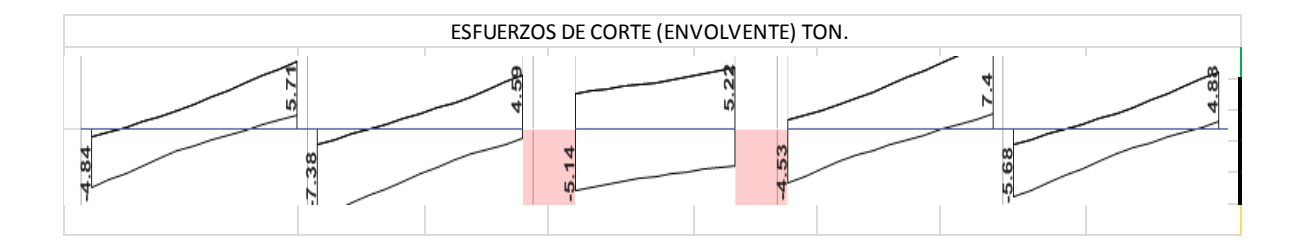

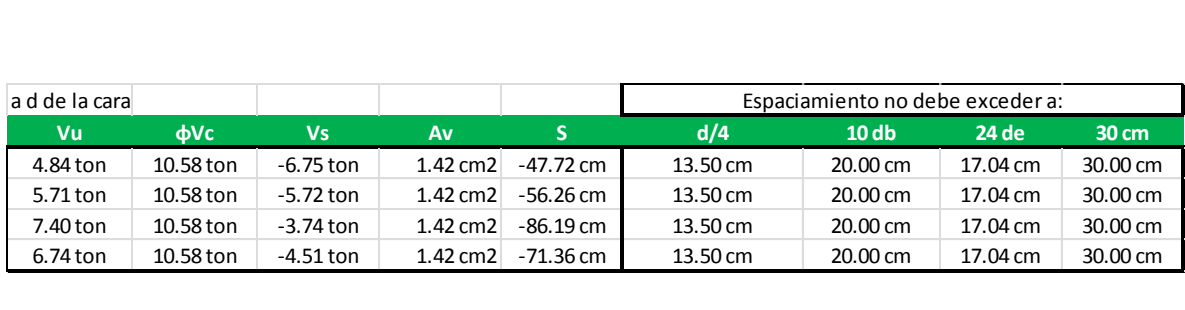

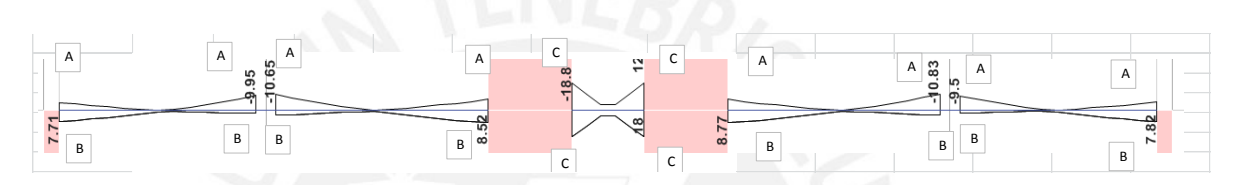

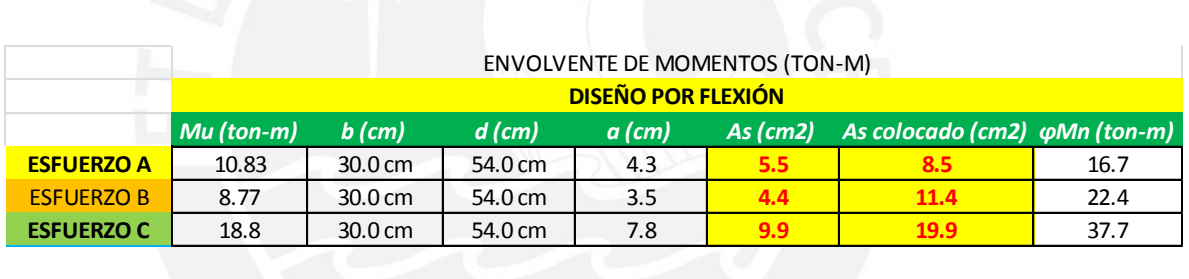

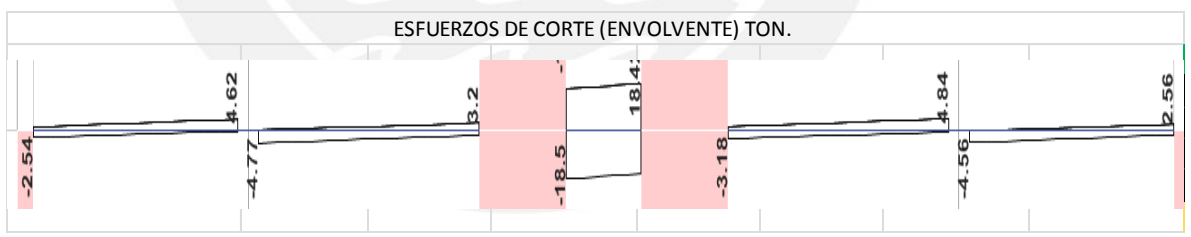

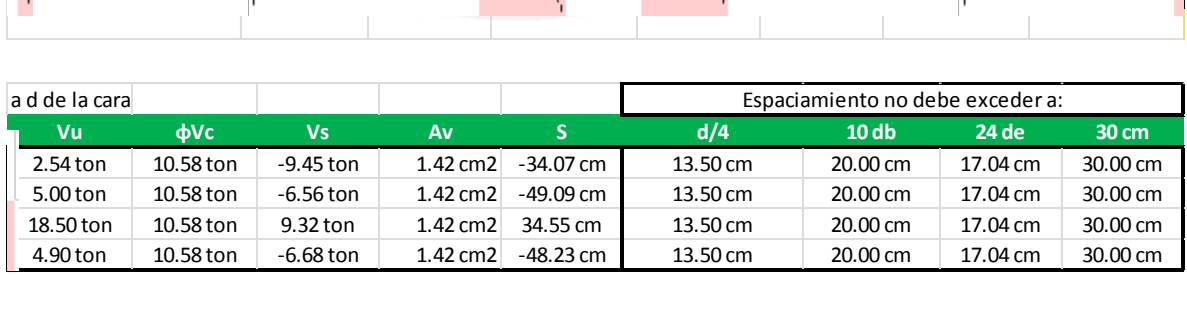

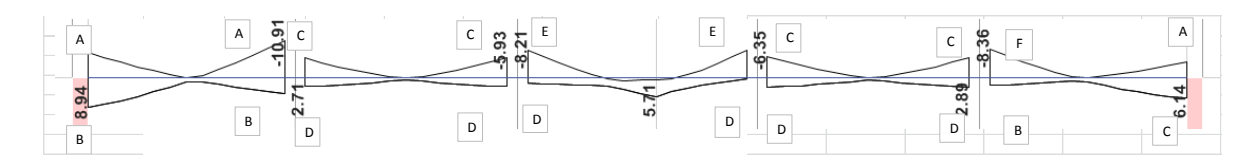

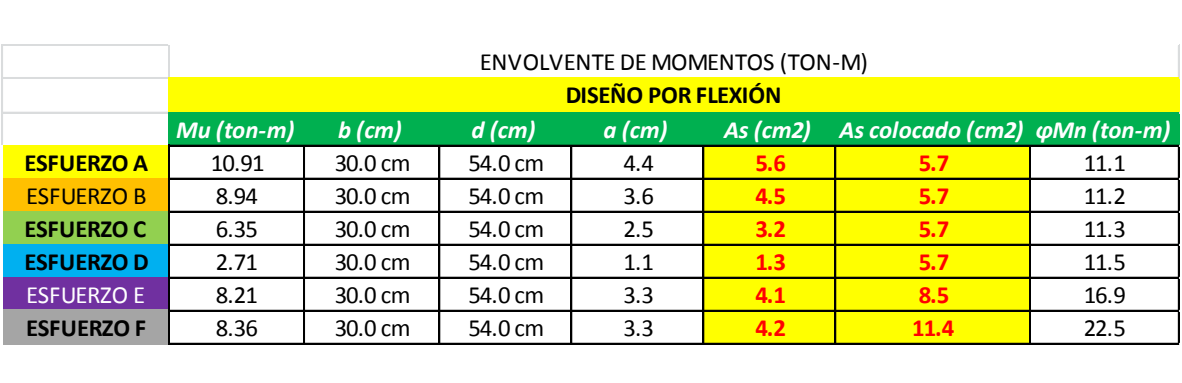

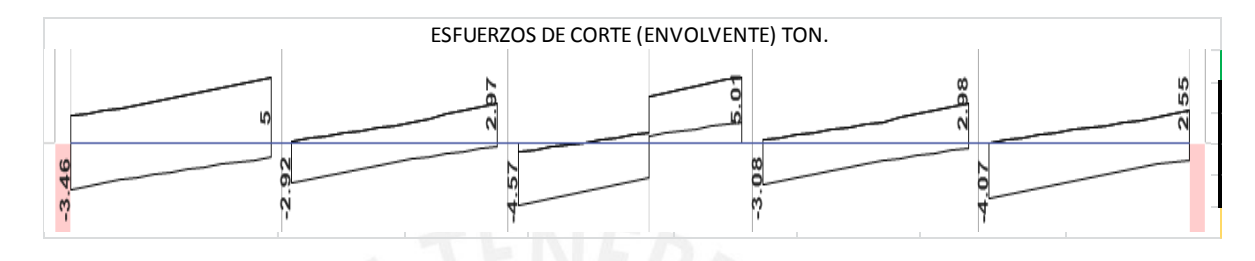

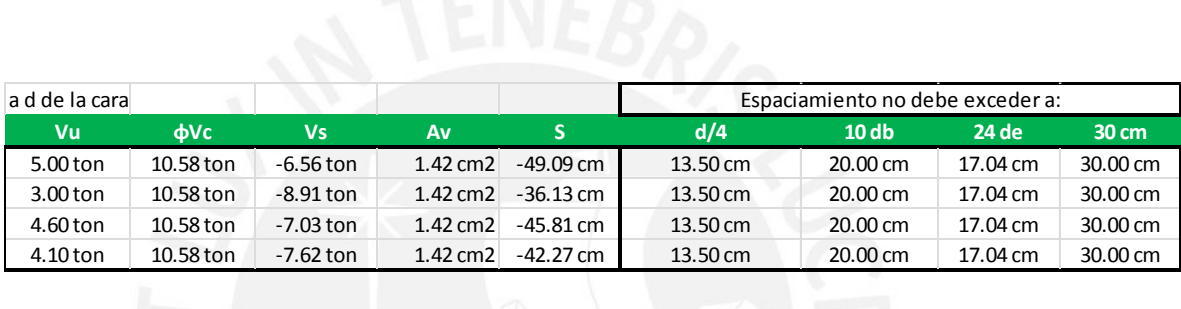

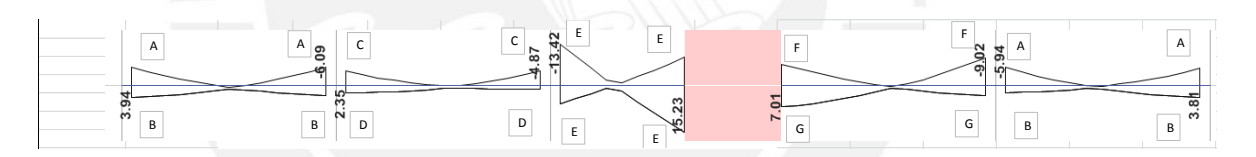

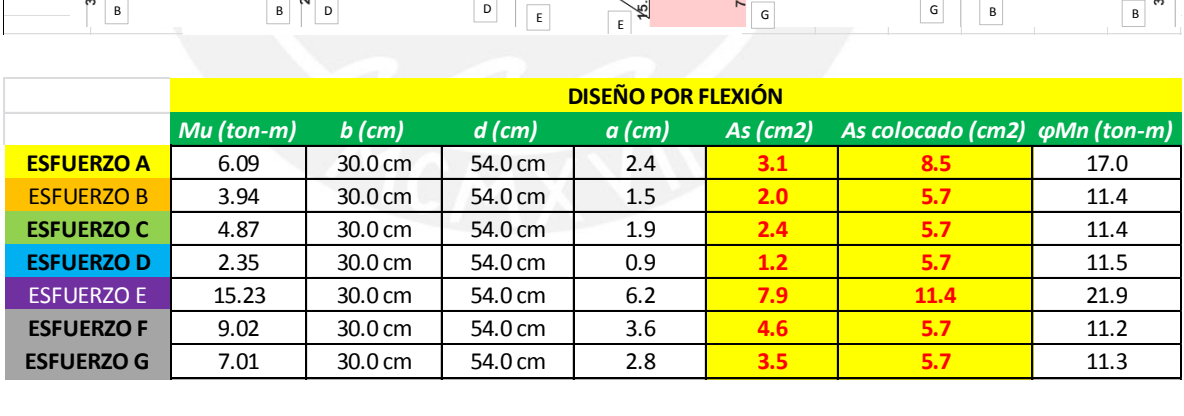

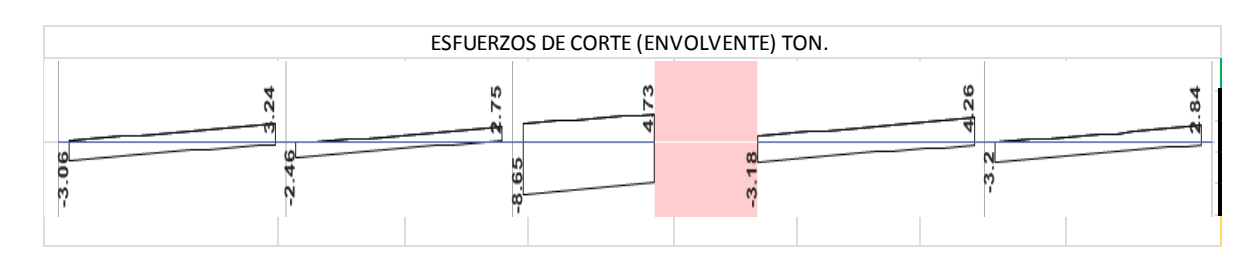

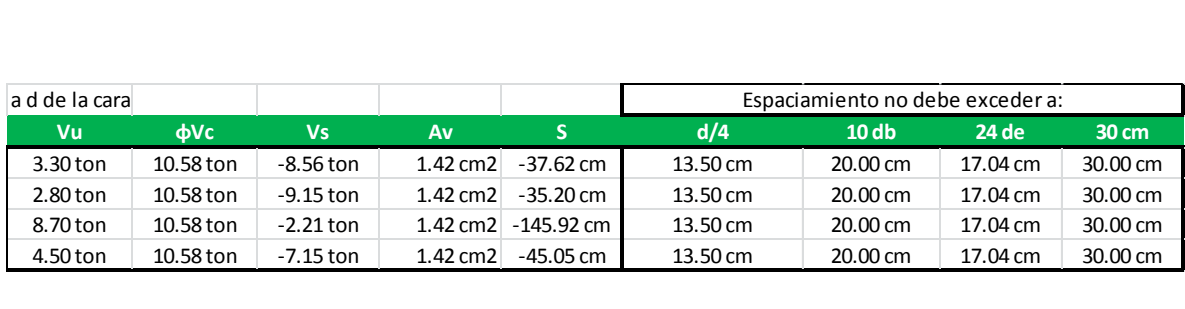

### **V-1X**

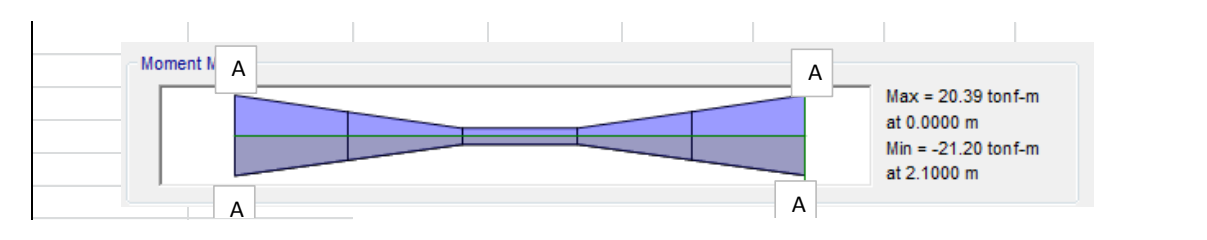

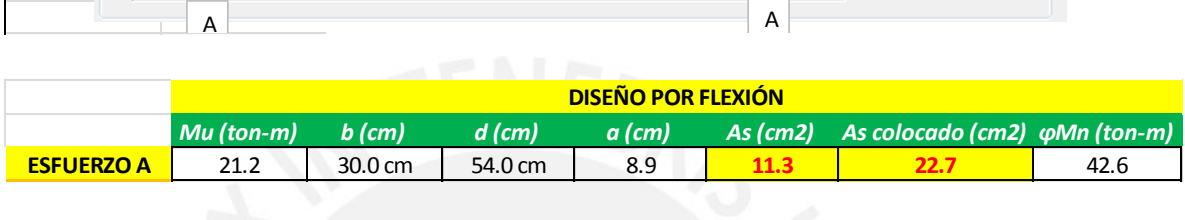

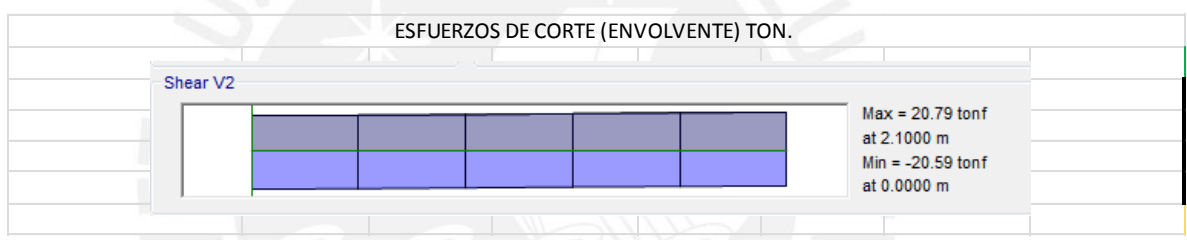

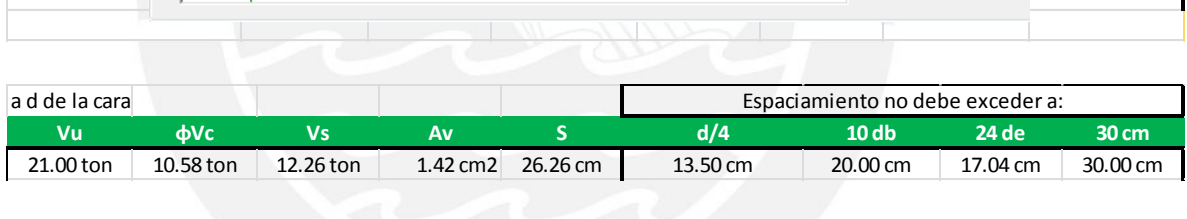

### **V-1Y**

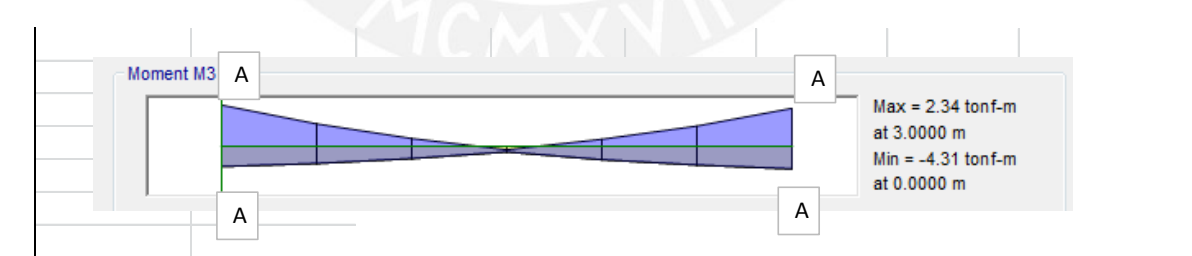

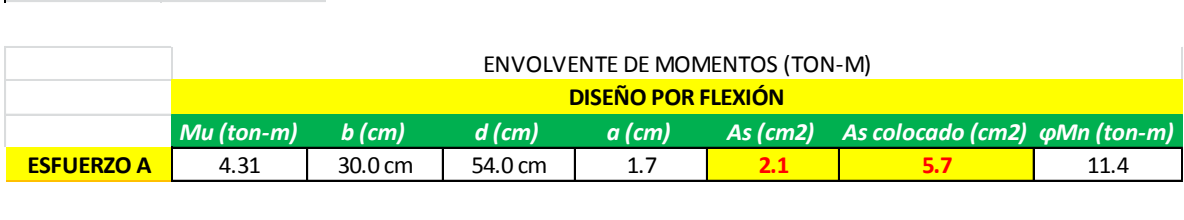

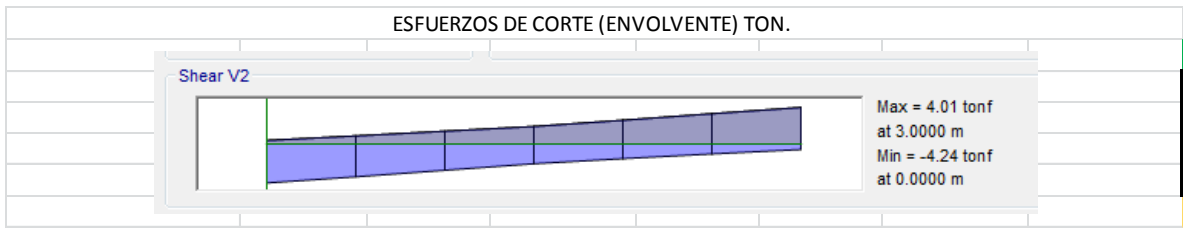

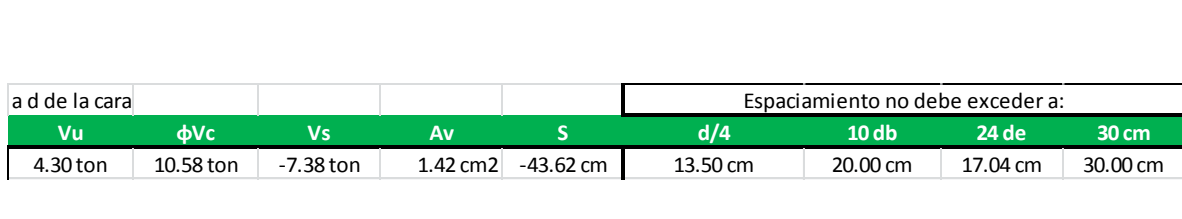

#### **V-2Y**

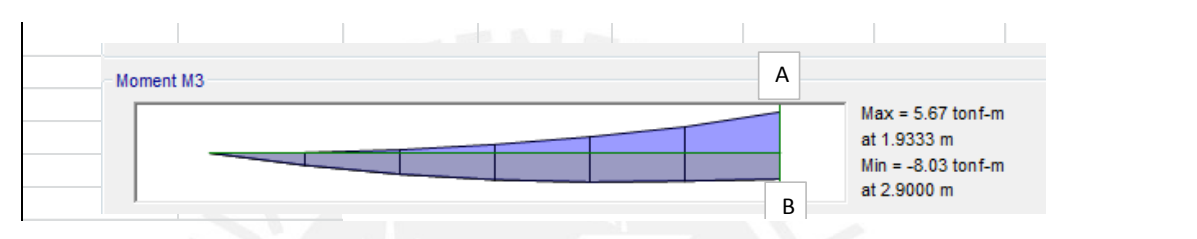

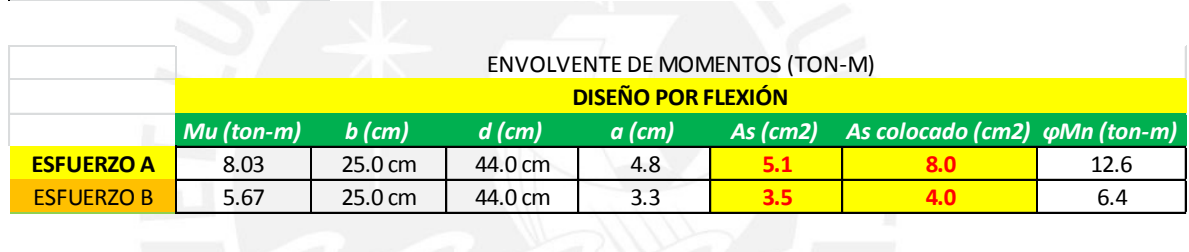

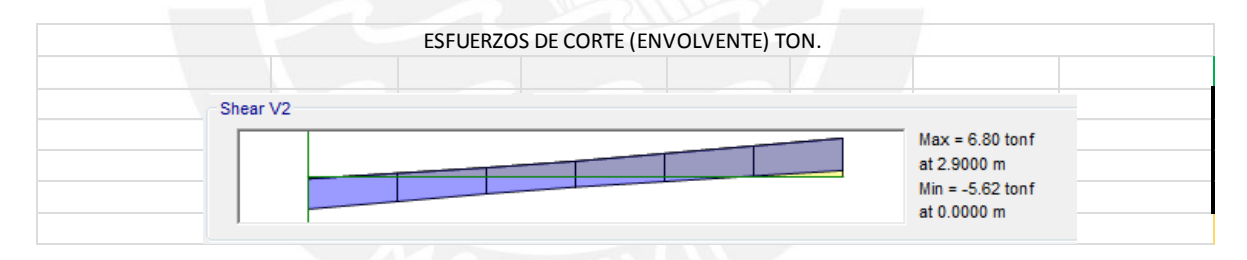

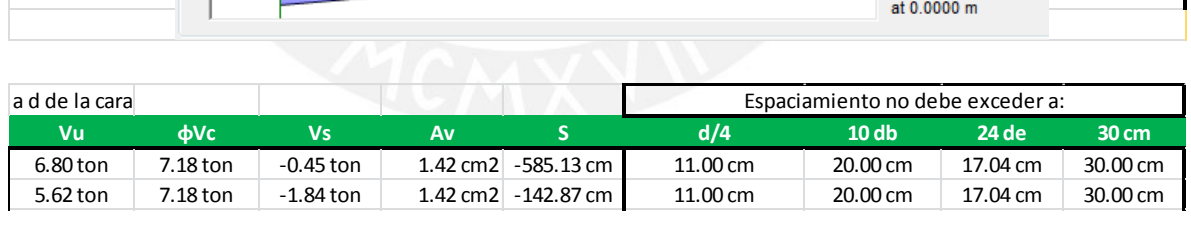

## **V-3X**

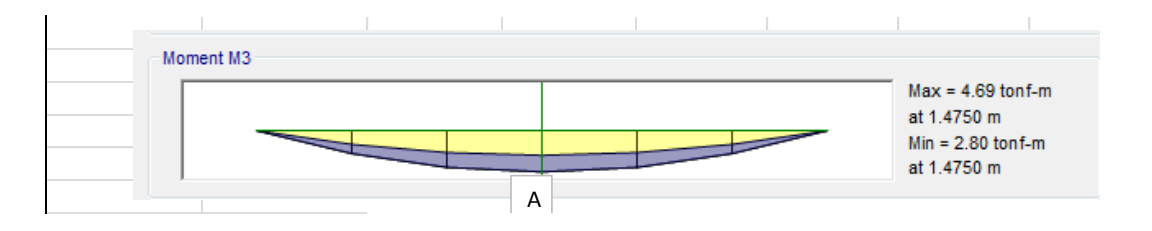

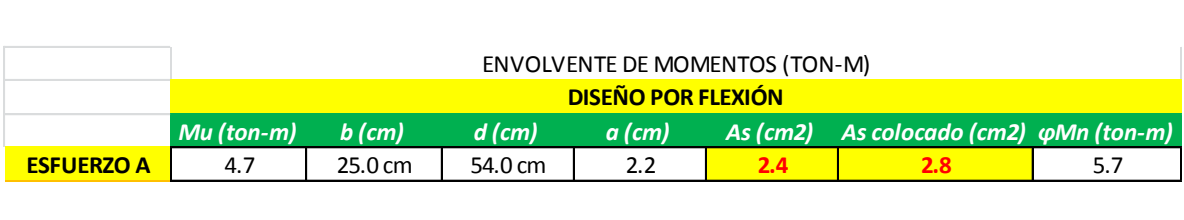

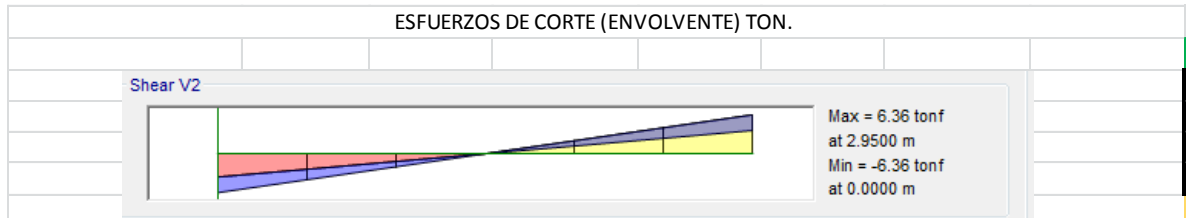

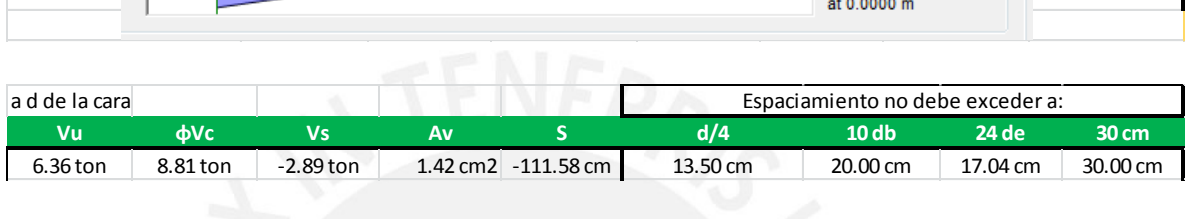

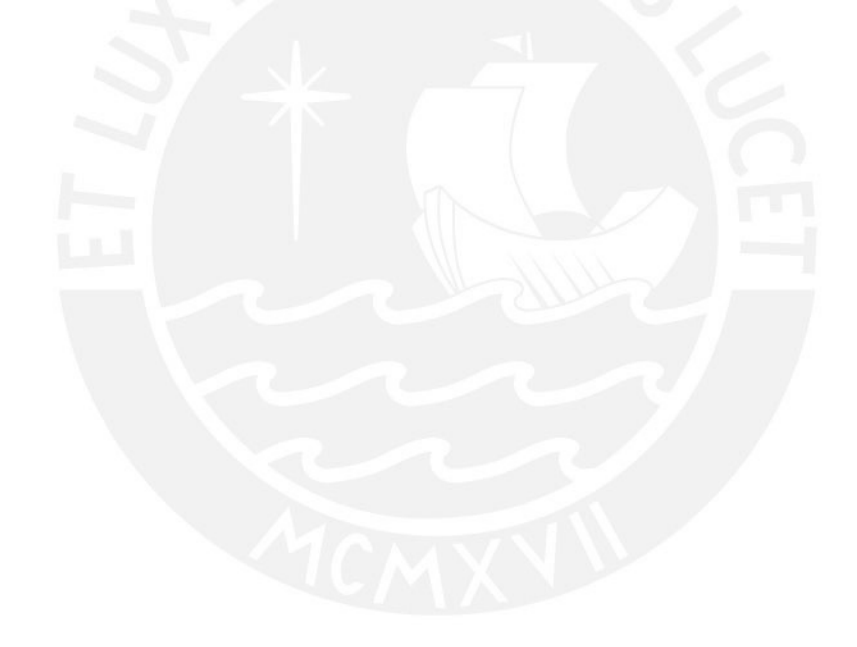

# <span id="page-129-0"></span>**3. DISEÑO DE COLUMNAS**

# **COLUMNA 1 (C-1)**

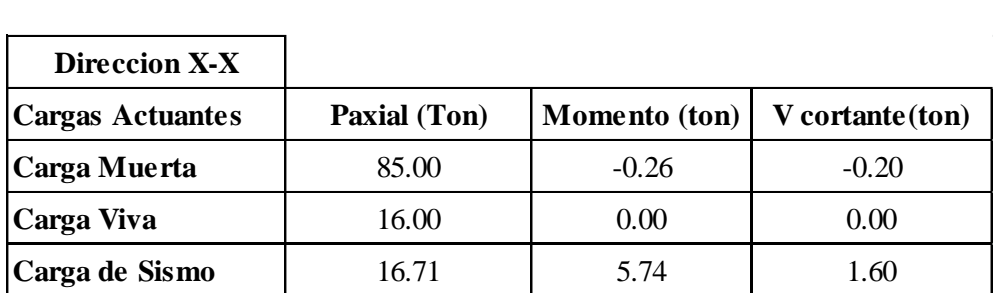

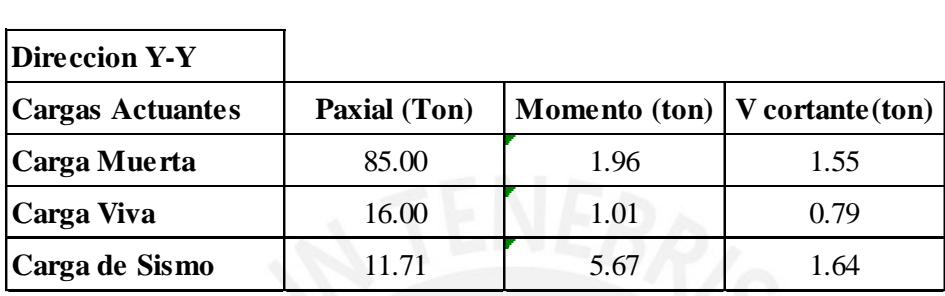

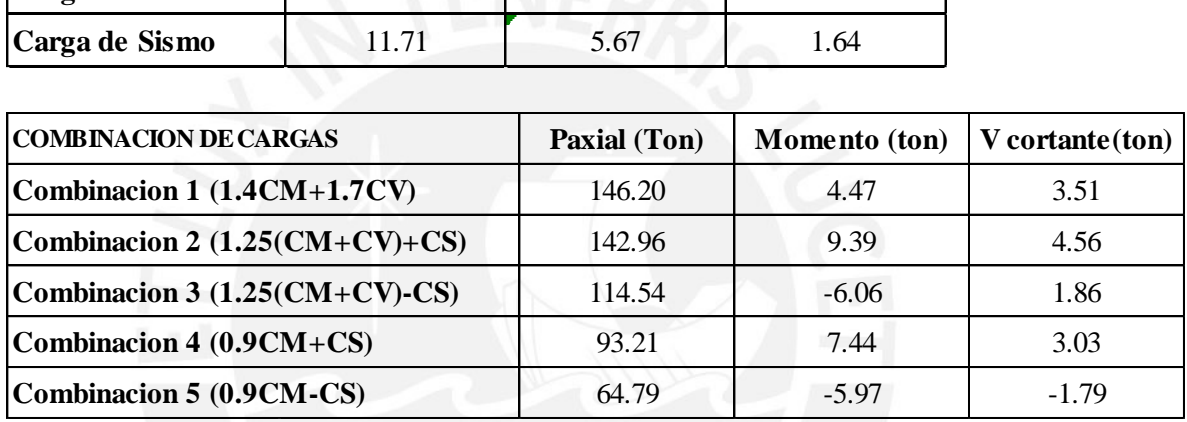

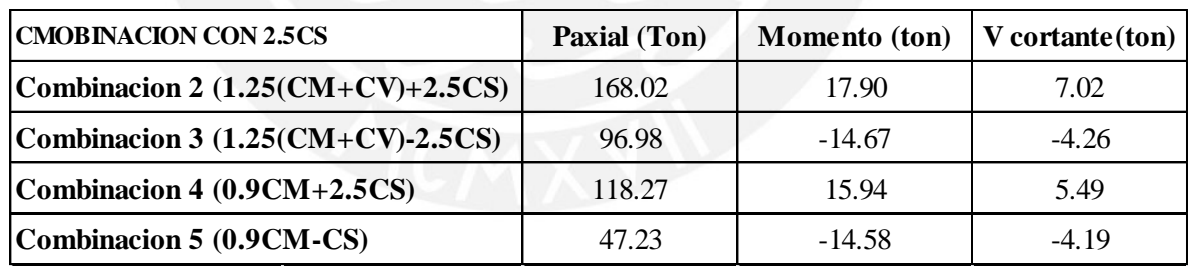

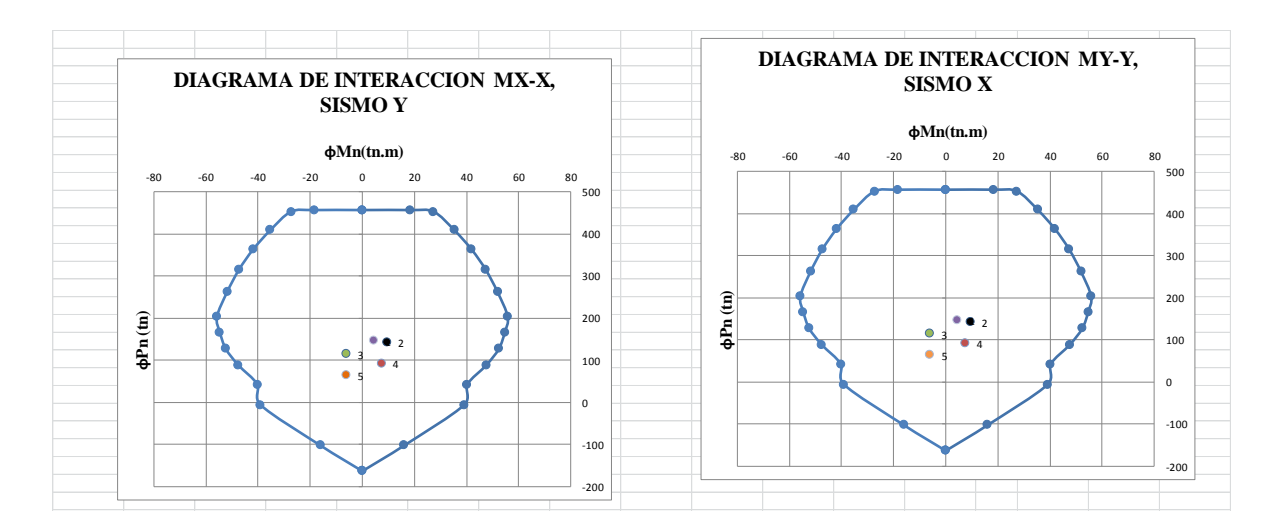

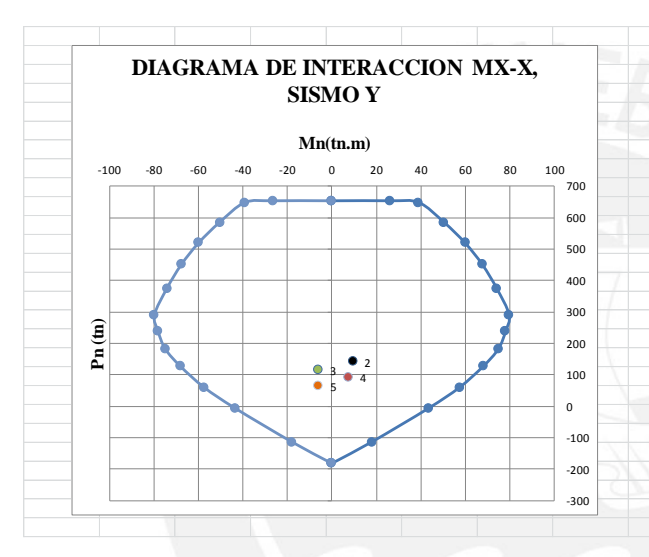

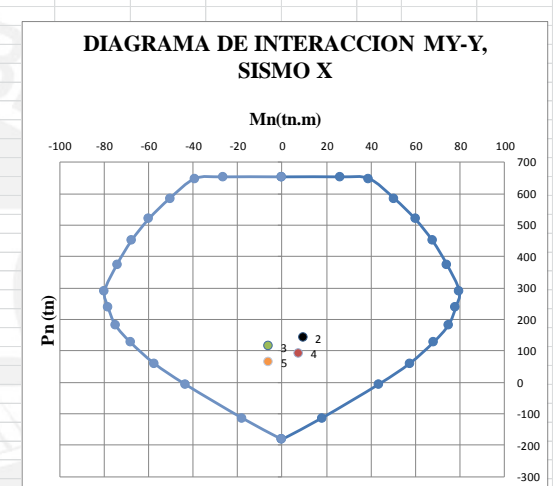

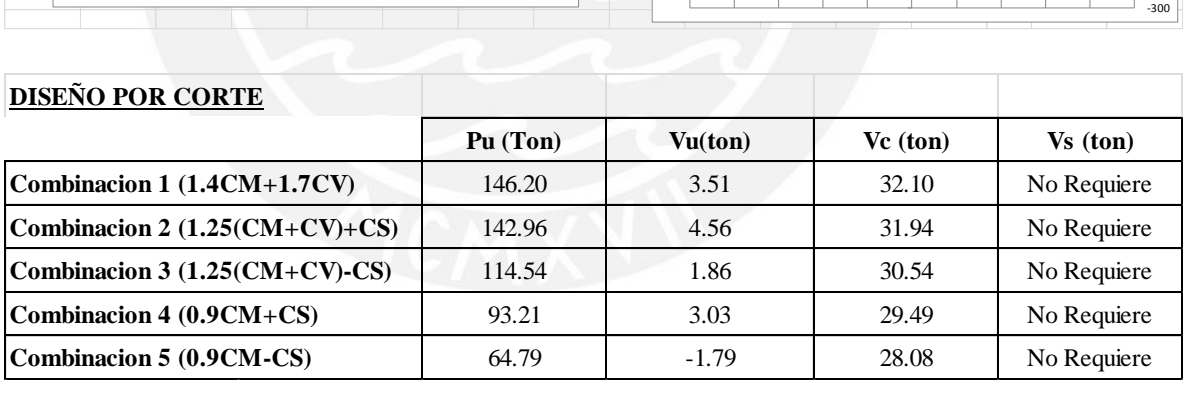

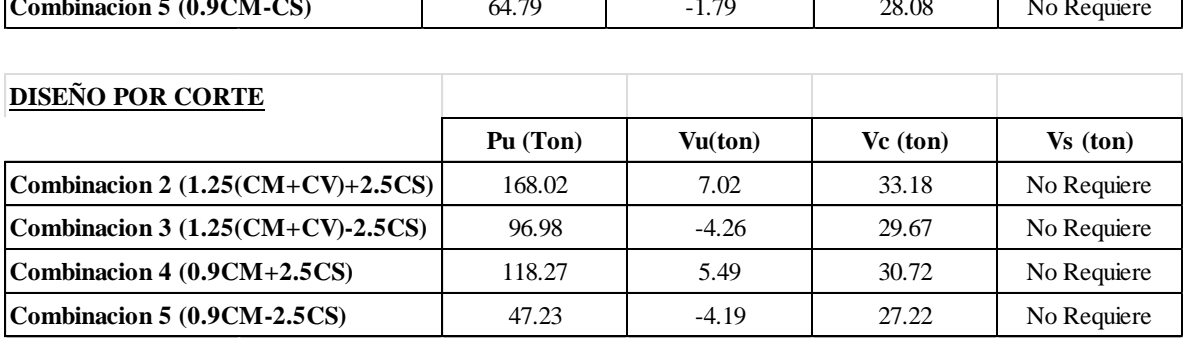

### **COLUMNA 2 (C-2)**

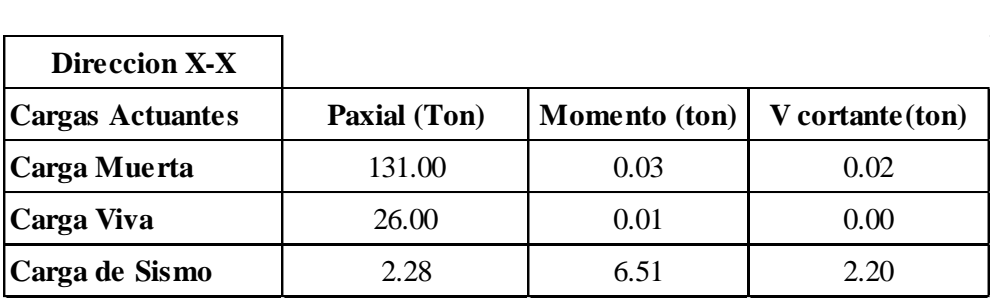

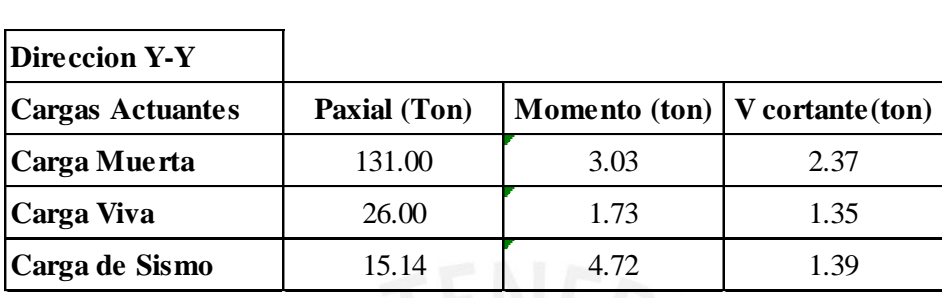

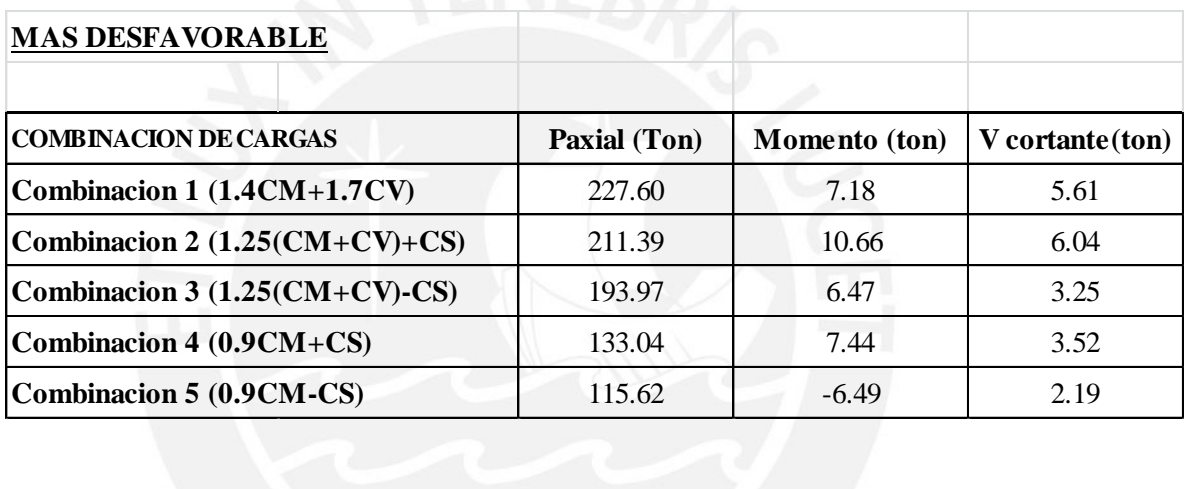

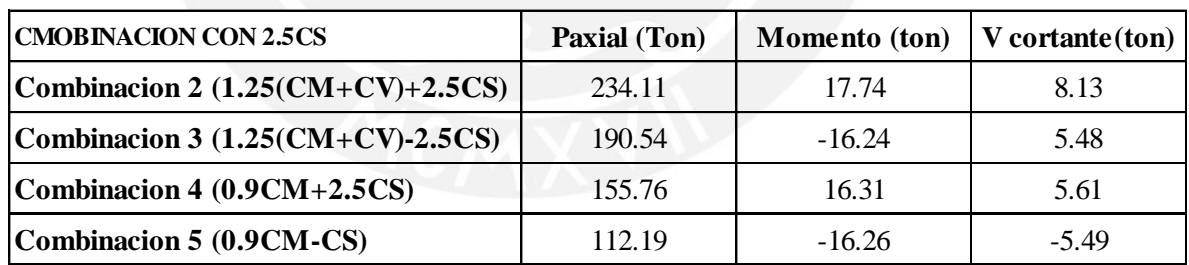

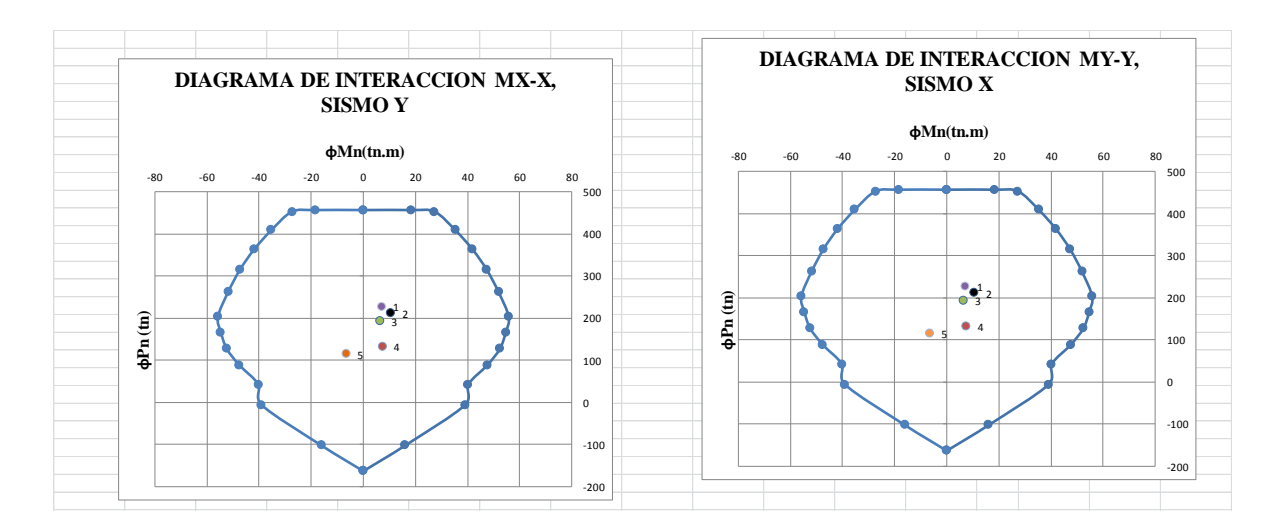

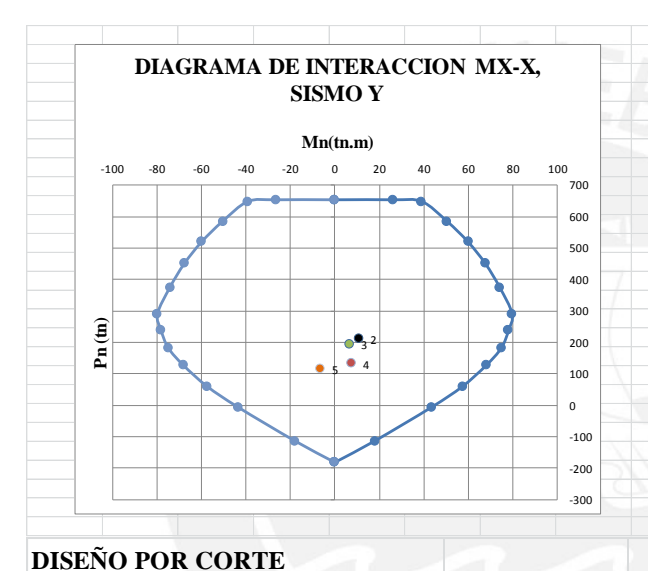

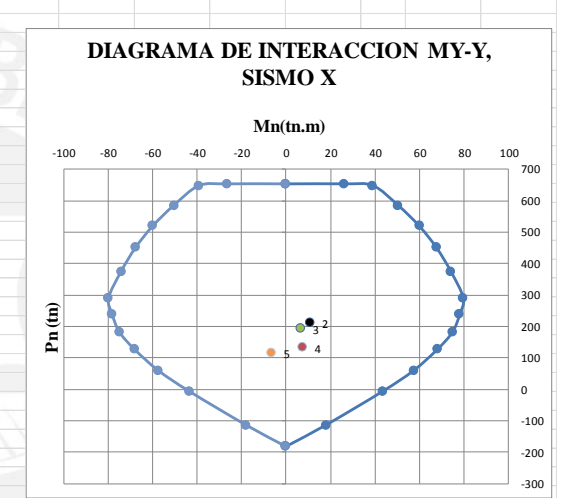

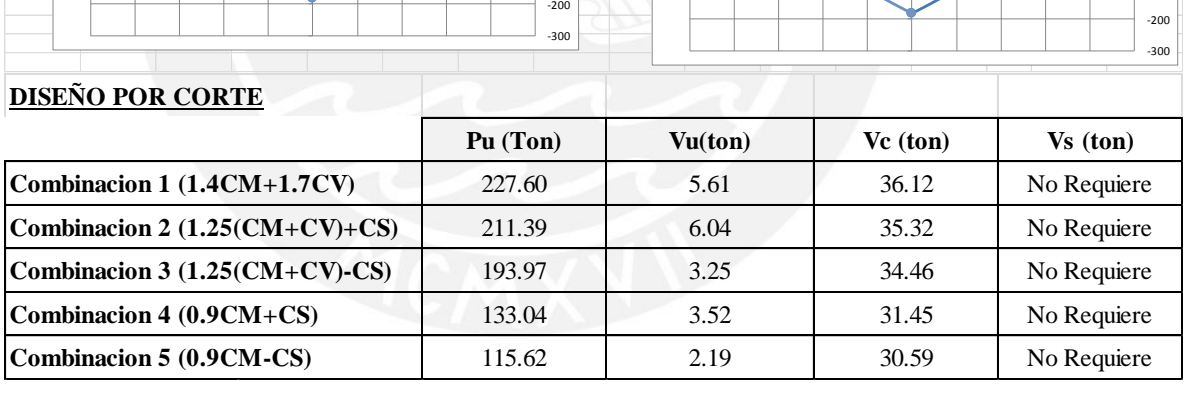

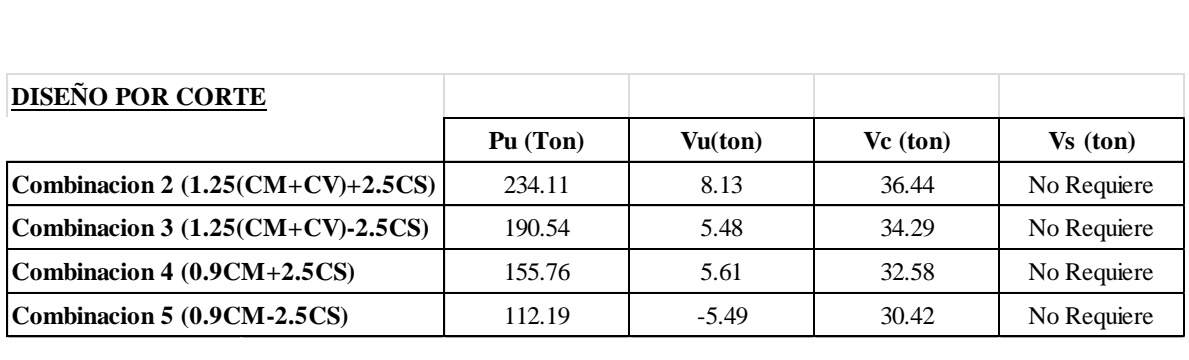

### **COLUMNA 3 (C-3)**

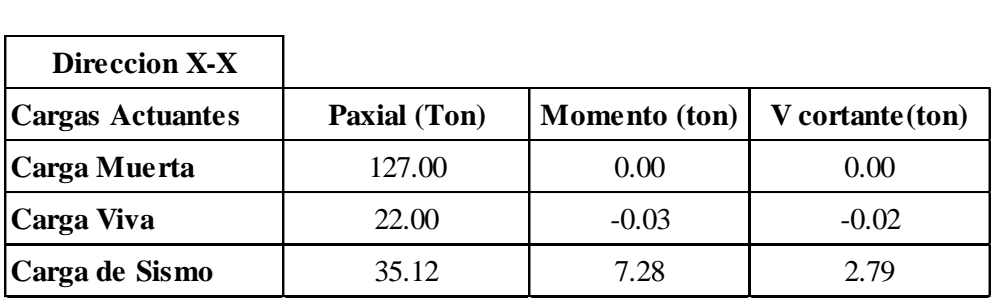

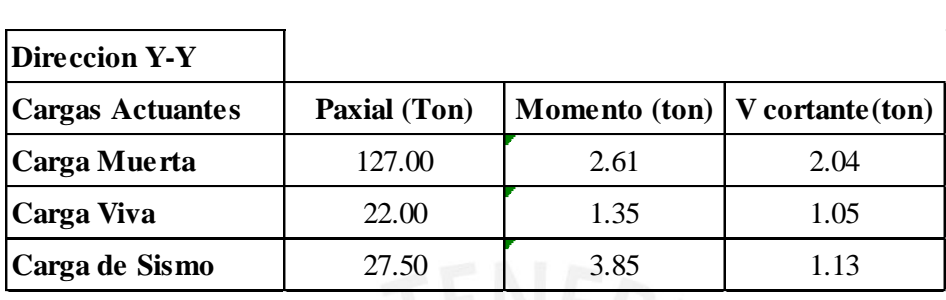

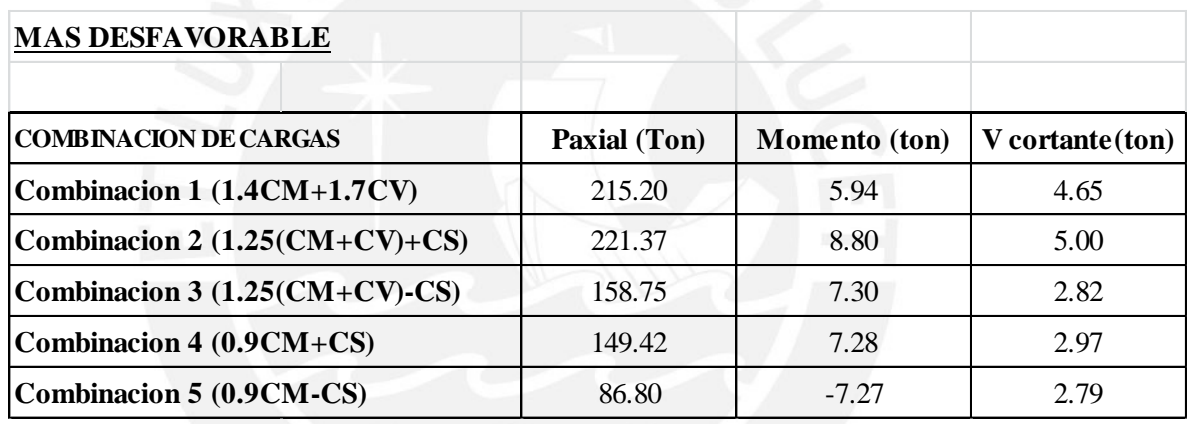

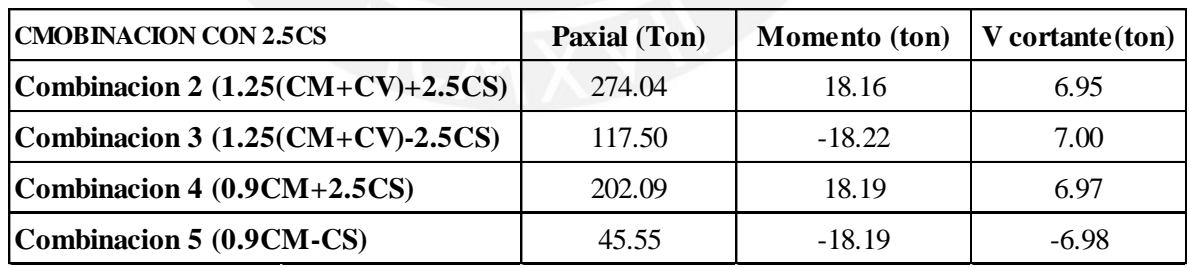

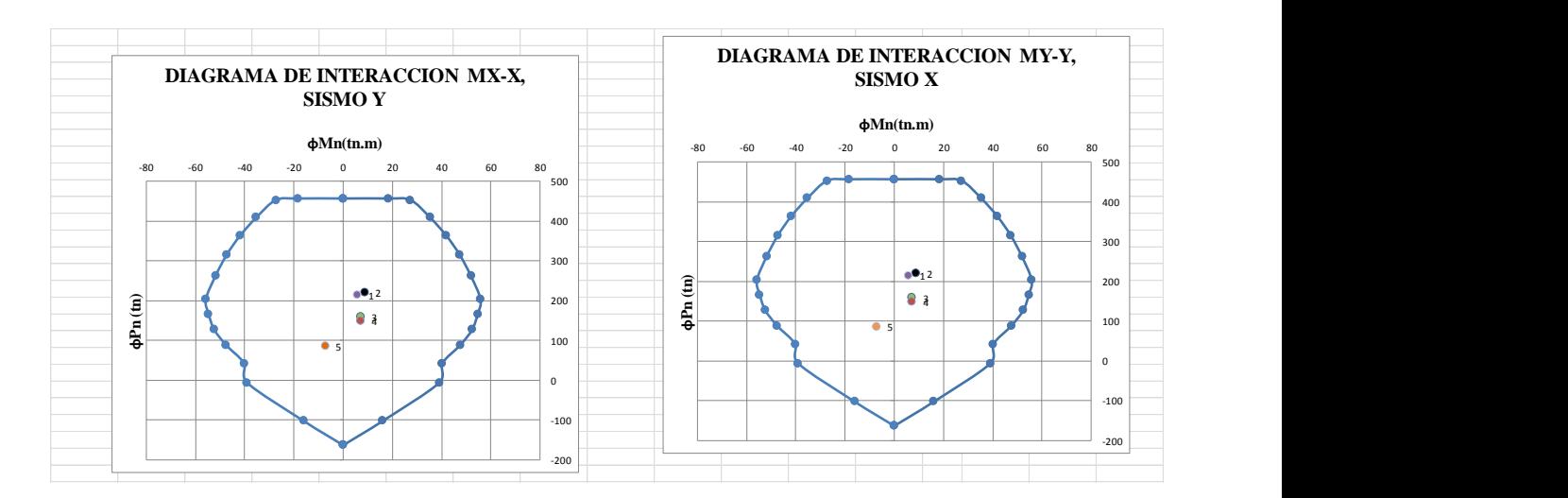

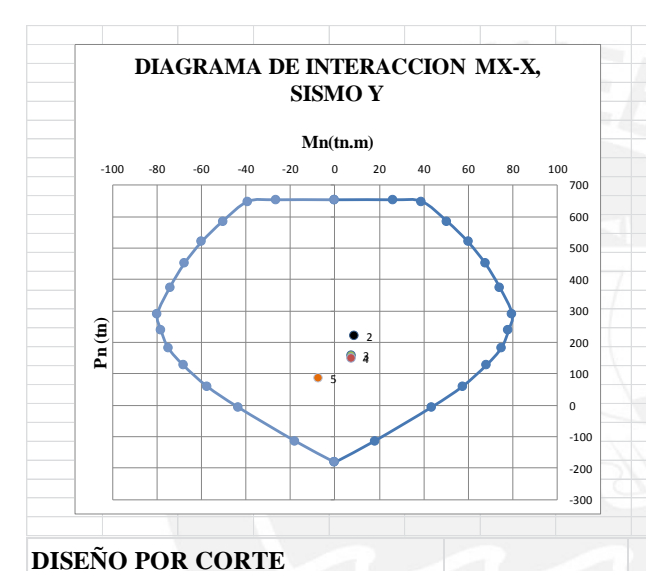

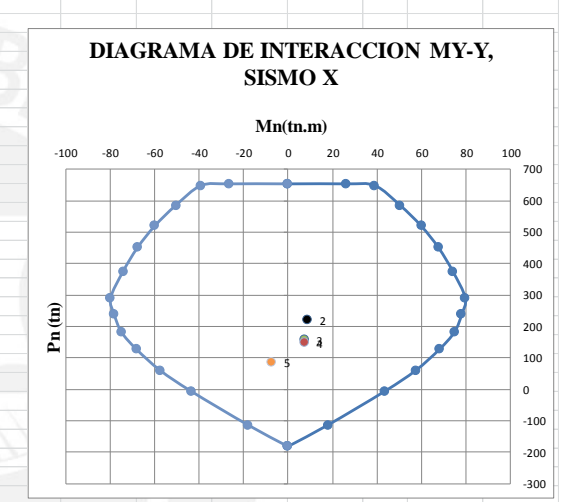

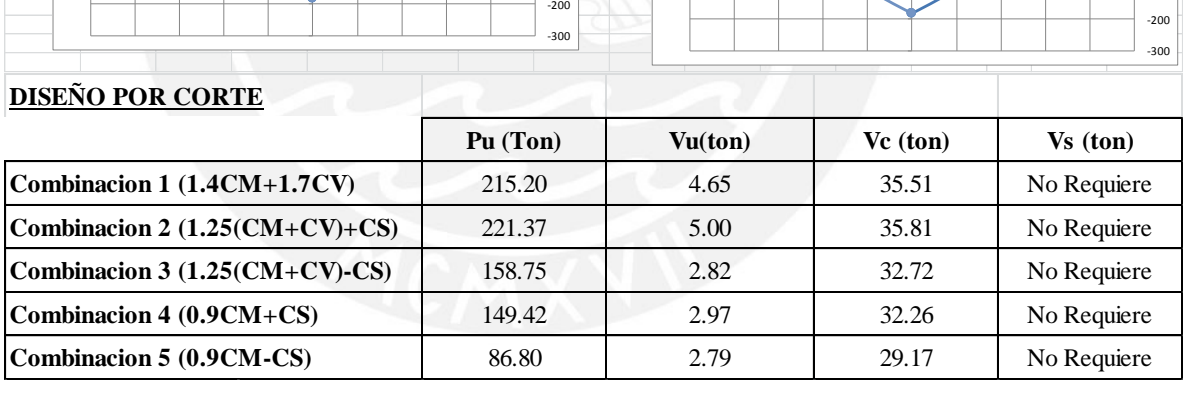

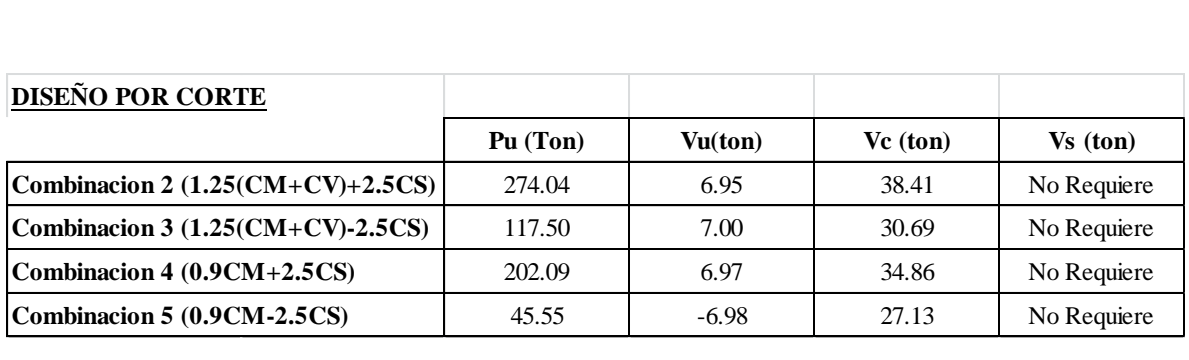

#### **COLUMNA 4 (C-4)**

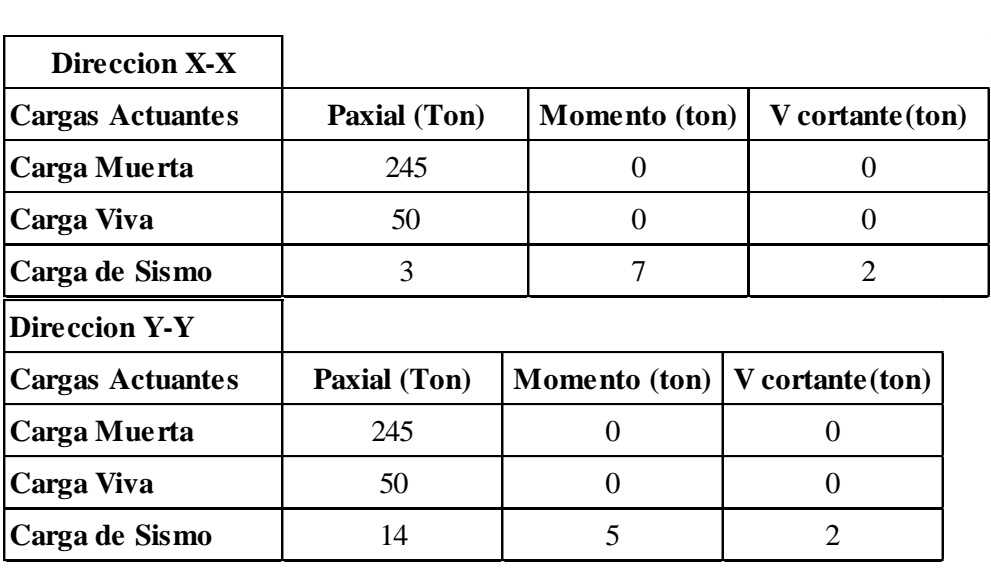

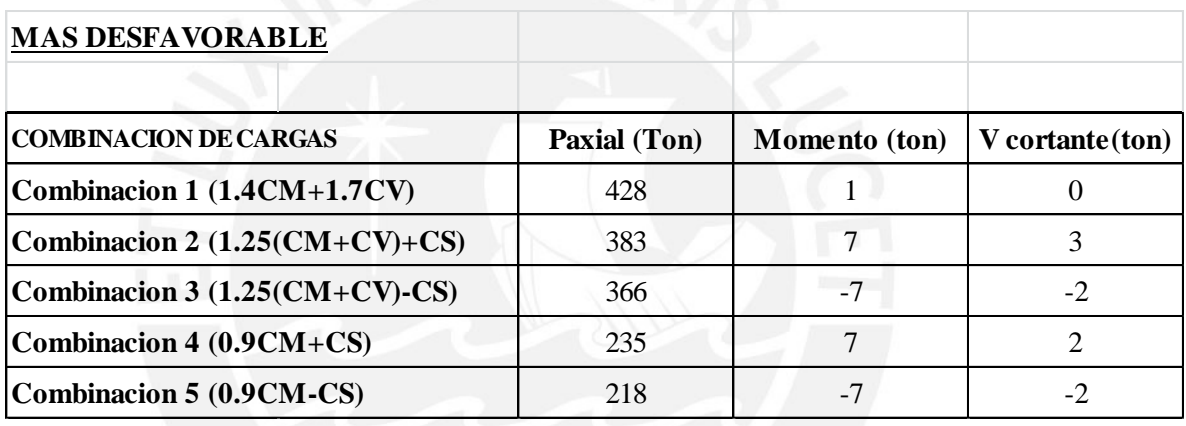

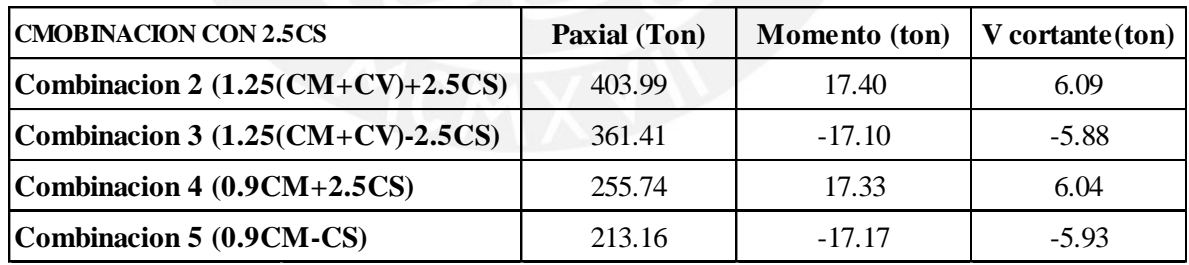

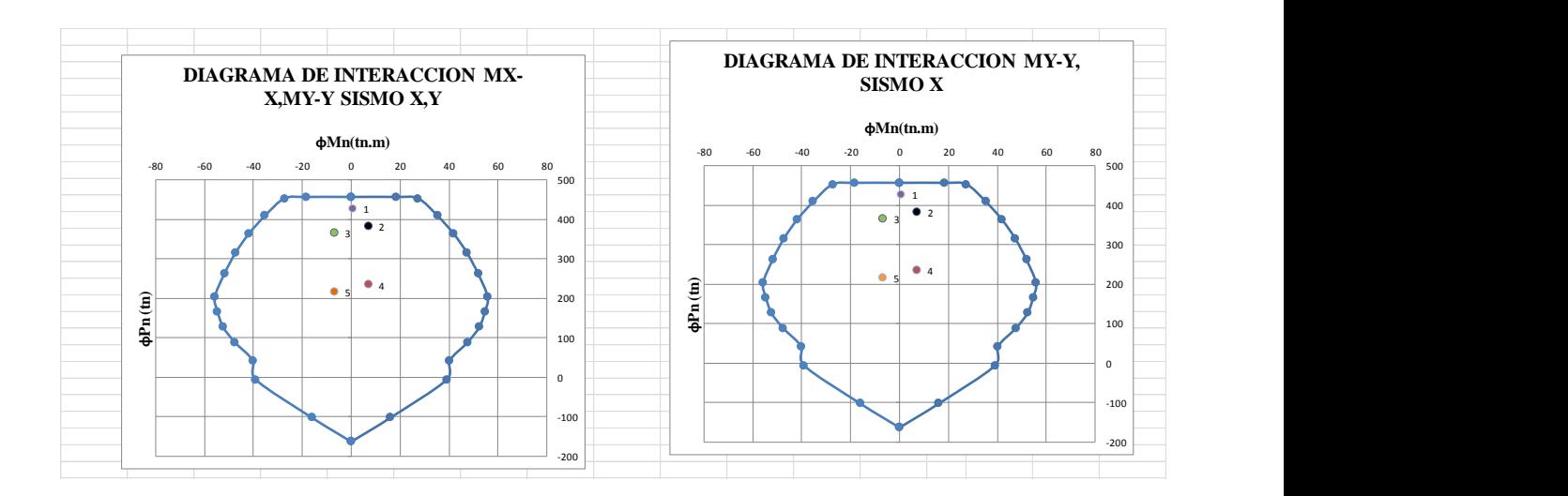

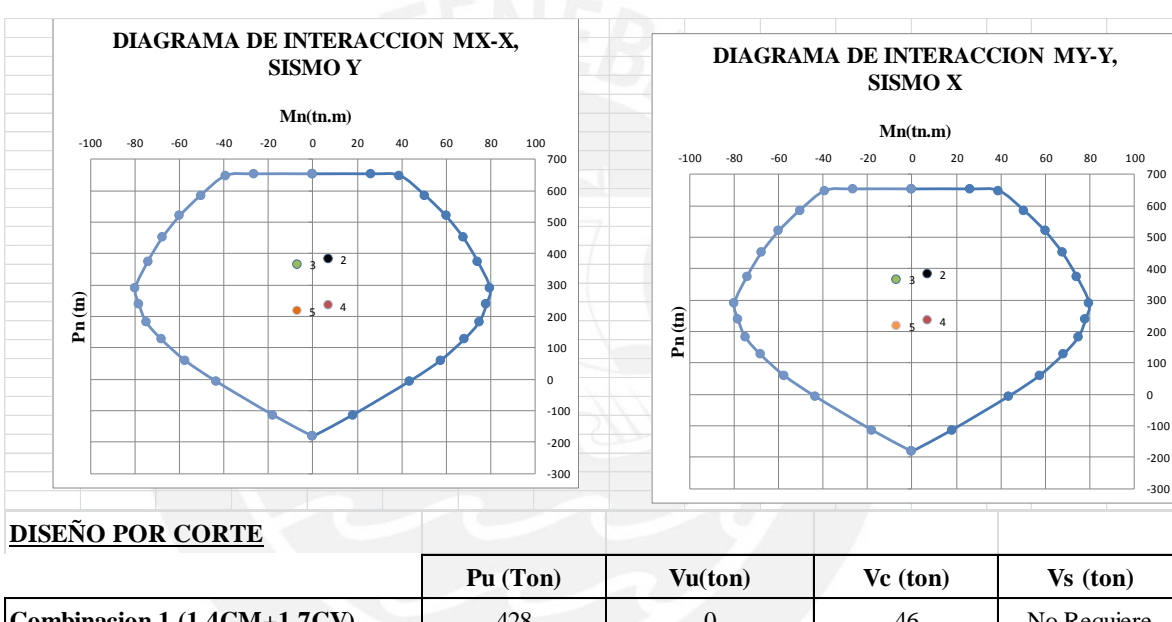

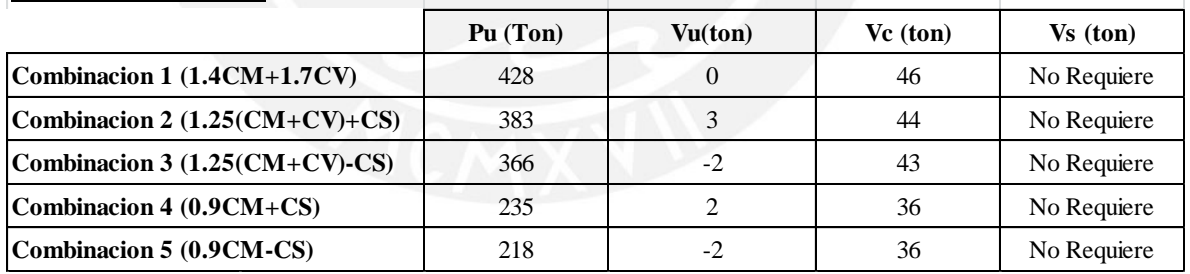

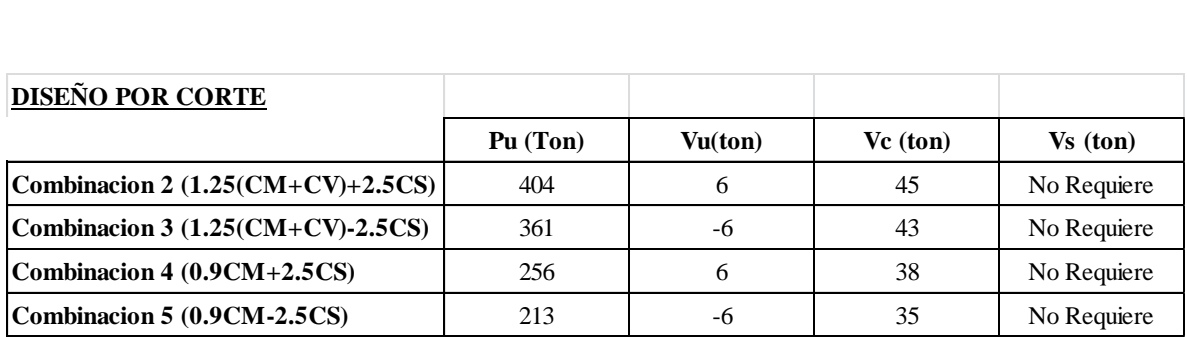

#### **COLUMNA 5 (C-5)**

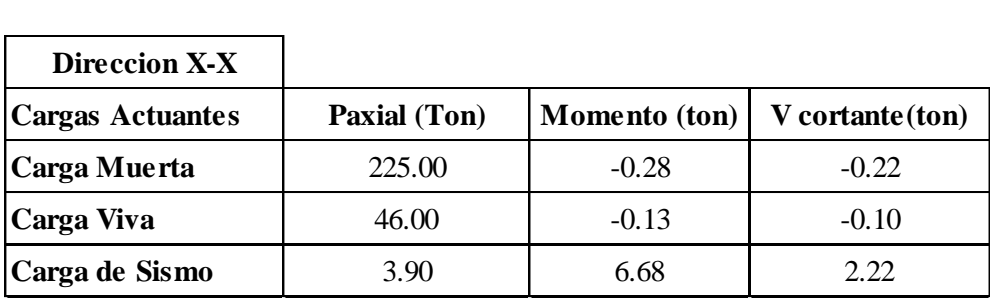

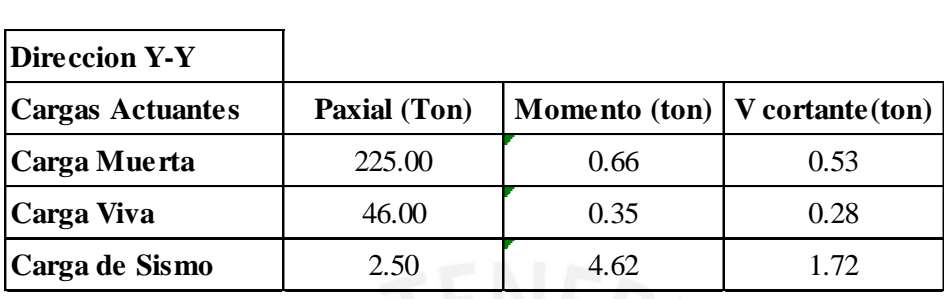

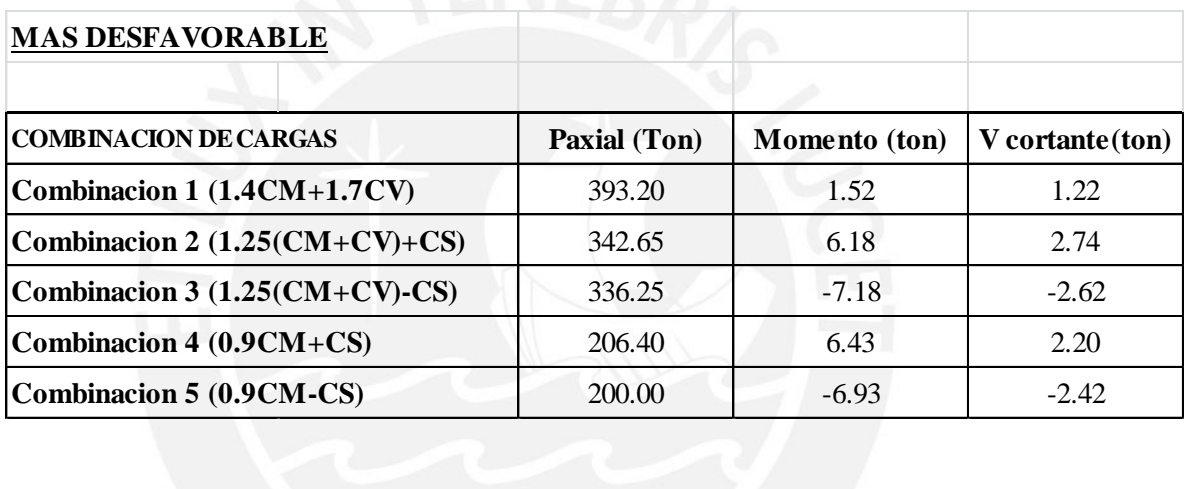

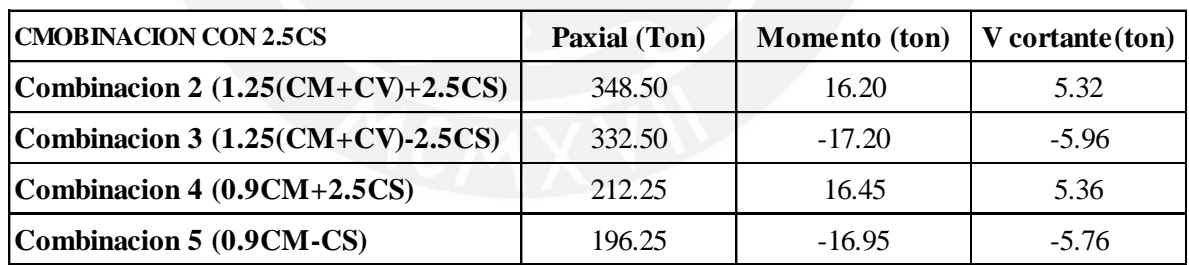

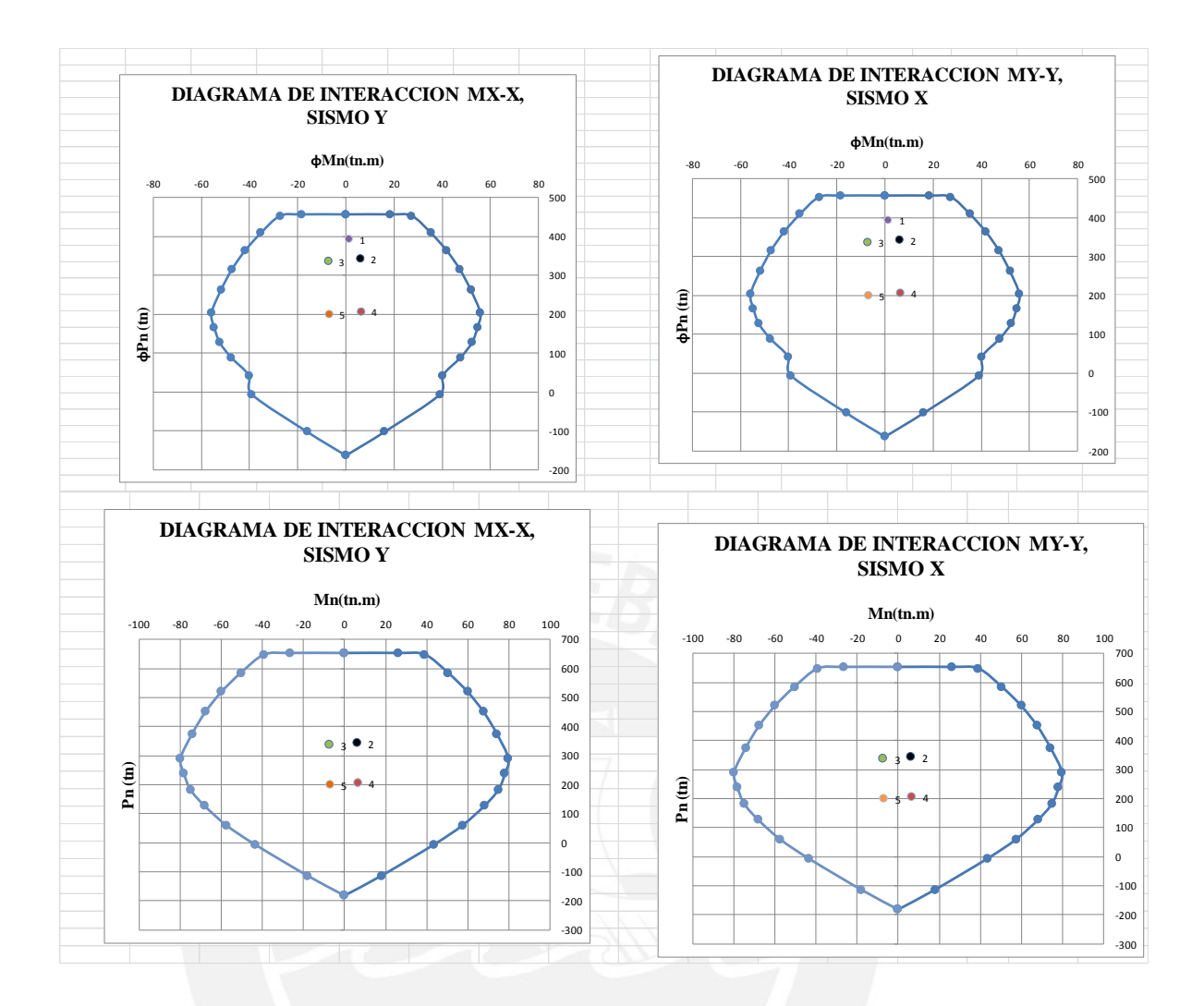

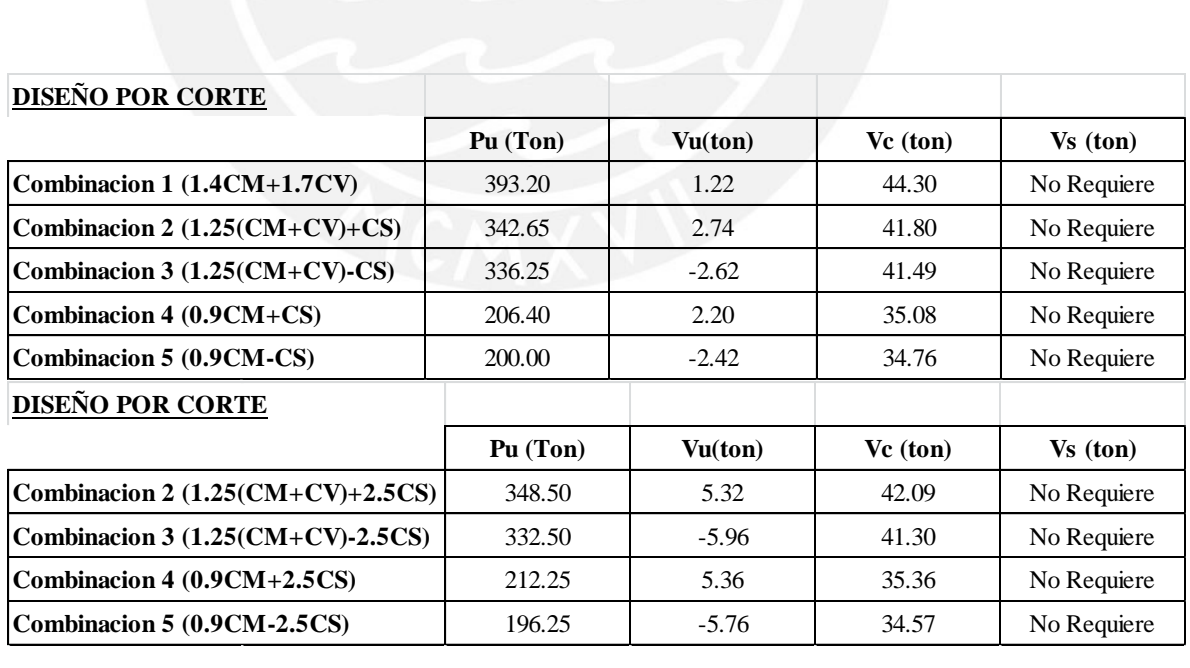

**COLUMNA 6 (C-6)** 

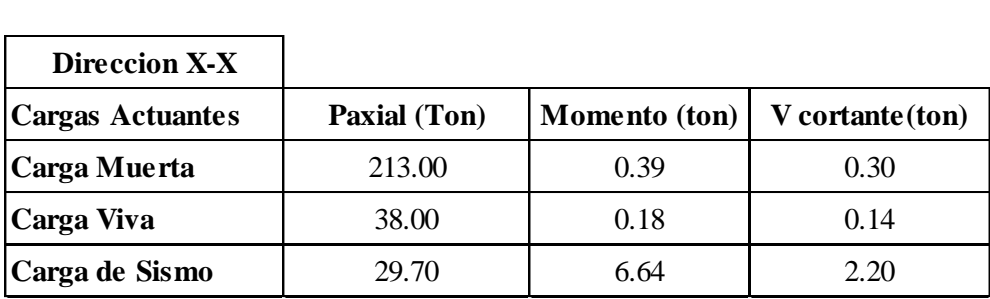

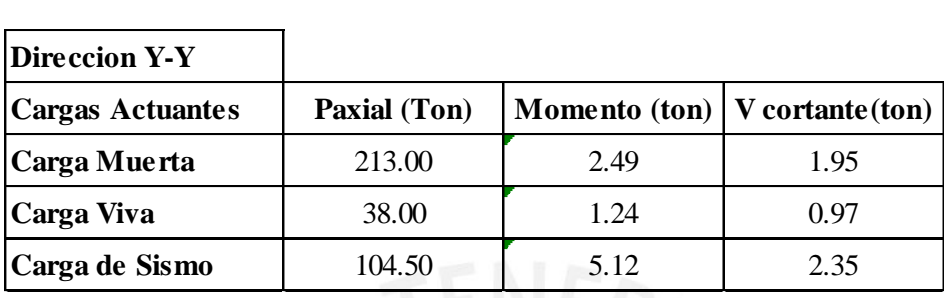

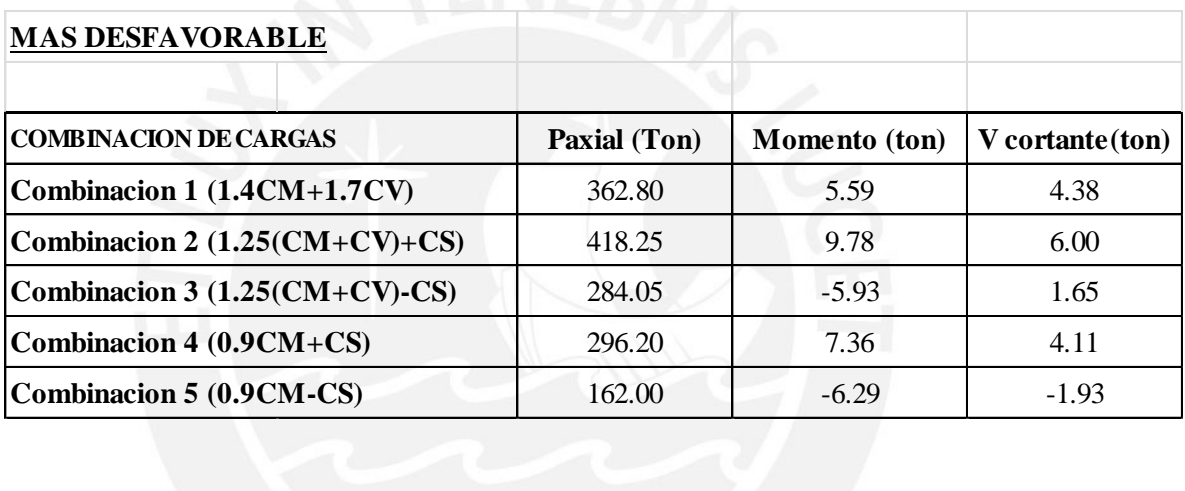

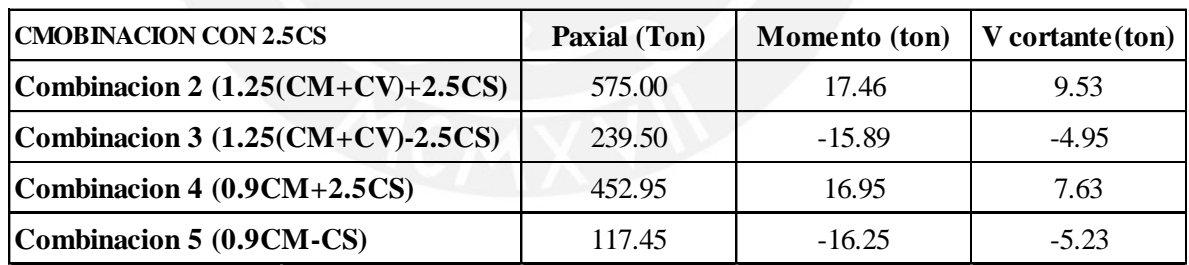

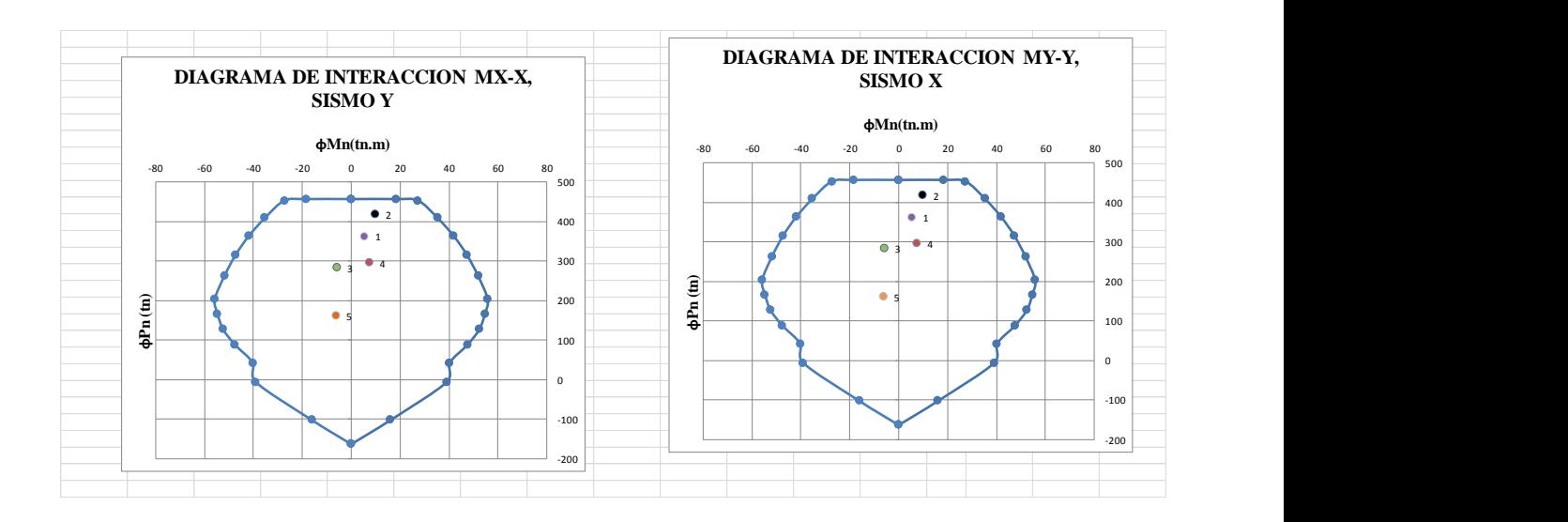

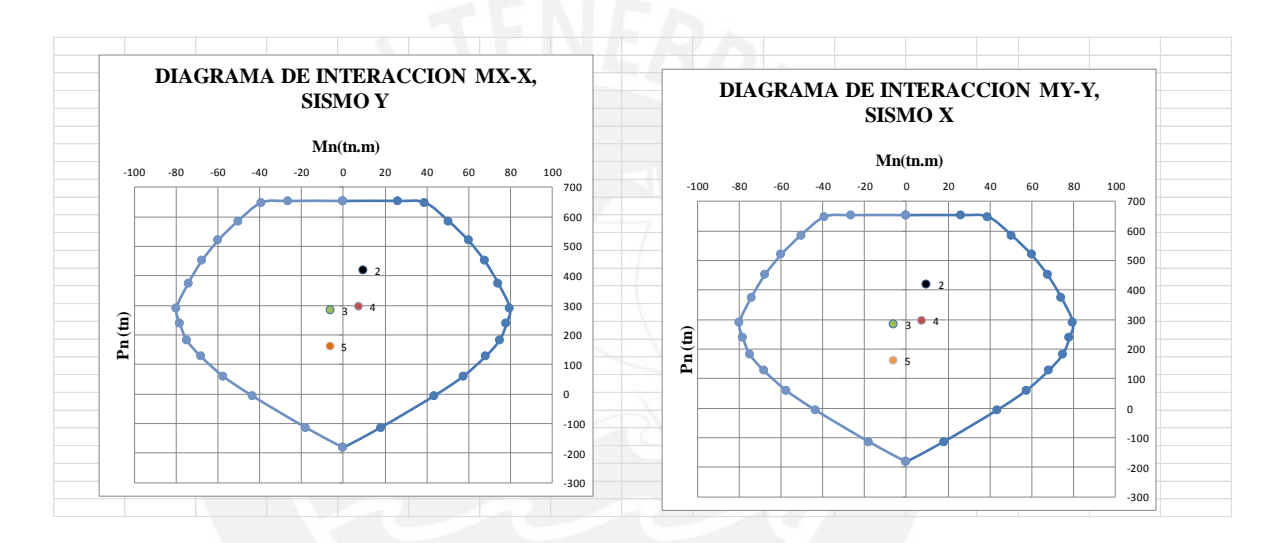

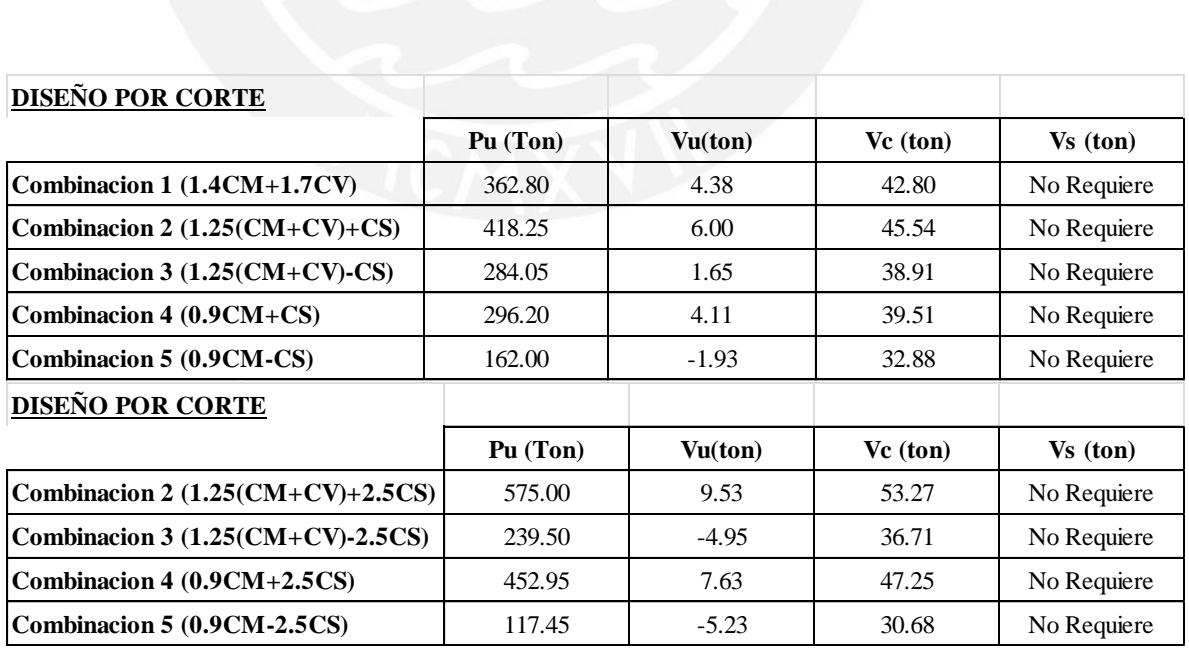

### **COLUMNA 7 (C-7)**

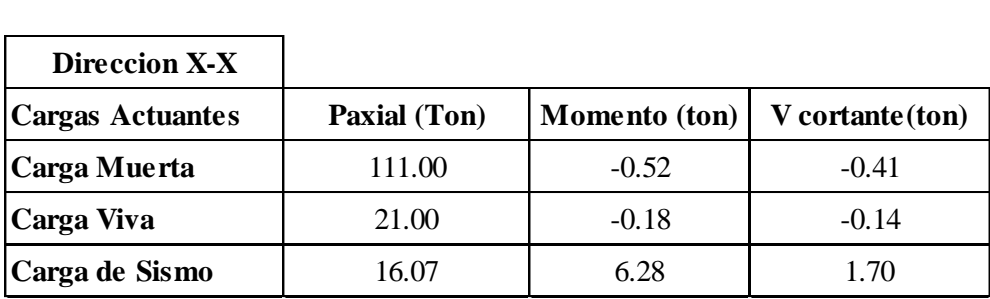

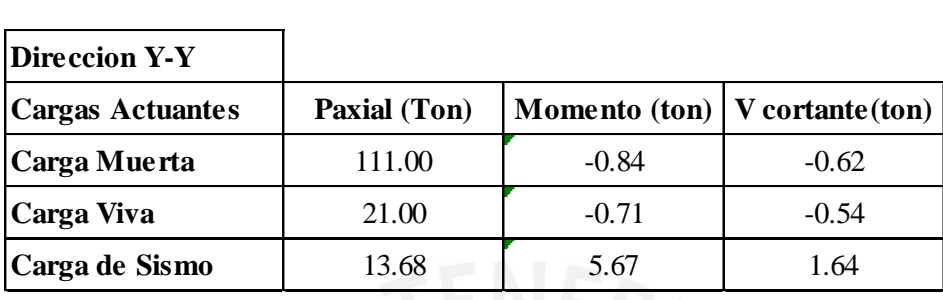

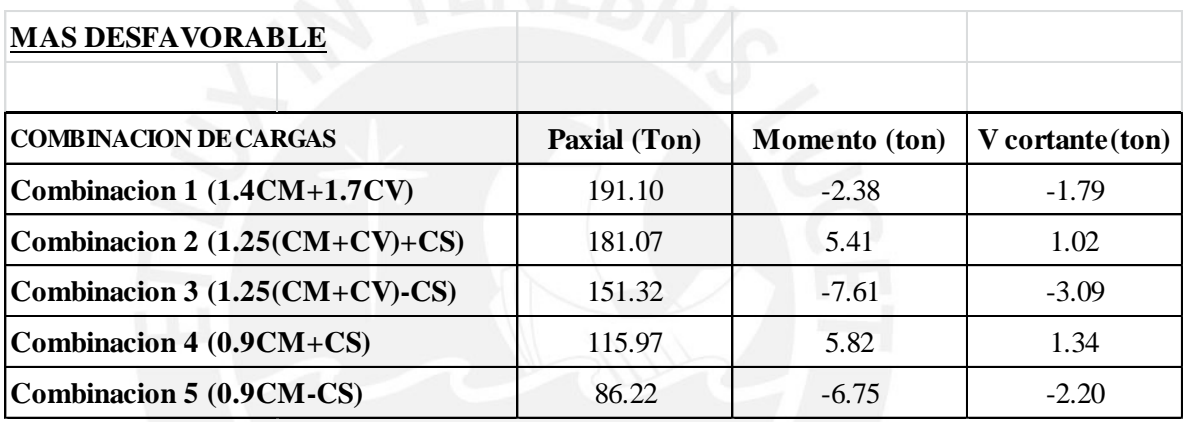

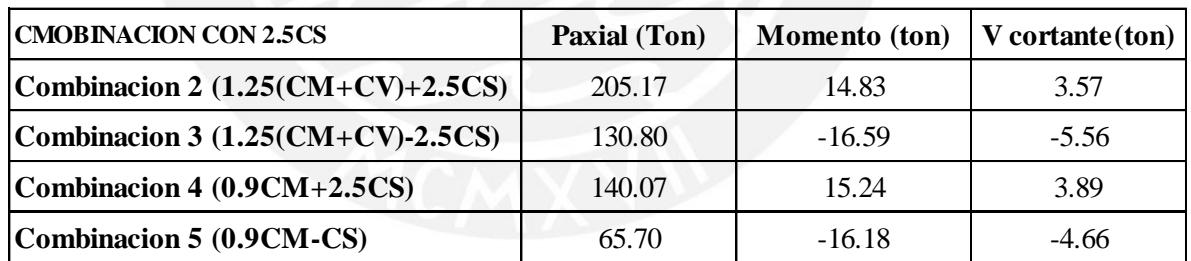

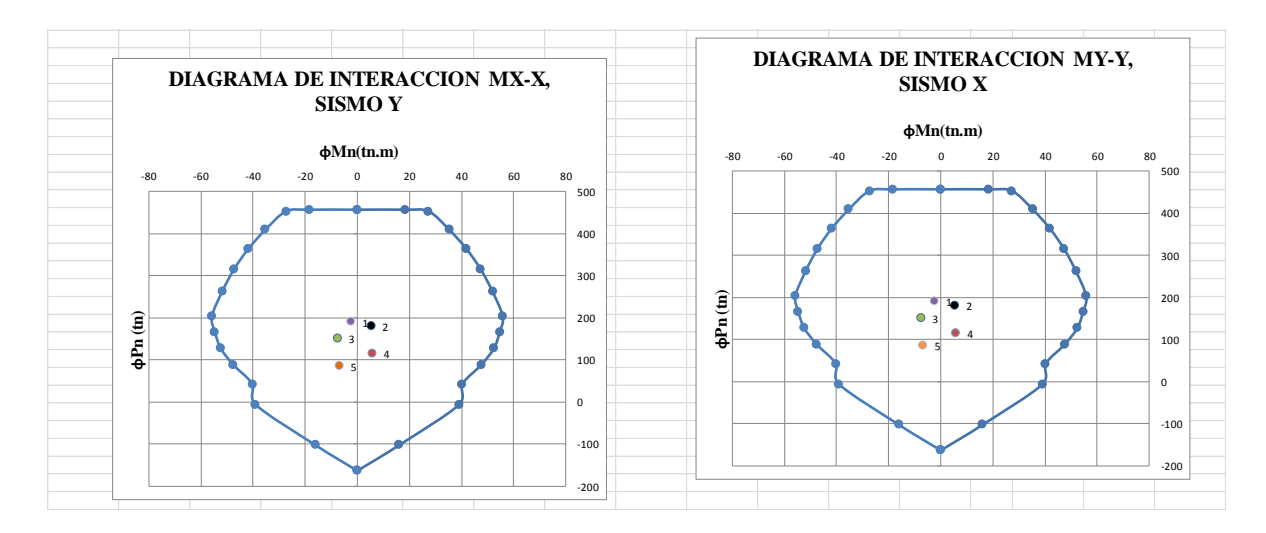

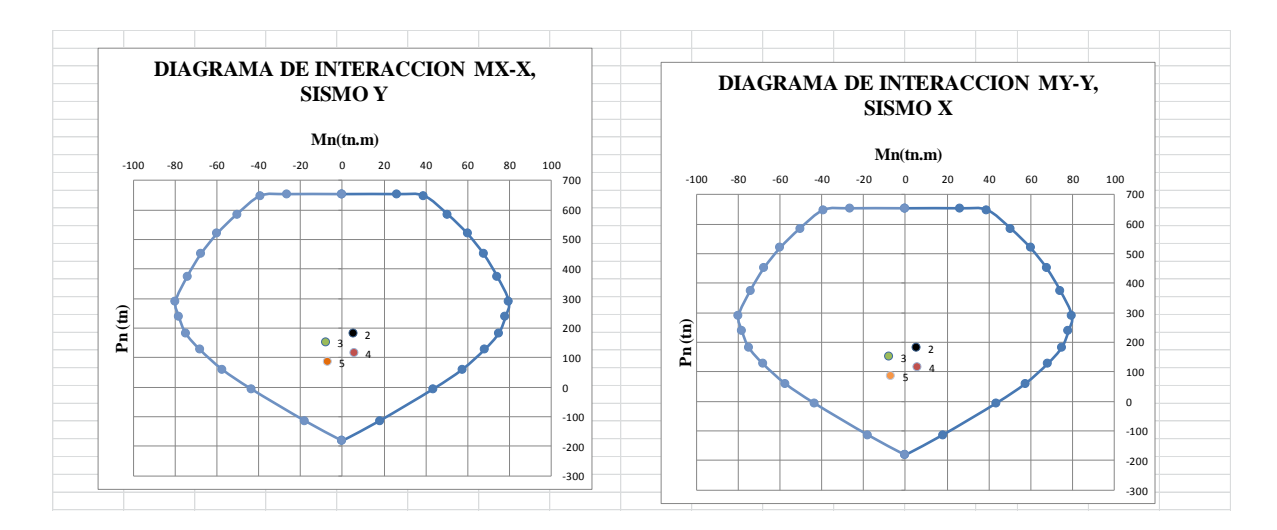

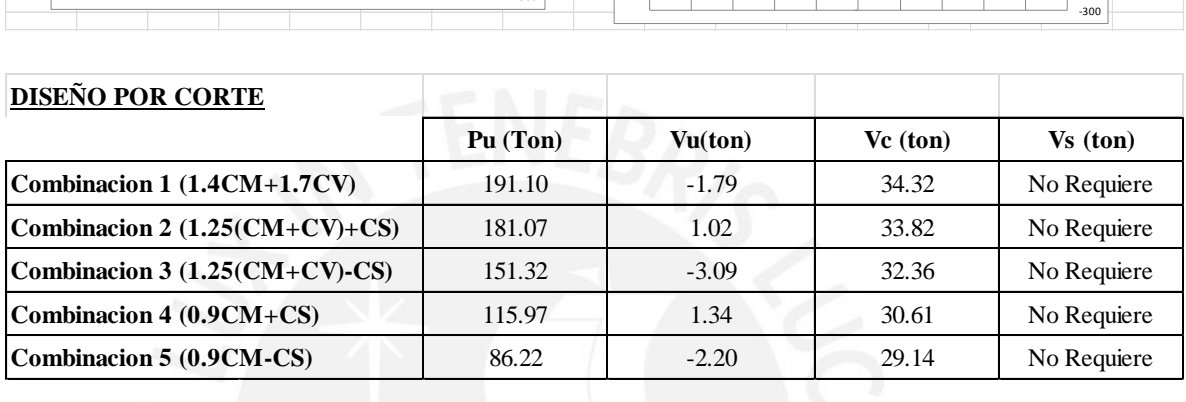

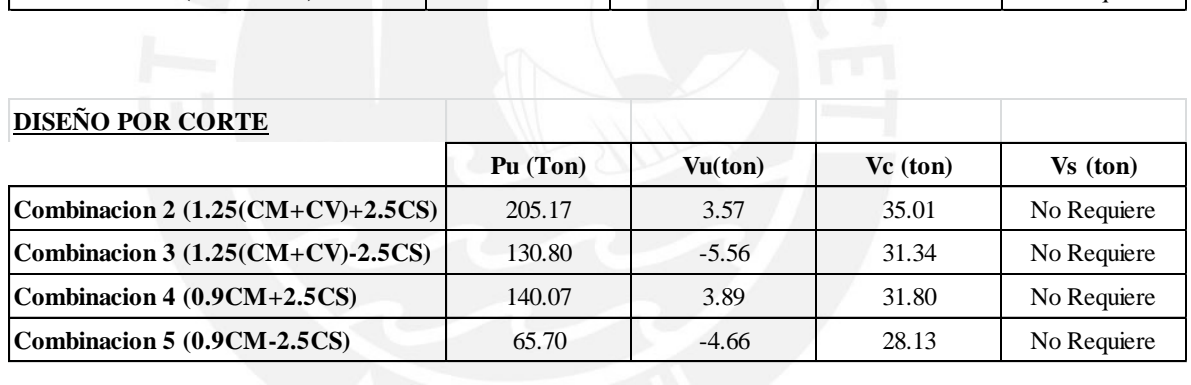

**COLUMNA 8 (C-8)**
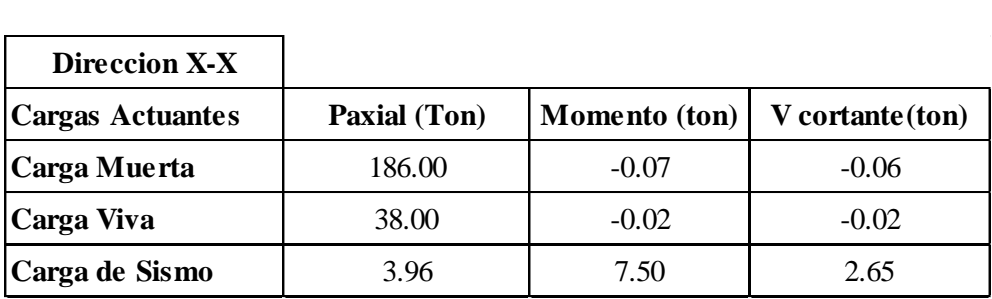

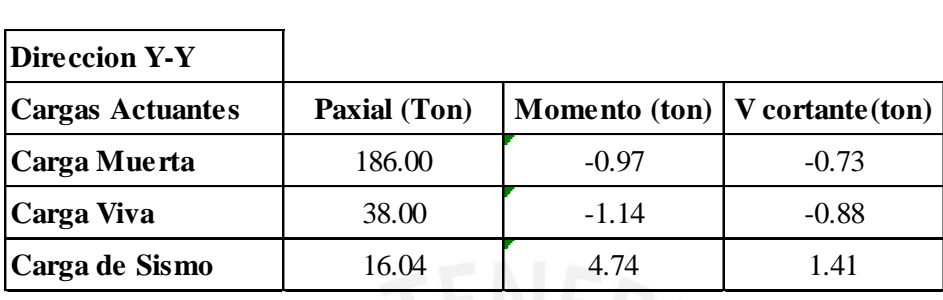

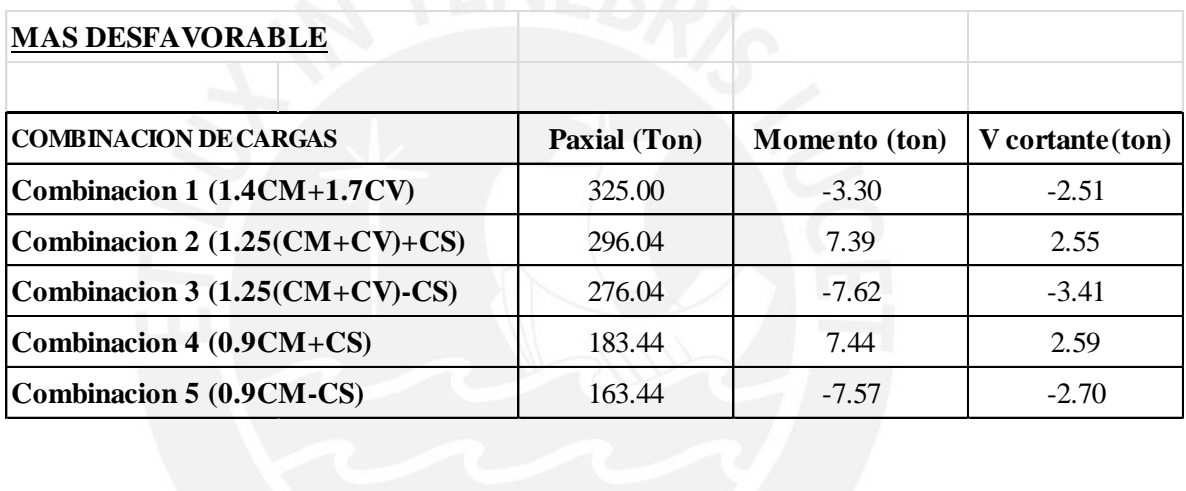

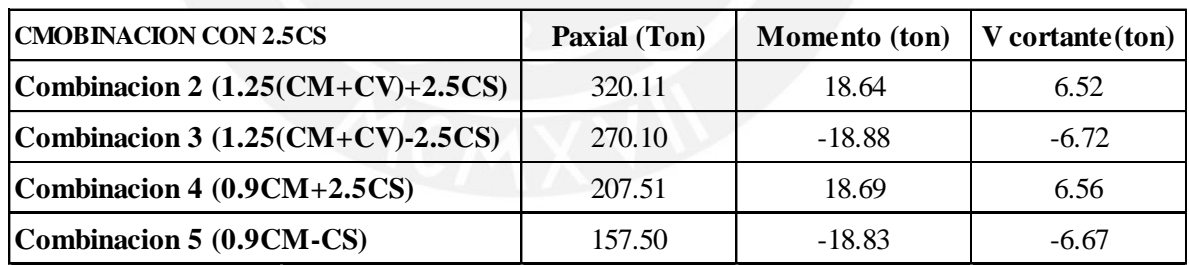

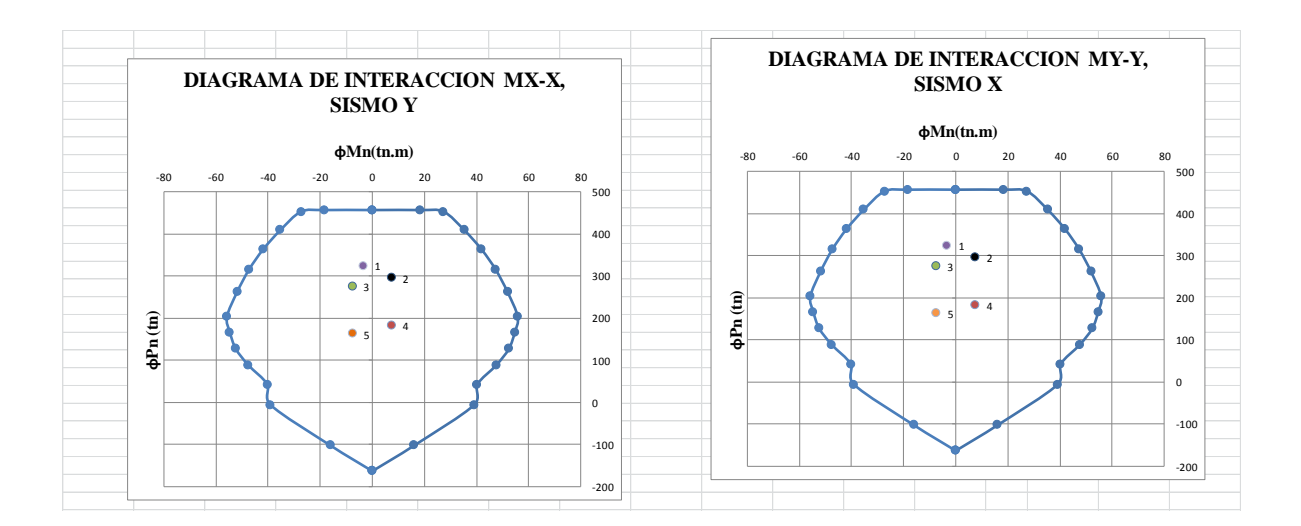

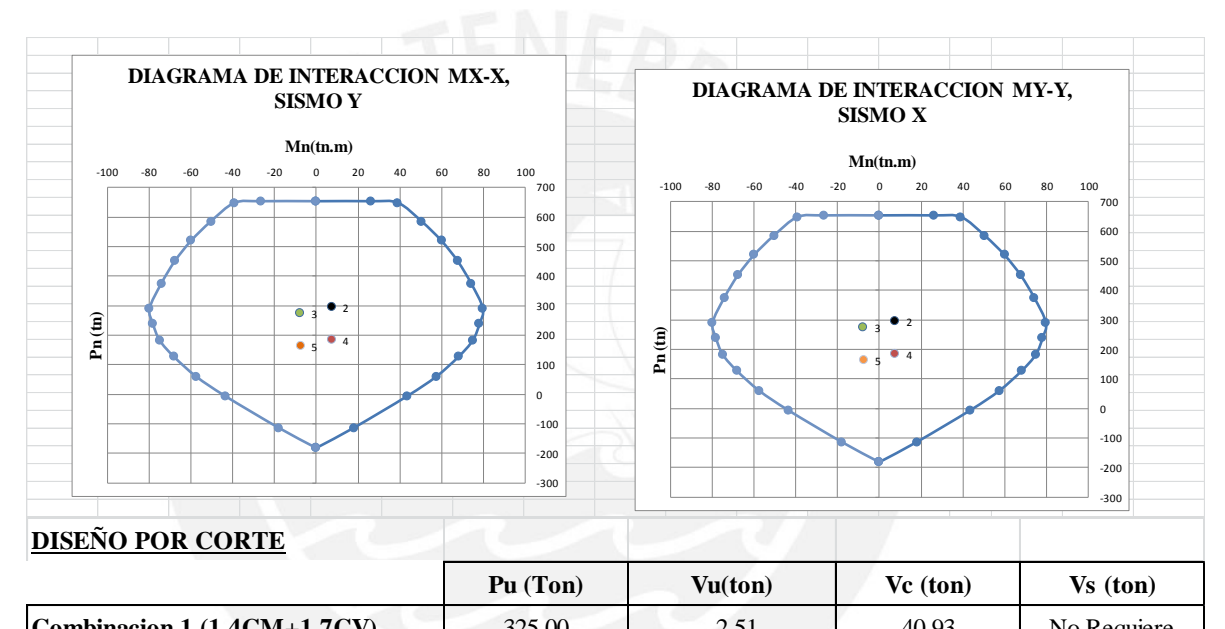

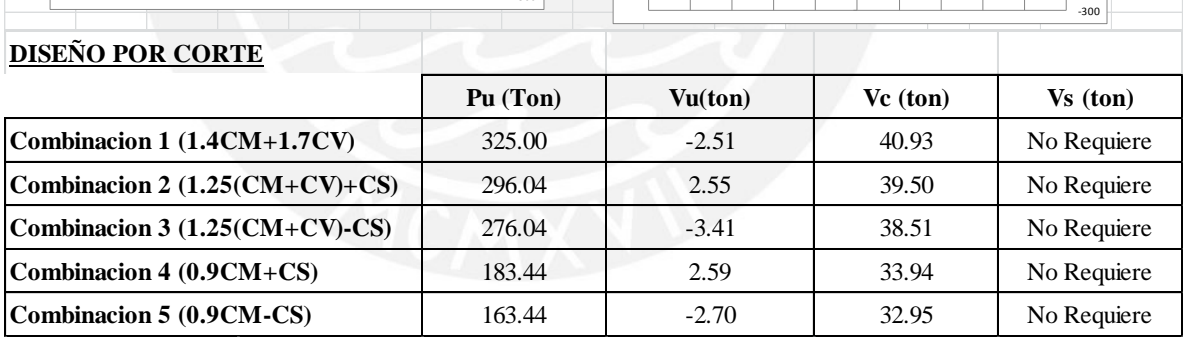

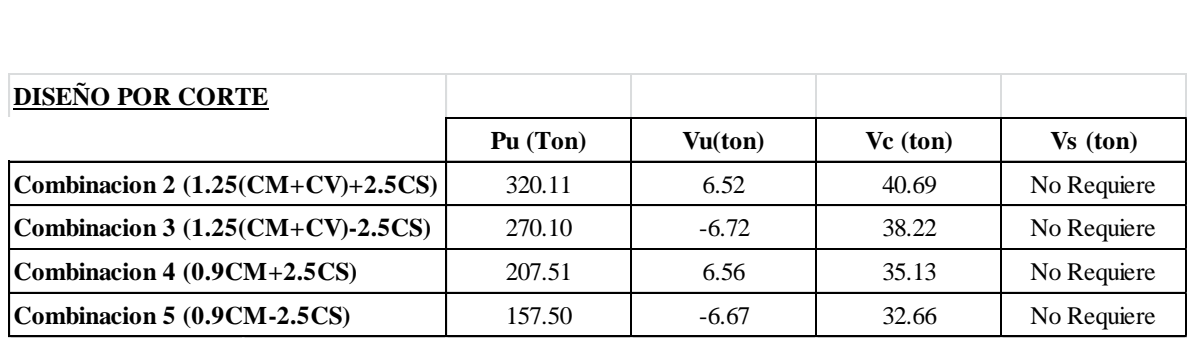

## **4. DISEÑO DE PLACAS**

### **PLACA P-1**

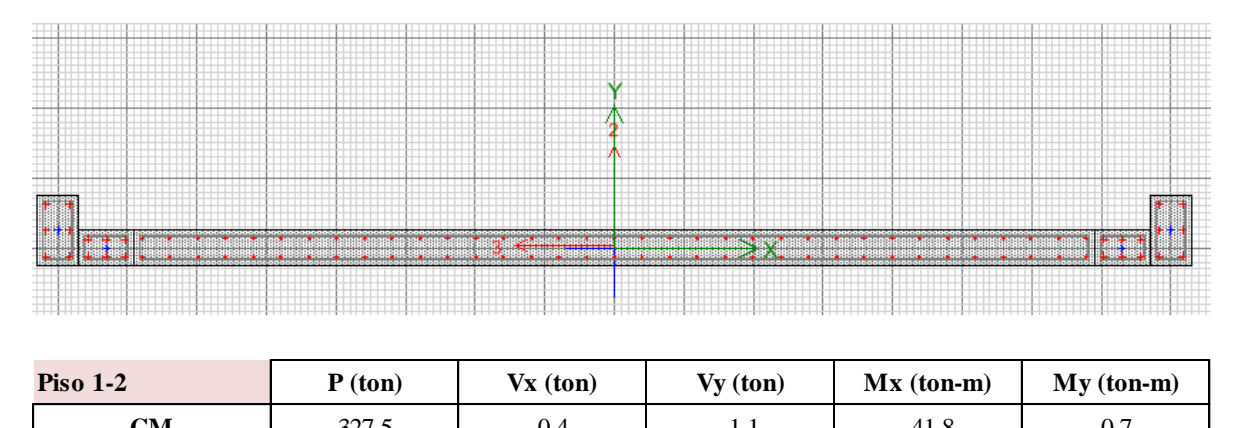

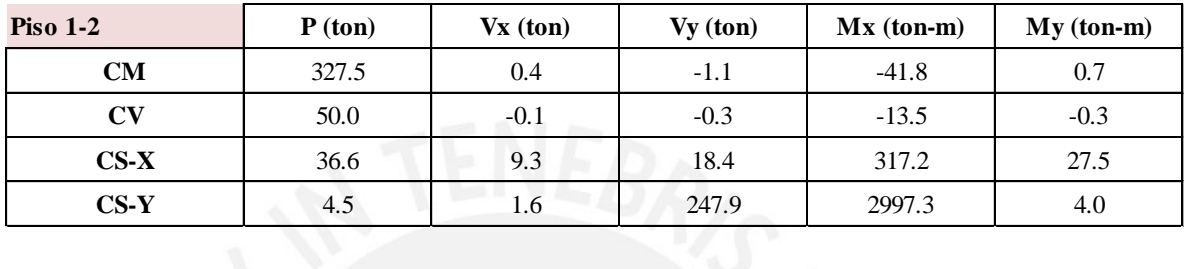

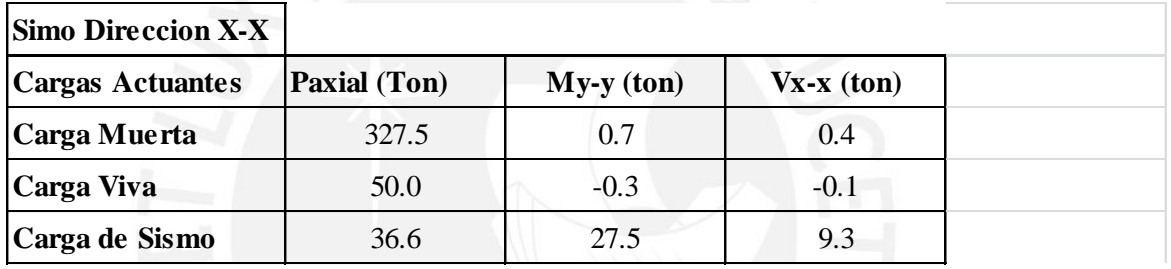

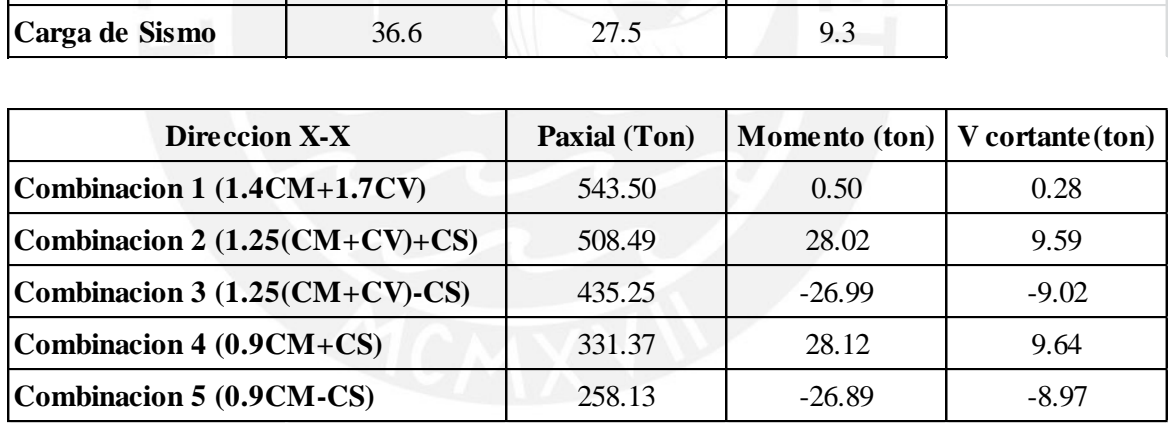

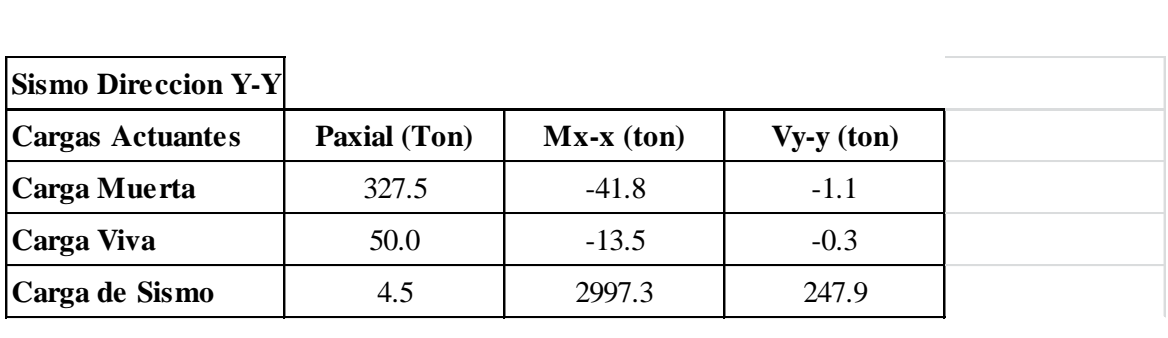

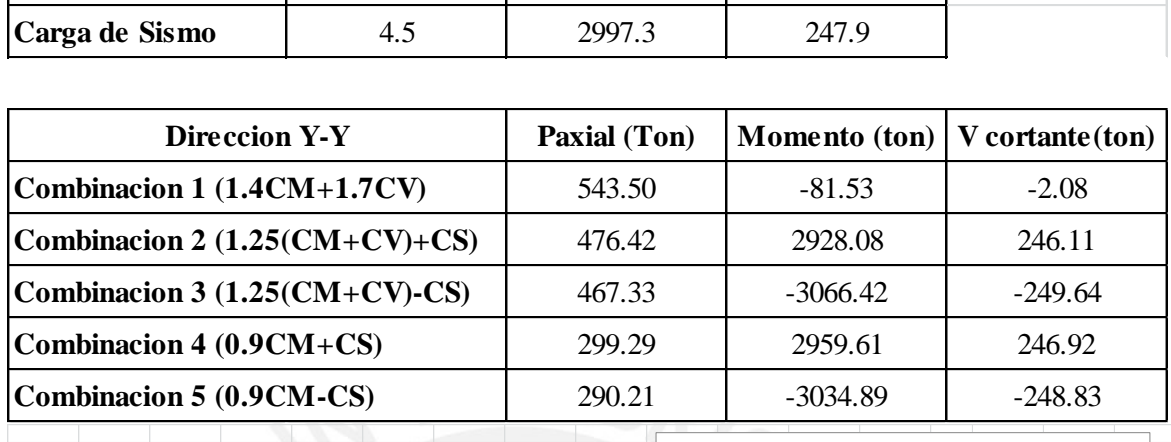

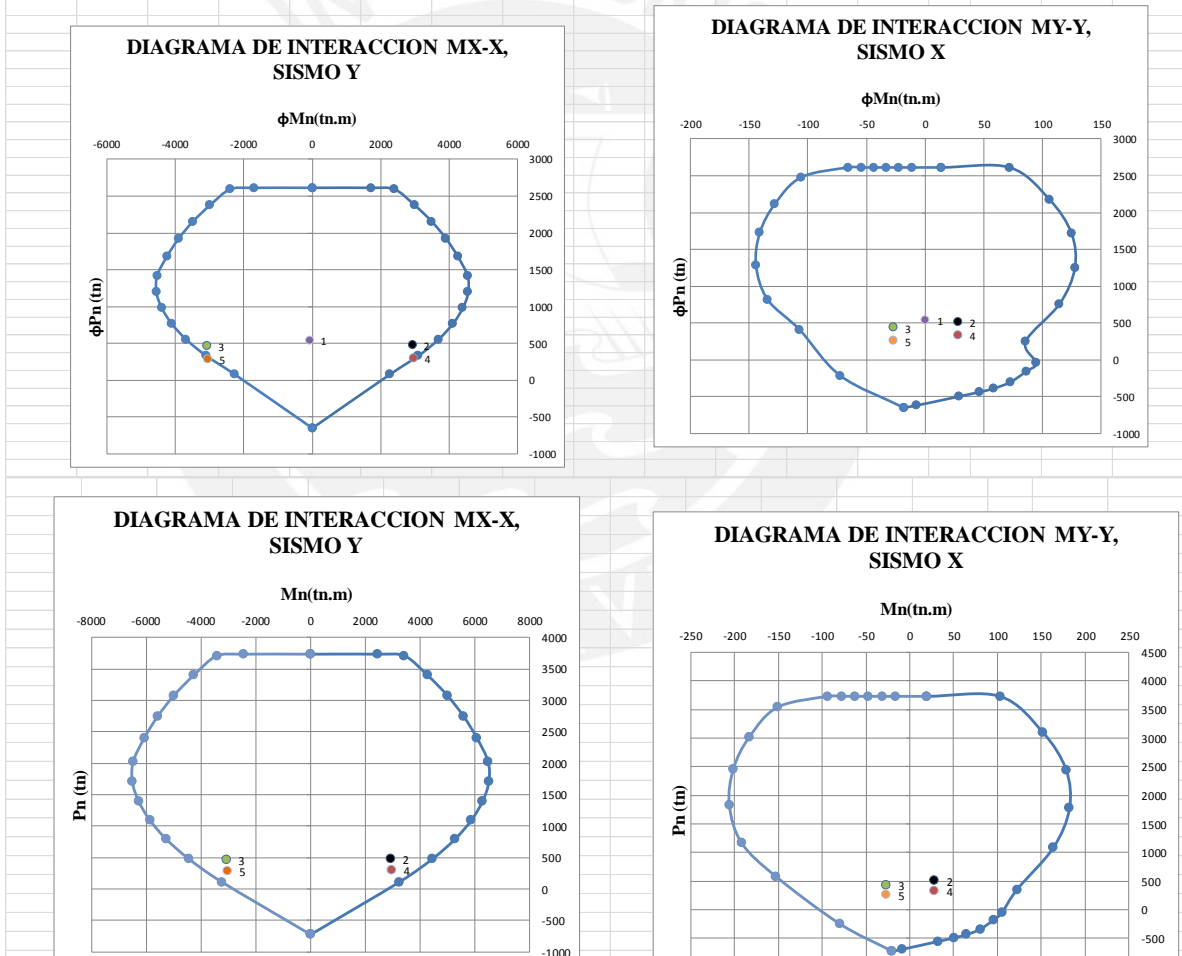

**SISMO Y-Y** 

w

-1000

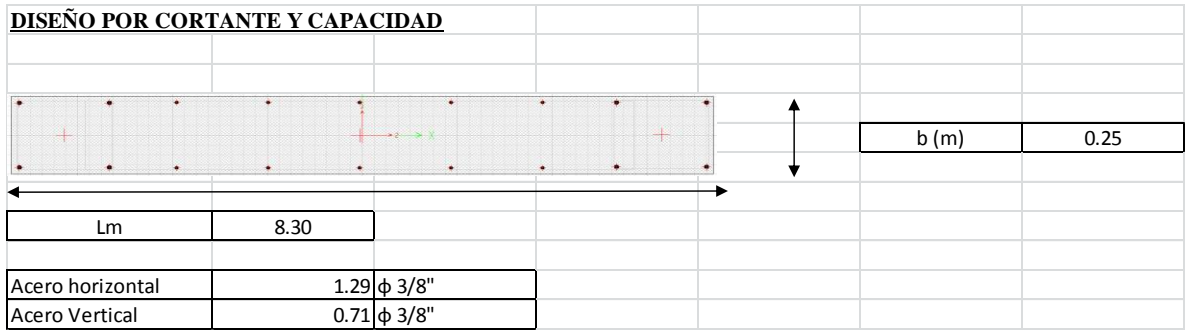

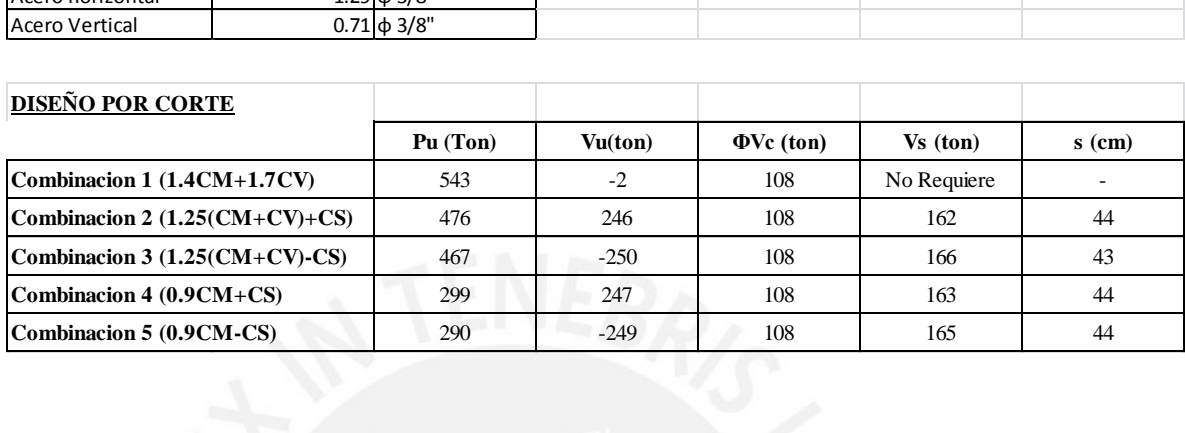

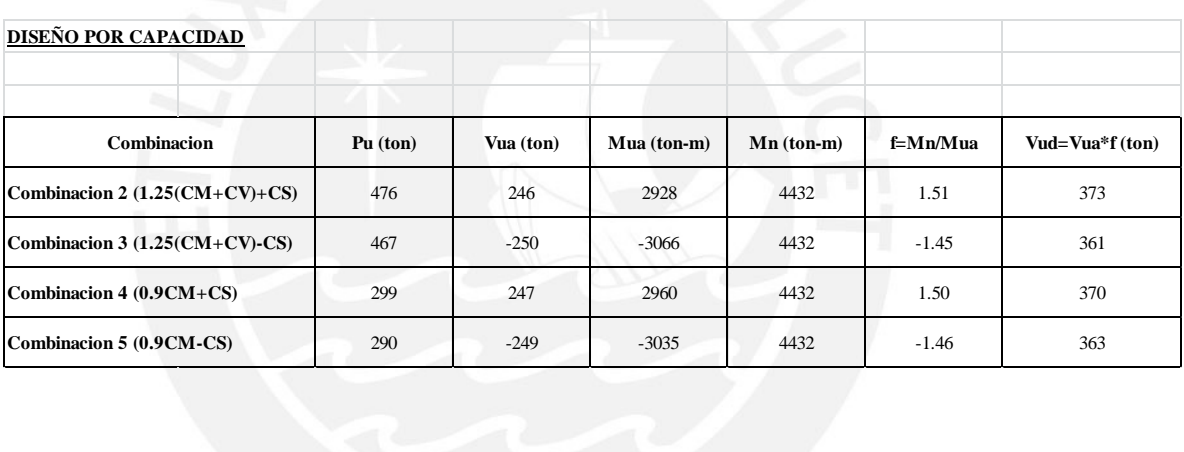

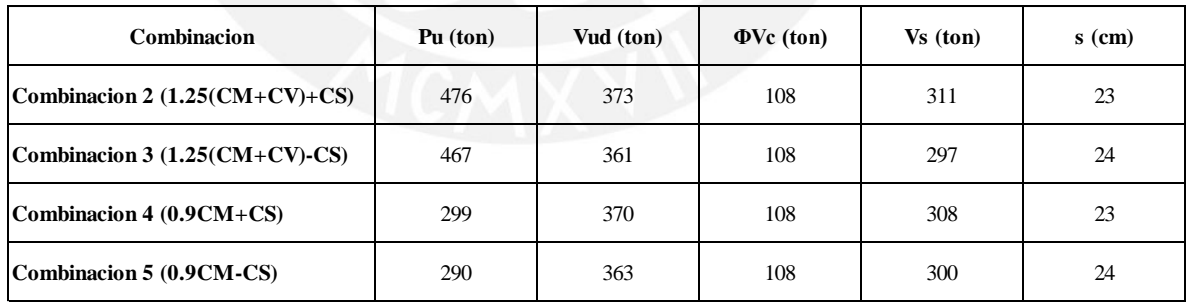

## **PLACA P-2**

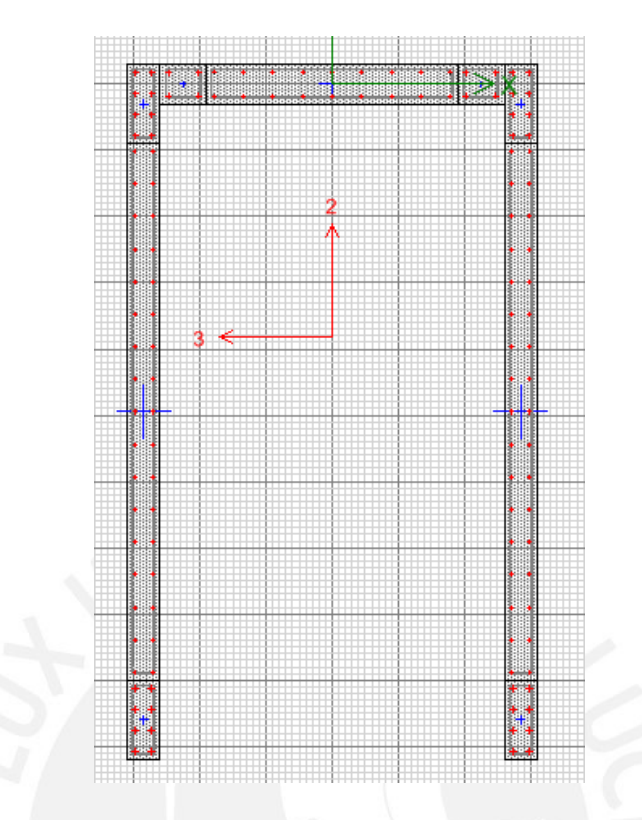

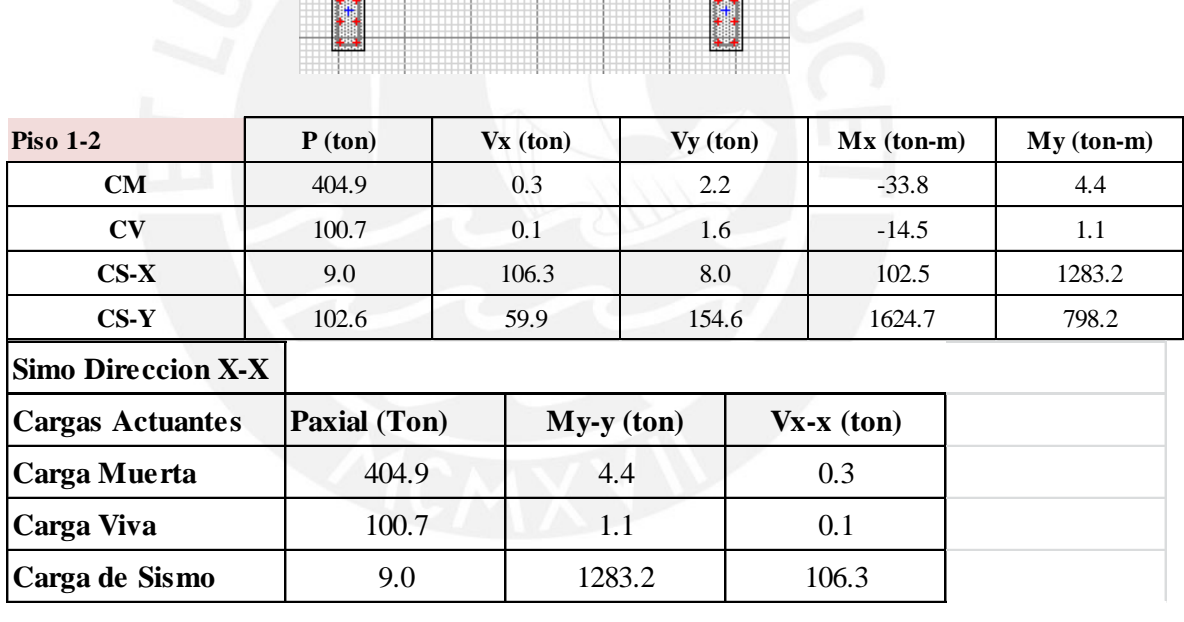

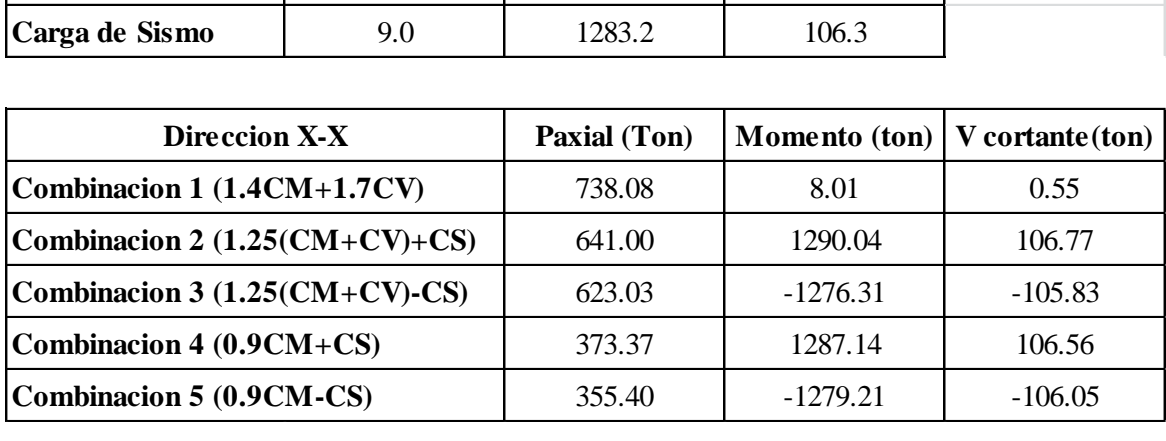

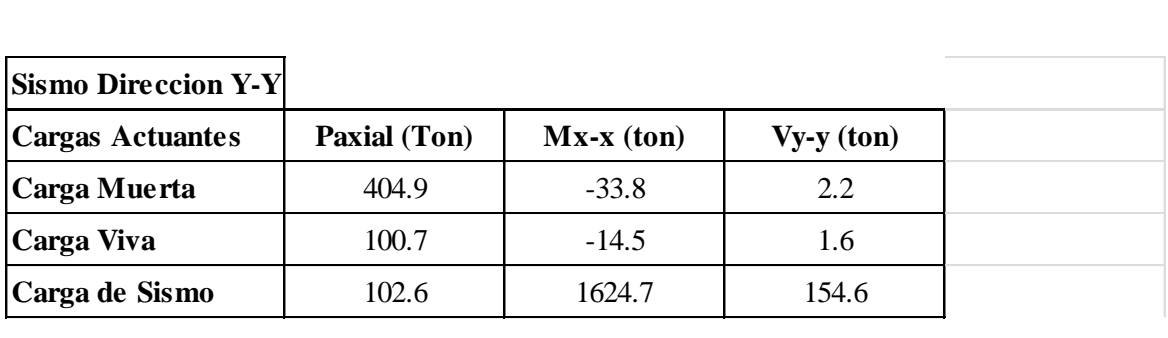

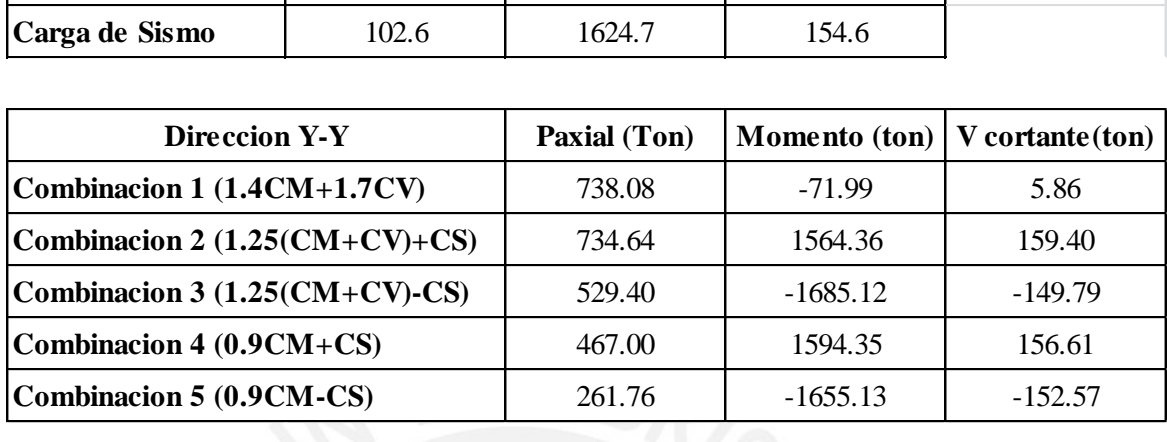

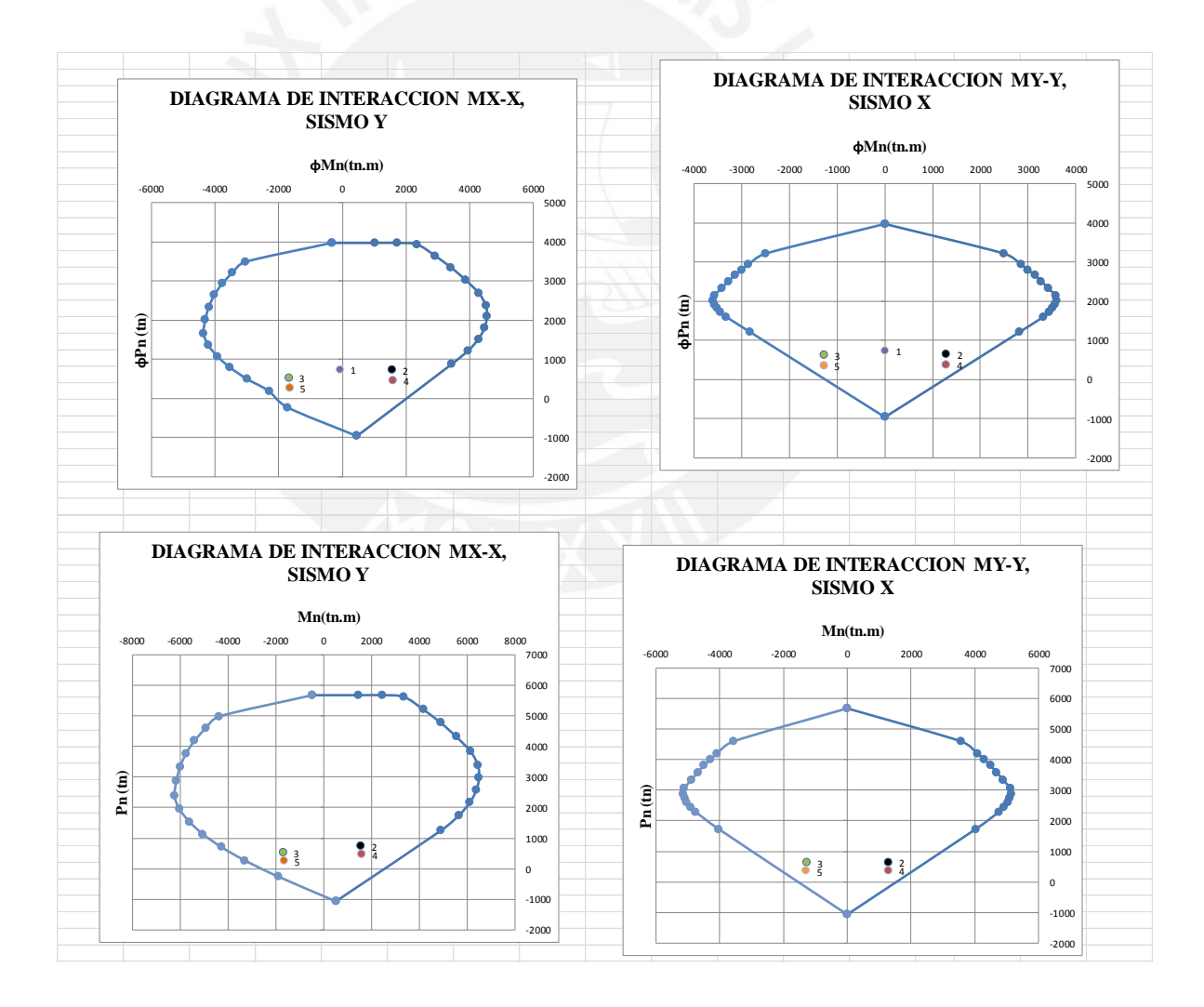

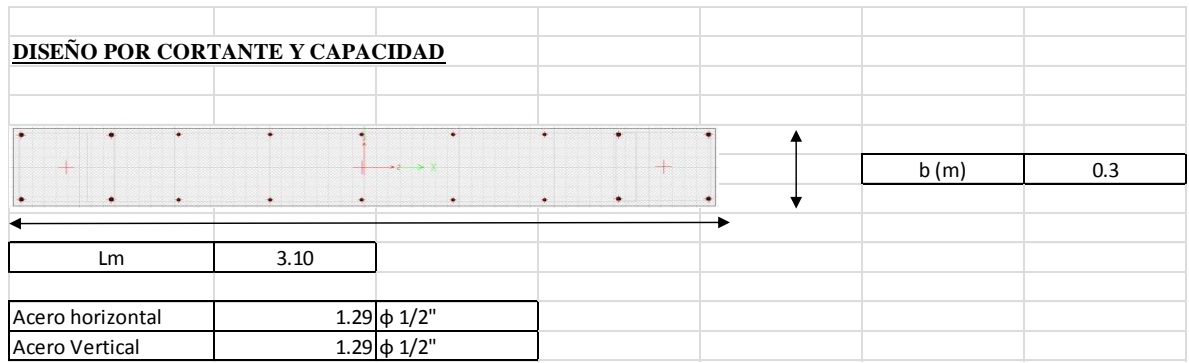

#### **SISMO X-X**

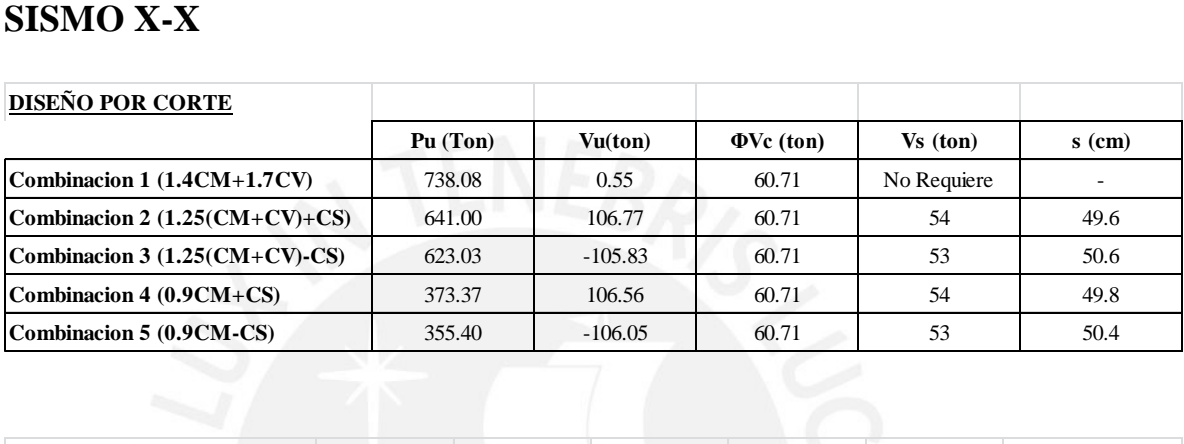

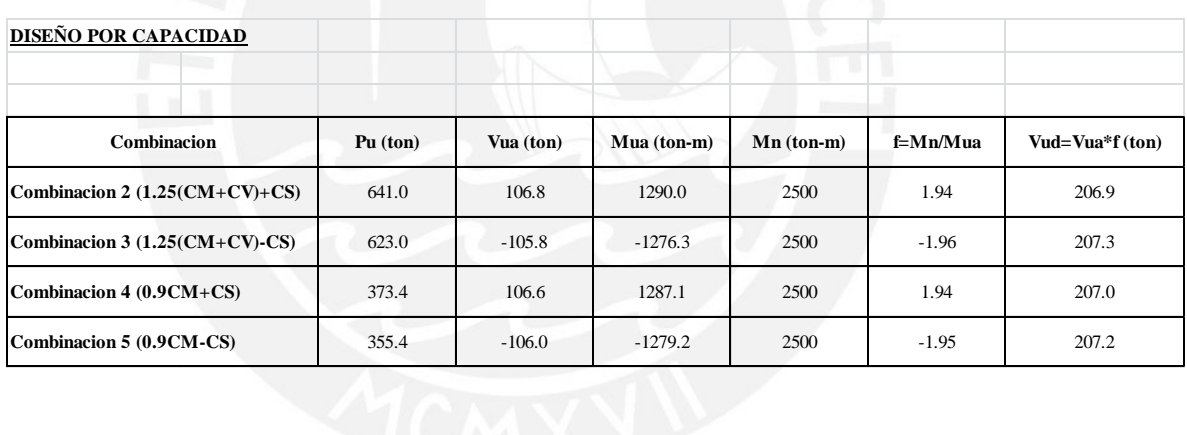

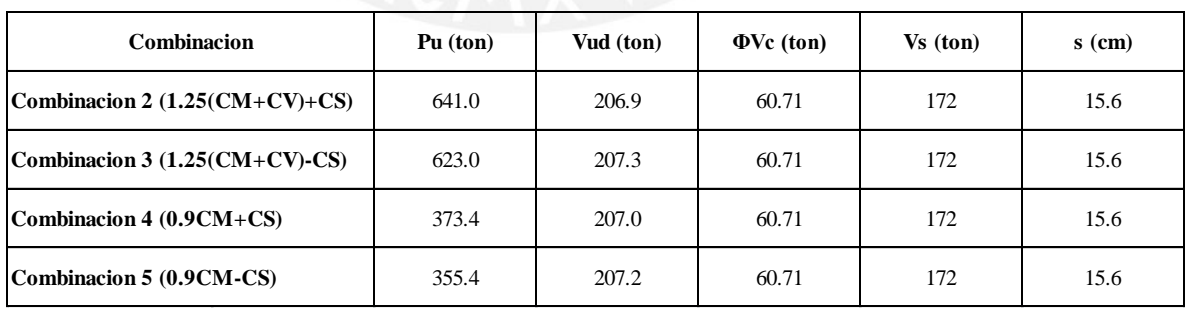

#### **SIMO Y-Y**

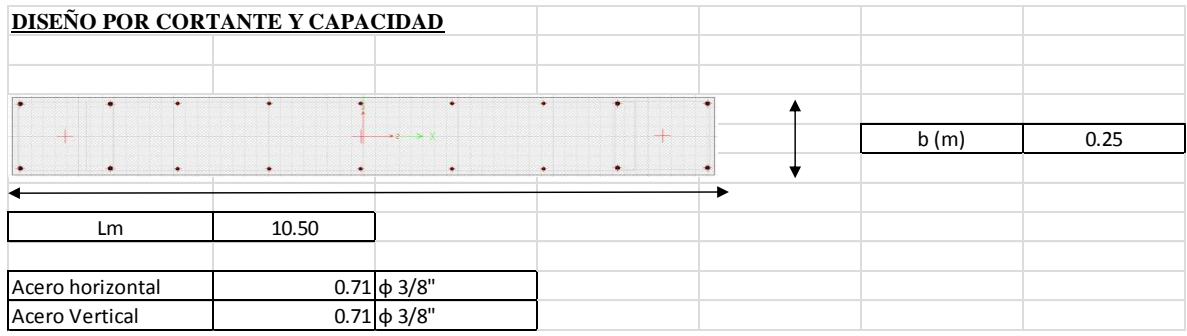

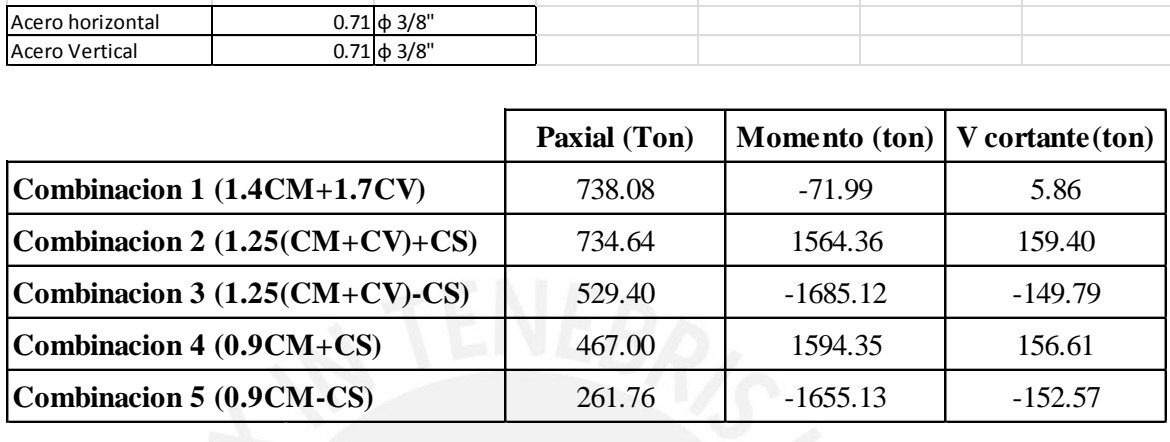

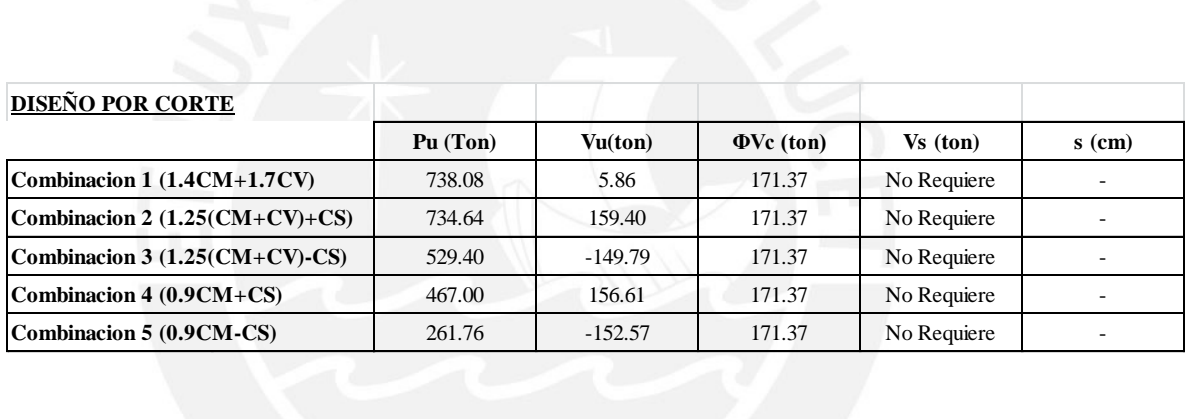

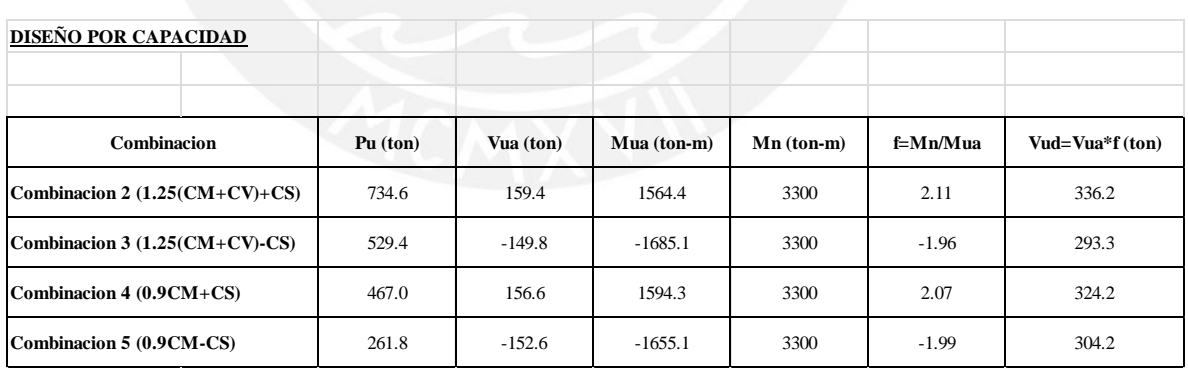

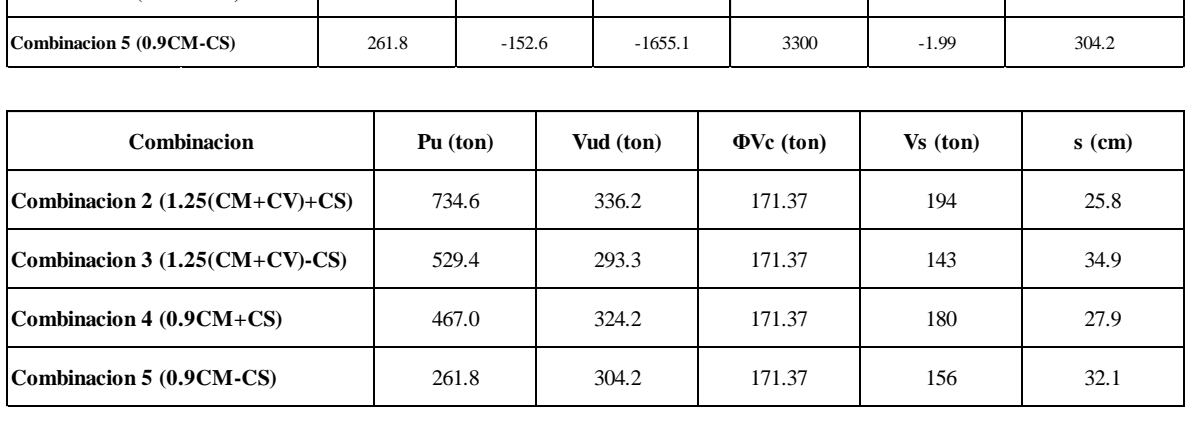

### **PLACA P-4**

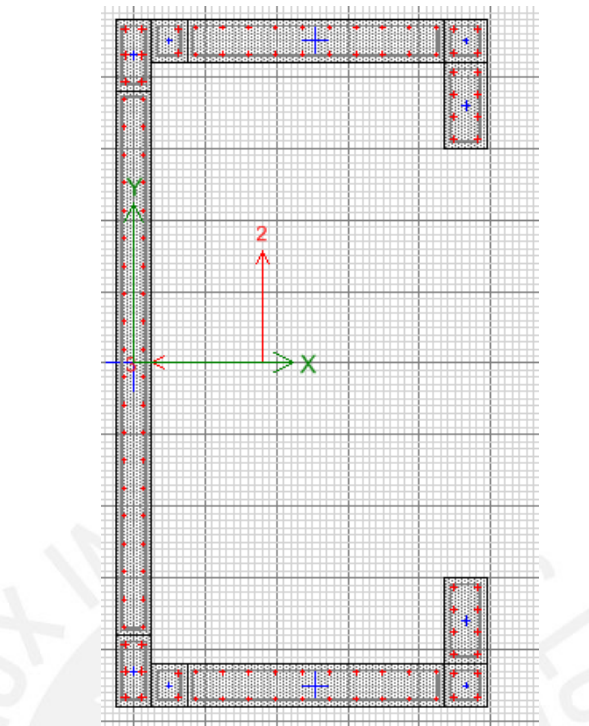

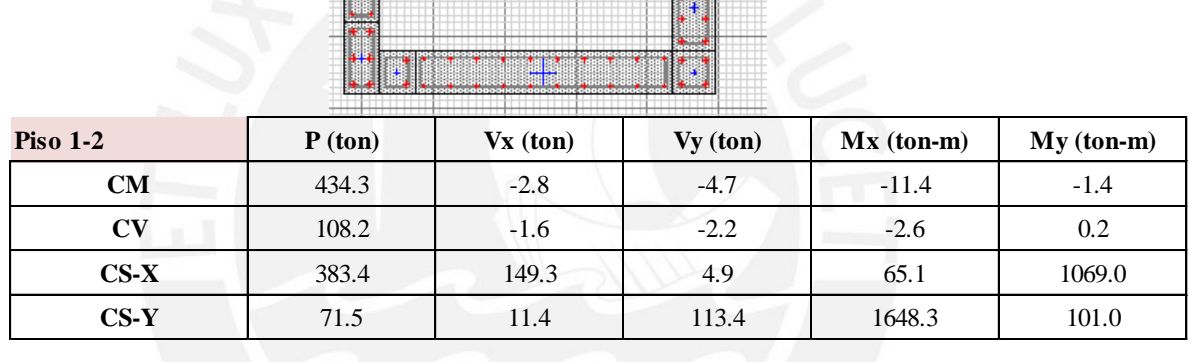

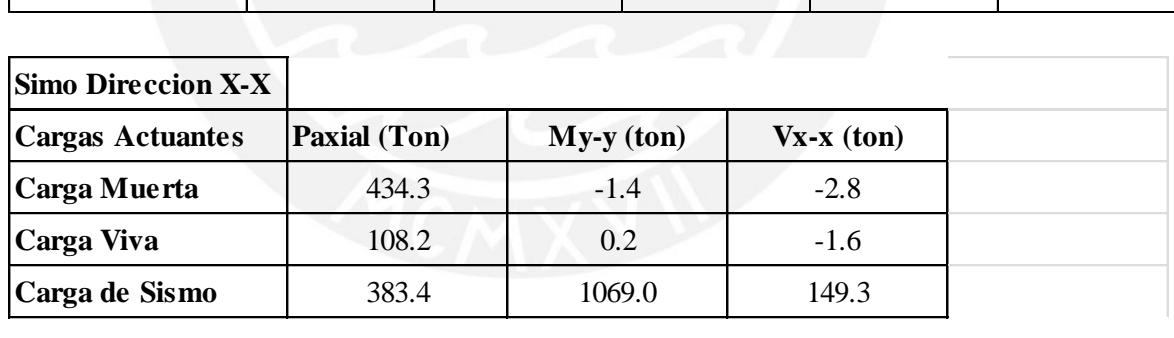

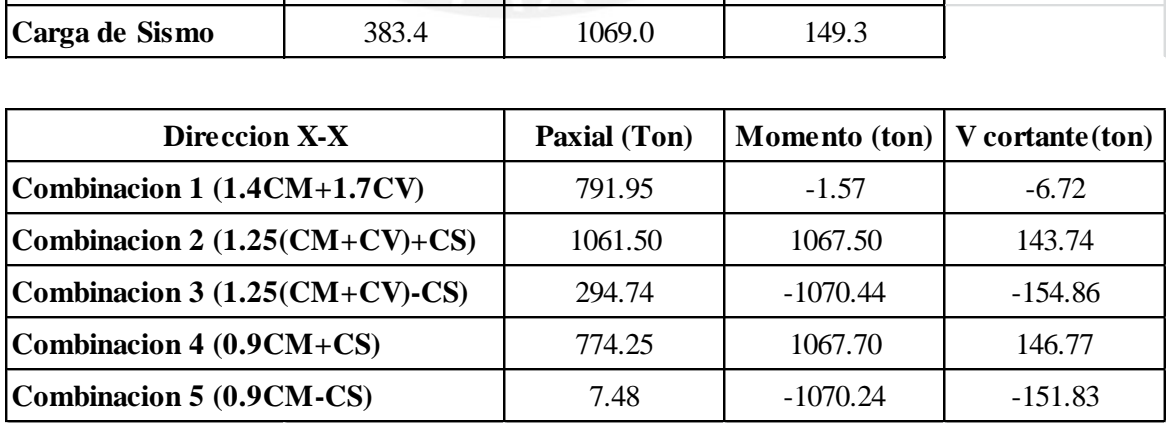

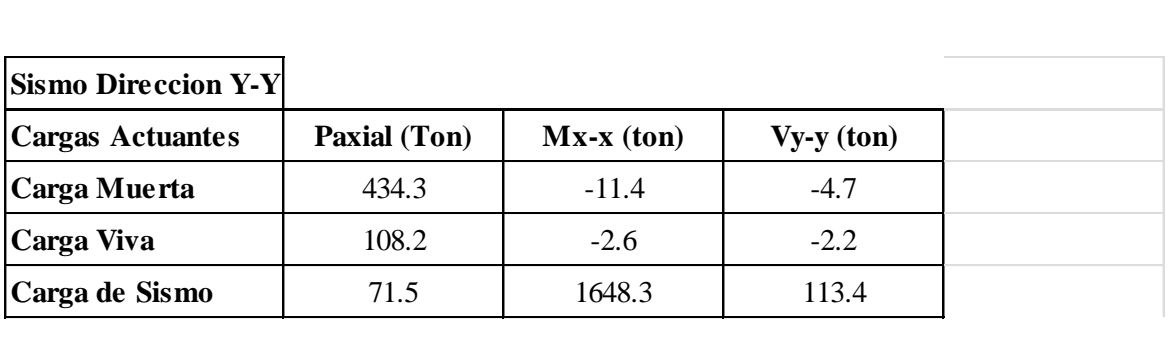

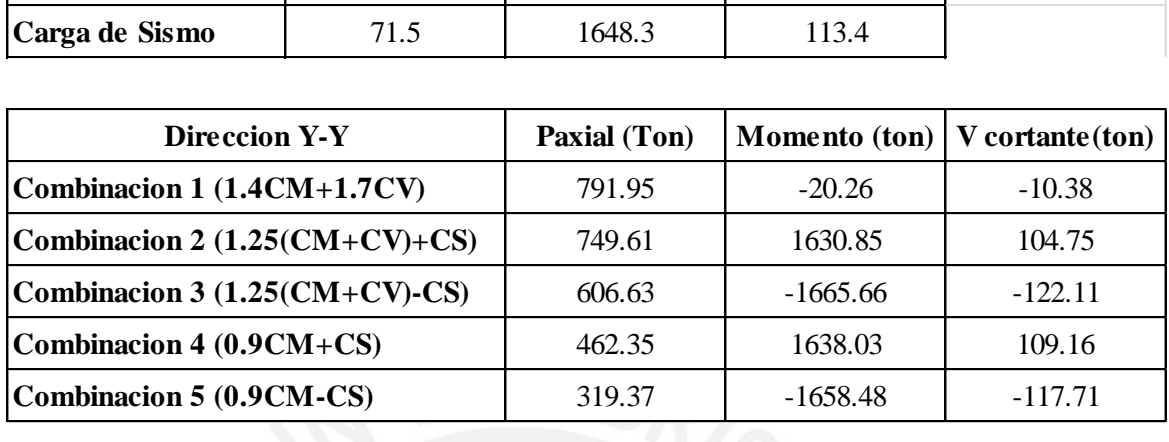

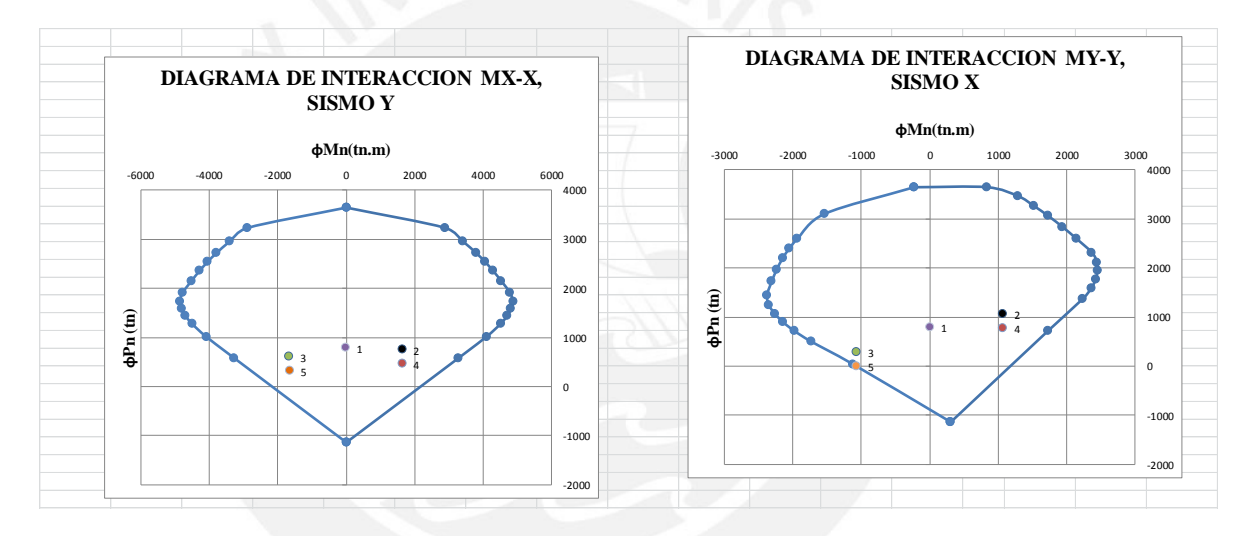

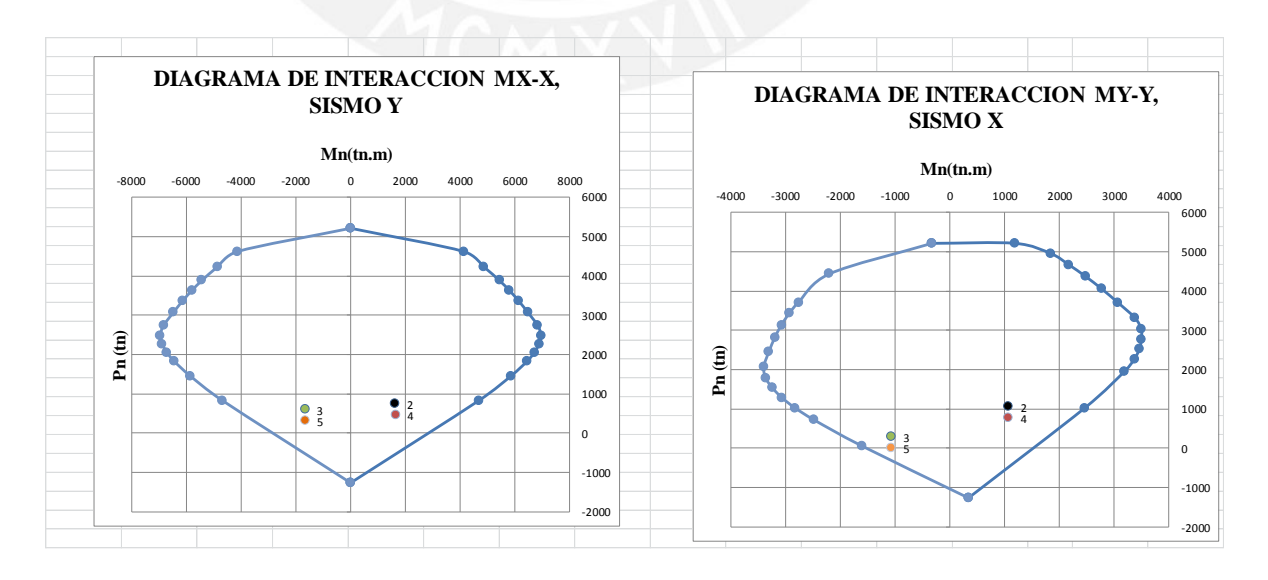

**SISMO X-X** 

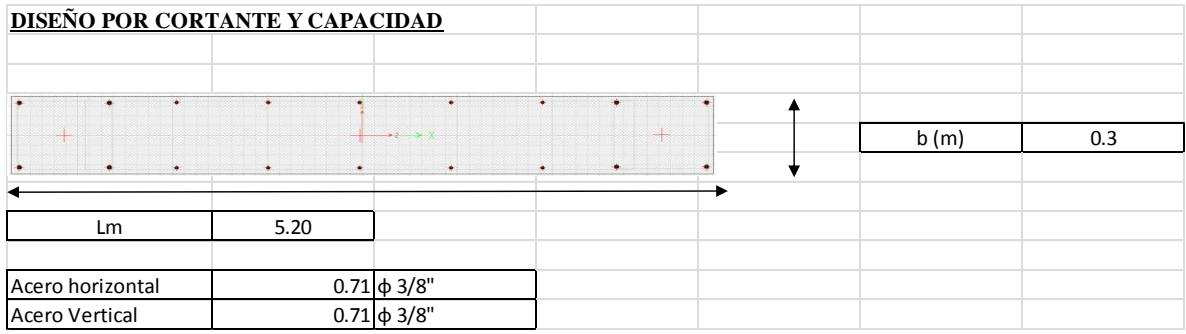

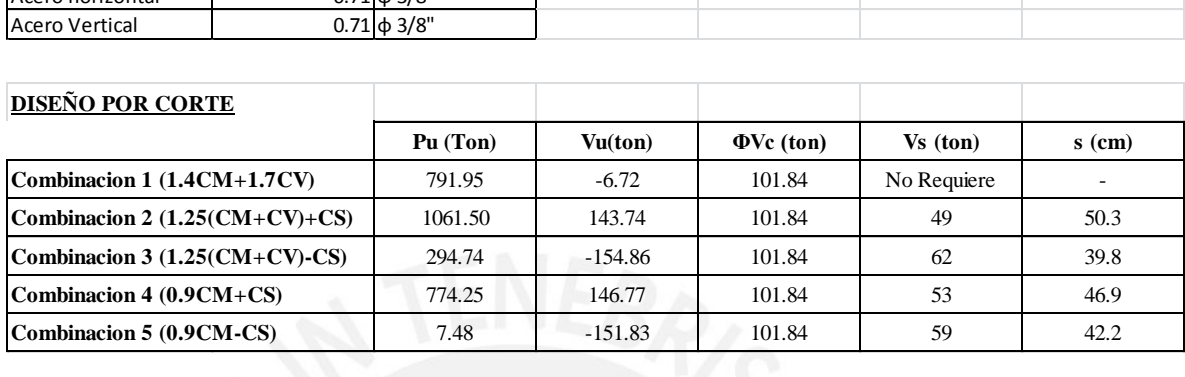

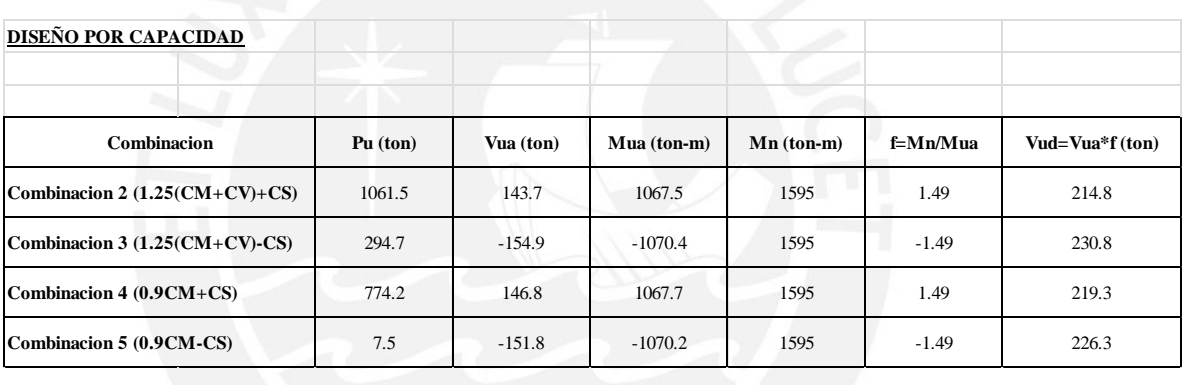

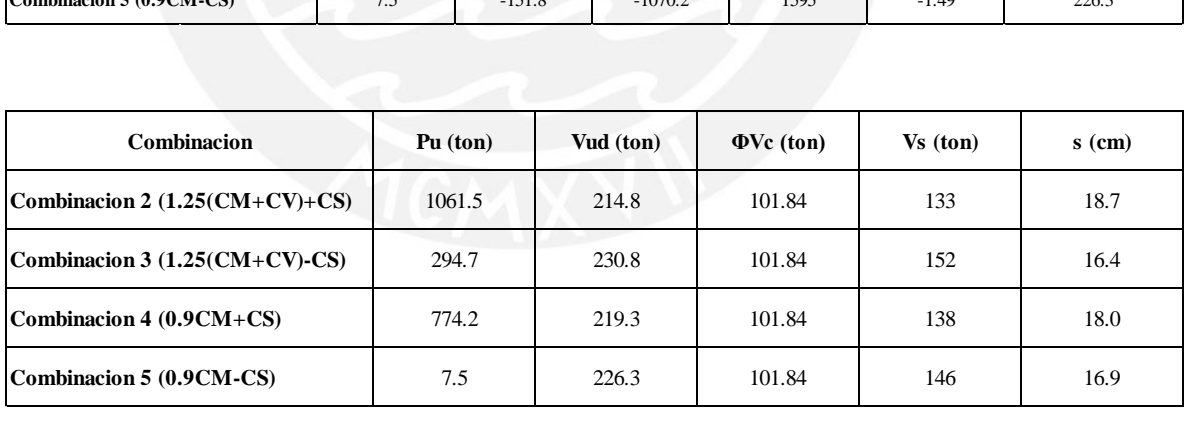

#### **SISMO Y-Y**

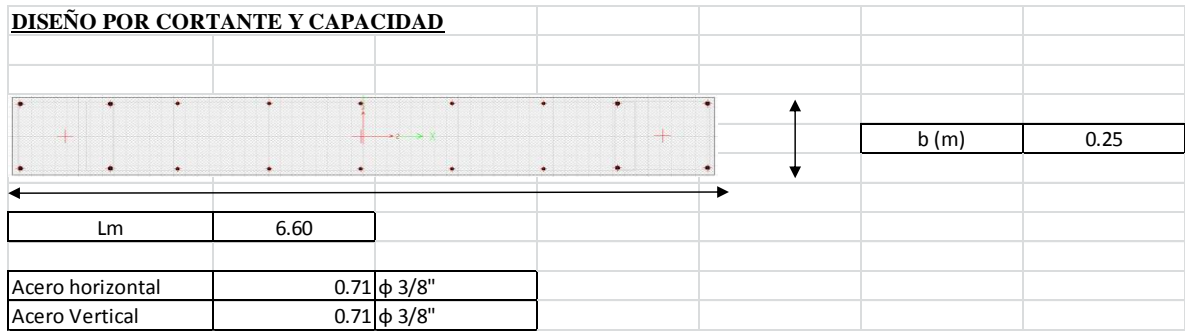

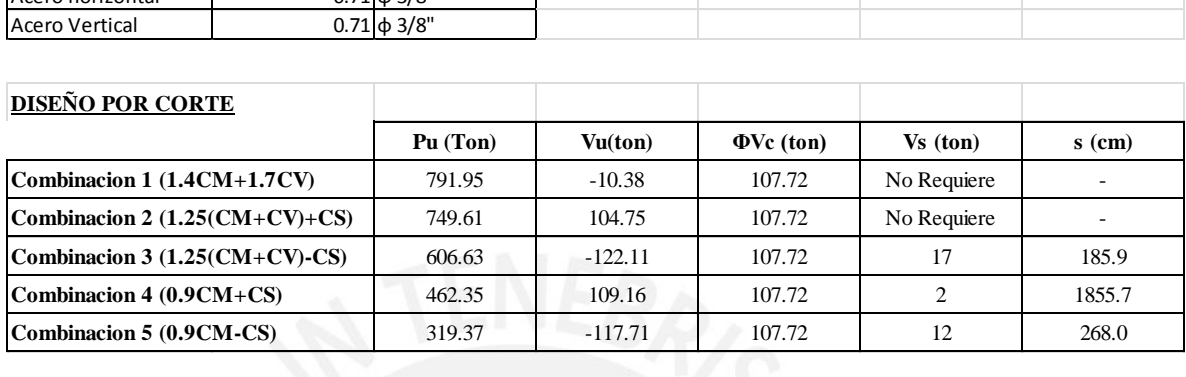

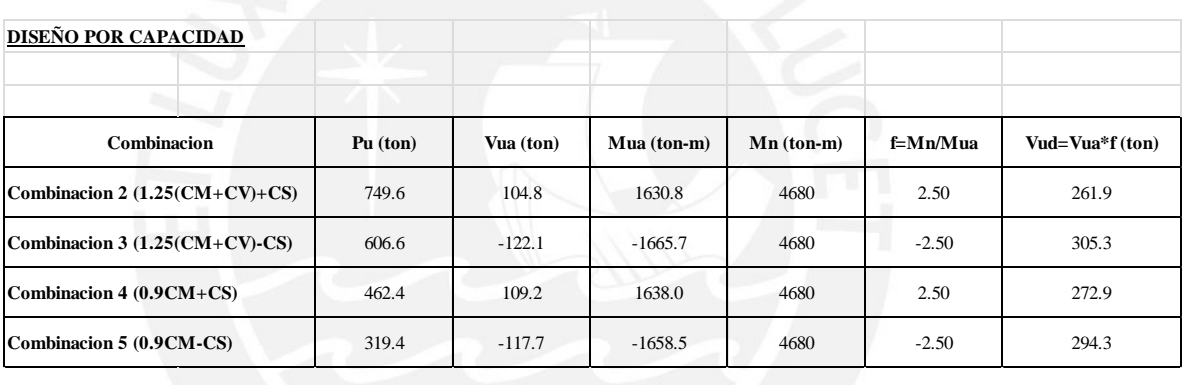

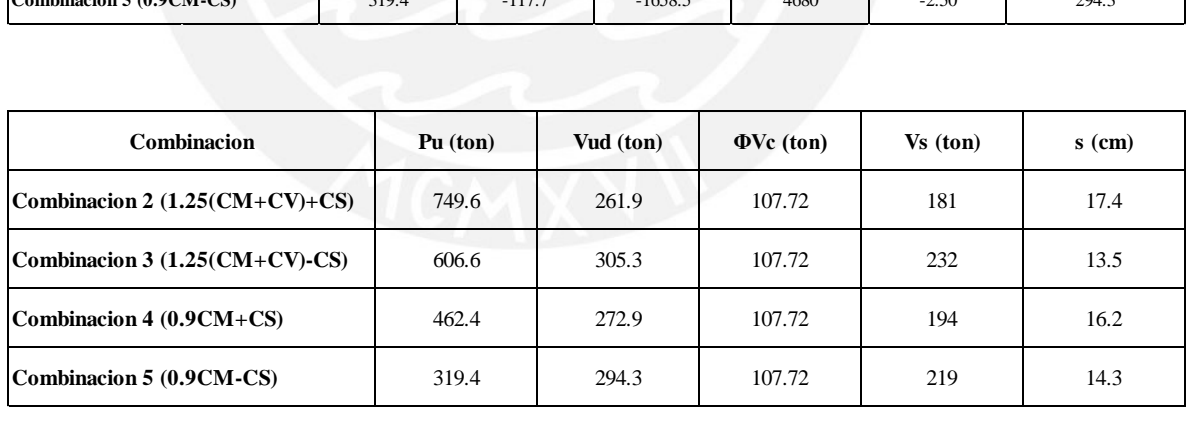

#### **PLACA P-6**

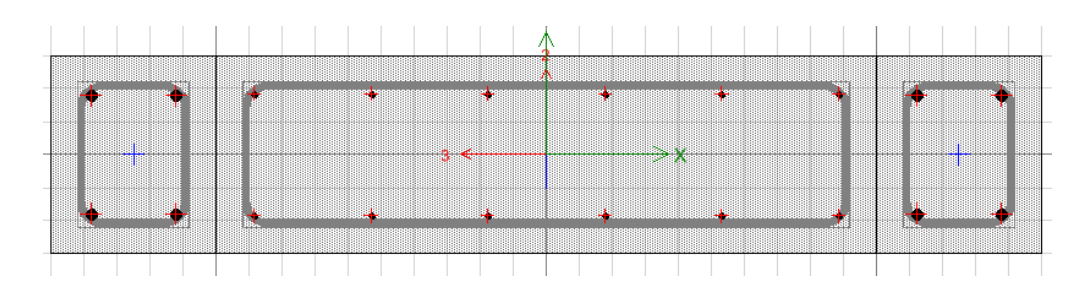

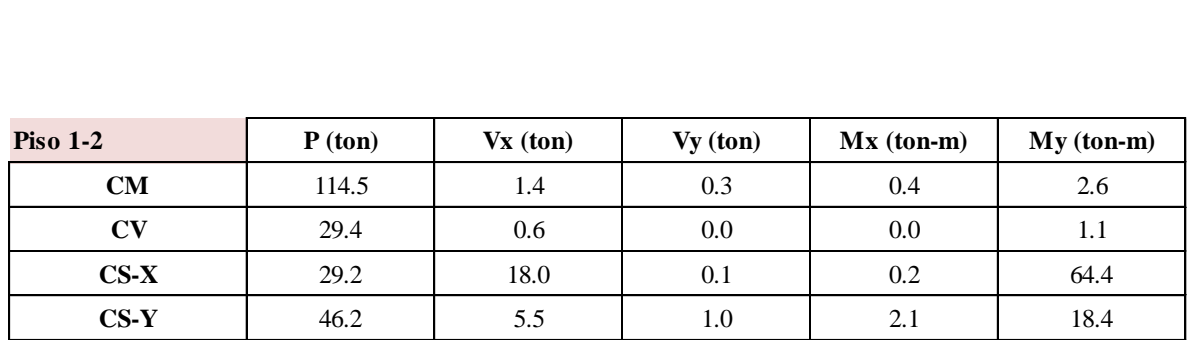

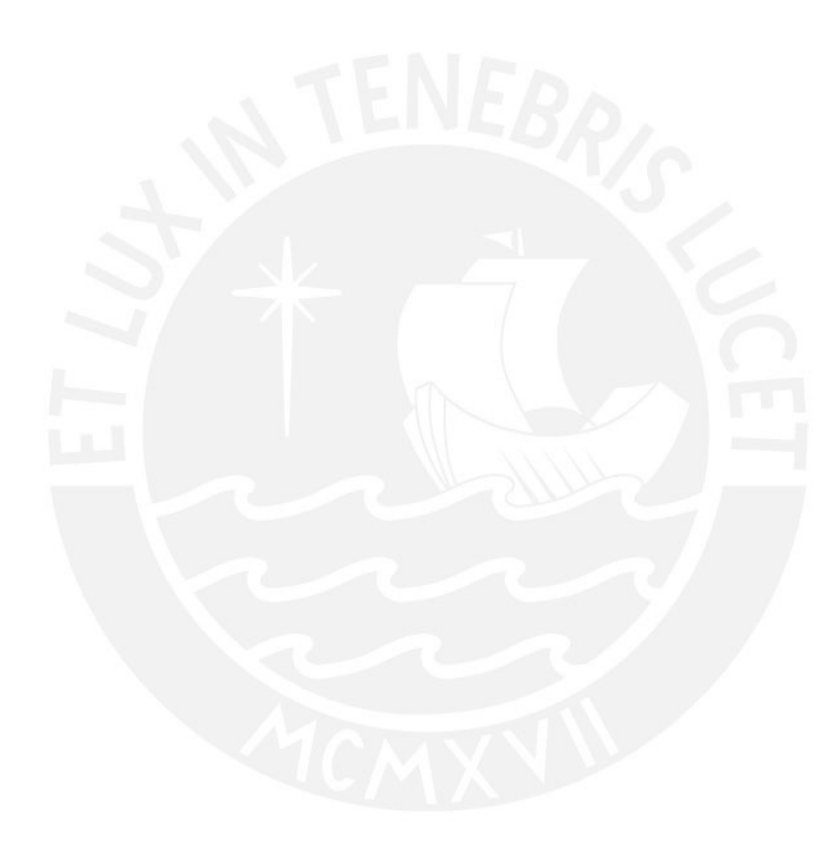

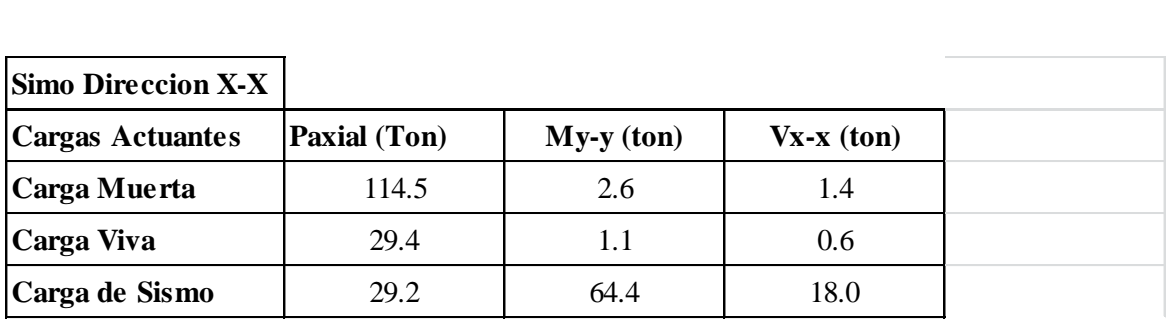

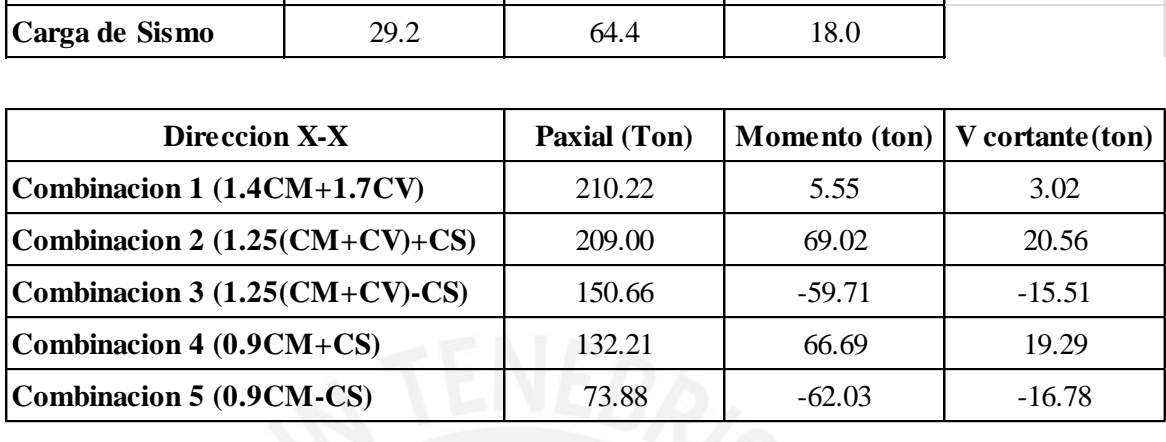

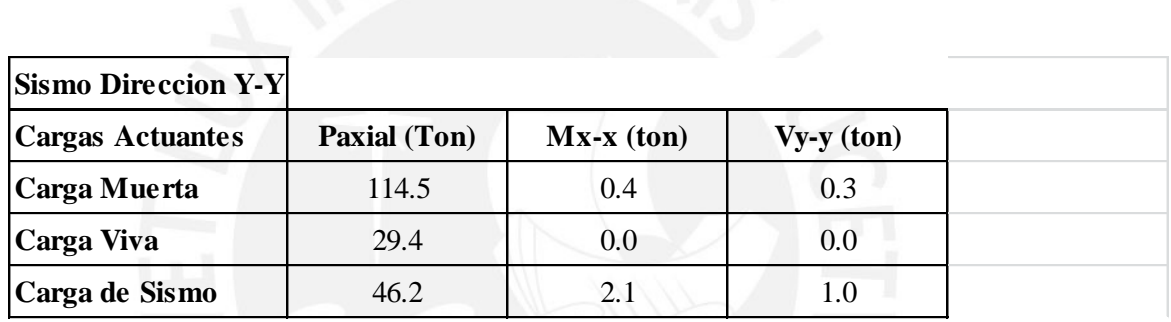

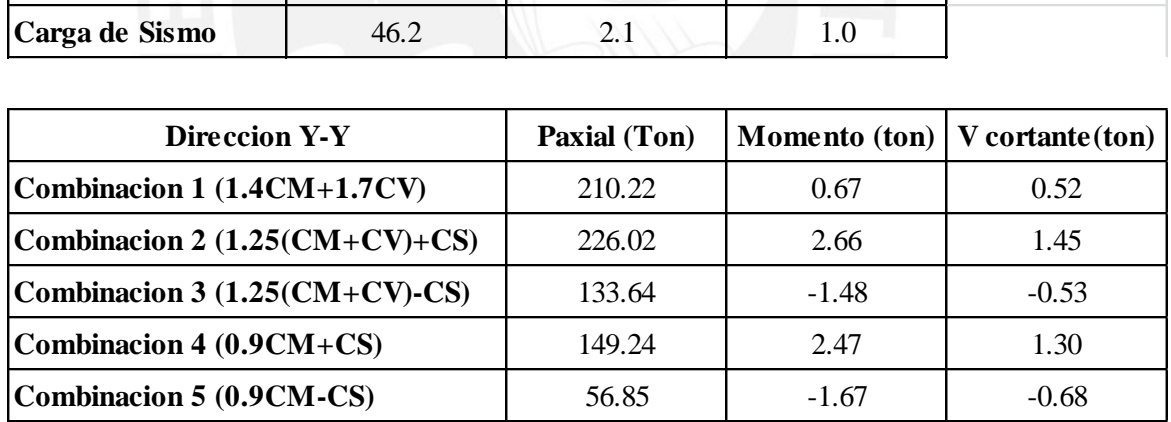

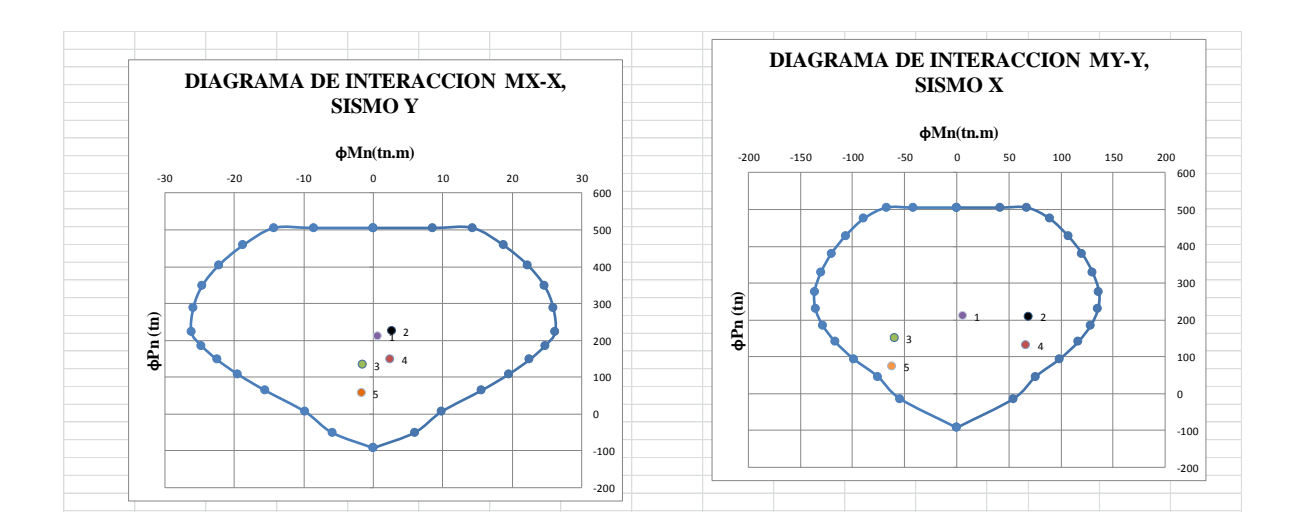

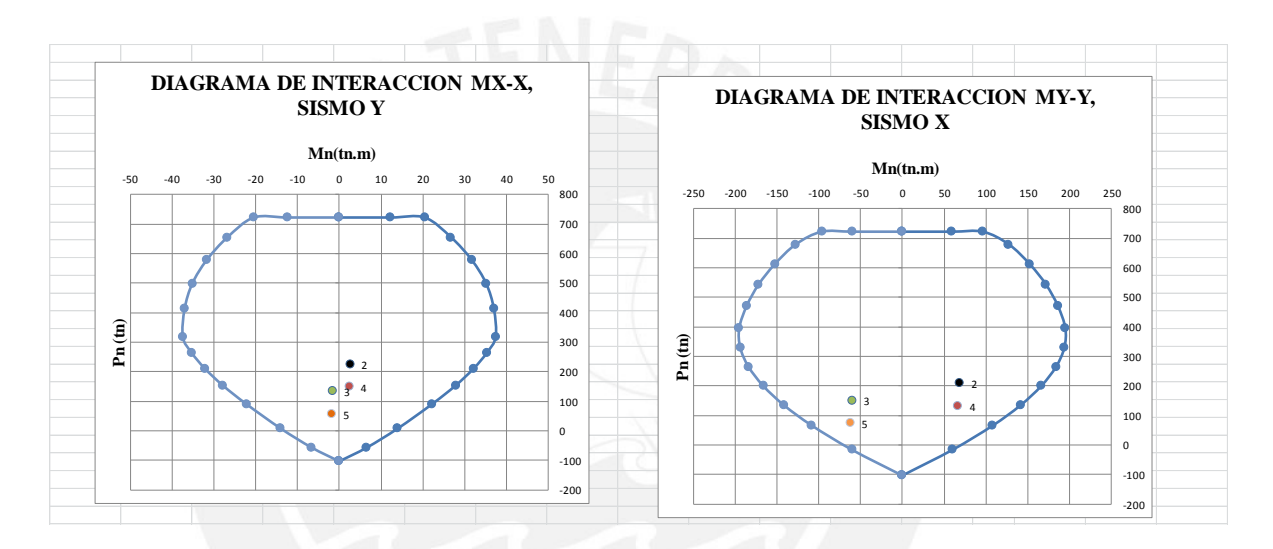

#### **SISMO X-X**

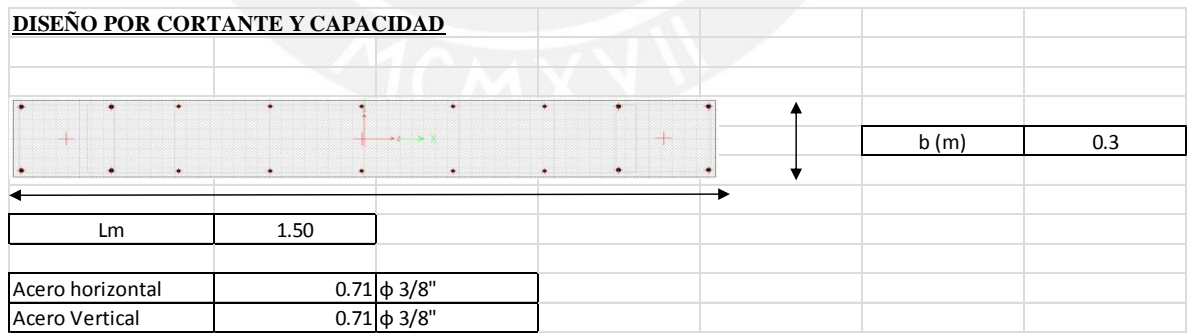

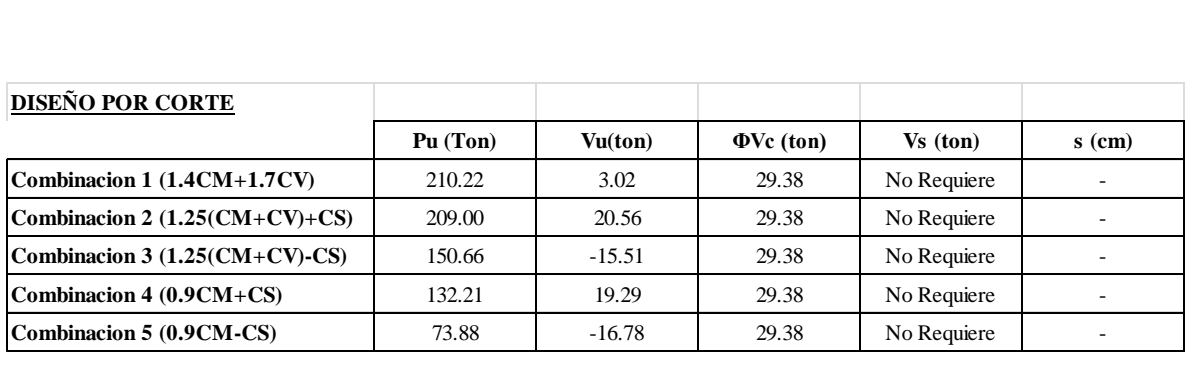

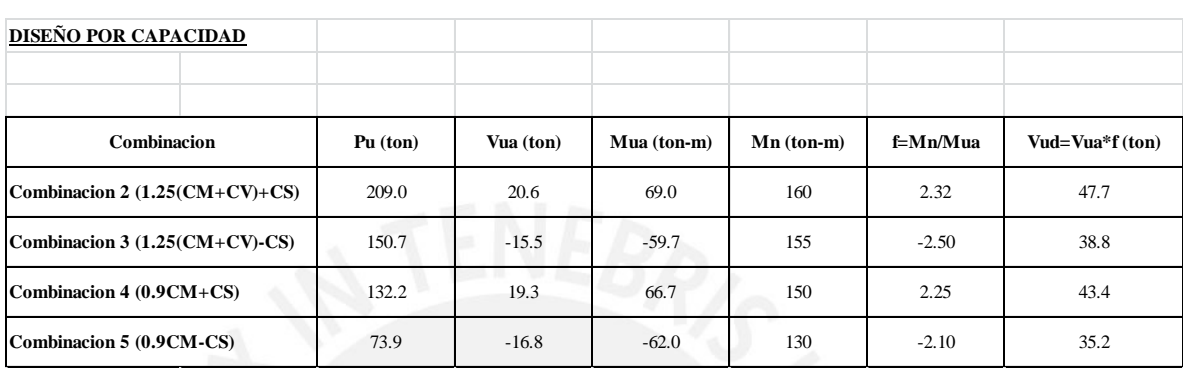

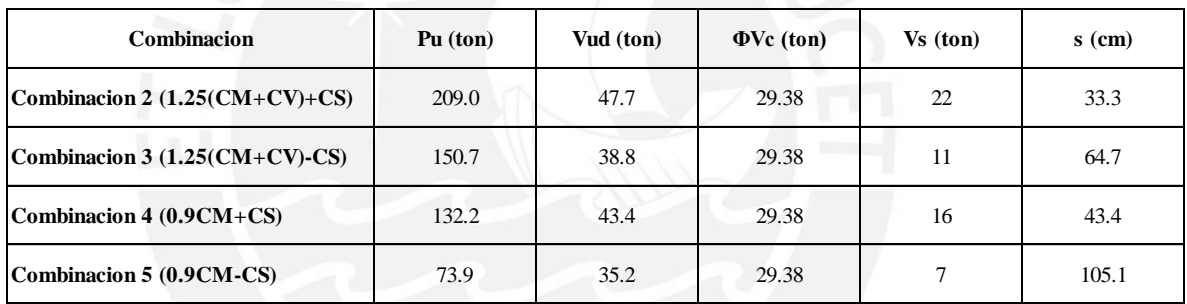

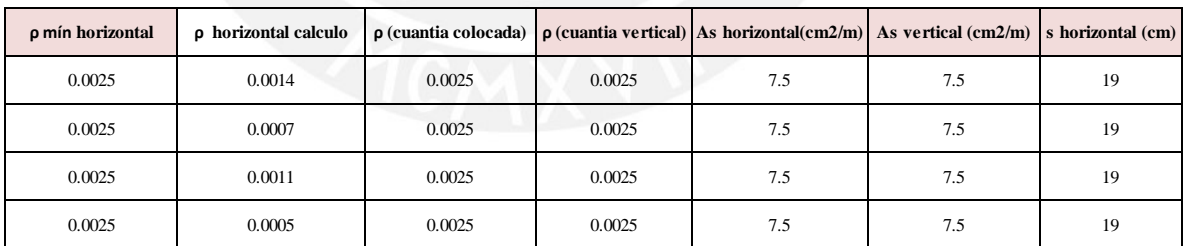

**SISMO Y-Y** 

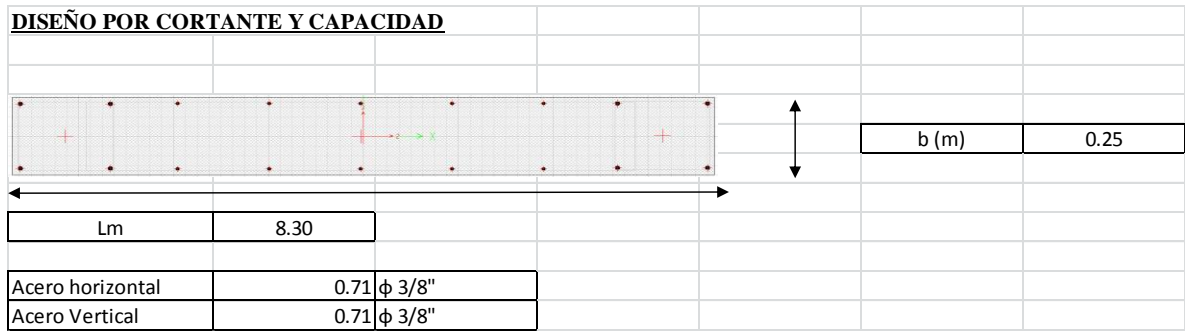

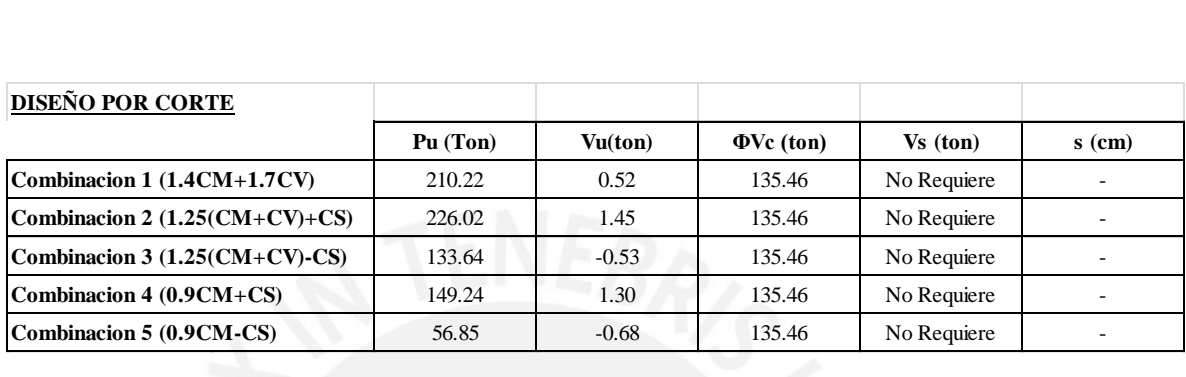

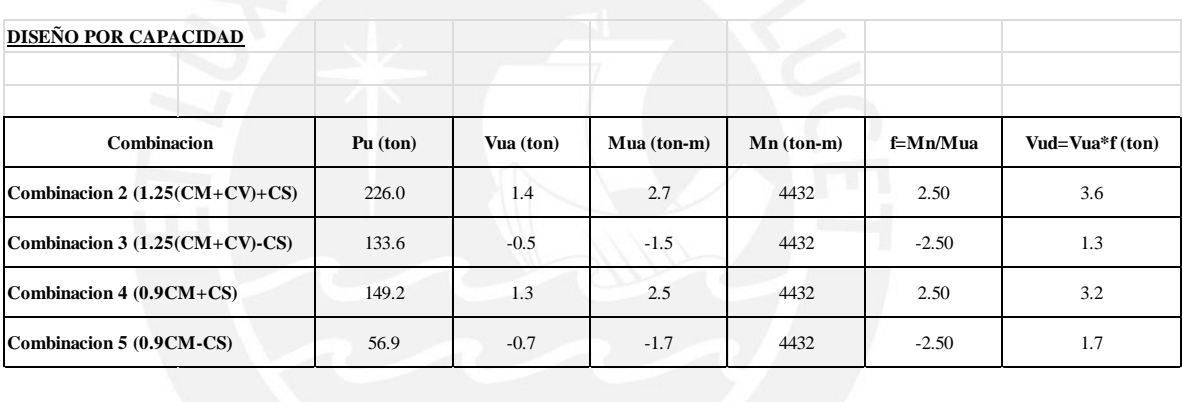

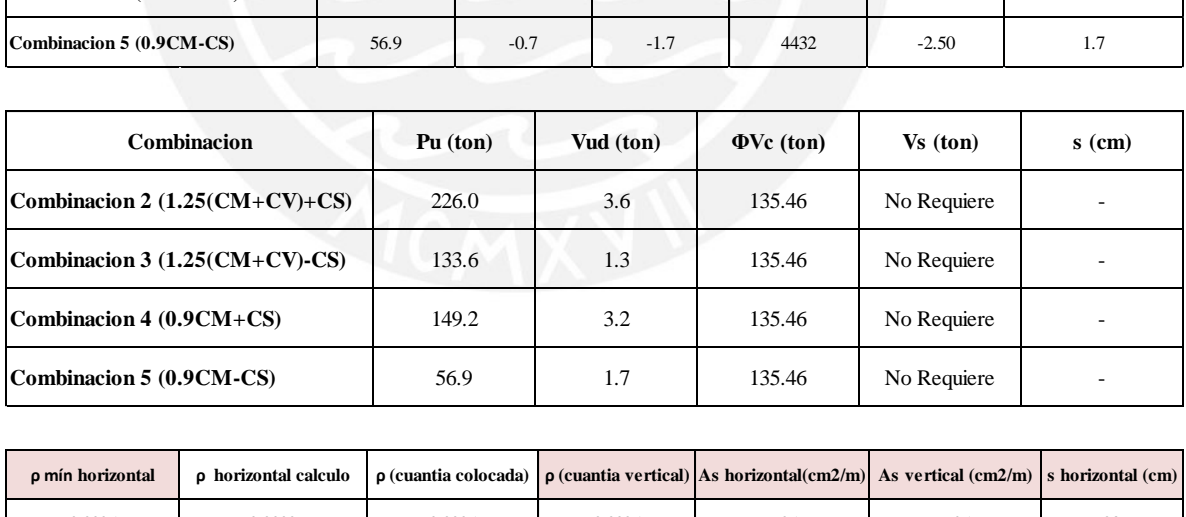

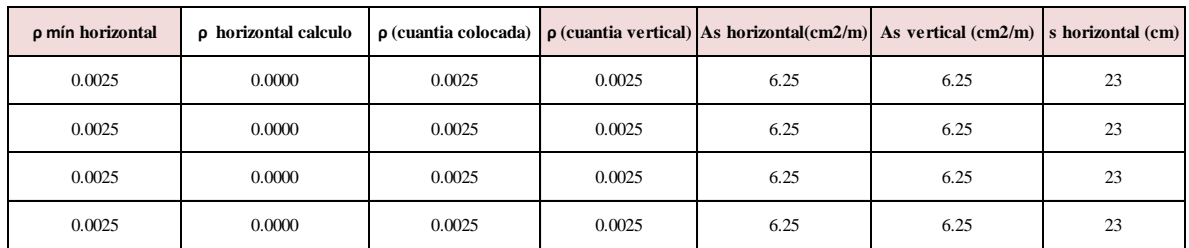

## **5. DISEÑO DE ZAPATAS**

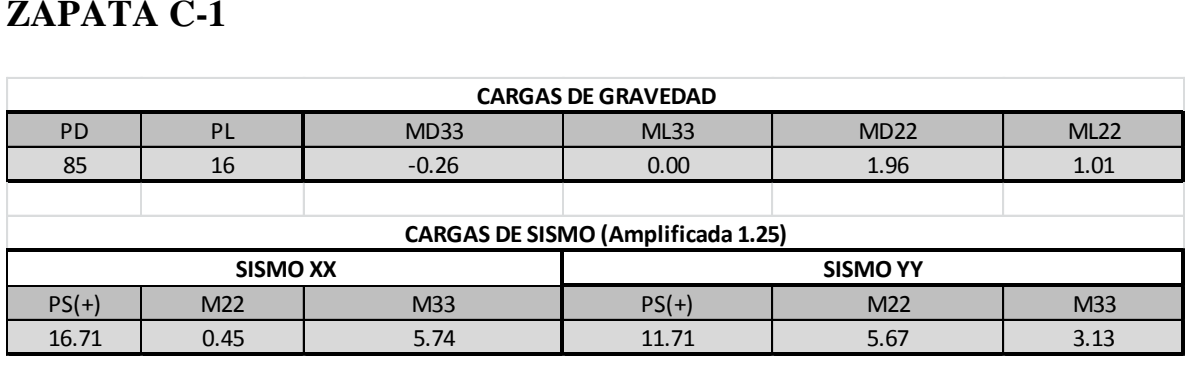

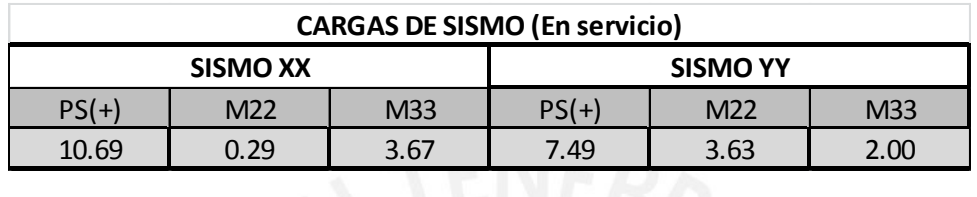

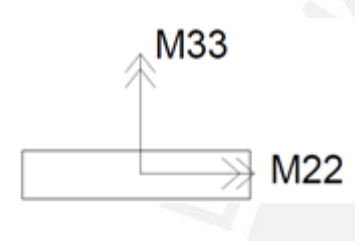

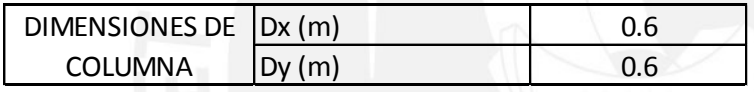

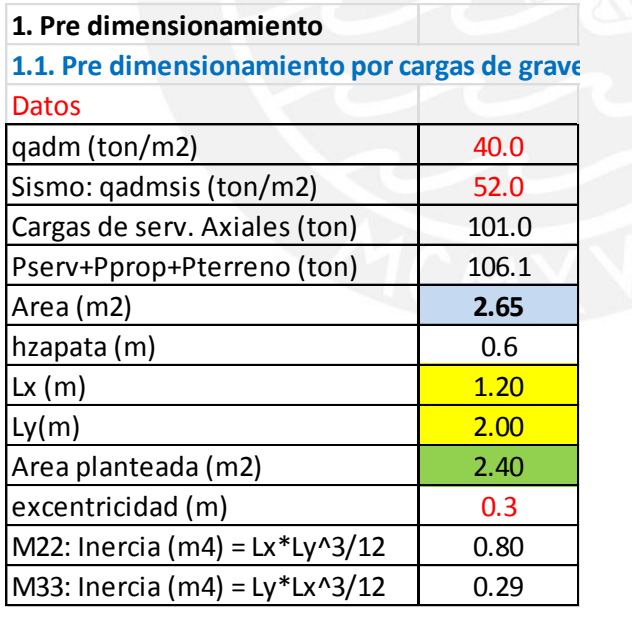

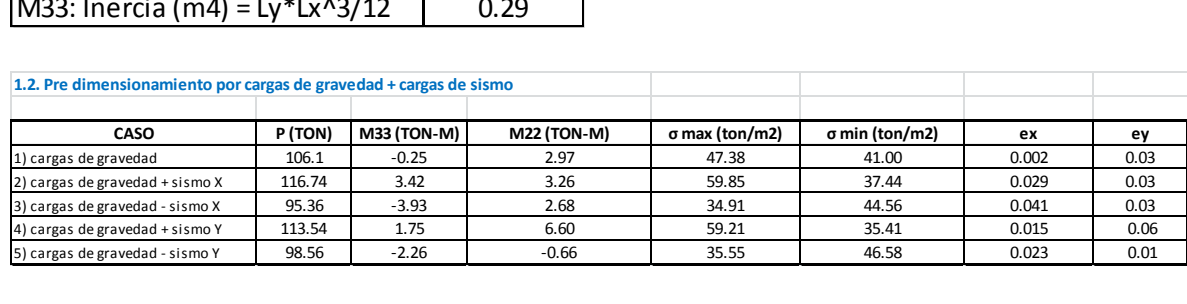

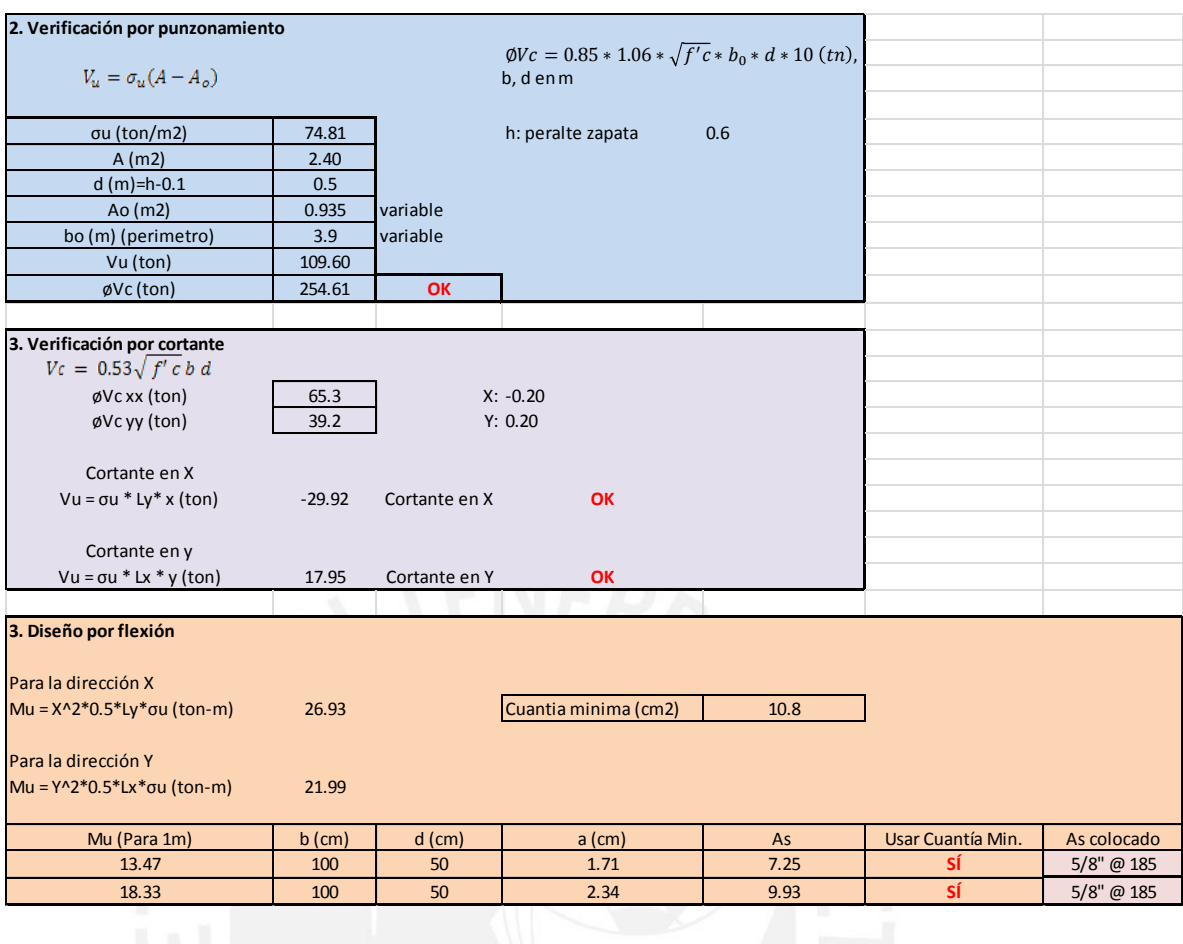

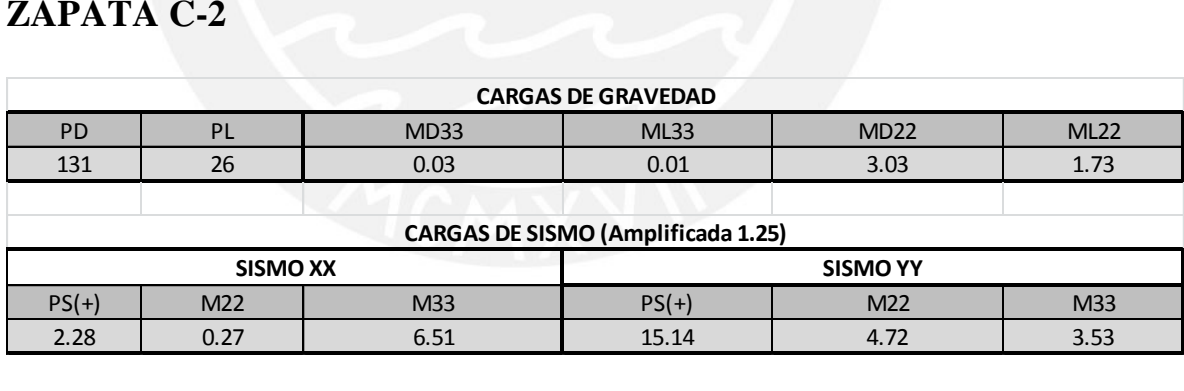

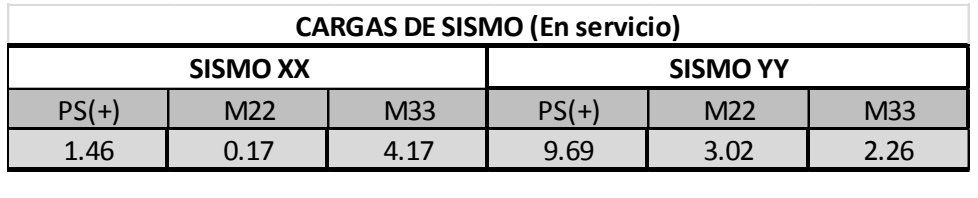

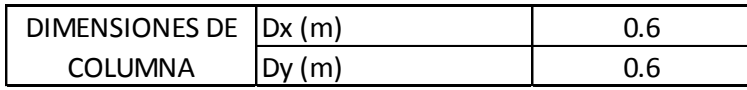

#### **1. Pre dimensionamiento**

1.1. Pre dimensionamiento por cargas de grave

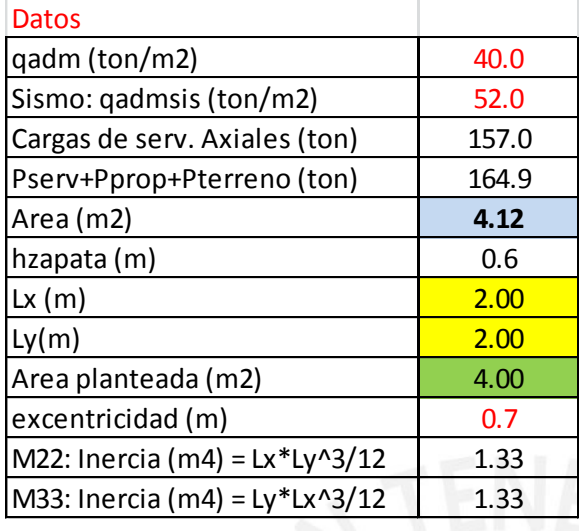

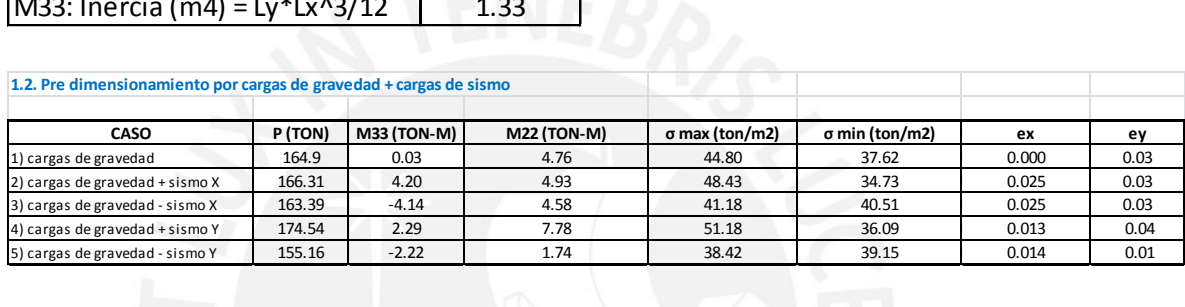

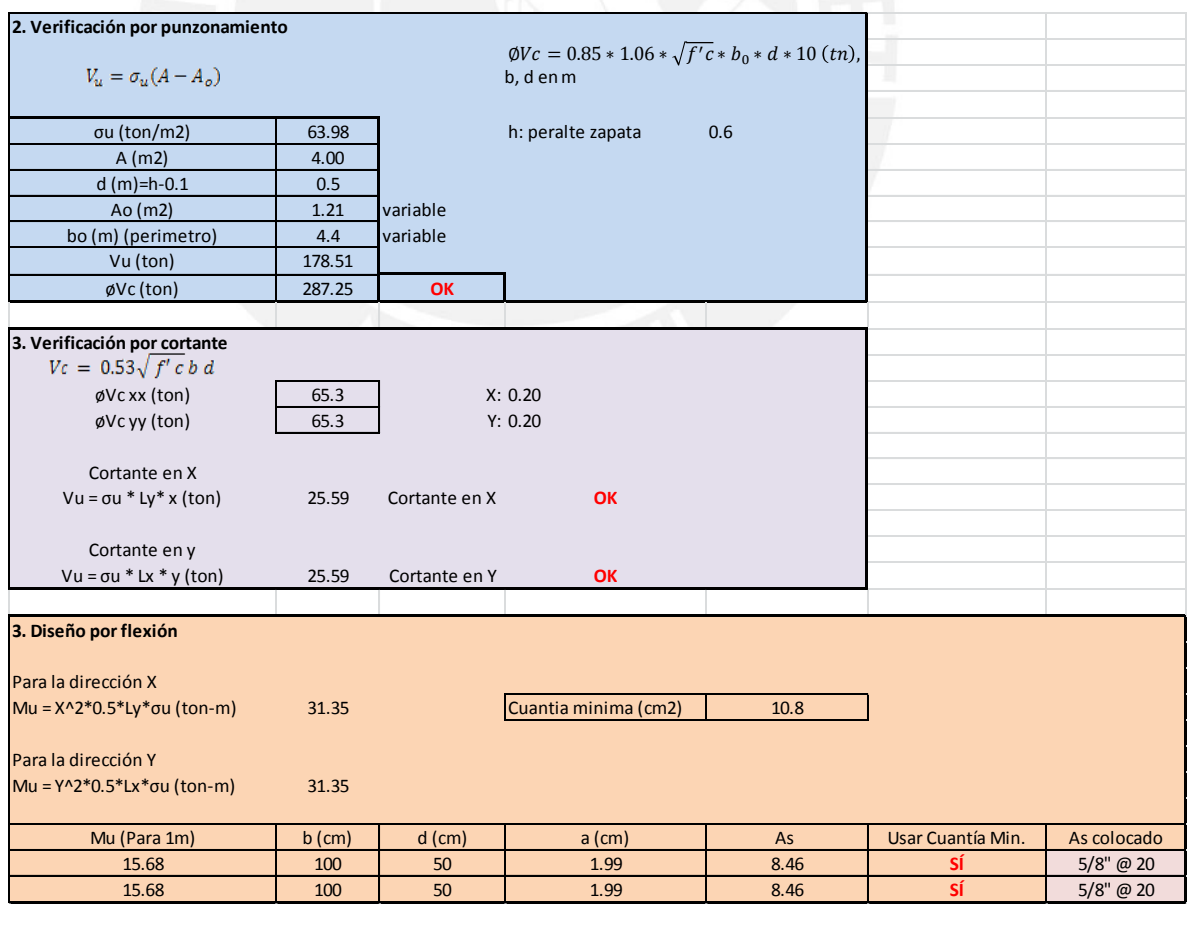

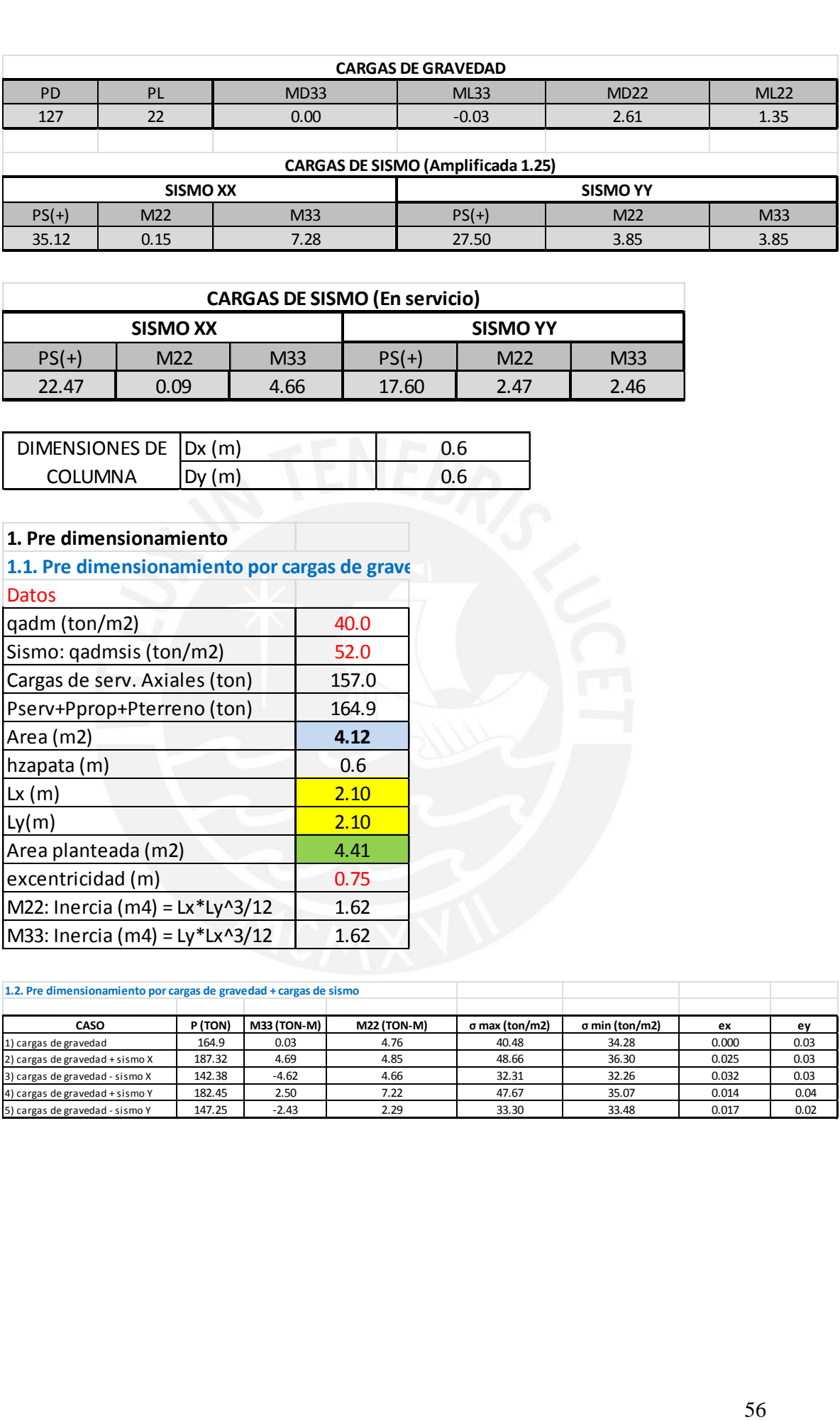

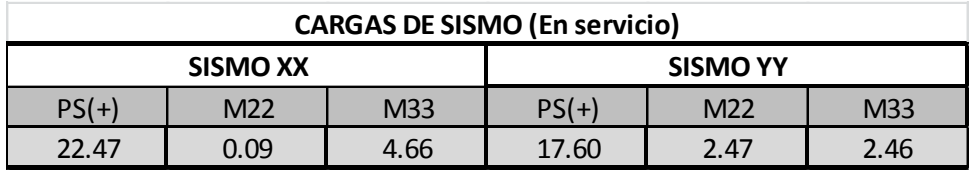

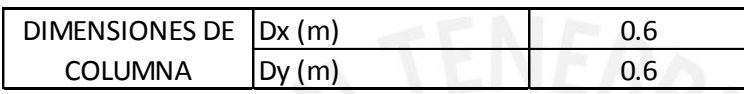

#### **1. Pre dimensionamiento**

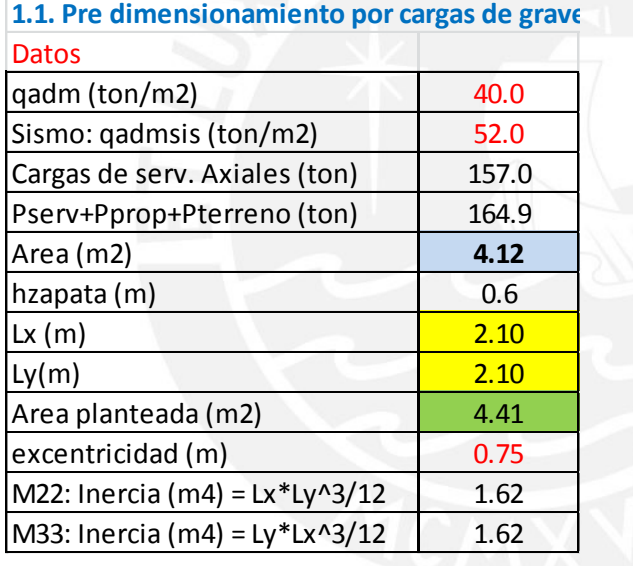

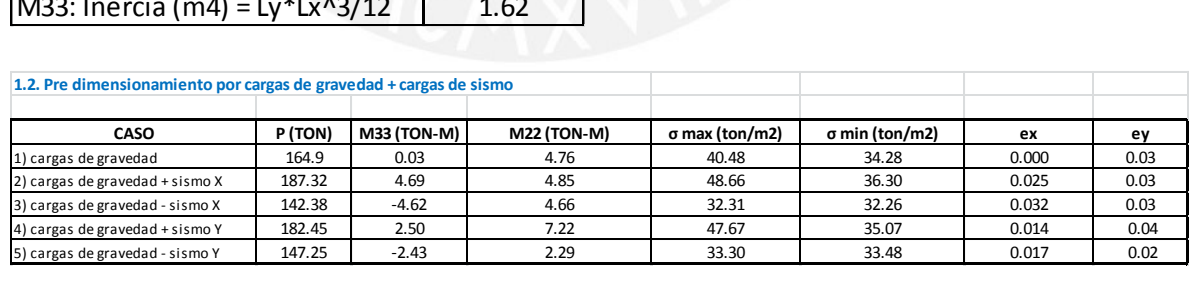

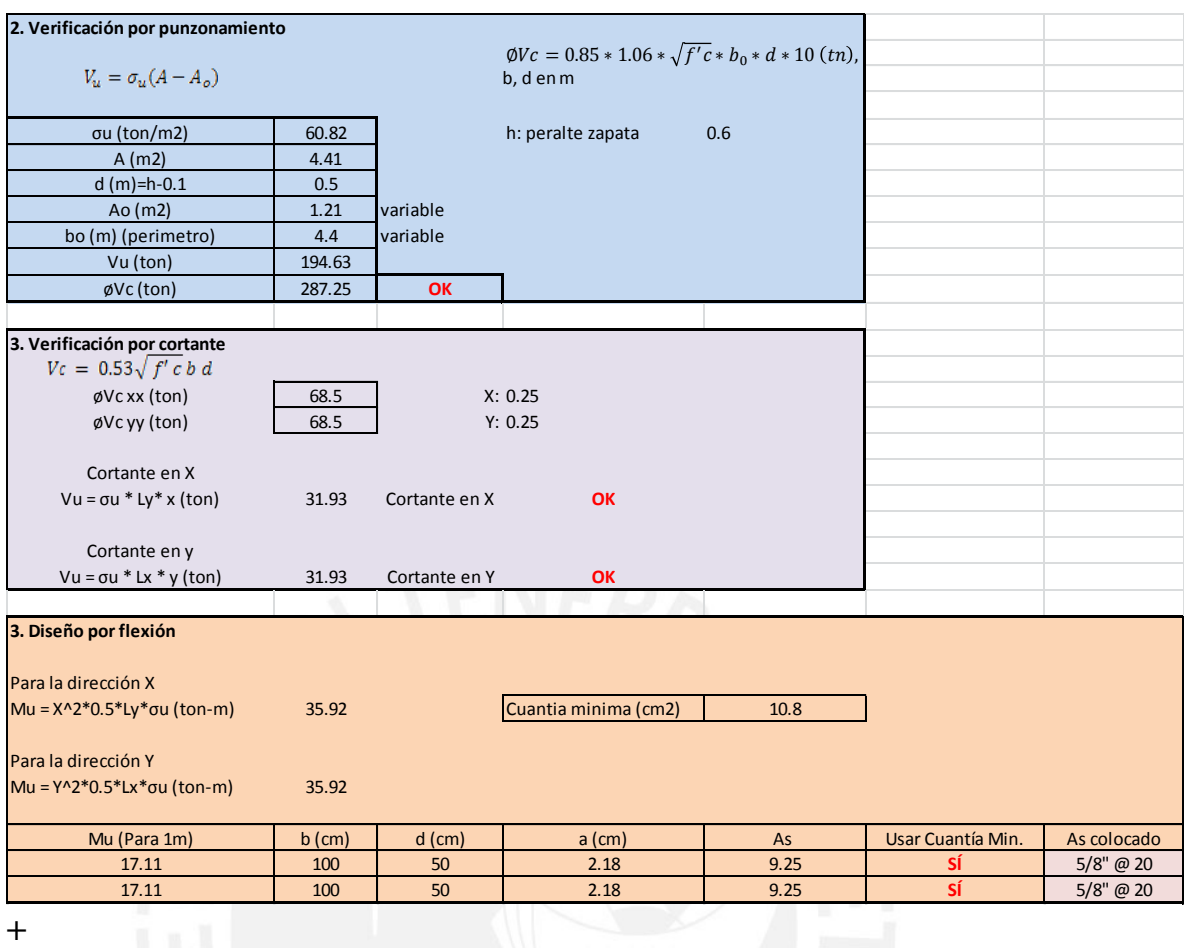

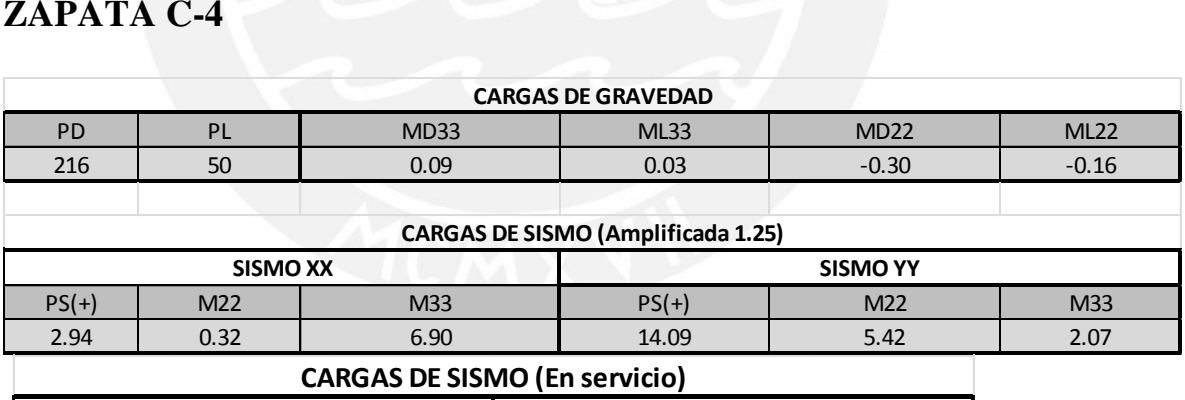

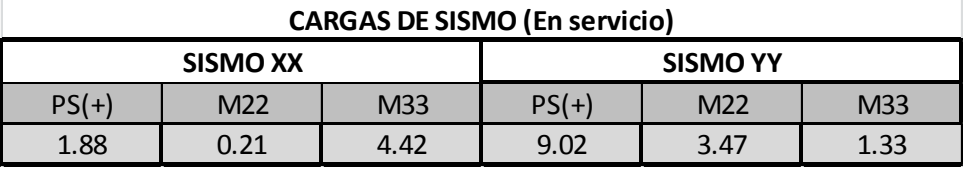

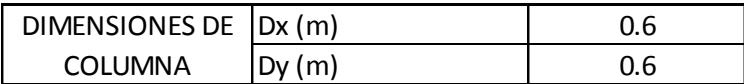

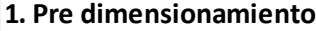

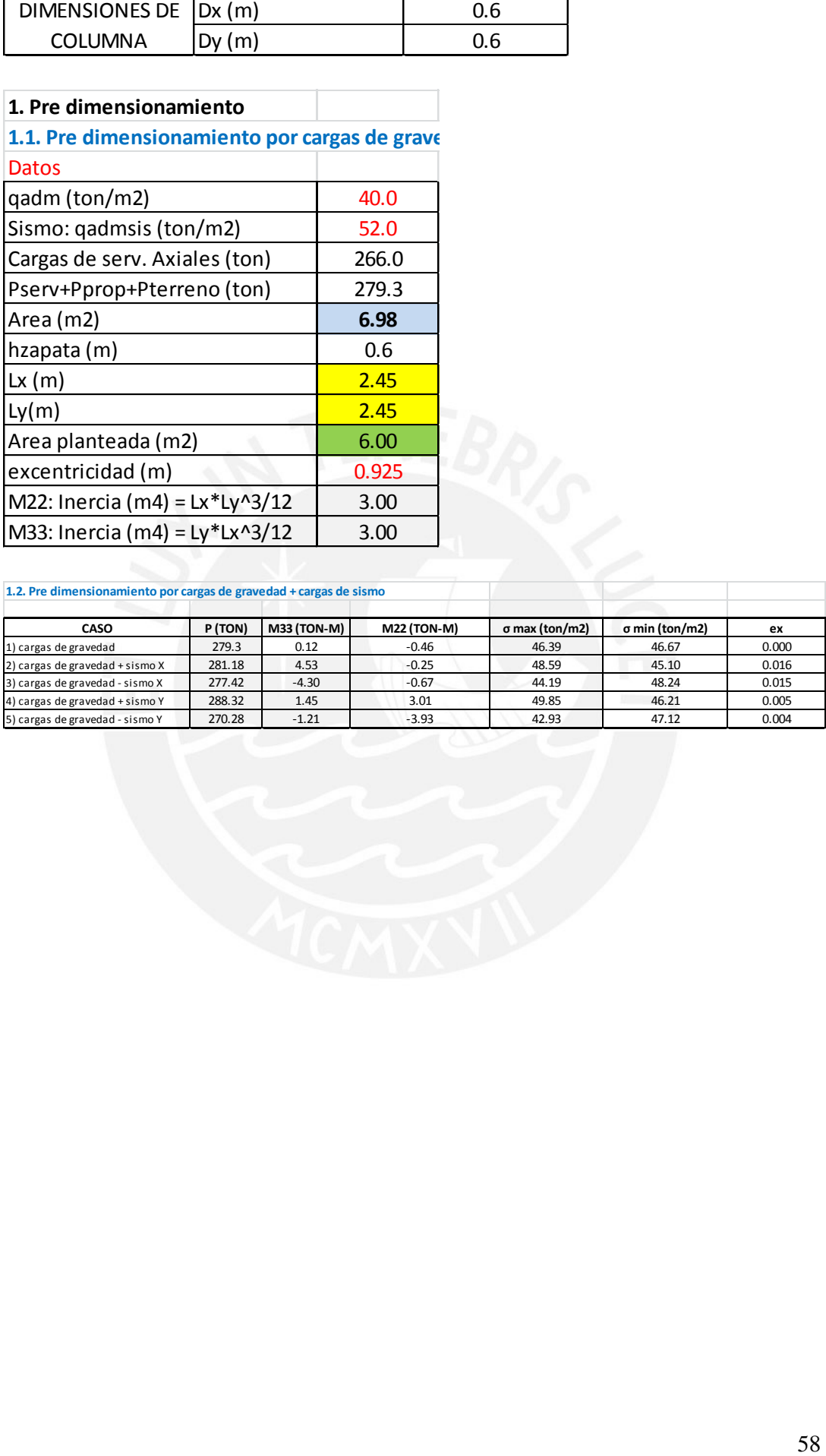

**1.2. Pre dimensionamiento por cargas de gravedad + cargas de sismo**

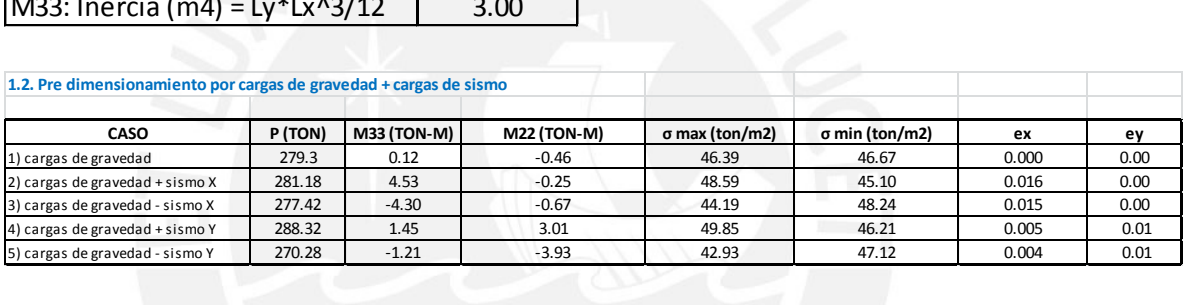

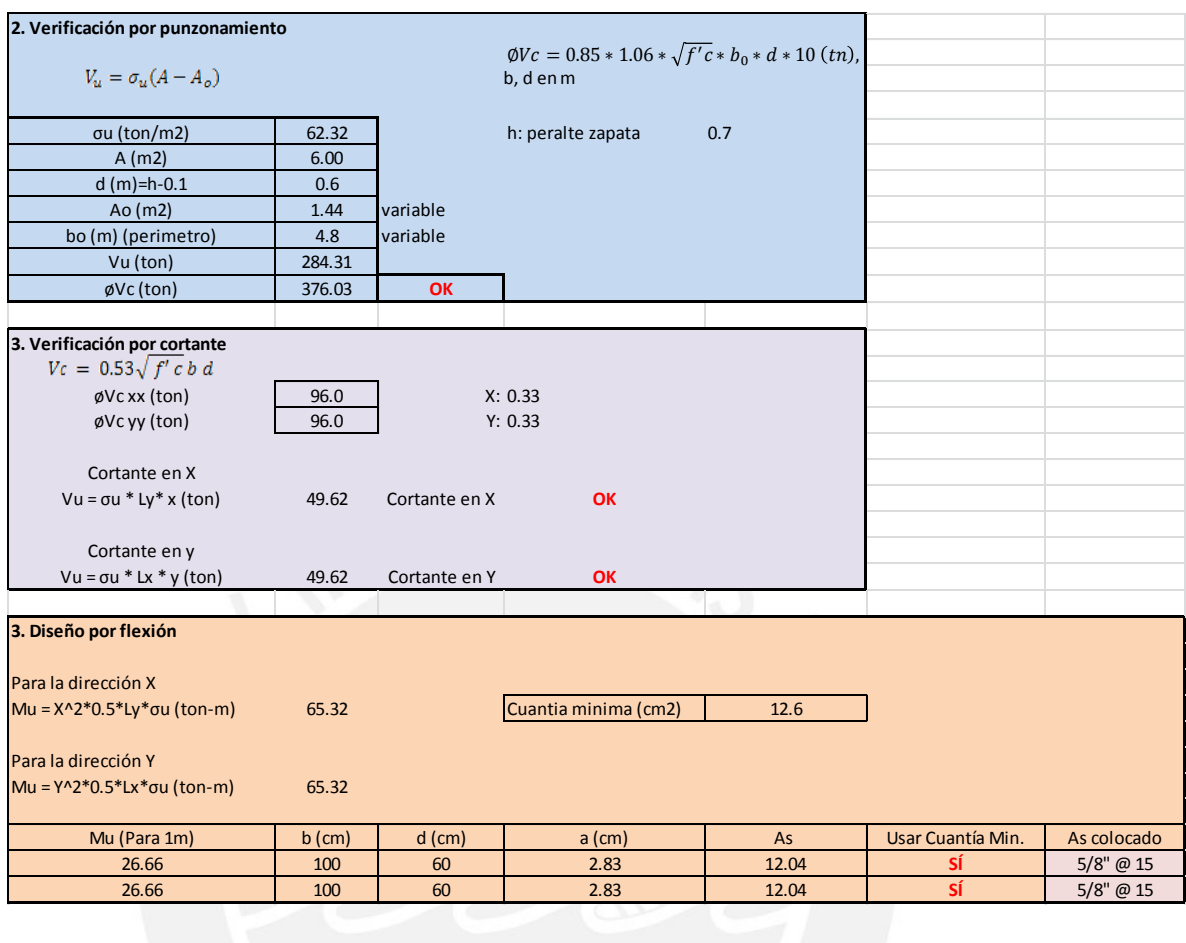

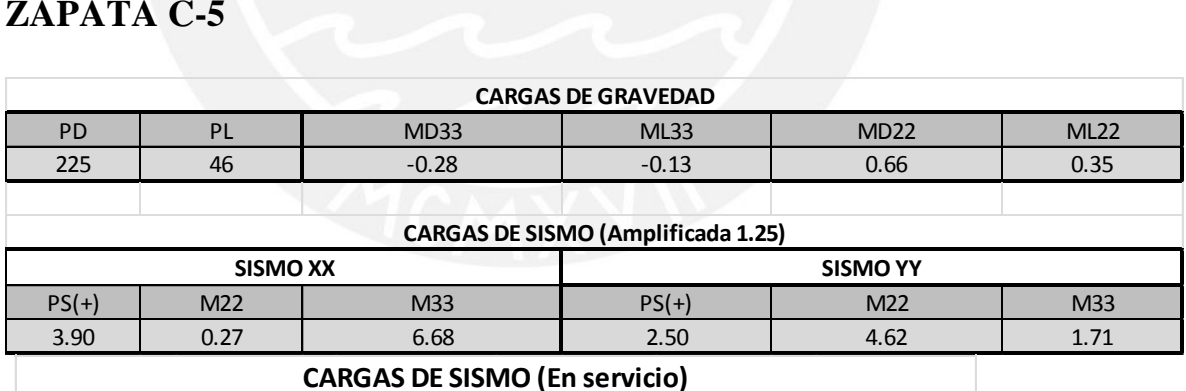

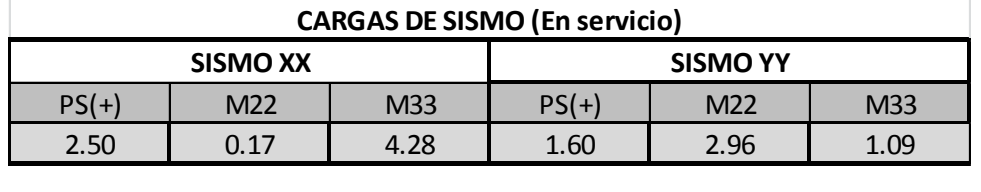

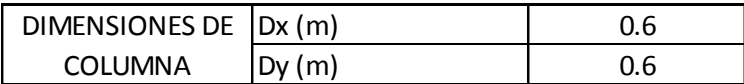

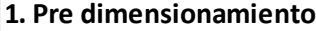

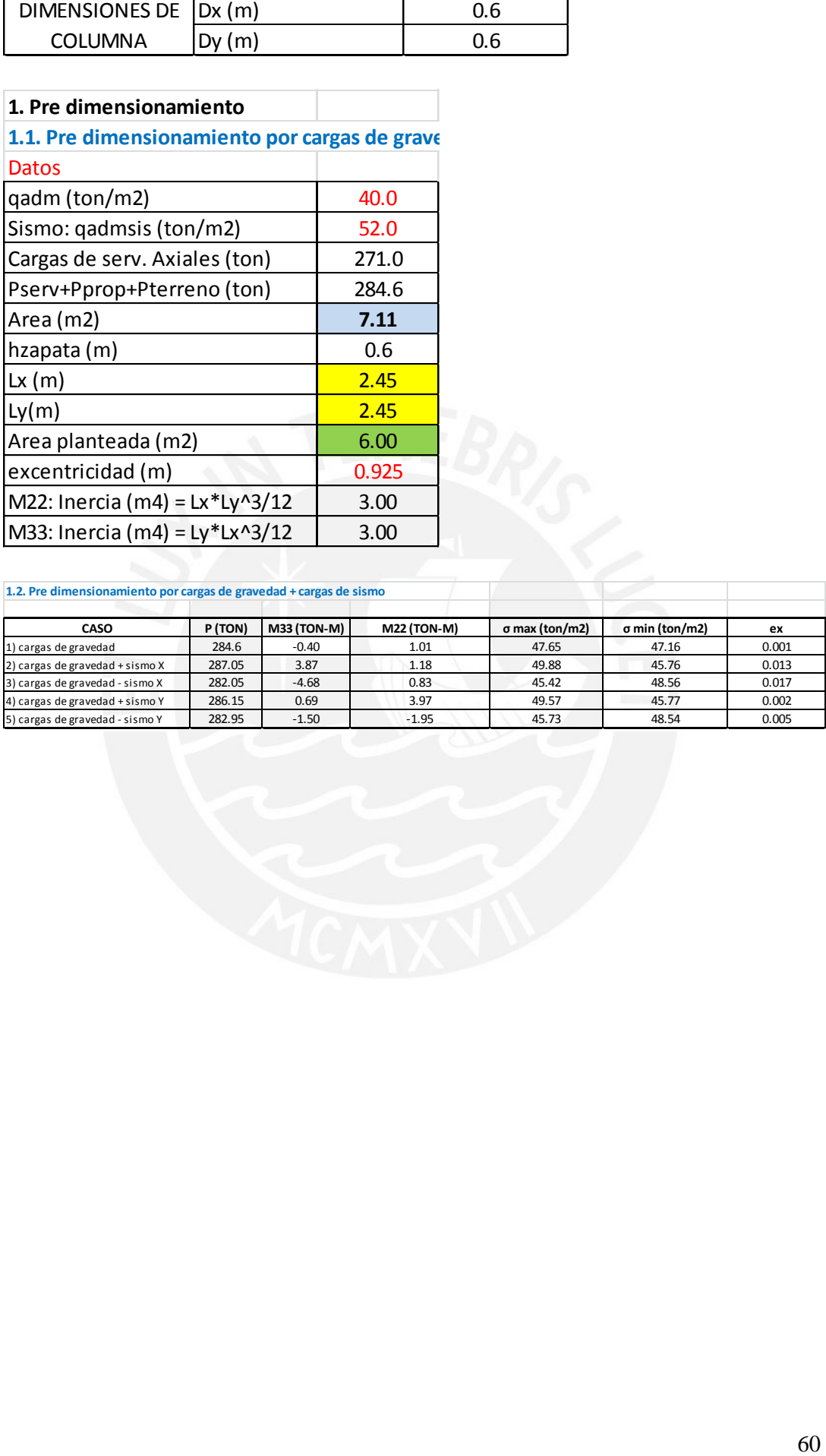

**1.2. Pre dimensionamiento por cargas de gravedad + cargas de sismo**

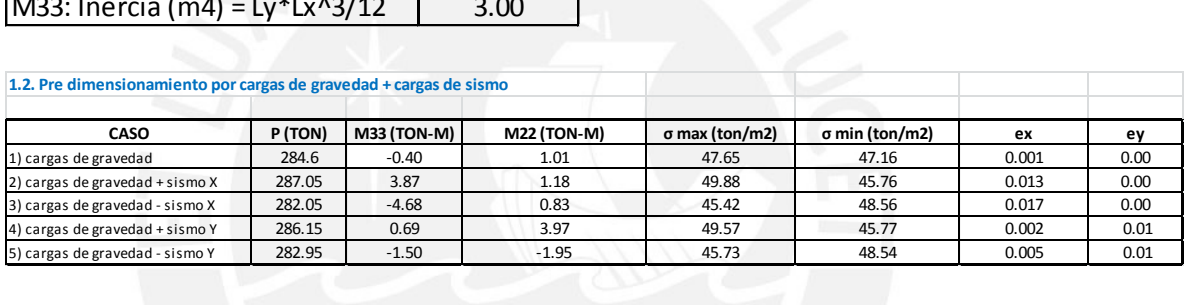

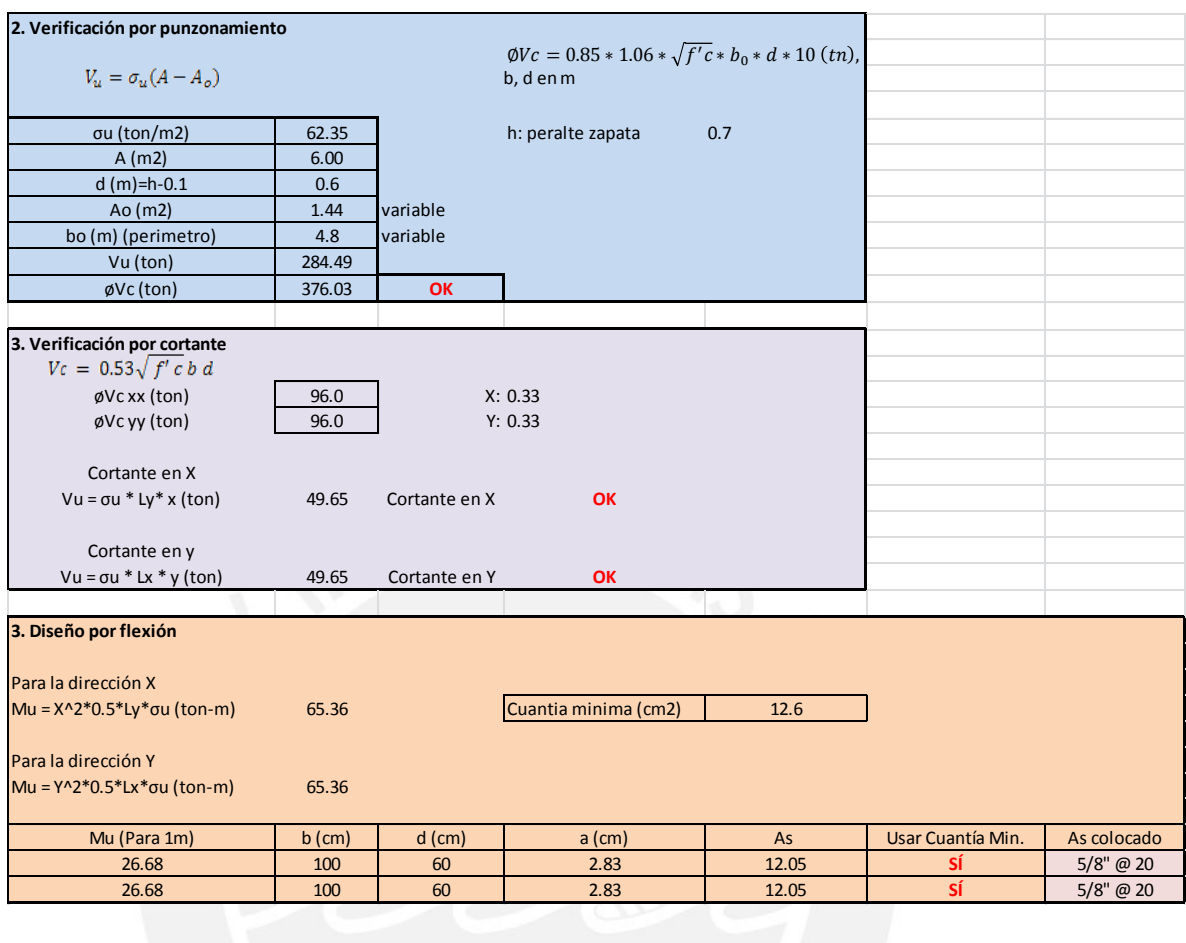

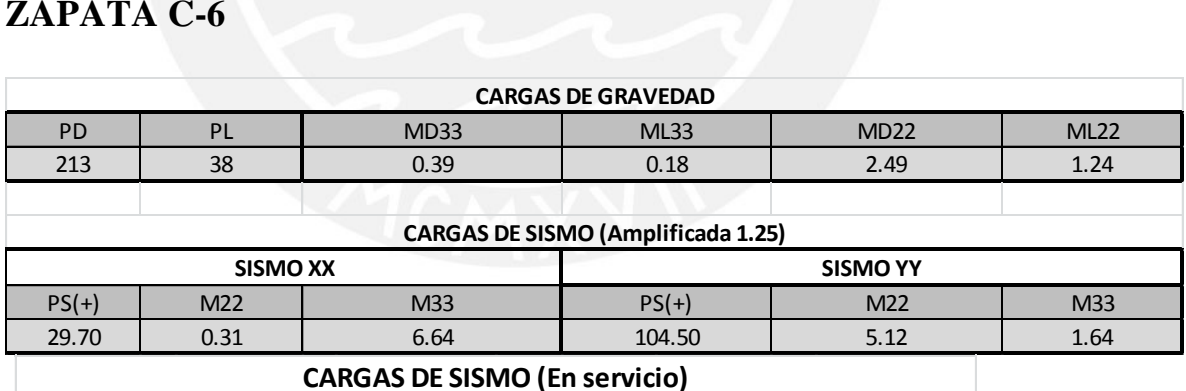

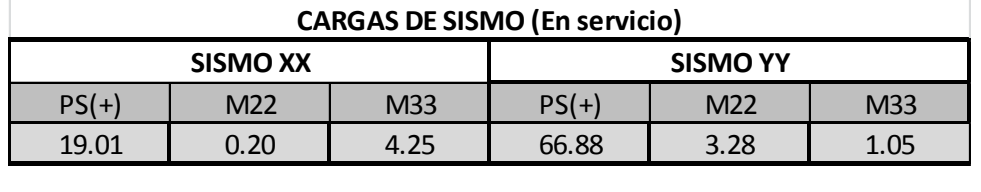

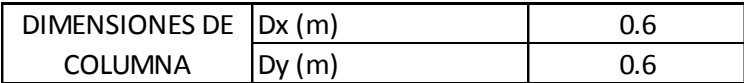

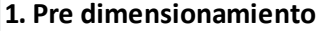

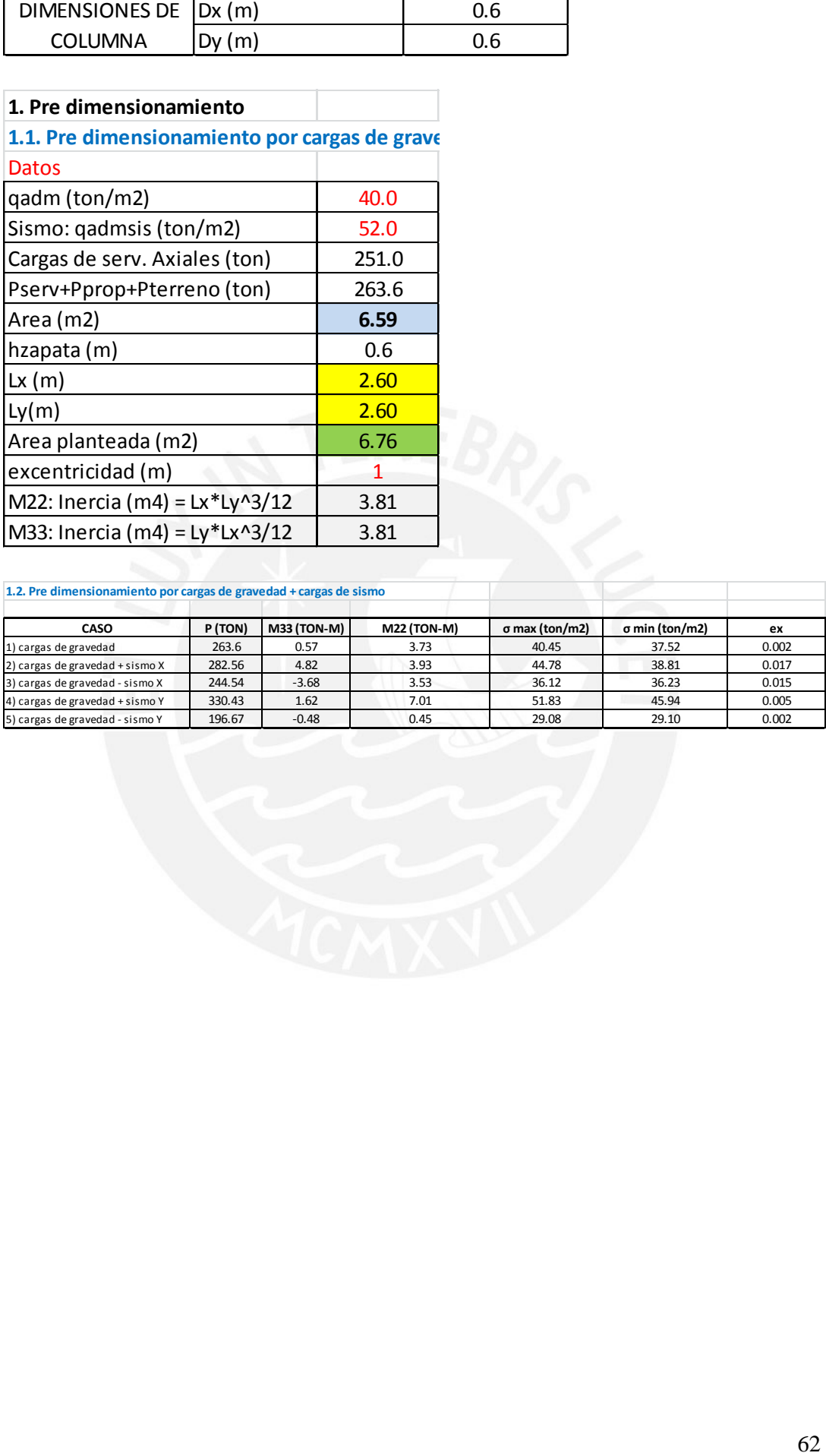

**1.2. Pre dimensionamiento por cargas de gravedad + cargas de sismo**

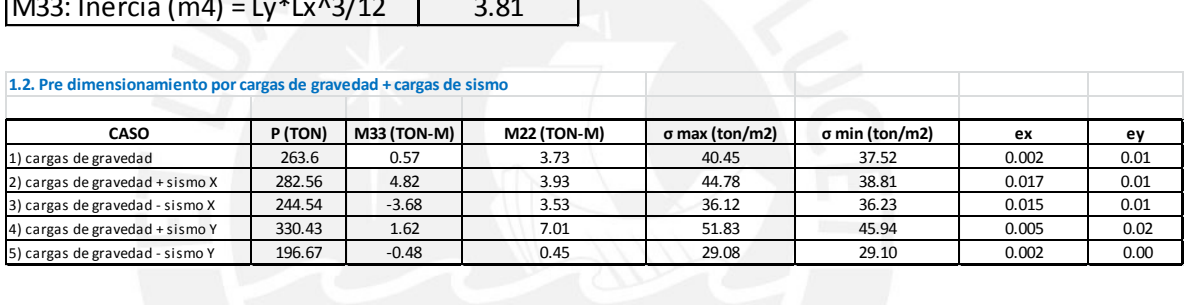

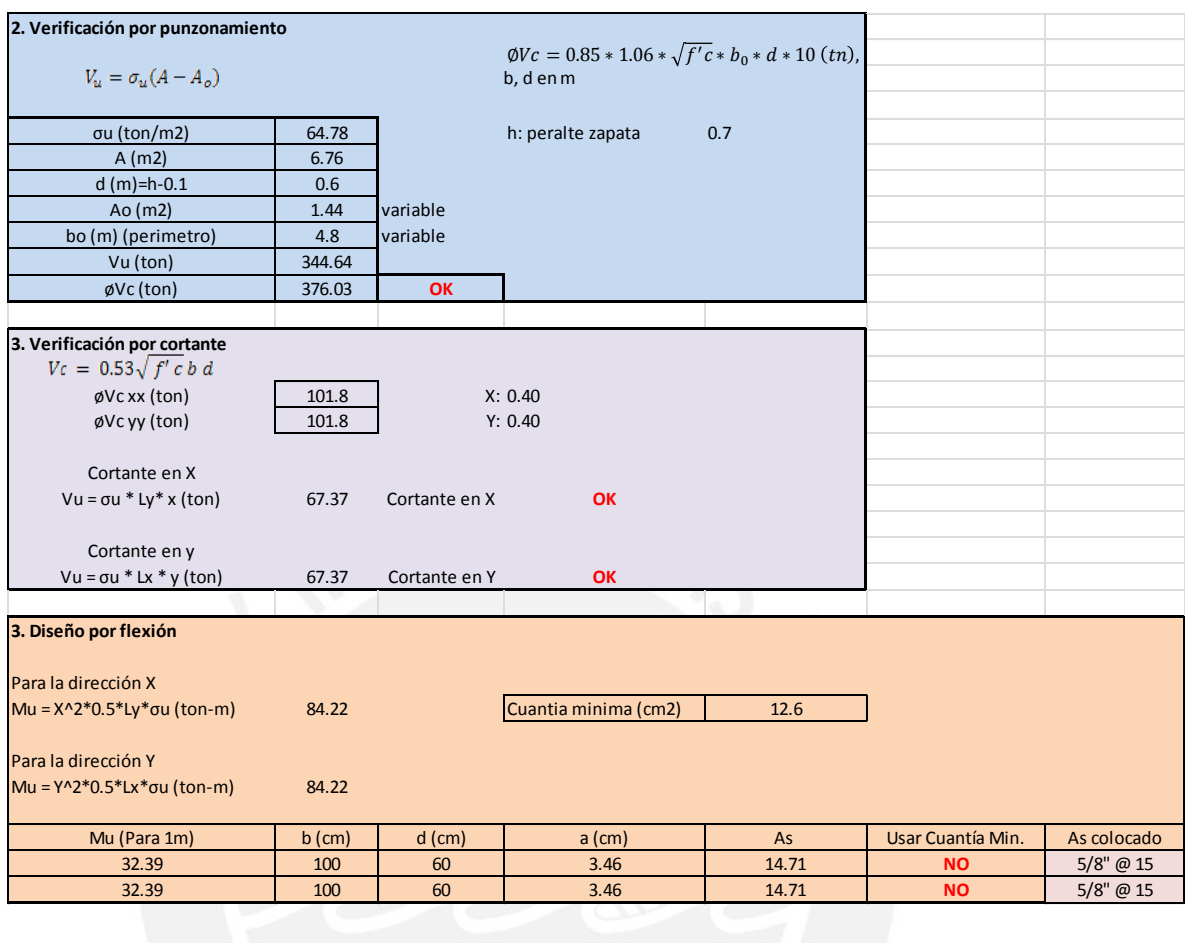

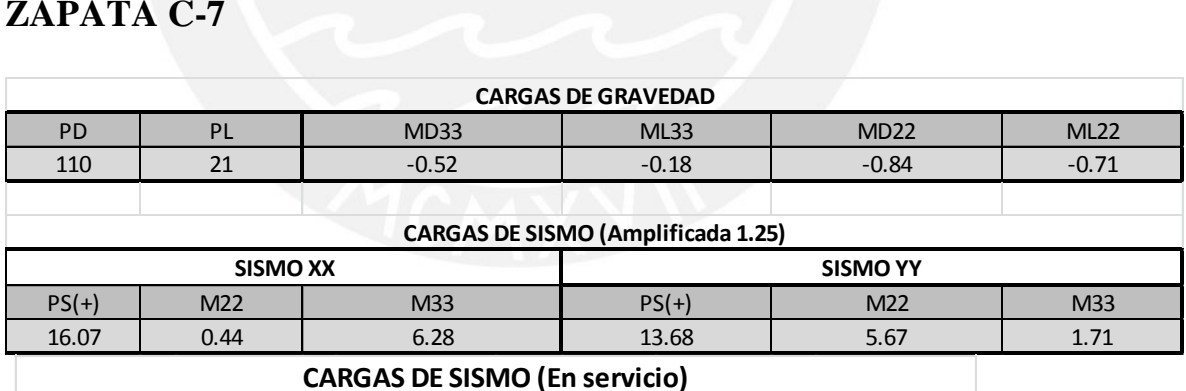

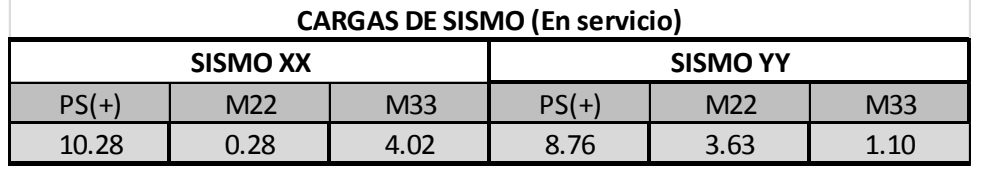

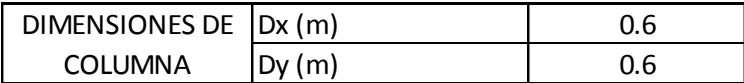

#### **1. Pre dimensionamiento**

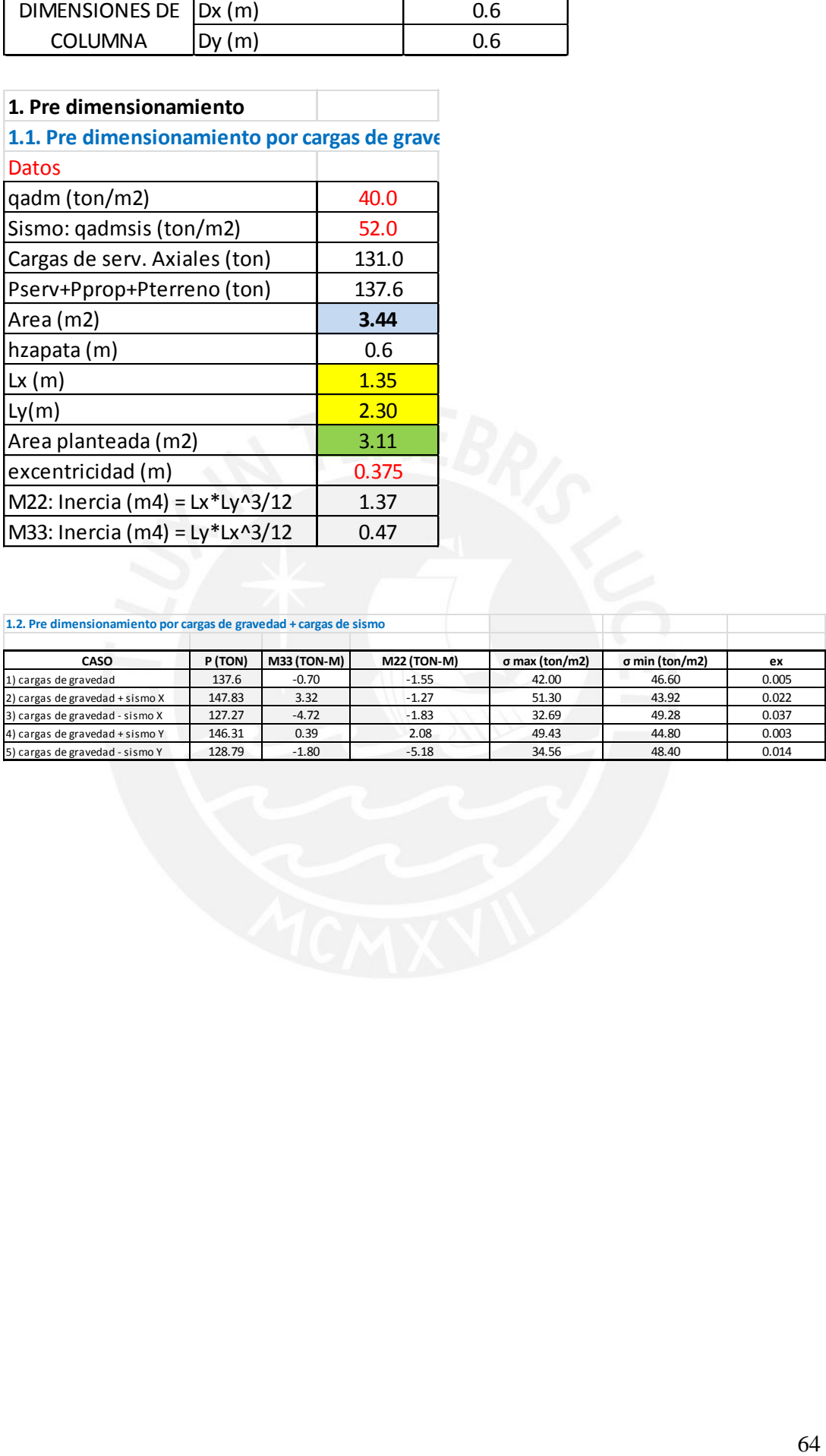

#### **1.2. Pre dimensionamiento por cargas de gravedad + cargas de sismo**

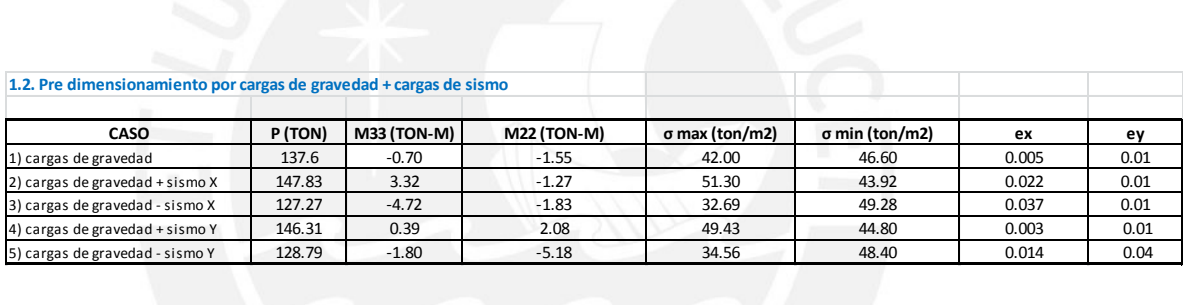

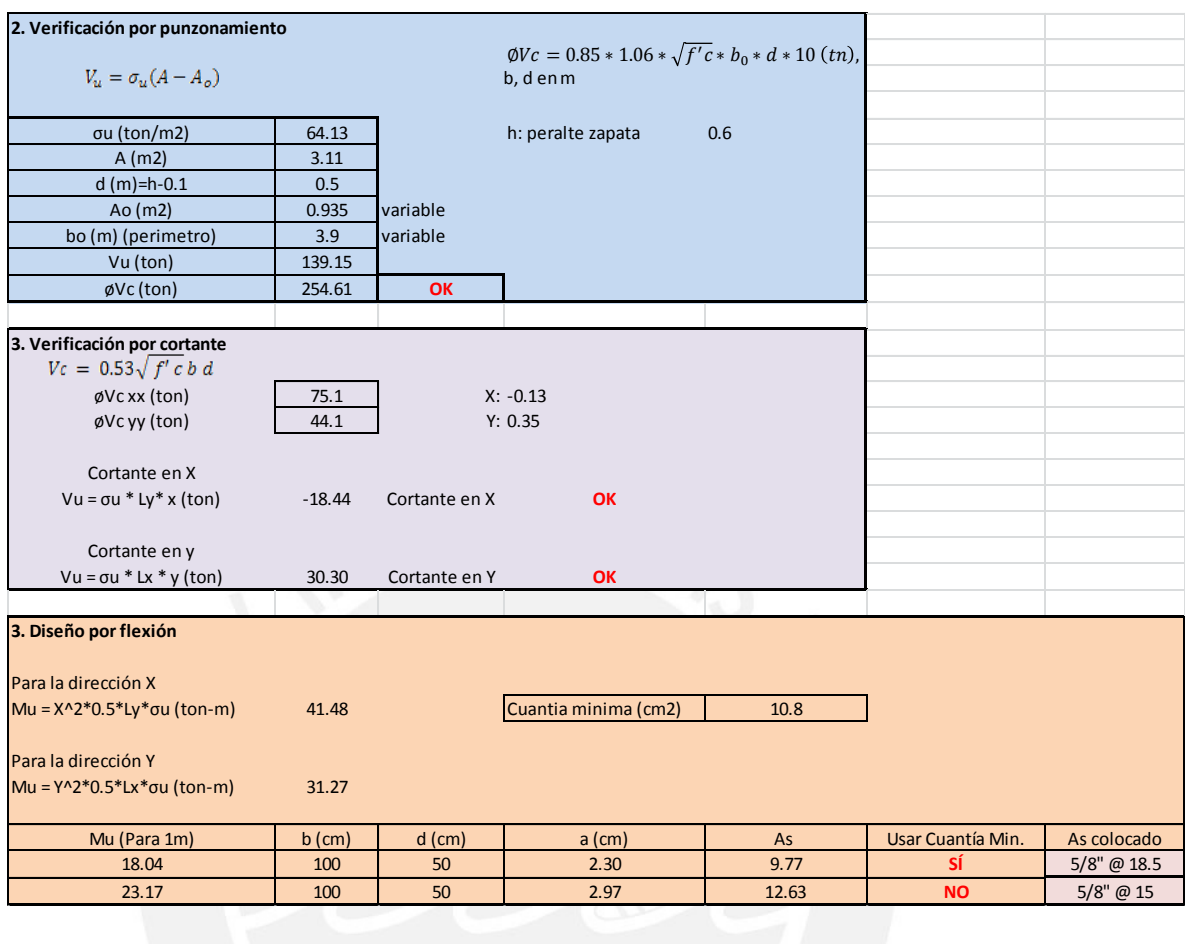

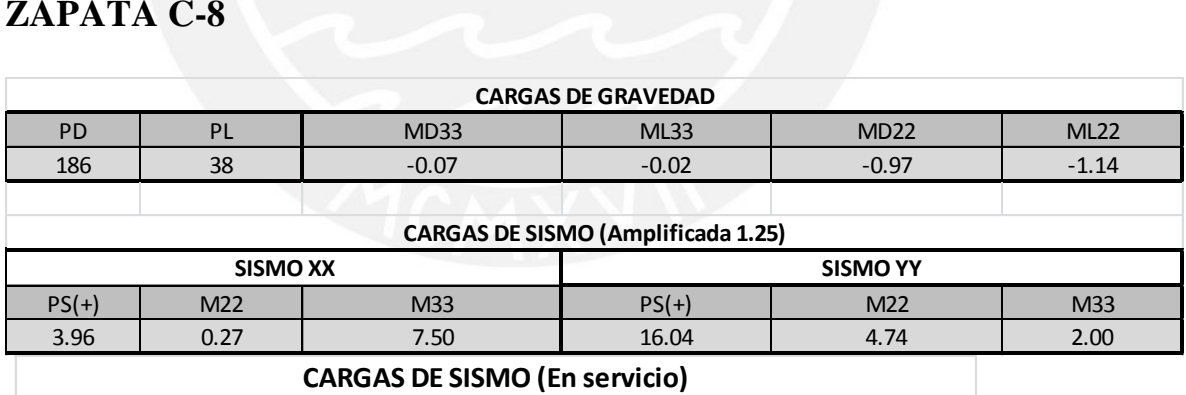

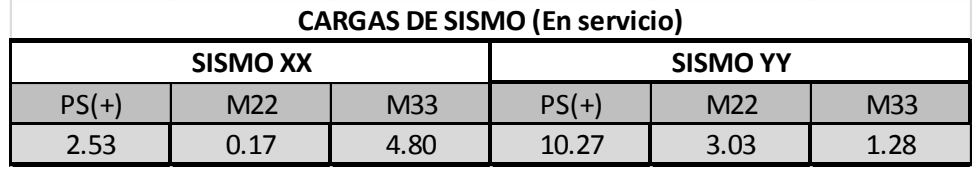

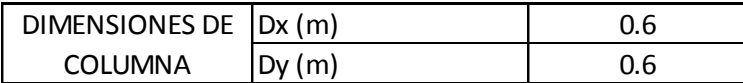

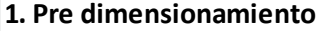

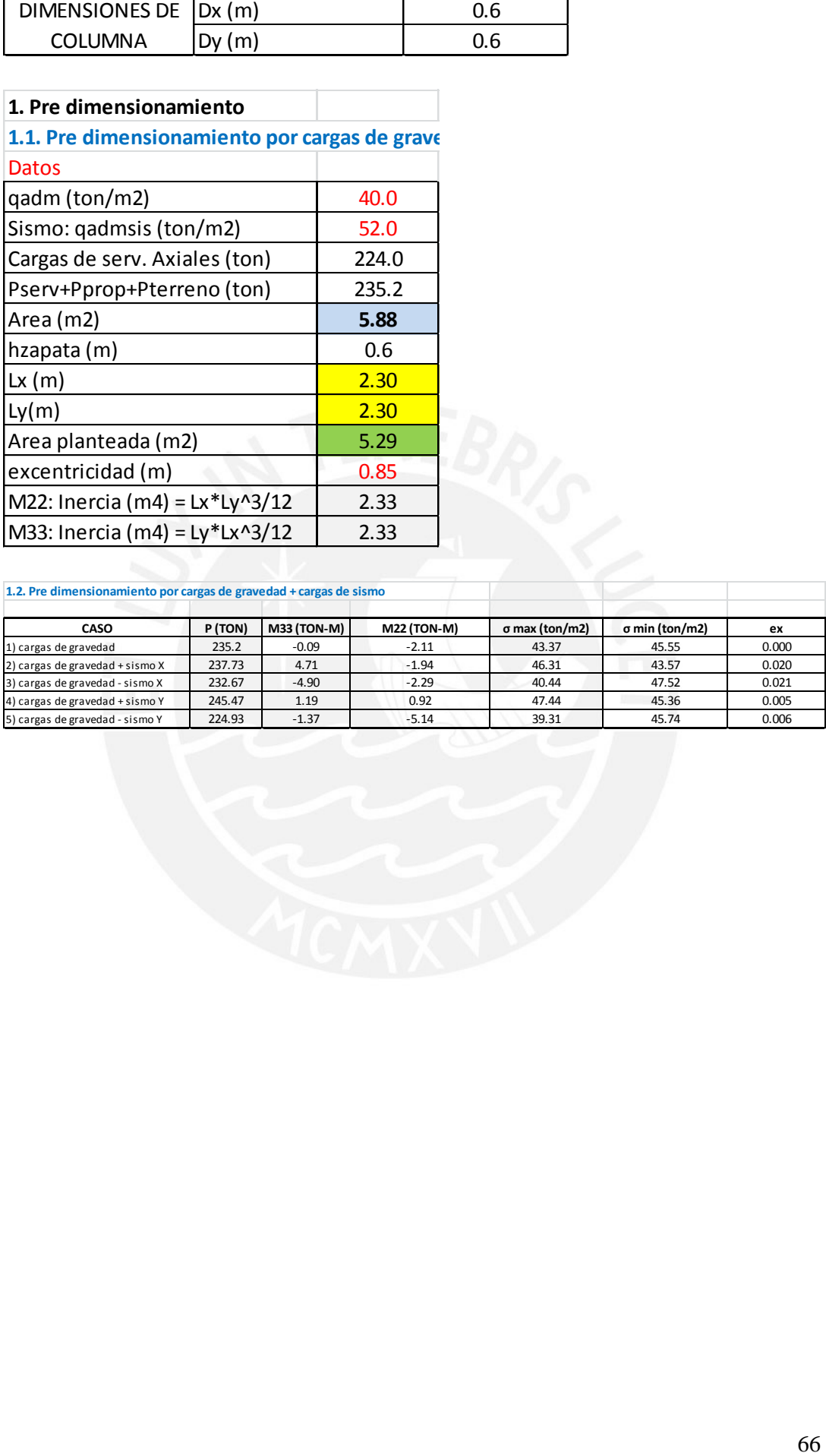

**1.2. Pre dimensionamiento por cargas de gravedad + cargas de sismo**

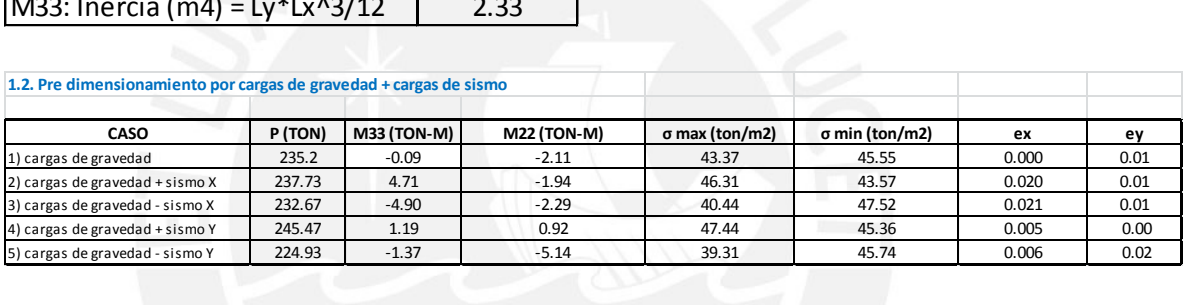

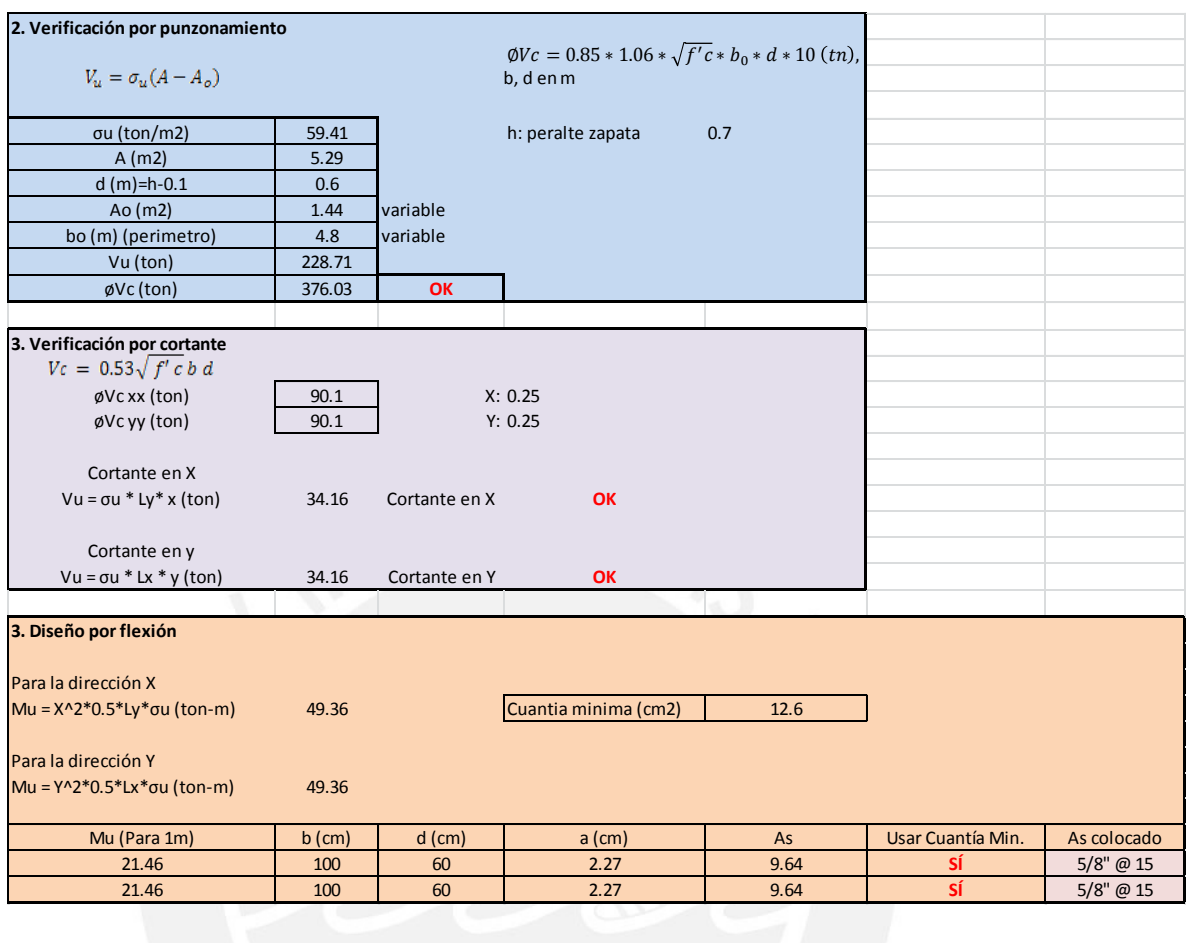

## **ZAPATA P-1**

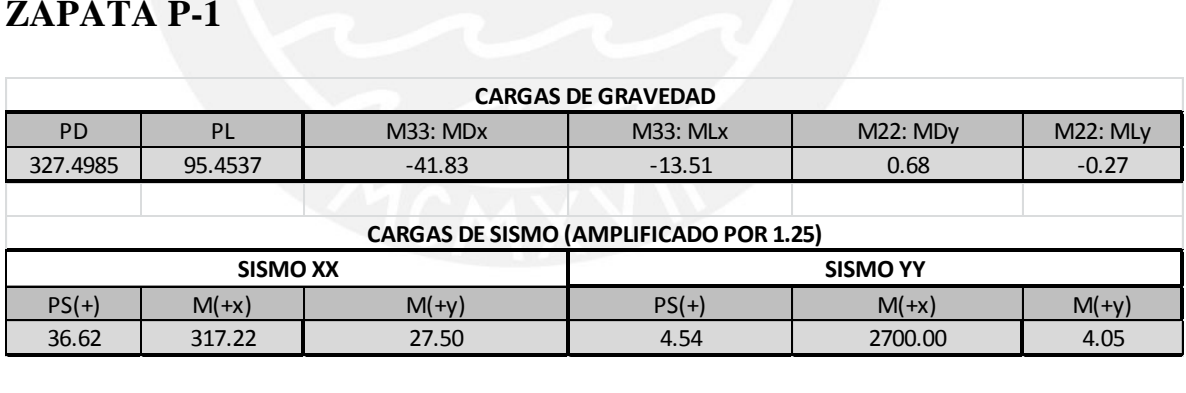

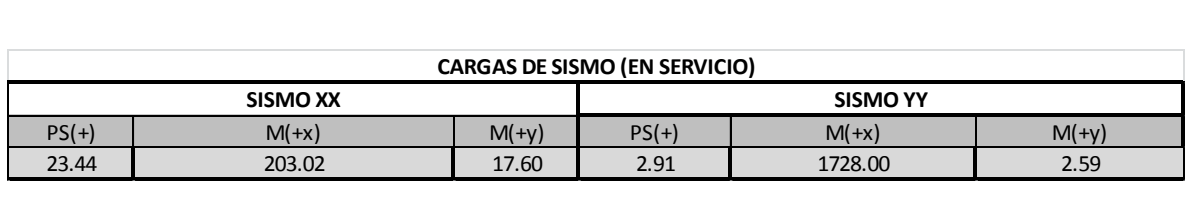

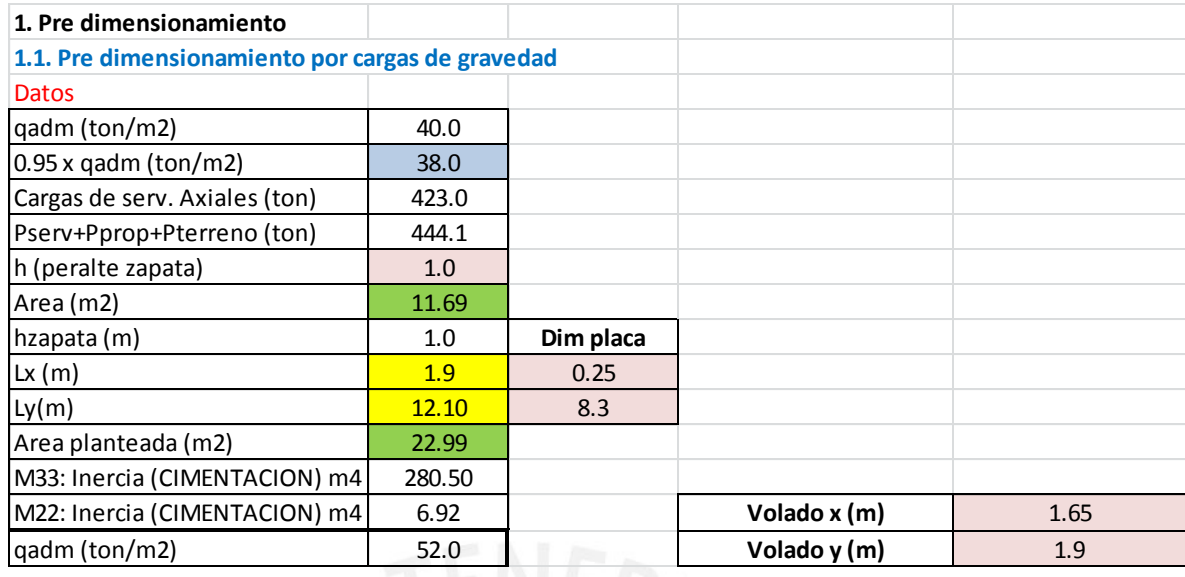

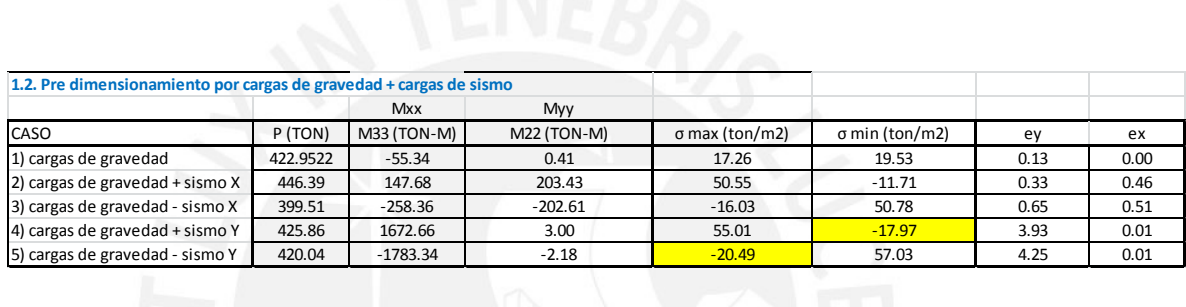

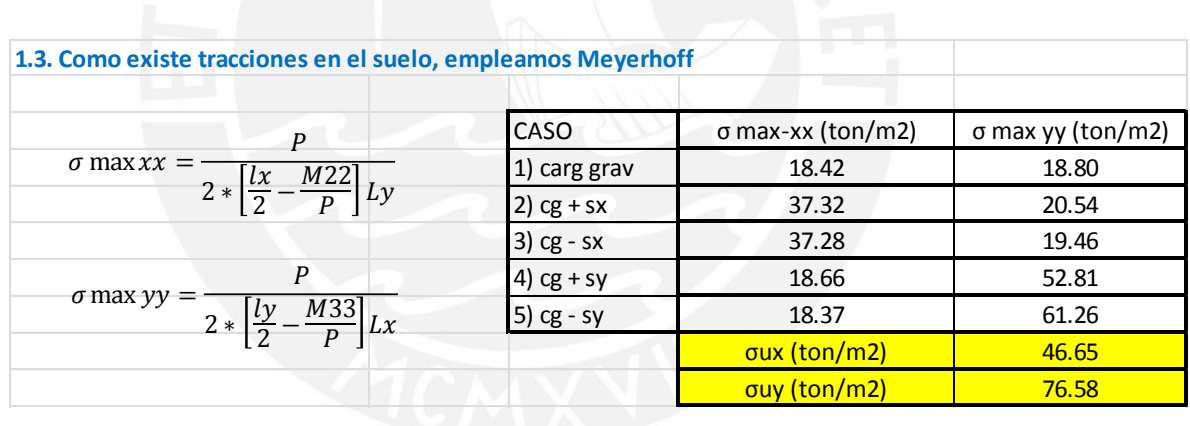

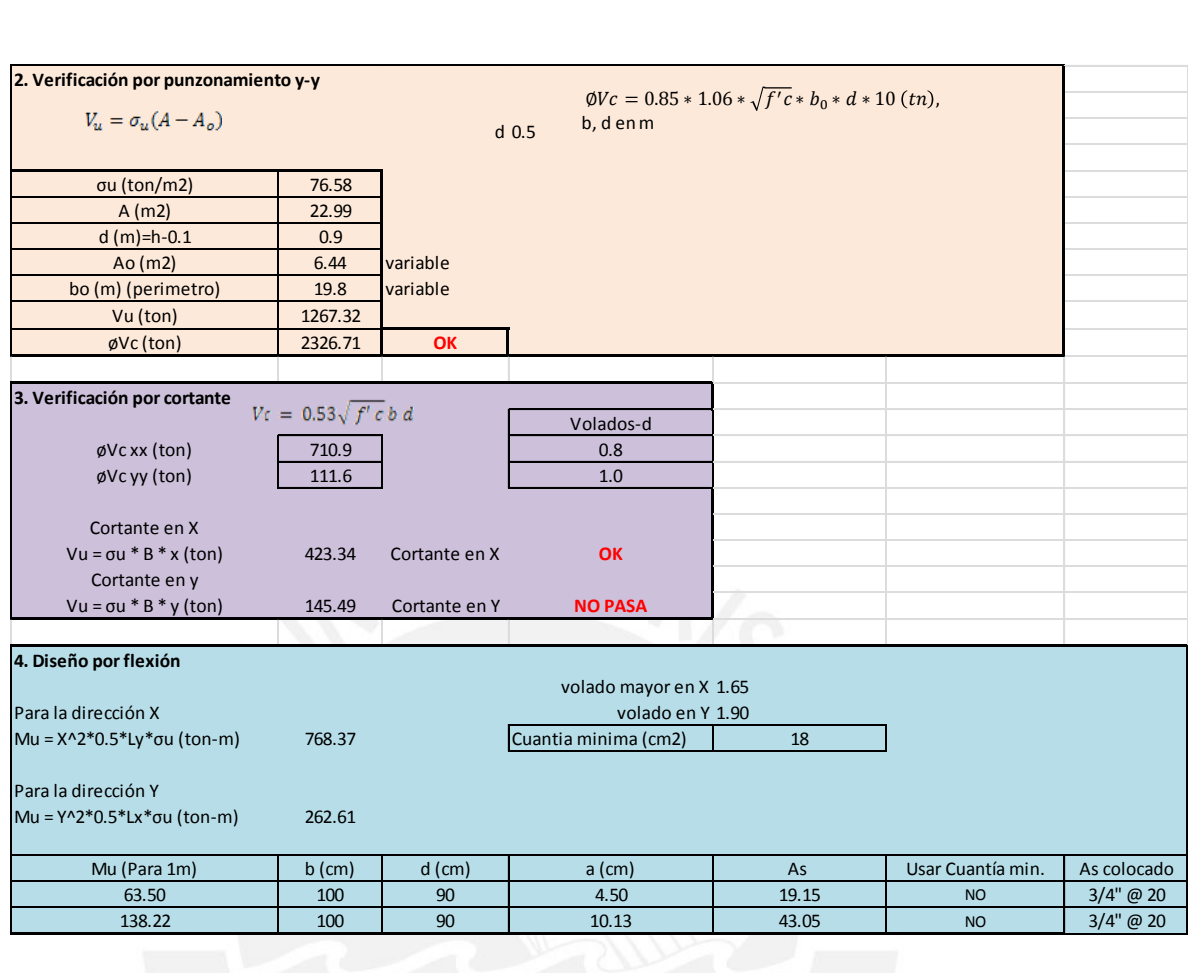

## **ZAPATA P-2**

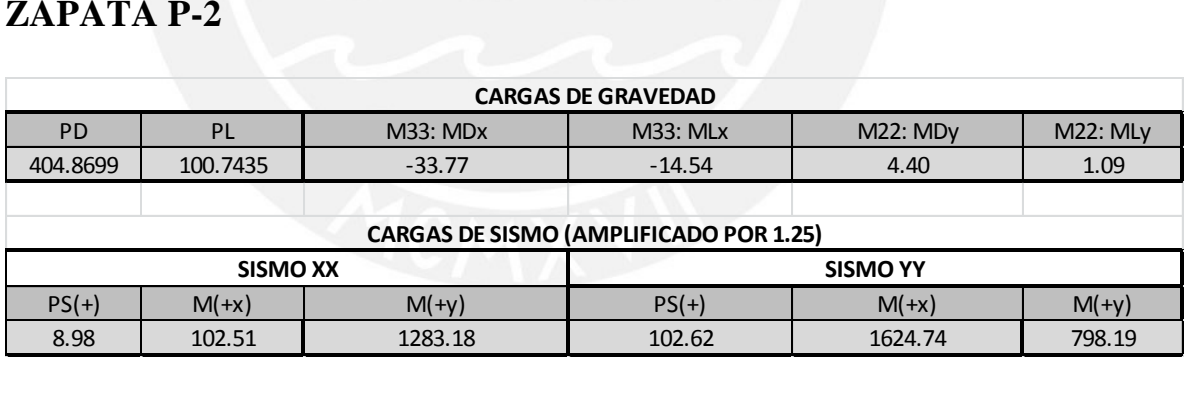

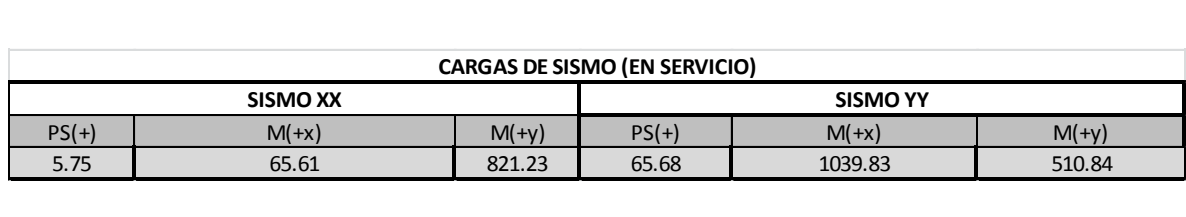

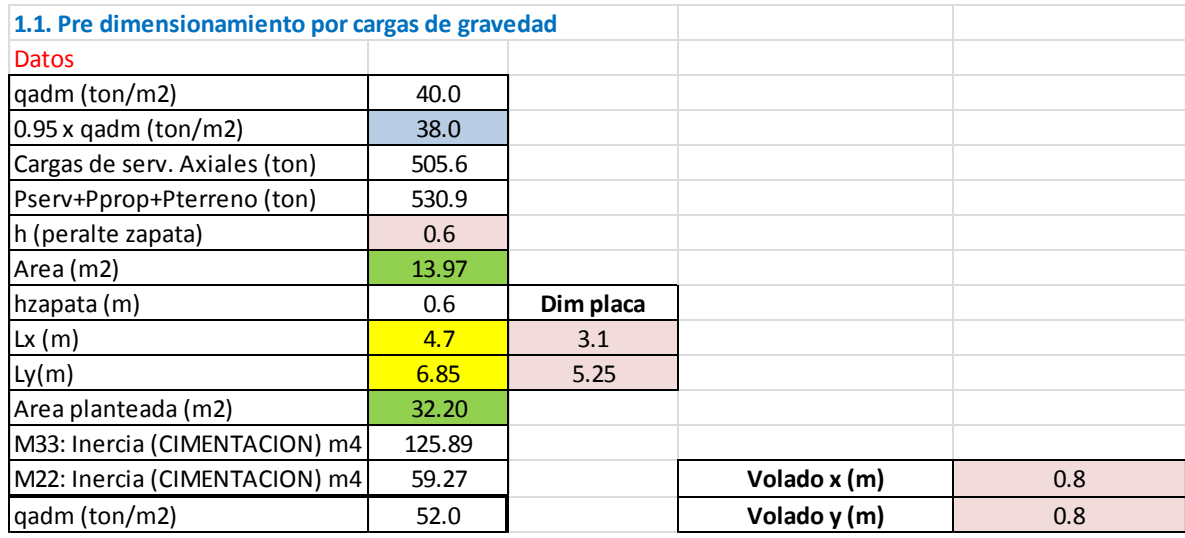

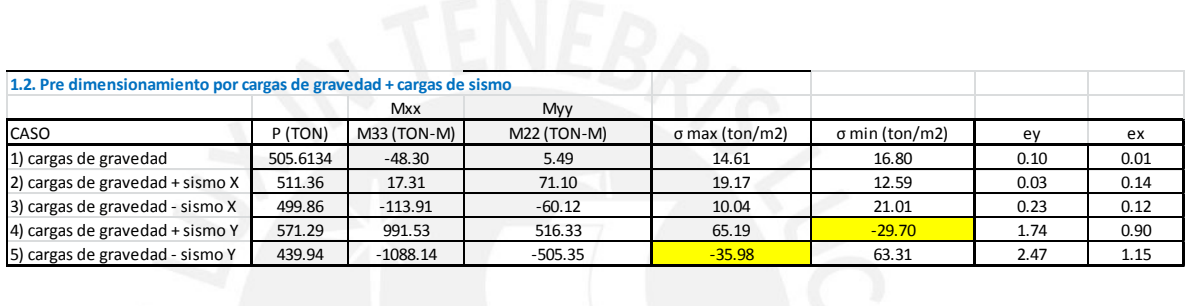

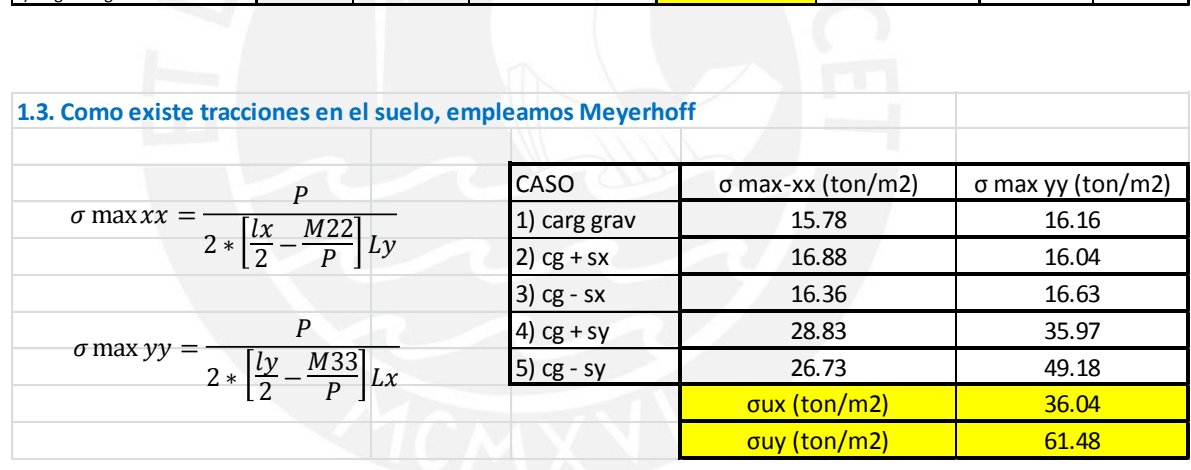
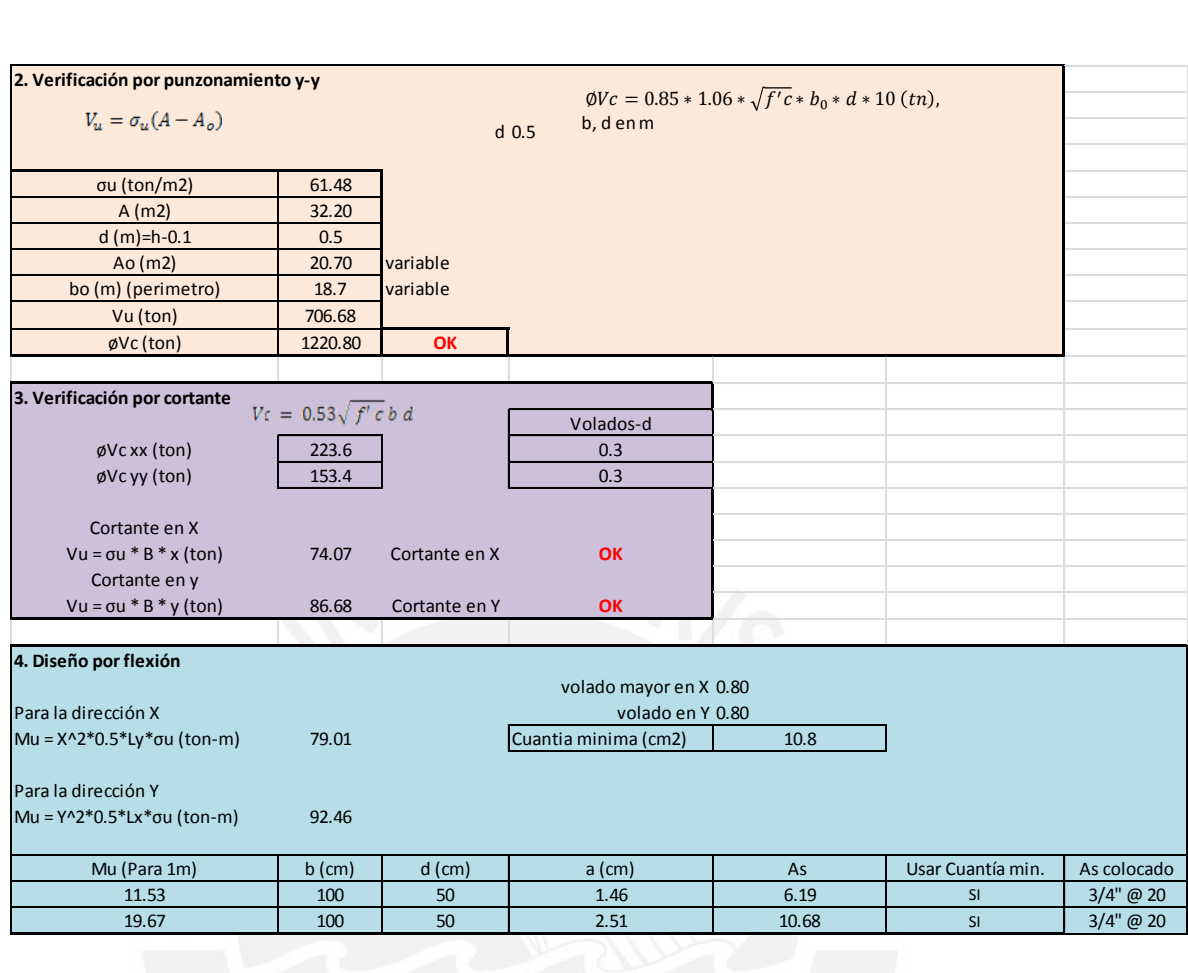

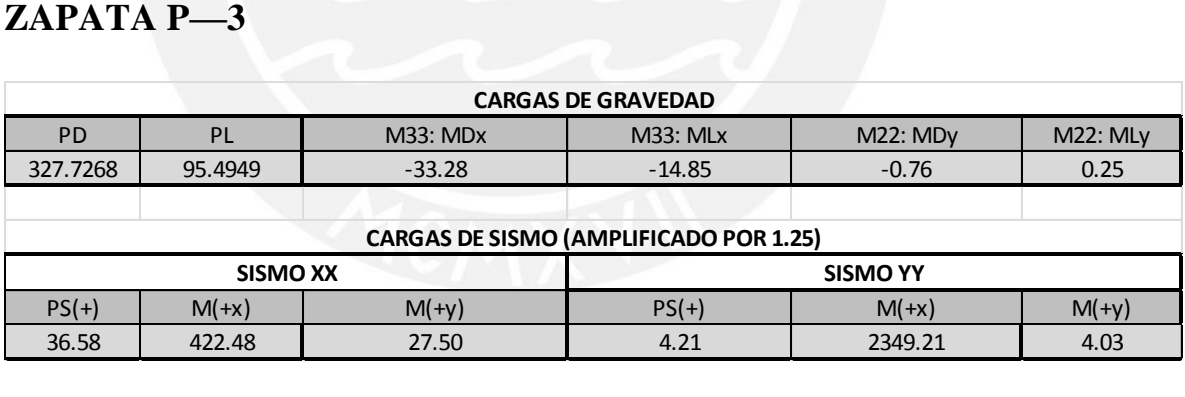

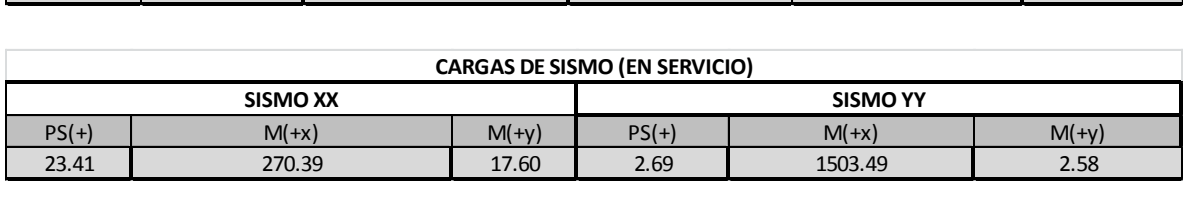

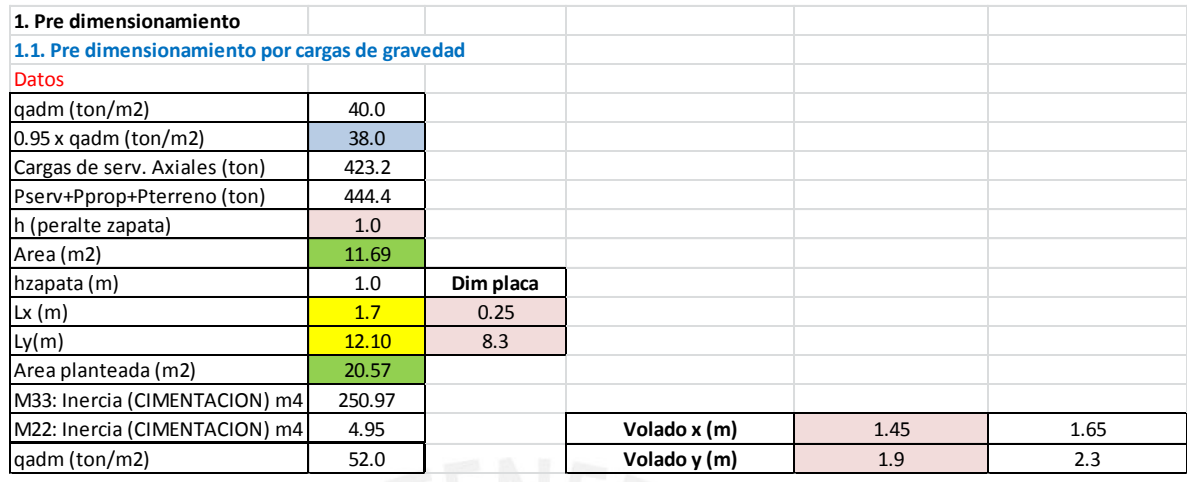

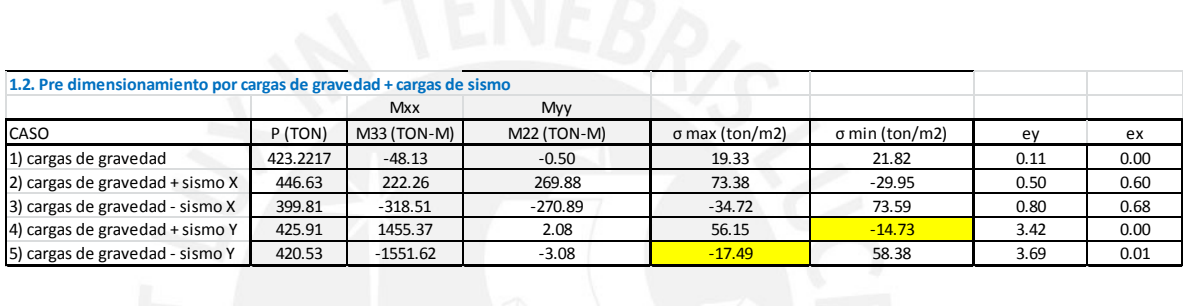

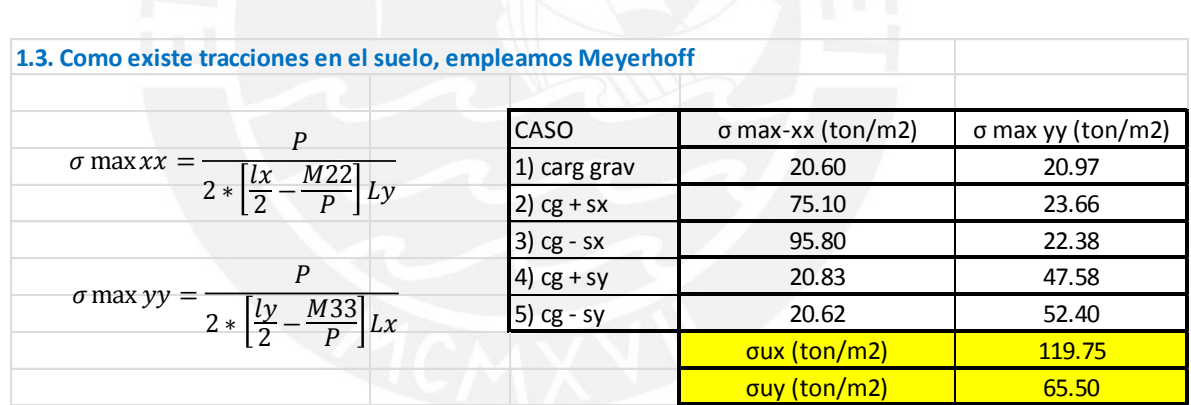

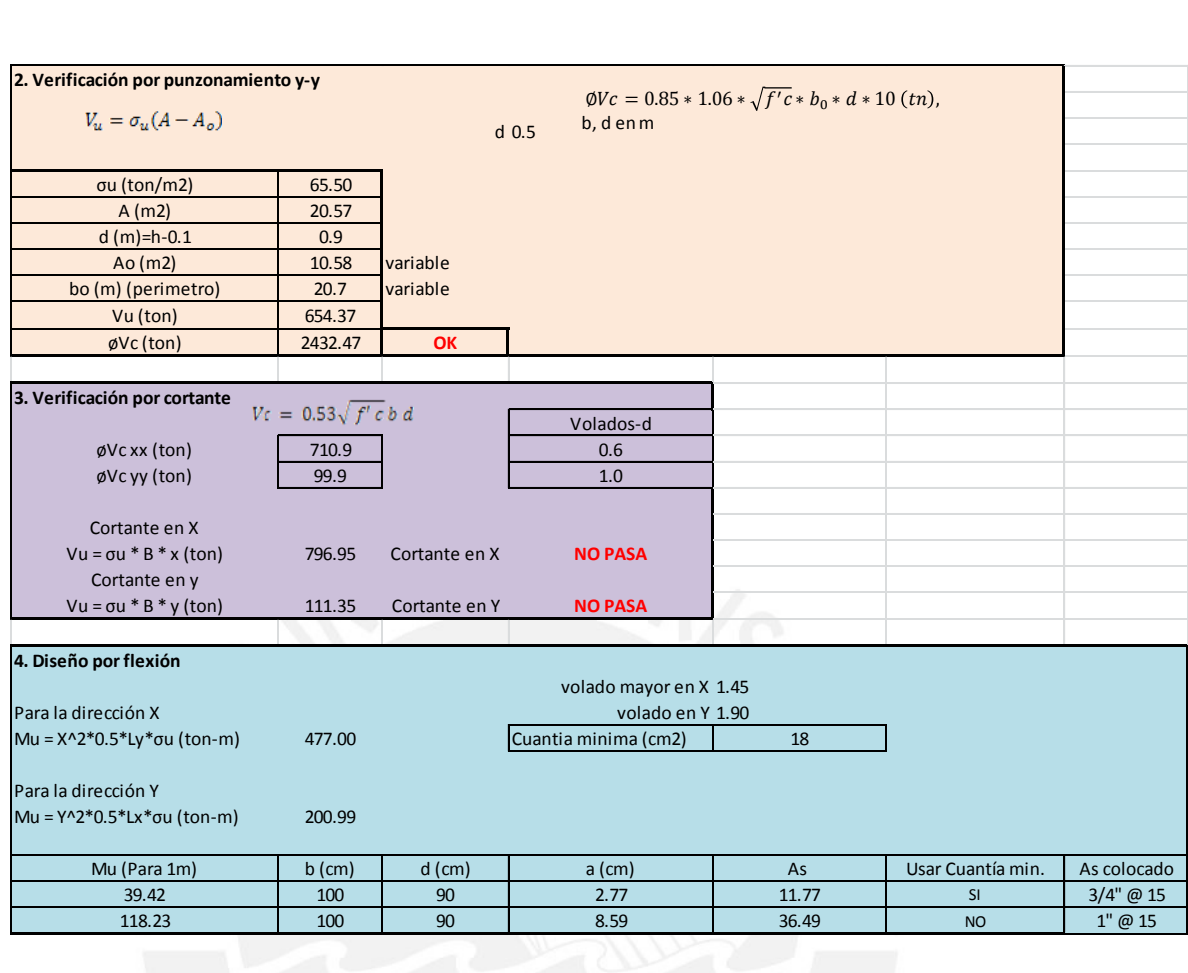

# **ZAPATA P-4**

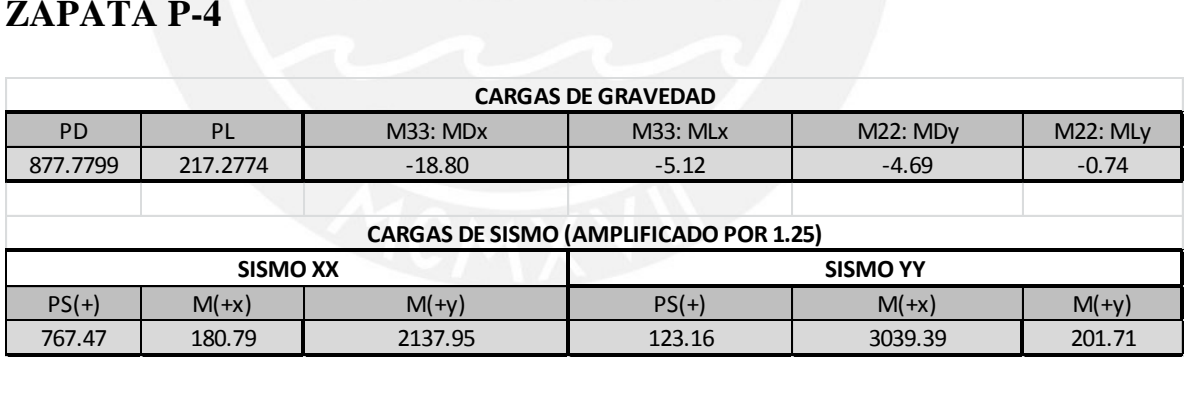

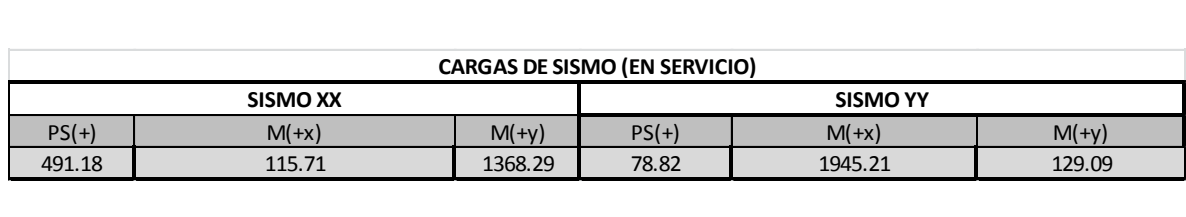

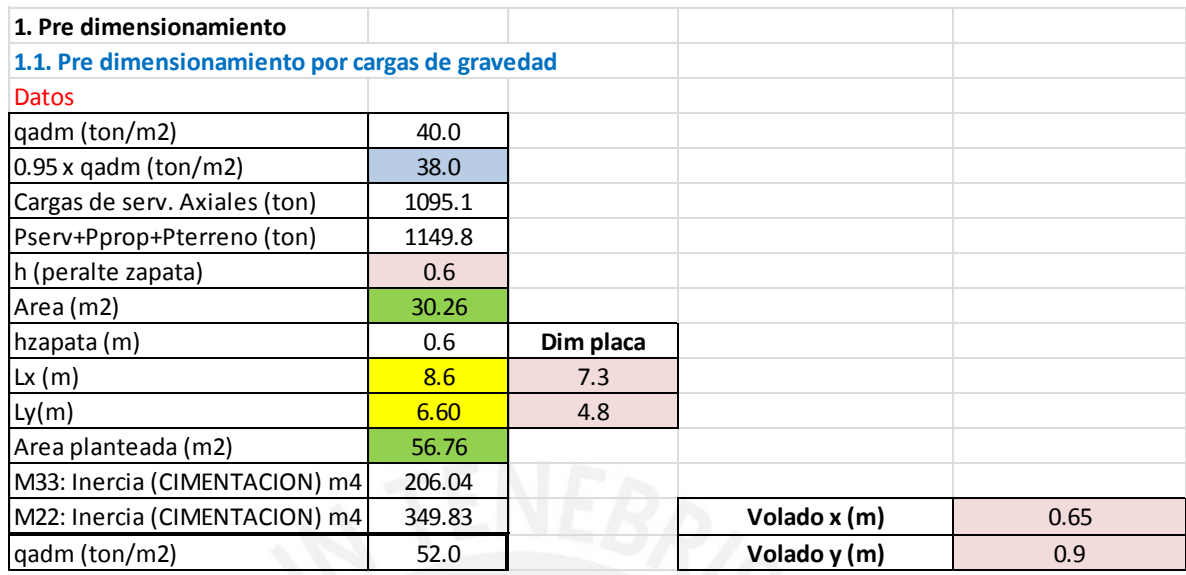

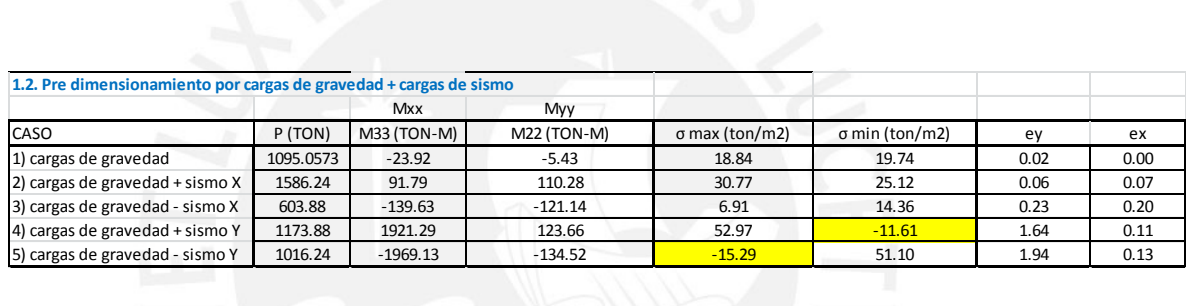

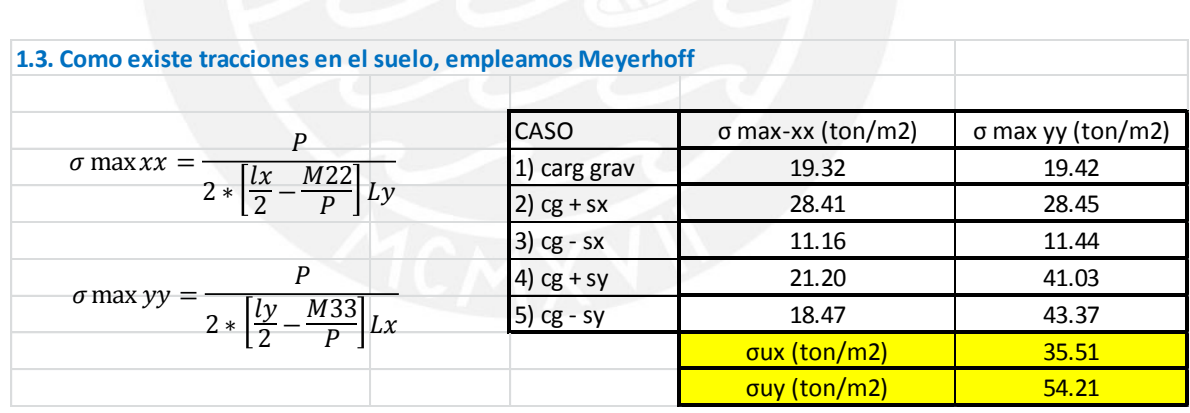

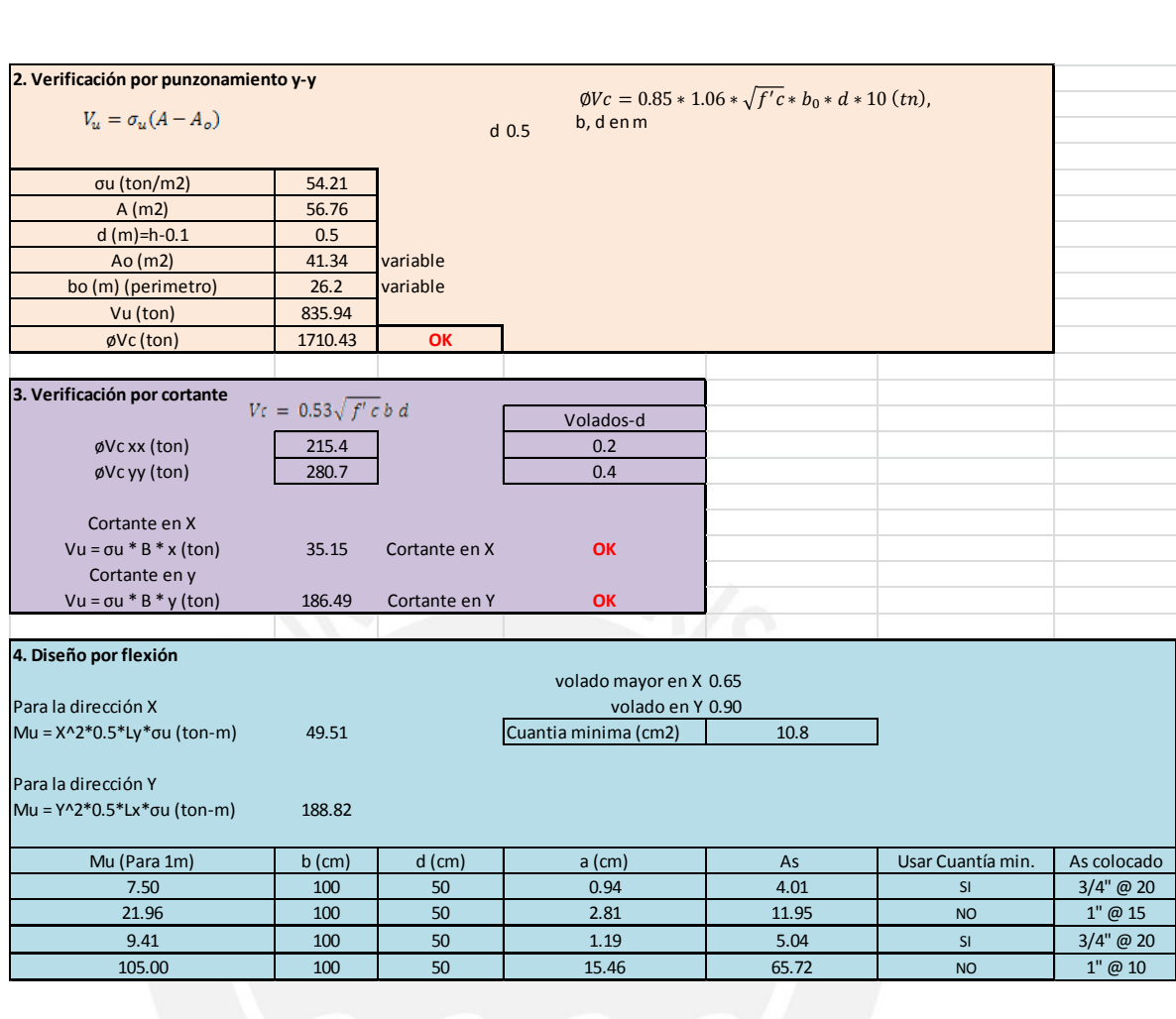

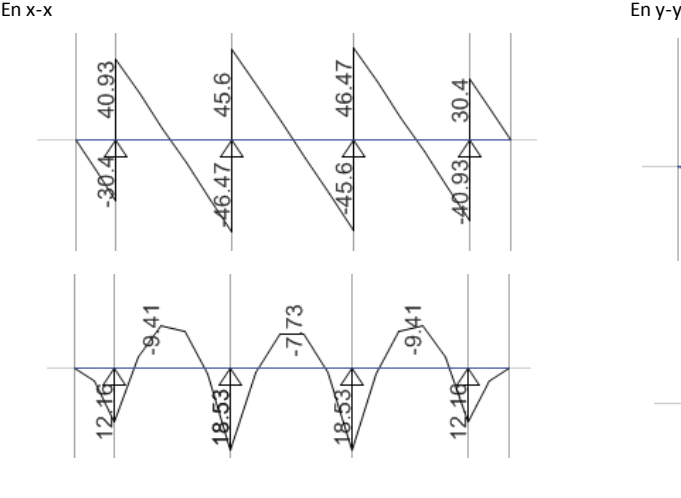

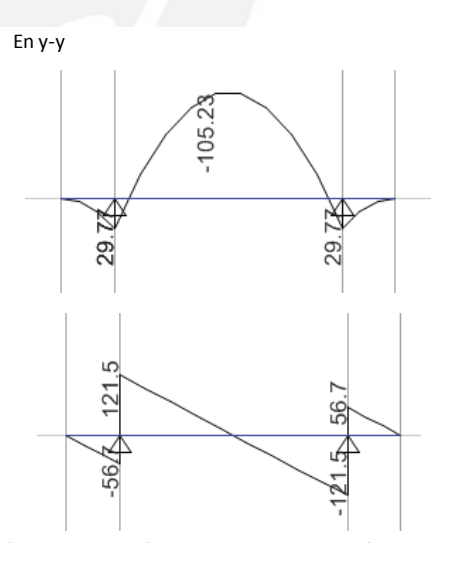

## **6. VIGAS DE CIMENTACION**

#### **VIGA CIMENTACION 1**

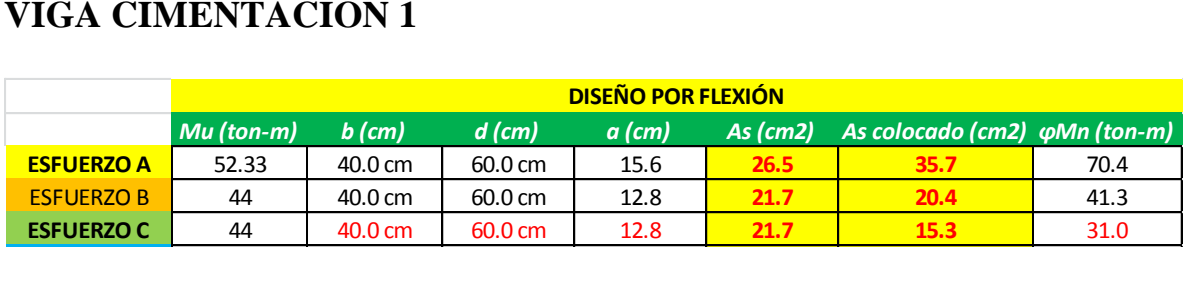

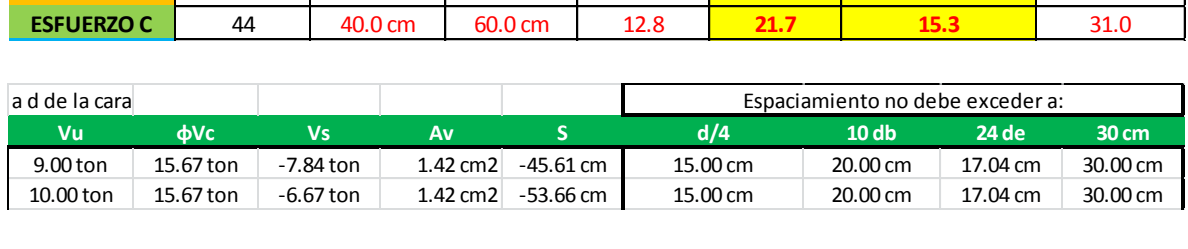

### **VIGA CIMENTACION 2**

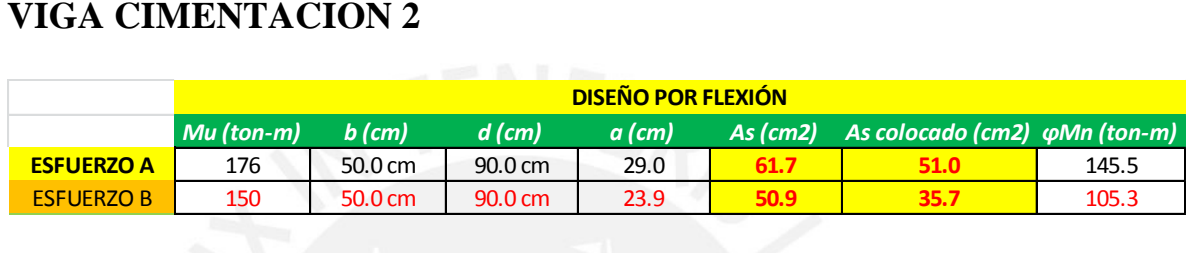

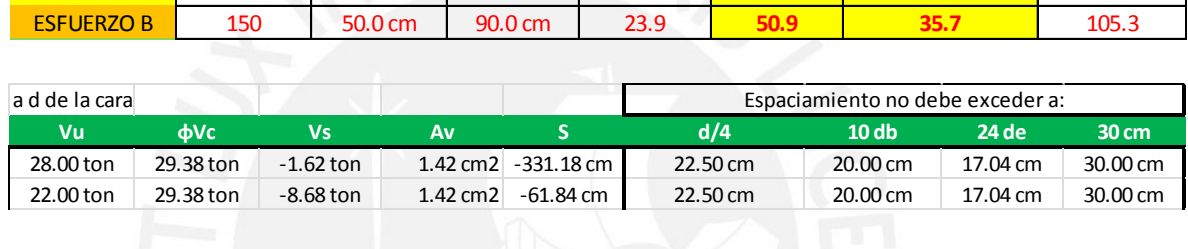

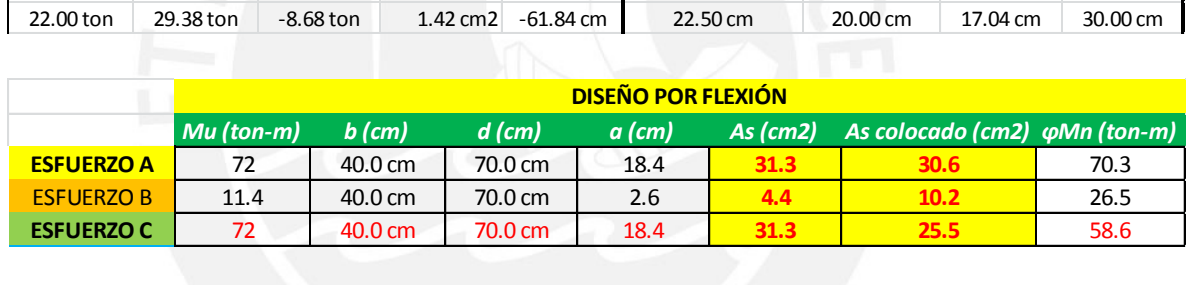

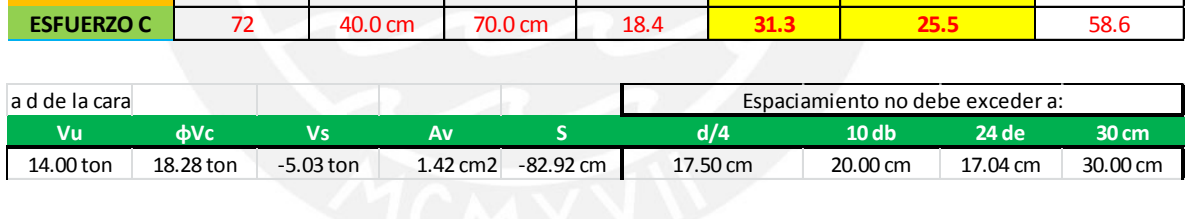

#### **VIGAS DE PIT**

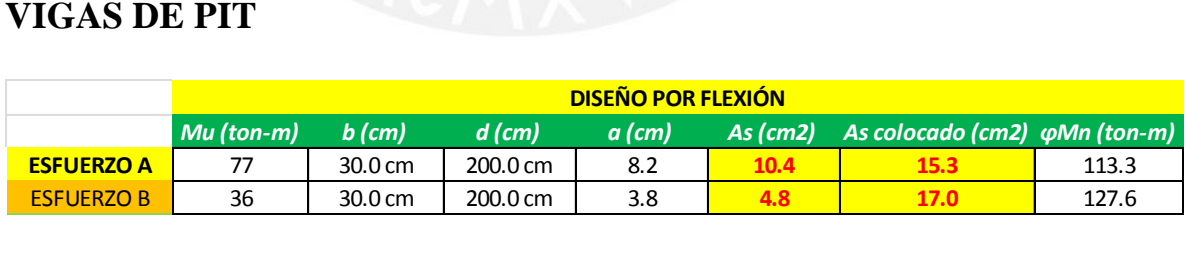

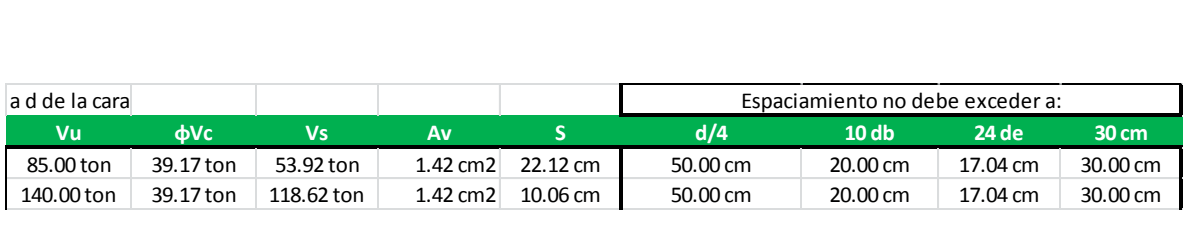

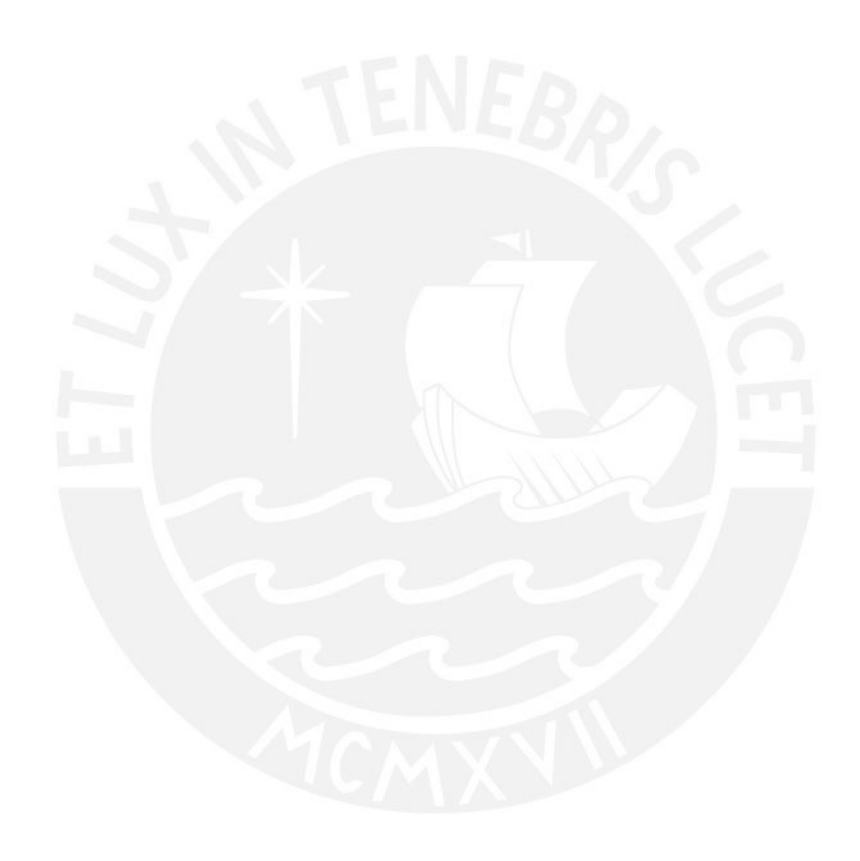